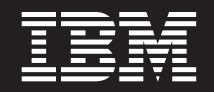

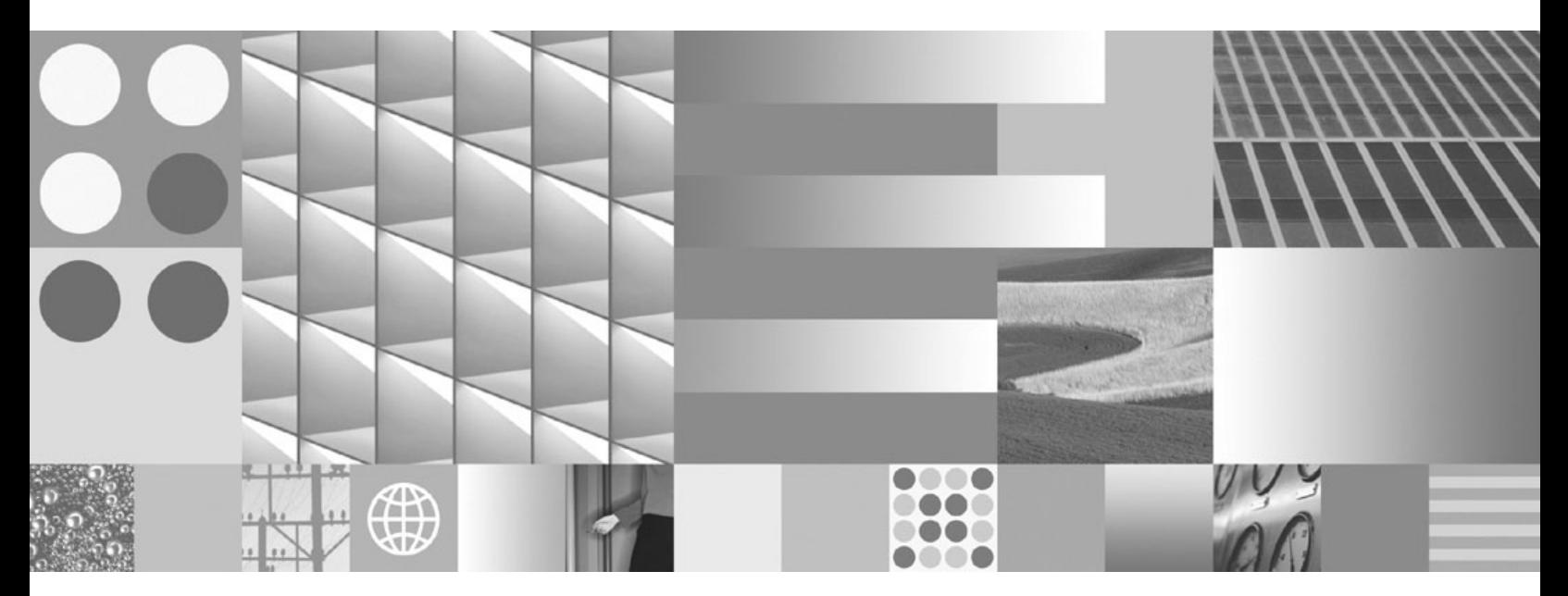

**Kaj je novega Posodobljeno marca 2008**

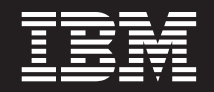

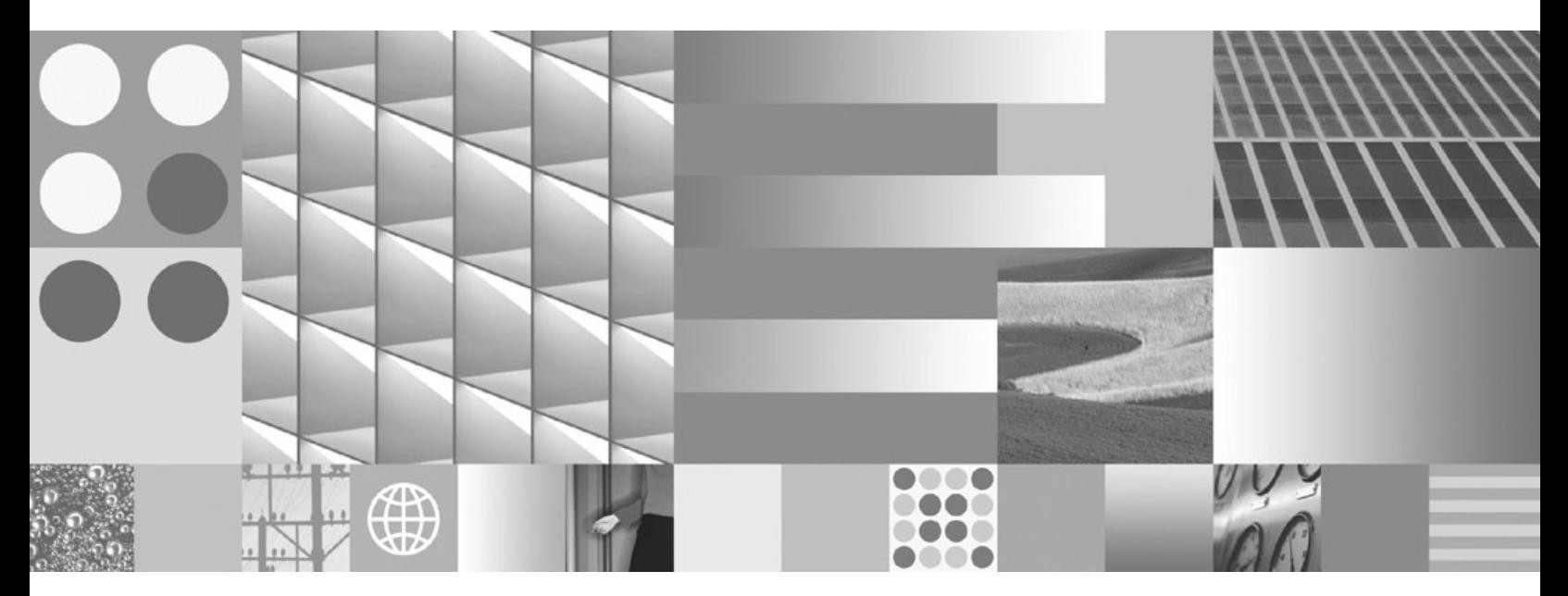

**Kaj je novega Posodobljeno marca 2008**

#### **Opomba**

Preden začnete uporabljati te informacije in izdelek, za katerega so namenjene, preberite splošne informacije v razdelku [Dodatek](#page-206-0) C, ["Opombe",](#page-206-0) na strani 195.

#### **Opombe k izdaji**

Ta dokument vsebuje IBM-ove lastniške informacije. Na voljo je v skladu z licenčno pogodbo in zaščiten z zakonom o avtorskih pravicah. Informacije, vsebovane v tej publikaciji, ne vključujejo nobenih garancij za izdelek, zato nobene izjave iz tega priročnika ne interpretirajte kot takšne.

IBM-ove publikacije lahko naročite prek interneta ali pri lokalnem IBM-ovem predstavniku.

- v Če želite naročiti publikacije prek interneta, pojdite v IBM-ov center s publikacijami na spletnem mestu www.ibm.com/shop/ publications/order
- v Lokalnega IBM-ovega predstavnika poiščite v IBM-ovem imeniku svetovnih stikov na spletnem mestu www.ibm.com/ planetwide.

Če želite naročiti publikacije za DB2 pri tržni in prodajni službi za DB2 v Združenih državah Amerike ali v Kanadi, pokličite na telefonsko številko 1-800-IBM-4YOU (426-4968).

Če pošljete informacije IBM-u, mu dodelite neizključno pravico za uporabljanje in distribuiranje informacij na kakršenkoli način, ki se mu zdi primeren, ne da bi imel do vas kakršnokoli odgovornost.

**© Copyright International Business Machines Corporation 1993, 2008. Vse pravice pridržane.**

# **Kazalo**

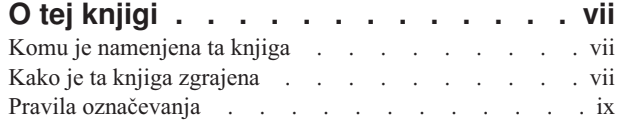

# **Del 1. Nove [funkcije](#page-12-0) in [funkcionalnost](#page-12-0) . . . . . . . . . . . [1](#page-12-0)**

# **Poglavje 1. [Pomembne](#page-14-0) značilnosti**

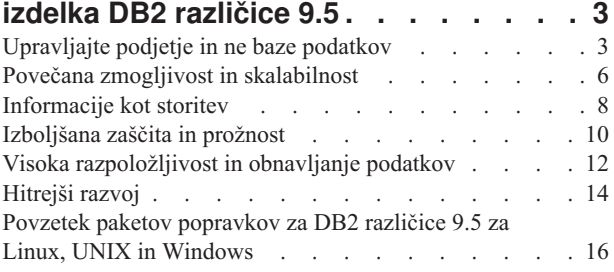

# **Poglavje 2. [Povzetek](#page-30-0) izboljšav v DB2**

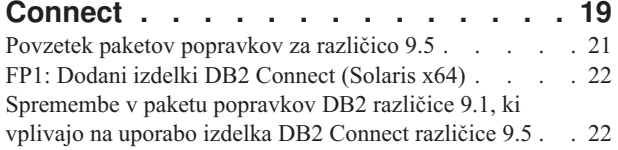

# **Poglavje 3. [Izboljšave](#page-36-0) v pakiranju**

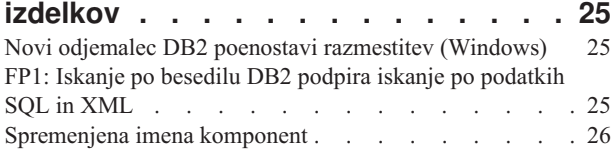

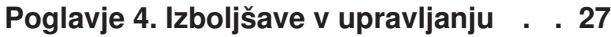

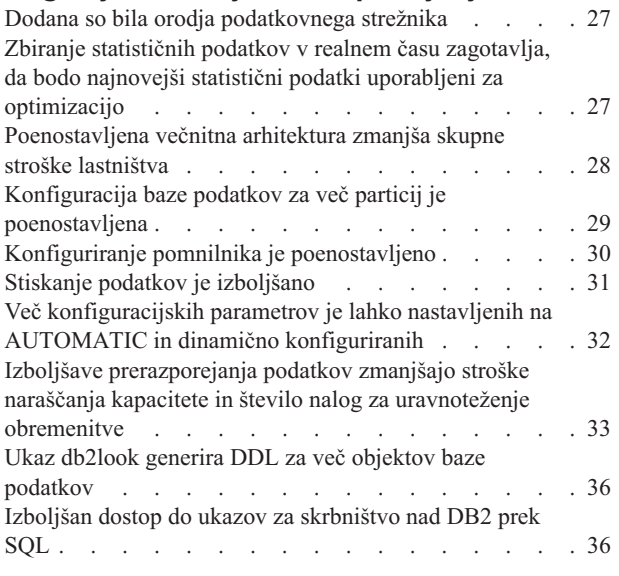

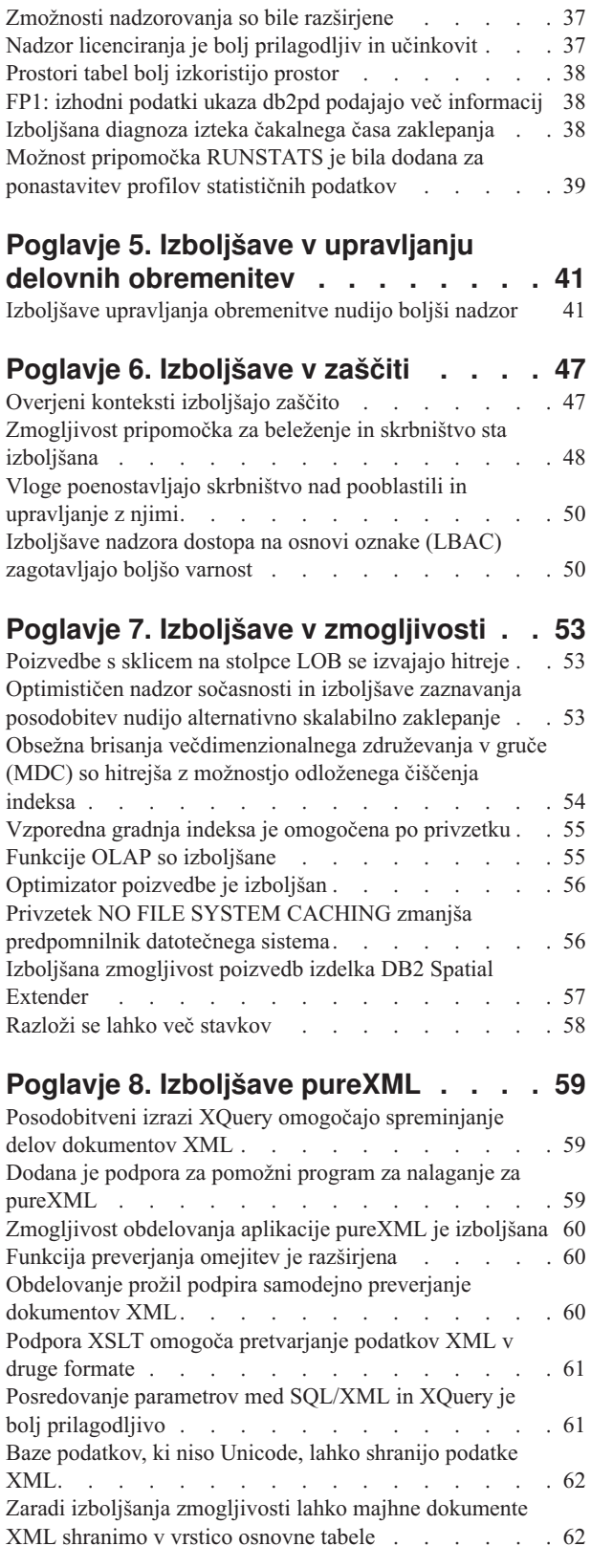

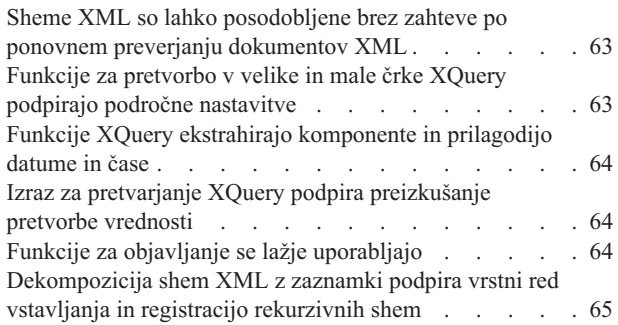

# **Poglavje 9. [Izboljšano](#page-78-0) razvijanje**

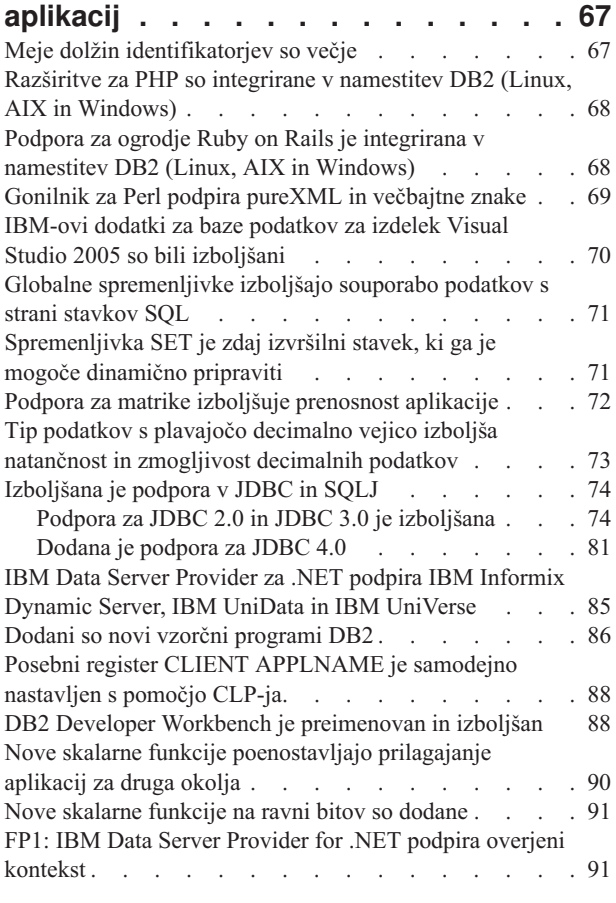

### **Poglavje 10. [Izboljšave](#page-104-0) funkcij visoke [razpoložljivosti,](#page-104-0) izdelave varnostnih kopij, beleženja in [obnovitve](#page-104-0) . . . . . [93](#page-104-0)**

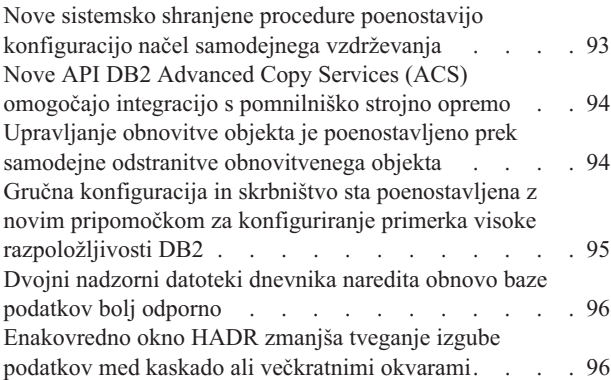

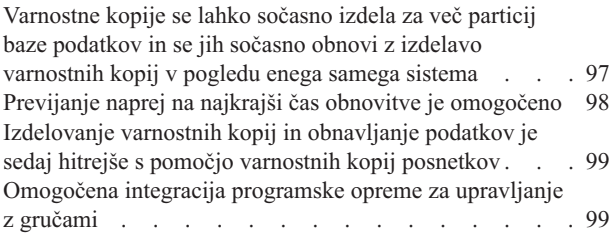

### **Poglavje 11. Izboljšave v [nameščanju,](#page-112-0) [preseljevanju](#page-112-0) in paketih popravkov . . [101](#page-112-0)**

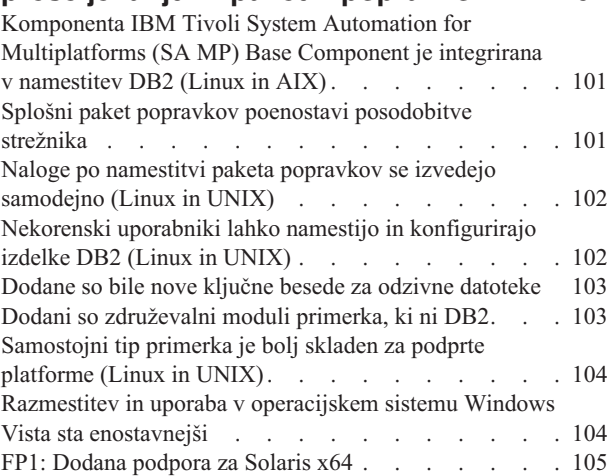

# **Poglavje 12. [Izboljšave](#page-118-0) v zveznih**

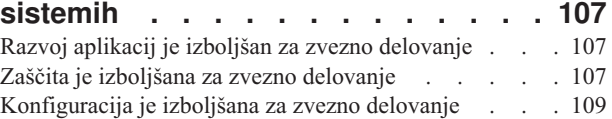

## **Poglavje 13. Izboljšave [podvojitev.](#page-122-0) . . [111](#page-122-0)**

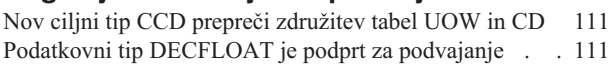

# **Poglavje 14. [Izboljšave](#page-124-0) za državne**

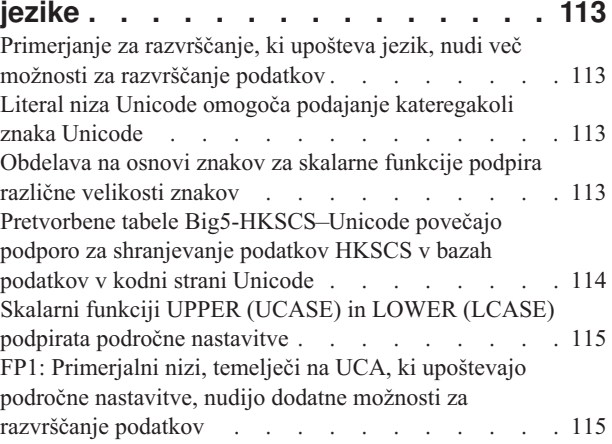

# **Poglavje 15. Izboljšano [odpravljanje](#page-128-0) in**

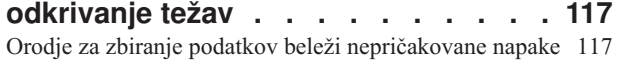

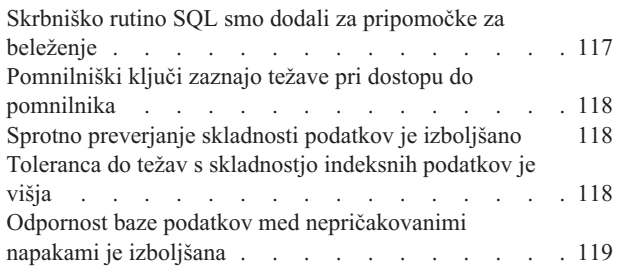

# **Del 2. Kaj je [spremenjenega](#page-132-0) . . . . [121](#page-132-0)**

# **Poglavje 16. [Spremenjena](#page-134-0)**

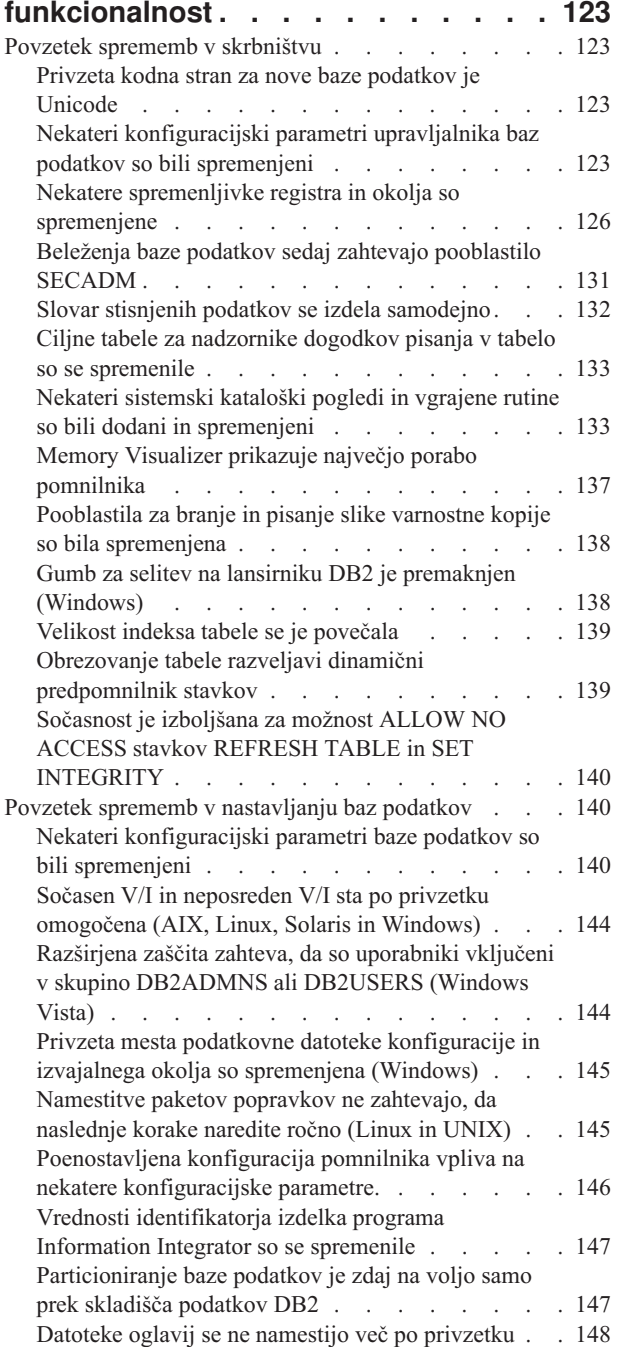

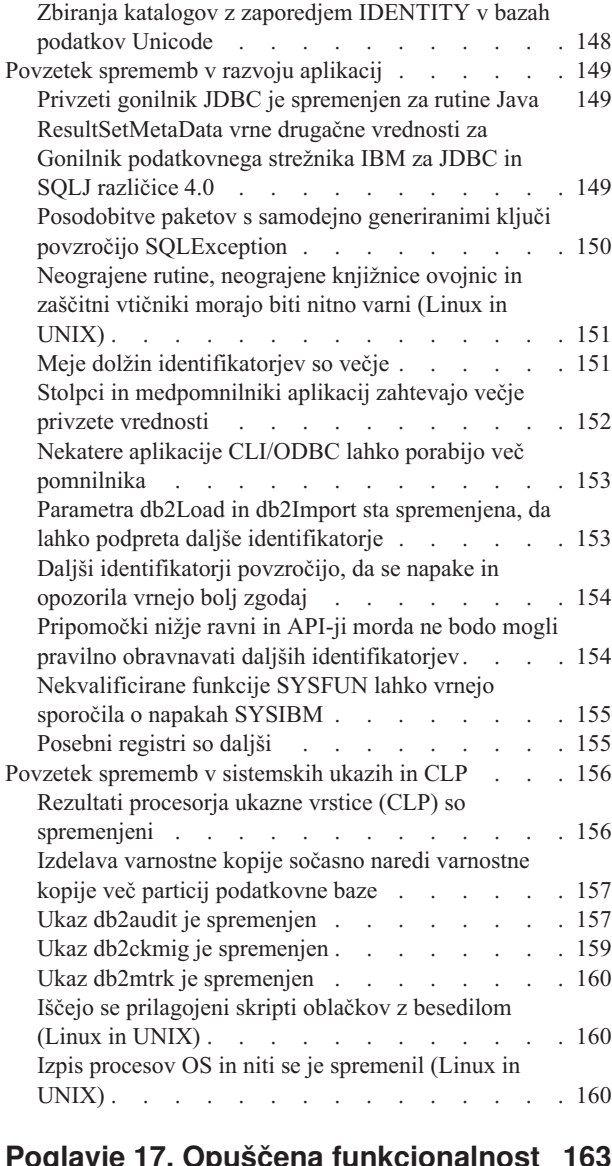

### **Poglavje 17. Opuščena [funkcionalnost](#page-174-0) [163](#page-174-0)**

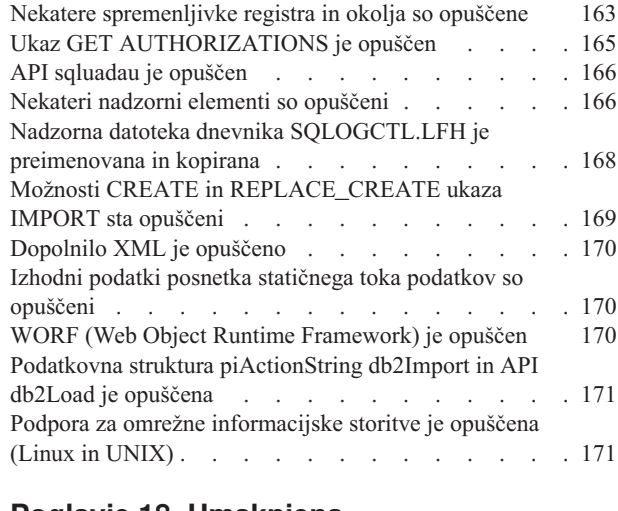

### **Poglavje 18. [Umaknjena](#page-184-0)**

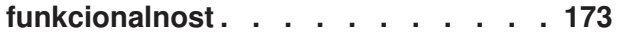

Podpora za [komponento](#page-184-0) razširjene pomnilniške kapacitete [\(ESTORE\)](#page-184-0) je umaknjena . . . . . . [173](#page-184-0) Podpora za funkcijo AWE (Address [Windowing](#page-184-0) Extensions) je umaknjena [\(Windows\).](#page-184-0) . . . . . [173](#page-184-0) Možnost -w za db2icrt, db2ilist in db2iupdt je [umaknjena](#page-185-0) (Linux in [UNIX\)](#page-185-0) . . . . . . . . . . . . . [174](#page-185-0) Podpora za [orodjaDB2](#page-185-0) Web Tools je umaknjena . . . [174](#page-185-0) Nekatere [spremenljivke](#page-186-0) registra in okolja so umaknjene [175](#page-186-0) Ukaz [db2undgp](#page-187-0) je umaknjen . . . . . . . . . [176](#page-187-0) Možnost -n ukaza db2licm je [umaknjena](#page-187-0) . . . . . [176](#page-187-0) Ključna beseda [CLISchema](#page-188-0) CLI je umaknjena . . . . [177](#page-188-0)

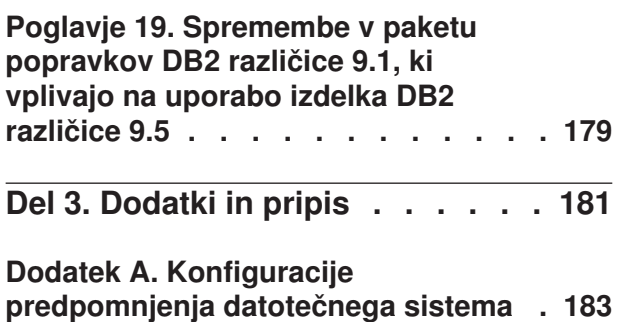

## **Dodatek B. Pregled [tehničnih](#page-198-0)**

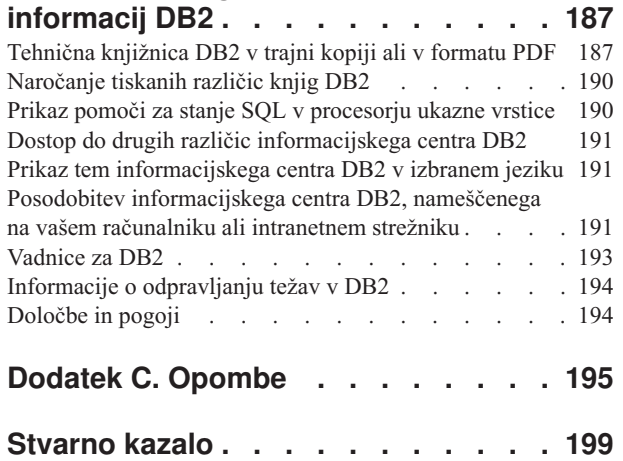

# <span id="page-8-0"></span>**O tej knjigi**

Ta knjiga podaja informacije o novi in spremenjeni funkcionalnosti, vključeni v različico 9.5 izdelkov DB2 Database za Linux, UNIX in Windows ter DB2 Connect.

# **Komu je namenjena ta knjiga**

Ta knjiga je namenjena skrbnikom baz podatkov, programerjem aplikacij in drugim uporabnikom baze podatkov DB2, ki želijo na hitro izvedeti, katere izboljšave so na voljo v DB2 različice 9.5 za Linux, UNIX in Windows ter v DB2 Connect različice 9.5, in kakšne so razlike med različico 9.5 in 9.1 teh izdelkov.

Ta knjiga podaja pregledne informacije in ne vsebuje podrobnih navodil za uporabo opisanih funkcij. Če želite dodatne informacije, uporabite podane reference.

Za informacije o funkcijah in izboljšavah v različici 9.5 preberite razdelek Del 1, ["Nove](#page-12-0) funkcije in [funkcionalnost",](#page-12-0) na strani 1.

Za informacije o spremenjeni, opuščeni ali prekinjeni funkcionalnosti v različici 9.5 preberite razdelek Del 2, "Kaj je [spremenjenega",](#page-132-0) na strani 121. Te informacije podajajo pomembne spremembe, ki jih morate poznati pred uporabo različice 9.5.

Za informacije o DB2 Connect preberite razdelek Poglavje 2, ["Povzetek](#page-30-0) izboljšav v DB2 [Connect",](#page-30-0) na strani 19.

Če uporabljate različico 9.1, preberite razdelek Poglavje 19, ["Spremembe](#page-190-0) v paketu popravkov DB2 različice 9.1, ki vplivajo na uporabo izdelka DB2 [različice](#page-190-0) 9.5", na strani 179, ki vsebuje seznam sprememb v paketu popravkov 3 (in v starejših paketih popravkov), ki veljajo tudi za različico 9.5, vendar niso opisane v drugih razdelkih te knjige.

Ta knjiga je od prve izdaje posodobljena, tako da vsebuje podrobnosti o paketu popravkov Fix Pack 1. Seznam pomembnih sprememb v tem paketu popravkov najdete na naslovu ["Povzetek](#page-27-0) paketov [popravkov](#page-27-0) za DB2 različice 9.5 za Linux, UNIX in Windows" na strani 16.

# **Kako je ta knjiga zgrajena**

Pokrite so naslednje teme:

### **1. del: Nove možnosti in funkcionalnost**

**Poglavje 1, ["Pomembne](#page-14-0) značilnosti izdelka DB2 različice 9.5", na strani 3**

V tem poglavju so pregledi najpomembnejših novih funkcij in izboljšav v paketih popravkov DB2 različice 9.5 in v DB2 različice 9.5.

**Poglavje 2, ["Povzetek](#page-30-0) izboljšav v DB2 Connect", na strani 19**

To poglavje opisuje izboljšave in spremembe v DB2 različice 9.5, ki vplivajo na funkcionalnost izdelka DB2 Connect.

#### **Poglavje 3, ["Izboljšave](#page-36-0) v pakiranju izdelkov", na strani 25**

To poglavje opisuje spremembe v pakiranju izdelka, uvedene v različici 9.5.

#### **Poglavje 4, "Izboljšave v [upravljanju",](#page-38-0) na strani 27**

To poglavje opisuje nove funkcije in izboljšave, ki vam bodo pomagale skrajšati čas upravljanja baz podatkov.

#### **Poglavje 5, "Izboljšave v upravljanju delovnih [obremenitev",](#page-52-0) na strani 41**

To poglavje opisuje nove funkcije za upravljanje obremenitve, ki razširjajo obstoječe zmožnosti za upravljanje obremenitve iz prejšnjih izdaj.

#### **Poglavje 6, ["Izboljšave](#page-58-0) v zaščiti", na strani 47**

To poglavje opisuje nove funkcije in izboljšave, ki vam bodo v pomoč pri zaščiti in upravljanju občutljivih podatkov.

#### **Poglavje 7, "Izboljšave v [zmogljivosti",](#page-64-0) na strani 53**

To poglavje opisuje nove funkcije in izboljšave, ki vam bodo v pomoč pri zagotavljanju najvišje zmogljivosti pri dostopanju do podatkov in njihovem posodabljanju.

#### **Poglavje 8, "Izboljšave [pureXML",](#page-70-0) na strani 59**

To poglavje opisuje nove funkcije in izboljšave v pureXML.

#### **Poglavje 9, ["Izboljšano](#page-78-0) razvijanje aplikacij", na strani 67**

To poglavje opisuje nove funkcije in izboljšave, ki poenostavljajo razvijanje aplikacij, izboljšujejo prenosljivost aplikacij in poenostavljajo razmestitev aplikacij.

#### **Poglavje 10, "Izboljšave funkcij visoke [razpoložljivosti,](#page-104-0) izdelave varnostnih kopij, beleženja in [obnovitve",](#page-104-0) na strani 93**

To poglavje opisuje nove funkcije in izboljšave, ki vam bodo v pomoč pri zagotavljanju razpoložljivosti podatkov za uporabnike.

#### **Poglavje 11, "Izboljšave v nameščanju, [preseljevanju](#page-112-0) in paketih popravkov", na strani**

**[101](#page-112-0)** To poglavje opisuje nove funkcije in izboljšave, ki omogočajo hitrejšo razmestitev izdelkov DB2 in poenostavljajo njihovo vzdrževanje.

#### **Poglavje 12, ["Izboljšave](#page-118-0) v zveznih sistemih", na strani 107**

To poglavje opisuje nove funkcije in izboljšave za zvezne baze podatkov.

#### **Poglavje 13, "Izboljšave [podvojitev",](#page-122-0) na strani 111**

To poglavje opisuje nove funkcije in izboljšave za podvajanje SQL.

#### **Poglavje 14, ["Izboljšave](#page-124-0) za državne jezike", na strani 113**

To poglavje opisuje nove funkcije in izboljšave, ki omogočajo poenostavitev dela s podatki in aplikacijami baz podatkov, ki delajo z več državnimi jeziki.

#### **Poglavje 15, "Izboljšano [odpravljanje](#page-128-0) in odkrivanje težav", na strani 117**

To poglavje opisuje nove funkcije in izboljšave, ki jih lahko v primeru težav uporabite za izdelavo diagnostičnih informacij.

### **2. del: Kaj je spremenjeno**

#### **Poglavje 16, "Spremenjena [funkcionalnost",](#page-134-0) na strani 123**

To poglavje opisuje spremembe v obstoječi funkcionalnosti DB2, vključno s spremembami, povezanimi z nastavitvijo baze podatkov, izvajanjem skrbništva nad bazo podatkov, razvijanjem aplikacij in ukazi CLP ter sistemskimi ukazi.

#### **Poglavje 17, "Opuščena [funkcionalnost",](#page-174-0) na strani 163**

To poglavje navaja opuščene funkcionalnosti, torej specifične funkcije in zmožnosti, ki so podprte, vendar niso več priporočene in bodo v prihodnji izdaji odstranjene.

#### **Poglavje 18, "Umaknjena [funkcionalnost",](#page-184-0) na strani 173**

To poglavje navaja možnosti in funkcionalnost, ki v različici 9.5 ni več podprta.

#### **Poglavje 19, ["Spremembe](#page-190-0) v paketu popravkov DB2 različice 9.1, ki vplivajo na uporabo izdelka DB2 [različice](#page-190-0) 9.5", na strani 179**

To poglavje opisuje možnosti in funkcionalnost, ki je bila dodana ali spremenjena kot del paketa popravkov 3 za različico 9.1 (in starejše pakete popravkov), in velja tudi za različico 9.5, vendar ni opisana v drugih razdelkih te knjige.

# <span id="page-10-0"></span>**3. del: Dodatki**

#### **Konfiguracije [predpomnjenja](#page-194-0) datotečnega sistema**

Ta dodatek podaja dodatne informacije o konfiguracijah predpomnjenja datotečnega sistema, ki so podprte v različici 9.5.

#### **Pregled tehničnih [informacij](#page-198-0) DB2**

Ta dodatek vsebuje informacije o dostopanju do najnovejše dokumentacije za sisteme baz podatkov DB2 in njeni uporabi.

#### **[Opombe](#page-206-0)**

Ta dodatek vsebuje pravne zahteve in omejitve, povezane z uporabo izdelka baze podatkov DB2 in njegovo dokumentacijo.

# **Pravila označevanja**

Teme, ki so povezane s specifičnim paketom popravkov, imajo na začetku naslova teme predpono ″FPx″, kjer predstavlja *x* raven paketa popravkov.

V tej knjigi so uporabljena naslednja pravila označevanja.

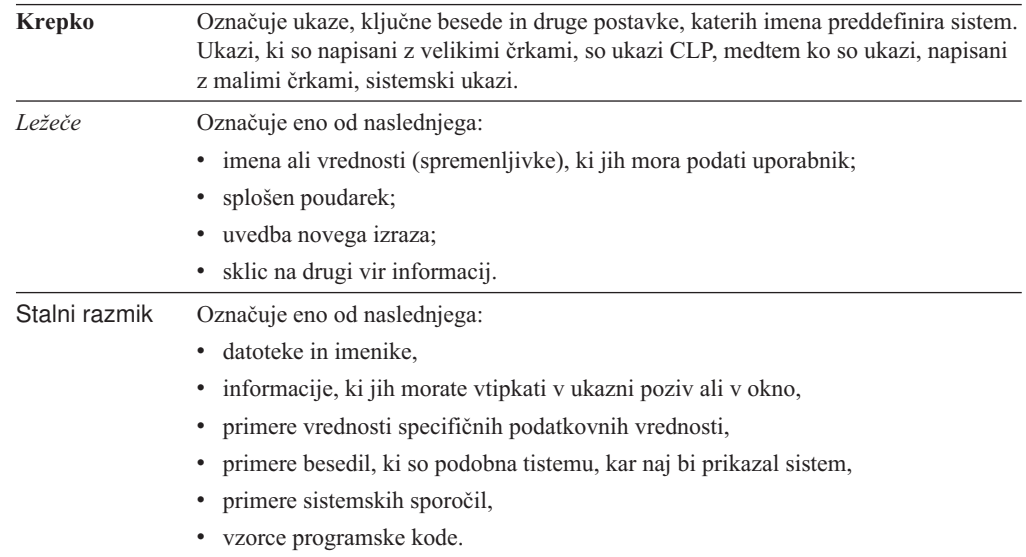

# <span id="page-12-0"></span>**Del 1. Nove funkcije in funkcionalnost**

V tem razdelku so opisane nove funkcije in funkcionalnost, ki je na voljo z DB2 različice 9.5 za Linux, UNIX in Windows.

Teme, ki so povezane s specifičnim paketom popravkov, imajo na začetku naslova teme predpono ″FPx″, kjer predstavlja *x* raven paketa popravkov.

#### **Poglavje 1, ["Pomembne](#page-14-0) značilnosti izdelka DB2 različice 9.5", na strani 3**

V tem poglavju so pregledi najpomembnejših novih funkcij in izboljšav v paketih popravkov DB2 različice 9.5 in v DB2 različice 9.5.

#### **Poglavje 2, ["Povzetek](#page-30-0) izboljšav v DB2 Connect", na strani 19**

To poglavje opisuje izboljšave in spremembe v DB2 različice 9.5, ki vplivajo na funkcionalnost izdelka DB2 Connect.

#### **Poglavje 3, ["Izboljšave](#page-36-0) v pakiranju izdelkov", na strani 25**

To poglavje opisuje spremembe v pakiranju izdelka, uvedene v različici 9.5.

#### **Poglavje 4, "Izboljšave v [upravljanju",](#page-38-0) na strani 27**

To poglavje opisuje nove funkcije in izboljšave, ki vam bodo pomagale skrajšati čas upravljanja baz podatkov.

#### **Poglavje 5, "Izboljšave v upravljanju delovnih [obremenitev",](#page-52-0) na strani 41**

To poglavje opisuje nove funkcije za upravljanje obremenitve, ki razširjajo obstoječe zmožnosti za upravljanje obremenitve iz prejšnjih izdaj.

#### **Poglavje 6, ["Izboljšave](#page-58-0) v zaščiti", na strani 47**

To poglavje opisuje nove funkcije in izboljšave, ki vam bodo v pomoč pri zaščiti in upravljanju občutljivih podatkov.

#### **Poglavje 7, "Izboljšave v [zmogljivosti",](#page-64-0) na strani 53**

To poglavje opisuje nove funkcije in izboljšave, ki vam bodo v pomoč pri zagotavljanju najvišje zmogljivosti pri dostopanju do podatkov in njihovem posodabljanju.

#### **Poglavje 8, "Izboljšave [pureXML",](#page-70-0) na strani 59**

To poglavje opisuje nove funkcije in izboljšave v pureXML.

### **Poglavje 9, ["Izboljšano](#page-78-0) razvijanje aplikacij", na strani 67**

To poglavje opisuje nove funkcije in izboljšave, ki poenostavljajo razvijanje aplikacij, izboljšujejo prenosljivost aplikacij in poenostavljajo razmestitev aplikacij.

#### **Poglavje 10, "Izboljšave funkcij visoke [razpoložljivosti,](#page-104-0) izdelave varnostnih kopij, beleženja in [obnovitve",](#page-104-0) na strani 93**

To poglavje opisuje nove funkcije in izboljšave, ki vam bodo v pomoč pri zagotavljanju razpoložljivosti podatkov za uporabnike.

# **Poglavje 11, "Izboljšave v nameščanju, [preseljevanju](#page-112-0) in paketih popravkov", na strani**

**[101](#page-112-0)** To poglavje opisuje nove funkcije in izboljšave, ki omogočajo hitrejšo razmestitev izdelkov DB2 in poenostavljajo njihovo vzdrževanje.

#### **Poglavje 12, ["Izboljšave](#page-118-0) v zveznih sistemih", na strani 107**

To poglavje opisuje nove funkcije in izboljšave za zvezne baze podatkov.

#### **Poglavje 13, "Izboljšave [podvojitev",](#page-122-0) na strani 111**

To poglavje opisuje nove funkcije in izboljšave za podvajanje SQL.

#### **Poglavje 14, ["Izboljšave](#page-124-0) za državne jezike", na strani 113**

To poglavje opisuje nove funkcije in izboljšave, ki omogočajo poenostavitev dela s podatki in aplikacijami baz podatkov, ki delajo z več državnimi jeziki.

### **Poglavje 15, "Izboljšano [odpravljanje](#page-128-0) in odkrivanje težav", na strani 117**

To poglavje opisuje nove funkcije in izboljšave, ki jih lahko v primeru težav uporabite za izdelavo diagnostičnih informacij.

# <span id="page-14-0"></span>**Poglavje 1. Pomembne značilnosti izdelka DB2 različice 9.5**

DB2 različice 9.5 za Linux, UNIX in Windows prinaša pomembne nove funkcije in izboljšave, ki zadovoljujejo potrebe vašega podjetja, pa naj bo to integracija poslovnih podatkov iz različnih delov vaše organizacije, zmanjšanje stroškov, ustvarjanje poslovne vrednosti ali zagotavljanje zaščitenega in prožnega sistema za dragoceno informacijsko premoženje vašega podjetja.

# **Upravljajte podjetje in ne baze podatkov**

V različici 9.5 smo uvedli avtonomne izboljšave, ki skrajšajo čas, ki je potreben za opravljanje skrbništva in naravnavanje podatkovnih strežnikov, in namestitvene izboljšave, ki omogočajo, da hitreje nastavite in razmestite aplikacije.

Različica 9.5 vključuje naslednje ključne funkcije možnosti upravljanja:

#### **Izboljšave za stiskanje podatkov**

Slovarji stisnjenih podatkov so lahko izdelani samodejno med operacijami poseljevanja podatkov v tabele, za katere ste definirali atribut COMPRESS. Ni vam več treba skrbeti, kdaj izdelati slovar, poleg tega pa je lažje izdelati pakirane aplikacije, ki uporabljajo stiskanje podatkov. Podrobnejše informacije so na voljo v razdelku "Stiskanje podatkov je [izboljšano"](#page-42-0) na strani 31.

#### **Nove zmožnosti upravljanja delovnih obremenitev**

V različici 9.5 vam nov obsežen nabor funkcij za upravljanje delovnih obremenitev pomaga identificirati, upravljati in nadzorovati obremenitve podatkovnih strežnikov. Te funkcije nudijo rešitev za upravljanje delovnih obremenitev, ki je resnično integrirana v podatkovni strežnik DB2. Podpora za trditev identitete omogoča, da lahko nudite upravljanje delovnih obremenitev za posamezne uporabnike ali skupine v večslojnem aplikacijskem okolju.

Več informacij vam je na voljo v razdelkih "Izboljšave upravljanja [obremenitve](#page-52-0) nudijo boljši [nadzor"](#page-52-0) na strani 41 in ["Overjeni](#page-58-0) konteksti izboljšajo zaščito" na strani [47.](#page-58-0)

#### **Razširitve večnitne arhitekture**

Podatkovni strežniki DB2 uporabljajo večnitno arhitekturo na vseh platformah, kar izboljša zmogljivost in poenostavi konfiguracijo in optimizacijo. Prav tako poenostavljanje upravljanja pomnilnika odstrani večino konfiguracijskih parametrov na ravni agenta, drugo pa avtomatizira. Uporaba skladne nitne arhitekture prek vseh operacijskih sistemov zmanjša celotno kompleksnost in vzdrževanje podatkovnega strežnika. Pred različico 9.5 je IBM nudil večnitno arhitekturo samo v operacijskih sistemih Windows. Različica 9.5 nudi prednosti večnitne arhitekture tudi na drugih operacijskih sistemih. Podrobnejše informacije so na voljo v razdelku ["Poenostavljena](#page-39-0) večnitna arhitektura zmanjša skupne stroške lastništva" na strani 28.

#### **Izboljšave v razmeščanju**

Izboljšave v razmeščanju poenostavljajo proces nameščanja in vzdrževanja podatkovnega strežnika DB2. Različica 9.5 vključuje naslednje ključne funkcije:

v Nov gonilnik podatkovnega strežnika IBM za odjemalce ODBC, CLI in NET poenostavlja razmestitev aplikacij na platformah Windows. Ta odjemalec, ki ima manjši obseg, je namenjen za redistribucijo s strani neodvisnih ponudnikov programske opreme (ISV) in za uporabo za distribucijo aplikacij v scenarijih za

večje razmestitve, ki so tipične za večja podjetja. Podrobnejše informacije so na voljo v razdelku "Novi odjemalec DB2 poenostavi razmestitev [\(Windows\)"](#page-36-0) na [strani](#page-36-0) 25.

- v Dva prejšnja ročna koraka, ki sta bila potrebna po uveljavitvi paketa popravkov, to je izvajanje ukazov db2iupdt in dasupdt, sta zdaj avtomatizirana. Poleg tega se povezovanje izvede samodejno ob prvi povezavi. Podrobnejše informacije so na voljo v razdelku "Naloge po namestitvi paketa popravkov se izvedejo [samodejno](#page-113-0) (Linux in [UNIX\)"](#page-113-0) na strani 102.
- v Nekorenski (neskrbniški) uporabniki lahko zdaj izvedejo skrbniške naloge v operacijskih sistemih Linux in UNIX. Naloge, ki jih nekorenski uporabniki lahko izvajajo, so nameščanje, uveljavljanje ali obnavljanje paketov popravkov, konfiguriranje primerkov, dodajanje novih funkcij in odstranjevanje namestitve. Podrobnejše informacije so na voljo v razdelku ["Nekorenski](#page-113-0) uporabniki lahko namestijo in [konfigurirajo](#page-113-0) izdelke DB2 (Linux in UNIX)" na strani 102.

#### **Lažje upravljanje sistemov particioniranih baz podatkov**

Izboljšave, ki so na voljo v različici 9.5, zagotavljajo, da je mogoče sisteme particioniranih baz podatkov lažje upravljati. Različica 9.5 vključuje naslednje funkcije particioniranega sistema baze podatkov:

- v Vse elemente konfiguracije baze podatkov prek več particij si je mogoče ogledati z enim pogledom. S to novo funkcionalnostjo lahko posodobite ali ponastavite konfiguracijo baze podatkov prek vseh particij baze podatkov tako, da izvršite en sam stavek SQL ali en sam skrbniški ukaz iz katerekoli particije, na kateri se nahaja baza podatkov. Podrobnejše informacije so na voljo v razdelku "Konfiguracija baze podatkov za več particij je [poenostavljena"](#page-40-0) na strani 29.
- v Ukaz BACKUP DATABASE lahko zdaj varnostno kopira vse particije večparticijske baze podatkov. Podrobnejše informacije so na voljo v razdelku ["Varnostne](#page-108-0) kopije se lahko sočasno izdela za več particij baze podatkov in se jih sočasno obnovi z izdelavo [varnostnih](#page-108-0) kopij v pogledu enega samega sistema" na [strani](#page-108-0) 97.

#### **Izboljšave v samodejnem upravljanju pomnilnika**

Samodejni pomnilnik samodejno poveča velikost vaše baze podatkov na disku in v datotečnih sistemih. Tako odpravi potrebo po upravljanju pomnilniških vsebnikov ter izrabi zmogljivost in prilagodljivost prostora, ki ga upravlja baza podatkov. V različici 9.5 smo uvedli izboljšave v obravnavanju prostora tabel, ki zagotavljajo, da lahko velikost prostora tabel zmanjšate na natančno Oznako visoke ravni (HWM). To vam omogoča, da samodejno ponovno pridobite neuporabljeni prostor. Podrobnejše informacije so na voljo v razdelku "Prostori tabel bolj [izkoristijo](#page-49-0) [prostor"](#page-49-0) na strani 38.

#### **Dodatni samodejni konfiguracijski parametri**

Različica 9.5 vključuje več parametrov za naravnavanje, ki jih podatkovni strežnik obravnava samodejno, pri čemer zaustavitev ali vnovični zagon primerka ali baze podatkov nista potrebna. Dodatne informacije o novih konfiguracijskih parametrih boste našli v razdelkih "Nekateri [konfiguracijski](#page-151-0) parametri baze podatkov so bili [spremenjeni"](#page-151-0) na strani 140 in "Nekateri [konfiguracijski](#page-134-0) parametri upravljalnika baz podatkov so bili [spremenjeni"](#page-134-0) na strani 123. Več informacij o izboljšavah parametrov, ki krmilijo dodeljevanje pomnilnika, najdete v temi ["Več](#page-43-0) [konfiguracijskih](#page-43-0) parametrov je lahko nastavljenih na AUTOMATIC in dinamično [konfiguriranih"](#page-43-0) na strani 32.

#### **Izboljšave avtomatiziranega vzdrževanja**

Če želite izkoristiti samodejno vzdrževanje, vendar želite imeti še vedno strog nadzor nad procesom in načeli, lahko uporabite nove sistemske shranjene procedure za zbiranje informacij o konfiguraciji avtomatiziranega vzdrževanja (SYSPROC.AUTOMAINT\_GET\_POLICY in

SYSPROC.AUTOMAINT\_GET\_POLICYFILE) in konfiguriranje avtomatiziranega vzdrževanja (SYSPROC.AUTOMAINT\_SET\_POLICY in

SYSPROC.AUTOMAINT\_SET\_POLICYFILE). S pomočjo teh procedur lahko konfigurirate in zbirate informacije o avtomatiziranem vzdrževanju za naslednja področja:

- Okna za vzdrževanje
- Samodejno varnostno kopiranje
- v Samodejne reorganizacije tabele in indeksa
- v Samodejne operacije RUNSTATS nad tabelami

Podrobnejše informacije so na voljo v razdelku "Nove [sistemsko](#page-104-0) shranjene procedure poenostavijo [konfiguracijo](#page-104-0) načel samodejnega vzdrževanja" na strani 93.

## **Sorodne izboljšave iz različice 9.1**

V različici 9.1 je IBM predstavil naslednje izboljšave možnosti upravljanja in nameščanja, ki omogočajo enostavnejšo namestitev in vzdrževanje baze podatkov:

- v Preprostejše upravljanje pomnilnika s pomočjo prilagodljivega dodeljevanja pomnilnika s samonaravnavanjem. Pomnilnik s samonaravnavanjem omogoča dinamično konfiguracijo, ki upošteva bistvene spremembe v obremenitvi.
- v Pri izdelavi baz podatkov je omogočeno samodejno zbiranje statističnih podatkov. Ker je omogočeno samodejno zbiranje statističnih podatkov, izdelek baze podatkov DB2 samodejno zažene pomožni program RUNSTATS v ozadju, da zagotovi, da so zbrani in vzdrževani pravilni statistični podatki.
- v Podpora samodejnemu pomnilniku v particioniranih bazah podatkov.
- v Zmožnost spreminjanja nekaterih atributov tabel brez brisanja in vnovične izdelave tabel.
- v Nove možnosti načel, ki vam nudijo več zmožnosti za reorganizacijo tabel in indeksov.
- v Možnost kopiranja shem baz podatkov in izdelave shem modelov. Ko vzpostavite shemo modela, jo lahko uporabite kot predlogo za izdelavo novih različic sheme.
- v Novi skrbniški pogledi in rutine SQL. Skrbniške rutine in pogledi nudijo primarni programski vmesnik, ki je enostaven za uporabo, za opravljanje skrbništva nad izdelkom baze podatkov DB2 prek SQL.
- v Upravljalnik baz podatkov DB2 samodejno naravnava vmesne pomnilnike dinamičnega FCM (Upravljalnik hitrih povezav) in nove konfiguracijske parametre.
- v Lažje upravljanje licenc izdelkov s pomočjo Centra za licenciranje in ukaza db2licm.
- v Možnost namestitve več različic in paketov popravkov DB2 v isti računalnik.
- v Nove ključne besede za odzivno datoteko, ki vam omogočajo, da nastavite izdelke baze podatkov DB2 brez posredovanja.
- v Spremembe v licenciranju za DB2 Runtime Client omogočajo, da ga lahko prosto distribuirate.

#### **S tem povezani pojmi**

″[Upravljalnik](http://www.ibm.com/support/docview.wss?rs=71&uid=swg27009727) hitrih komunikacij (Linux in UNIX)″ v publikaciji Partitioning and [Clustering](http://www.ibm.com/support/docview.wss?rs=71&uid=swg27009727) Guide

″[Upravljalnik](http://www.ibm.com/support/docview.wss?rs=71&uid=swg27009727) hitrih komunikacij (Windows)″ v publikaciji Partitioning and Clustering [Guide](http://www.ibm.com/support/docview.wss?rs=71&uid=swg27009727)

″Osnove [namestitve](http://www.ibm.com/support/docview.wss?rs=71&uid=swg27009727) z odzivno datoteko″ v publikaciji Hitri začetki za strežnike DB2

″[Samodejno](http://www.ibm.com/support/docview.wss?rs=71&uid=swg27009727) zbiranje statističnih podatkov″ v publikaciji Data Servers, Databases, and [Database](http://www.ibm.com/support/docview.wss?rs=71&uid=swg27009727) Objects Guide

″Pomnilnik s [samonaravnavanjem](http://www.ibm.com/support/docview.wss?rs=71&uid=swg27009727)″ v publikaciji Data Servers, Databases, and Database [Objects](http://www.ibm.com/support/docview.wss?rs=71&uid=swg27009727) Guide

<span id="page-17-0"></span>″Tipi odjemalcev [podatkovnega](http://www.ibm.com/support/docview.wss?rs=71&uid=swg27009727) strežnika″ v publikaciji Hitri začetki za odjemalce IBM-ovega [podatkovnega](http://www.ibm.com/support/docview.wss?rs=71&uid=swg27009727) strežnika

″Samodejna preureditev″ v publikaciji Tuning Database [Performance](http://www.ibm.com/support/docview.wss?rs=71&uid=swg27009727)

″Samodejni pomnilnik″ v publikaciji Data Servers, [Databases,](http://www.ibm.com/support/docview.wss?rs=71&uid=swg27009727) and Database Objects [Guide](http://www.ibm.com/support/docview.wss?rs=71&uid=swg27009727)

#### **S tem povezana opravila**

″Kopiranje shem″ v publikaciji Data [Movement](http://www.ibm.com/support/docview.wss?rs=71&uid=swg27009727) Utilities Guide and Reference

#### **S tem povezane povezave**

″Stavek ALTER TABLE″ v publikaciji [Referenčni](http://www.ibm.com/support/docview.wss?rs=71&uid=swg27009727) opis SQL, zvezek 2

″Podprti skrbniški [podprogrami](http://www.ibm.com/support/docview.wss?rs=71&uid=swg27009727) in pogledi SQL″ v publikaciji Skrbniški podprogrami in [pogledi](http://www.ibm.com/support/docview.wss?rs=71&uid=swg27009727)

″Pregled več kopij DB2″ v publikaciji Data Servers, [Databases,](http://www.ibm.com/support/docview.wss?rs=71&uid=swg27009727) and Database Objects [Guide](http://www.ibm.com/support/docview.wss?rs=71&uid=swg27009727)

# **Povečana zmogljivost in skalabilnost**

V različici 9.5 smo uvedli izboljšave, ki imajo za posledico večjo zmogljivost in skalabilnost, s čimer lahko dosežete izjemno zmogljivost pri dostopanju do velikih količin podatkov in njihovemu posodabljanju. Izboljšave v zmogljivosti in skalabilnosti nadaljujejo s postavitvijo podatkovnega strežnika DB2 kot z rešitvijo podatkovnega strežnika z industrijsko močjo, ki je primerna za katerokoli velikost podjetja.

Različica 9.5 vključuje naslednje ključne funkcije zmogljivosti in skalabilnosti:

- **Izboljšave zmogljivosti poizvedovanja in samodejnega zbiranja statističnih podatkov** Izboljšave v optimizatorju poizvedb in samodejnem zbiranju statističnih podatkov povečujejo učinkovitost in zmogljivost poizvedb. V različici 9.5 smo uvedli naslednje izboljšave:
	- v Zbiranje statističnih podatkov v realnem času. To zagotavlja, da so statistični podatki tabele na voljo, kadarkoli so potrebni za optimiziranje in izvajanje poizvedbe. Ko poizvedbo predložite prevajalniku, optimizator določi, ali je treba zbrati statistične podatke v realnem času, preden je poizvedba prevedena in izvedena. Prevajalnik nato vse zbrane statistične podatke uporabi za generiranje najboljšega načrta dostopa za poizvedbo. Izboljšava samopopravljivih statističnih podatkov v realnem času zagotavlja, da je posodobljeno pravo število statističnih podatkov za optimizatorja, da lahko generira najboljši načrt dostopa za poizvedbo. Podrobnejše informacije so na voljo v razdelku "Zbiranje [statističnih](#page-38-0) podatkov v realnem času zagotavlja, da bodo najnovejši statistični podatki [uporabljeni](#page-38-0) za [optimizacijo"](#page-38-0) na strani 27.
	- Samodejno osveženi statistični podatki o vzdevku. Statistični podatki o vzdevku so ažurni z izvajanjem shranjene procedure statističnih podatkov vzdevka (NNSTAT). Dostop do najnovejših statističnih podatkov omogoča optimizatorju na zveznem strežniku, da izvede informirane izbire o načrtih poizvedbe, ki izboljšajo zmogljivost. Podrobnejše informacije so na voljo v razdelku ["Konfiguracija](#page-120-0) je izboljšana za zvezno delovanje" na strani 109.
	- v Kompleksne poizvedbe so optimizirane. Podrobnejše informacije so na voljo v razdelku ["Optimizator](#page-67-0) poizvedbe je izboljšan" na strani 56.

#### **Izboljšave v zmogljivosti upravljanja LOB-ov**

Izboljšave v upravljanja LOB-ov povečujejo zmogljivost poizvedb, ki vrnejo podatke v obliki LOB. Različica 9.5 vključuje naslednje izboljšave:

- v Združevanje vrstičnih podatkov, ki vsebujejo sklice na tipe podatkov LOB, v bloke. Če niz rezultata vsebuje podatke LOB, je lahko več vrstic s podatki združenih v bloke in vrnjenih odjemalcu kot niz rezultata za posamezno zahtevo kazalca.
- v Podpora za dinamičen format podatkov (imenovana tudi progresivno pretakanja). To omogoča, da strežnik vrednosti LOB vrne učinkovito. Odjemalci DB2 samodejno izkoristijo obliko dinamičnih podatkov pri uporabi naprednega pretakanja za pridobitev vrednosti LOB.

Podrobnejše informacije so na voljo v razdelku ["Poizvedbe](#page-64-0) s sklicem na stolpce LOB se [izvajajo](#page-64-0) hitreje" na strani 53.

#### **Hitrejše brisanje večdimenzionalne tabele z gručami**

Zdaj lahko odložite brisanje indeksov ID zapisa (RID) na kasnejši čas, dokler ni dokončano obsežno brisanje na tabeli MDC. Odloženo brisanje indeksov RID znatno poveča hitrost operacij brisanja, do katerih pride na razsežnih mejah. Podrobnejše informacije so na voljo v razdelku "Obsežna brisanja [večdimenzionalnega](#page-65-0) [združevanja](#page-65-0) v gruče (MDC) so hitrejša z možnostjo odloženega čiščenja indeksa" na [strani](#page-65-0) 54.

#### **Povečana sočasnost**

Podpora za optimistično zaklepanje minimira čas, ko je vir nerazpoložljiv, tako da omeji čas zaklepanja, medtem ko zagotavlja integriteto podatkov. S pomočjo protokola optimističnega zaklepanja strežnik sprosti zaklepanje takoj, ko prebere vrstico. Ko je vrstica pozneje posodobljena, strežnik preveri, ali se vrstica v tem času ni spremenila. Podrobnejše informacije so na voljo v razdelku ["Optimističen](#page-64-0) nadzor sočasnosti in izboljšave zaznavanja [posodobitev](#page-64-0) nudijo alternativno skalabilno [zaklepanje"](#page-64-0) na strani 53.

# **Sorodne izboljšave iz različice 9.1**

V različici 9.1 je IBM uvedel številne izboljšave v zmogljivosti in skalabilnosti, ki omogočajo lažje upravljanje velikih količin podatkov. Izboljšave, uvedene v različici 9.1, vključujejo:

- v Zmožnost stiskanja podatkovnih objektov tabele s pomočjo stiskanja podatkovne vrstice
- v Izboljšan načrt dostopa za poizvedbe s statističnimi prikazi
- v Hitrejše nalaganje podatkov s pomočjo prilagojenih skriptov ali programov
- v Izboljšano izvajanje poizvedb v tabelah materializiranih poizvedb
- v Večji RID-i, ki omogočajo več podatkovnih strani na objekt in več zapisov na stran
- v Ključi indeksov lahko vsebujejo do 64 stolpcev, dolgih največ 8 KB

#### **S tem povezani pojmi**

″Upravljan prostor baze podatkov″ v publikaciji Data Servers, [Databases,](http://www.ibm.com/support/docview.wss?rs=71&uid=swg27009727) and Database [Objects](http://www.ibm.com/support/docview.wss?rs=71&uid=swg27009727) Guide

″Tabele [materializirane](http://www.ibm.com/support/docview.wss?rs=71&uid=swg27009727) poizvedbe″ v publikaciji Tuning Database Performance

″Statistični pogledi″ v publikaciji Tuning Database [Performance](http://www.ibm.com/support/docview.wss?rs=71&uid=swg27009727)

″Premikanje podatkov z aplikacijo po meri [\(uporabniški](http://www.ibm.com/support/docview.wss?rs=71&uid=swg27009727) izhod)″ v publikaciji Data [Movement](http://www.ibm.com/support/docview.wss?rs=71&uid=swg27009727) Utilities Guide and Reference

″Stiskanje vrstice podatkov″ v publikaciji Data Servers, [Databases,](http://www.ibm.com/support/docview.wss?rs=71&uid=swg27009727) and Database Objects [Guide](http://www.ibm.com/support/docview.wss?rs=71&uid=swg27009727)

#### **S tem povezane povezave**

″Omejitve za SQL in XML″ v publikaciji Data Servers, [Databases,](http://www.ibm.com/support/docview.wss?rs=71&uid=swg27009727) and Database Objects [Guide](http://www.ibm.com/support/docview.wss?rs=71&uid=swg27009727)

# <span id="page-19-0"></span>**Informacije kot storitev**

V različici 9.1 je IBM predstavil podporo za pureXML, ki je sistem baze podatkov DB2 pretvorila v hibridni relacijski in XML podatkovni strežnik. Različica 9.5 gradi na teh izboljšavah in razširja podporo, s čimer je obdelava podatkov XML še prilagodljivejša, hitrejša in zanesljivejša.

Različica 9.5 vključuje naslednje ključne funkcije pureXML:

#### **Hitro nalaganje podatkov XML**

Pripomoček z visoko zmogljivostjo za nalaganje omogoča, da večje količine podatkov XML vstavite v tabele DB2 hitro in učinkovito. Podrobnejše informacije so na voljo v razdelku "Dodana je podpora za pomožni program za [nalaganje](#page-70-0) za [pureXML"](#page-70-0) na strani 59.

#### **Izboljšave v zmogljivosti pureXML**

Izboljšave funkcije pureXML zmanjšajo čas izvajanja in v nekaterih primerih zmanjšajo uporabo virov za aplikacije, ki obdelujejo podatke XML. Izboljšave v zmogljivosti vključujejo izboljšave v rokovanju s podatki v SQL/XML in XQuery, indeksih nad izdelavo podatkov XML, prevajalniku poizvedb in optimizaciji poizvedb ter v navigaciji po dokumentih XML. Podrobnejše informacije so na voljo v razdelku ["Zmogljivost](#page-71-0) obdelovanja aplikacije pureXML je izboljšana" na strani 60.

#### **Posodobitve poddokumentov za izboljšano zmogljivost poizvedb**

Izboljšave v DB2 XQuery nudijo več podpore za strukturne spremembe v dokumentih XML. Novi posodobitveni izrazi XQuery povečujejo učinkovitost posodobitev poddokumentov, tako da lahko spremenite dele obstoječega dokumenta XML, namesto da izdelate novega. Posodobitveni izrazi XQuery vam omogočajo brisanje, vstavljanje, zamenjavo ali preimenovanje vozlišč v dokumentu XML. Podrobnejše informacije so na voljo v razdelku ["Posodobitveni](#page-70-0) izrazi XQuery omogočajo [spreminjanje](#page-70-0) delov dokumentov XML" na strani 59.

#### **Podpora XML za funkcije integritete**

V različici 9.5 smo uvedli podporo XML za naslednje funkcije integritete:

- v Funkcionalnost preverjalne omejitve vam omogoča, da podate dodatne možnosti z omejitvami v stolpcu XML, s katerimi zagotovite skladnost informacij pred obdelavo. Podrobnejše informacije so na voljo v razdelku "Funkcija [preverjanja](#page-71-0) omejitev je [razširjena"](#page-71-0) na strani 60.
- v Obdelovanje s prožilom podpira samodejno preverjanje dokumentov XML z registriranimi shemami XML na osnovi trenutnega stanja preverjanja dokumentov. Podrobnejše informacije so na voljo v razdelku ["Obdelovanje](#page-71-0) prožil podpira samodejno preverjanje [dokumentov](#page-71-0) XML" na strani 60.

#### **Enostavnejša pretvorba iz XML v HTML, čisto besedilo in druge oblike**

XSLT (Extensible Stylesheet Language Transformation) je najbolj priljubljen način pretvarjanja XML. Izboljšave v pureXML omogočajo prilagodljivo pretvorbo XML-ja prek vgrajene podpore XSLT. Nova funkcija XSLTRANSFORM pretvori dokumente XML, ki so v bazi podatkov, v HTML, čisto besedilo ali druge oblike XML. Podrobnejše informacije so na voljo v razdelku ["Podpora](#page-72-0) XSLT omogoča [pretvarjanje](#page-72-0) podatkov XML v druge formate" na strani 61.

#### **Podpora za evolucijo in upravljanje združljivosti shem**

Sheme se postopno razvijejo po določenem času. Izboljšave, ki so na voljo v različici 9.5, zagotavljajo, da lahko preverite predhodno vstavljene in nove dokumente XML glede na razvito različico registrirane sheme. Ukaz UPDATE XMLSCHEMA in shranjena procedura XSR\_UPDATE omogočata, da lahko spremenite shemo XML, ki ste jo že registrirali v repozitoriju sheme XML. Podrobnejše informacije so na

voljo v razdelku "Sheme XML so lahko [posodobljene](#page-74-0) brez zahteve po ponovnem preverjanju [dokumentov](#page-74-0) XML" na strani 63.

#### **Podpora za baze podatkov, ki ne uporabljajo kodiranja Unicode**

Funkcije pureXML so zdaj na voljo v bazah podatkov, ki ne uporabljajo kodiranja Unicode. Nova funkcionalnost upravlja pretvorbo kodnih strani, tako da ne potrebujete več baze podatkov, ki uporablja kodiranje Unicode. Nov konfiguracijski parameter **enable\_xmlchar** prepreči, da bi prišlo do možne zamenjave znakov, ko so podatki niza SQL pretvorjeni iz kodne strani odjemalca v kodno stran baze podatkov in nato v Unicode za interno shranjevanje. Podrobnejše informacije so na voljo v razdelku "Baze [podatkov,](#page-73-0) ki niso Unicode, lahko shranijo podatke XML" na strani [62.](#page-73-0)

#### **Hitrejši razvoj prek SQL/XML in XQuery**

Izboljšave v SQL/XML in XQuery zagotavljajo, da lahko povečate zmogljivost obeh jezikov za izdelavo čvrstih in učinkovitih poizvedb nad podatki XML. V različici 9.5 smo uvedli naslednje izboljšave:

- v Posredovanje parametrov je poenostavljeno in razširjeno za SQL/XML in XQuery, s čimer sta postala gibljivejša. Podrobnejše informacije so na voljo v razdelku ["Posredovanje](#page-72-0) parametrov med SQL/XML in XQuery je bolj [prilagodljivo"](#page-72-0) na strani 61.
- v Nove funkcije za objavljanje so na voljo za preslikavo relacijskih podatkov v XML. Te funkcije zahtevajo, da podate manj možnosti, kot jih potrebujete za obstoječe funkcije za objavljanje SQL/XML. Podrobnejše informacije so na voljo v razdelku "Funkcije za objavljanje se lažje [uporabljajo"](#page-75-0) na strani 64.
- v Skladnja veliko obstoječih funkcij za objavljanje SQL/XML je poenostavljena.
- v Jezikovna funkcija XQuery vključuje zdaj podporo za uporabo pretvorbe podatkovnih tipov, podajanje področnih nastavitev pri uporabi funkcij za pretvorbo v velike in male črke, ekstrahiranje datumskih in časovnih komponent in prilagoditev časovnih pasov. Več informacij najdete v temah ["Izraz](#page-75-0) za pretvarjanje XQuery podpira [preizkušanje](#page-75-0) pretvorbe vrednosti" na strani 64, ["Funkcije](#page-74-0) za pretvorbo v velike in male črke XQuery podpirajo področne [nastavitve"](#page-74-0) na strani 63, in "Funkcije XQuery ekstrahirajo [komponente](#page-75-0) in [prilagodijo](#page-75-0) datume in čase" na strani 64.

#### **Izboljšave dekompozicije za pureXML**

Dekompozicija je izboljšana za pureXML tako, da podpira vrstni red vstavljanja in registracijo rekurzivnih shem:

- v Nove razlage sheme XML vam omogočajo, da podate hierarhijo dekompozicije, s čimer zagotovite, da je vsebina dokumenta XML vstavljena v vrstice ciljne tabele v določenem vrstnem redu. Ta izboljšava zagotavlja, da so referenčne omejitve integritete upoštevane med razčlenitvijo dokumentov XML.
- v Zdaj lahko registrirate sheme XML, ki vsebujejo rekurzijo, v repozitoriju shem XML (XSR), in jih omogočite za dekompozicijo.

Podrobnejše informacije so na voljo v razdelku ["Dekompozicija](#page-76-0) shem XML z zaznamki podpira vrstni red vstavljanja in registracijo [rekurzivnih](#page-76-0) shem" na strani [65.](#page-76-0)

#### **Podpora za iskanje po besedilu DB2**

Funkcija iskanje po besedilu DB2, ki je na voljo v paketu popravkov 1, nudi integrirano in skalabilno tehnologijo iskanja za baze podatkov DB2, ki jo lahko uporabite za izvajanje iskanj po besedilih z relacijskimi podatki, XQuery in SQL/XML ter iskanj po drugih formatih dokumentov. Iskanje po besedilu DB2 v največji možni meri poenostavlja iskanje znotraj baz podatkov DB2. Dodatne informacije boste našli v razdelku [Funkcija](#page-36-0) iskanja po besedilu DB2 podpira iskanje po [podatkih](#page-36-0) SQL in XML.

## <span id="page-21-0"></span>**Sorodne izboljšave iz različice 9.1**

V različici 9.1 je IBM zagotovil najbolj zmogljiv podatkovni strežnik XML v industriji. Podpora za pureXML obravnava XML kot nov podatkovni tip, ki je shranjen v naravni hierarhiji - drugače od relacijskih podatkov. Brezšivna integracija XML-ja z relacijskimi podatki pospeši razvoj aplikacij, izboljša zmogljivost iskanja z visoko optimiziranimi indeksi XML in je prilagodljiva, ker lahko s pomočjo obeh, SQL in XQuery, izvajate poizvedovanja po podatkih XML.

Različica 9.1 vključuje naslednje funkcije za pureXML:

- v Integracija s sistemom baze podatkov DB2, ki vključuje podporo za naslednjo funkcionalnost:
	- Nov podatkovni tip XML, ki podpira shranjevanje pravilno oblikovanih dokumentov XML v njihovih hierarhičnih oblikah znotraj stolpcev tabele
	- XQuery, funkcionalni programski jezik za poizvedovanje po podatkih XML
	- Podatkovni tip XML v stavkih SQL in funkcijah SQL/XML.
	- Indeksiranje podatkov XML
- v Izboljšana in nova orodja za dostop do podatkov XML in njihovo upravljanje, med katera sodijo naslednja:
	- Delovno okolje za razvoj, ki podpira funkcije XML, podatkovni tip XML in registracijo sheme XML
	- Procesor ukazne vrstice (CLP) DB2, ki podpira podatkovni tip XML
	- Pomožni program Explain in orodje GUI Visual Explain, ki podpira funkcije SQL/XML in stavke XQuery
- v Podpora za razvoj aplikacij, ki vključuje naslednje postavke:
	- Podpora XML za programske jezike, ki omogoča aplikacijam, da dostopajo in shranjujejo tako podatke XML kot tudi relacijske podatke
	- Podpora za XML v procedurah SQL in zunanjih procedurah, ki omogoča posredovanje podatkov XML v procedure SQL in zunanje procedure tako, da v podpise parametra CREATE PROCEDURE dodate parametre podatkovnega tipa XML

#### **S tem povezani pojmi**

″Pripomoček za razlaganje″ v publikaciji Tuning Database [Performance](http://www.ibm.com/support/docview.wss?rs=71&uid=swg27009727)

″Visual Explain″ v [publikaciji](http://www.ibm.com/support/docview.wss?rs=71&uid=swg27009727) Vadnica za Visual Explain

″Tip podatkov XML″ v [publikaciji](http://www.ibm.com/support/docview.wss?rs=71&uid=swg27009727) pureXML Guide

″[Poizvedovanje](http://www.ibm.com/support/docview.wss?rs=71&uid=swg27009727) v podatkih XML″ v publikaciji pureXML Guide

″[Indeksiranje](http://www.ibm.com/support/docview.wss?rs=71&uid=swg27009727) podatkov XML″ v publikaciji pureXML Guide

#### **S tem povezane povezave**

″Stavek CREATE [PROCEDURE](http://www.ibm.com/support/docview.wss?rs=71&uid=swg27009727)″ v publikaciji Referenčni opis SQL, zvezek 2

″Funkcije procesorja ukazne vrstice″ v publikaciji [Referenčni](http://www.ibm.com/support/docview.wss?rs=71&uid=swg27009727) opis ukazov

#### **S tem povezane informacije**

″Uvod v XQuery″ v [publikaciji](http://www.ibm.com/support/docview.wss?rs=71&uid=swg27009727) XQuery Reference

# **Izboljšana zaščita in prožnost**

Različica 9.5 nudi nove funkcije in izboljšave, ki vašim podatkom priskrbijo zaščiteno in odporno okolje.

Zaščita IT je dandanes ena temeljnih skrbi v organizacijah. Zato je bistvenega pomena, da organizacije poskrbijo za zaščito zaupnih podatkov. Potrebujete zmožnost učinkovitega upravljanja zaščite sistema, hitre analize okolja zaščite in nadzora dostopa do podatkov. Z nadgradnjo izboljšav, ki smo jih uvedli v različici 9.1, lahko nove izboljšave zaščite v različici 9.5 zagotavljajo še boljšo zaščito občutljivih podatkov.

Različica 9.5 vključuje naslednje ključne funkcije zaščite:

#### **Poenostavljeno upravljanje zaščite z vlogami v bazi podatkov**

*Vloga* je objekt baze podatkov, ki združuje eno ali več pooblastil. Skrbnik za zaščito (ki ima pooblastilo SECADM) lahko dodeli vlogo uporabnikom, skupinam, PUBLIC, drugim vlogam ali overjenemu kontekstu. Ko postane uporabnik član vloge, samodejno pridobi vsa pooblastila, ki so dodeljena vlogi. Ko skrbnik za zaščito prekliče članstvo uporabnika v vlogi, uporabnik samodejno izgubi vse pravice, ki so dodeljene vlogi. Vloge poenostavijo skrbništvo in upravljanje pooblastil tako, da skrbnikom za zaščito omogočajo, da nadzorujejo dostop do njihovih baz podatkov na način, ki zrcali strukturo njihove organizacije (lahko izdelujejo vloge v bazi podatkov, ki so neposredno povezane z delovnimi funkcijami v njihovih organizacijah). Podrobnejše informacije so na voljo v razdelku ["Vloge](#page-61-0) [poenostavljajo](#page-61-0) skrbništvo nad pooblastili in upravljanje z njimi" na strani 50.

#### **Podpora za overjene kontekste**

Overjeni konteksti nudijo veliko hitrejši in varnejši način za gradnjo trislojnih aplikacij. Identiteta uporabnika je vedno ohranjena za beleženje in zaščito. Kadar potrebujete varne povezave, overjeni konteksti izboljšujejo zmogljivost, ker ne potrebujete novih povezav. Dodatne informacije boste našli v razdelku ["Overjeni](#page-58-0) konteksti [izboljšajo](#page-58-0) zaščito" na strani 47.

#### **Izboljšave nadzora dostopa na osnovi oznake (LBAC)**

LBAC nudi boljši nadzor nad dostopom do podatkov tako, da vam omogoči, da podate dostop do posameznih vrstic in stolpcev. Upravljanje oznak zaščite in izjem je zdaj poenostavljeno. Teh poverilnic vam ni več treba upravljati na ravni posameznih uporabnikov; zdaj jih lahko upravljate tudi na ravni skupine ali vloge. Podrobnejše informacije so na voljo v razdelku ["Izboljšave](#page-61-0) nadzora dostopa na osnovi oznake (LBAC) [zagotavljajo](#page-61-0) boljšo varnost" na strani 50.

#### **Izboljšave pripomočka za beleženje**

Izboljšave pripomočka za beleženje v različici 9.5 nudijo boljši nadzor nad beleženjem in znatno izboljšajo njeno zmogljivost in enostavnost uporabe. Te izboljšave vključujejo podrobno konfiguracijo, nove kategorije beleženja, ločene dnevnike za primerke in baze podatkov ter nove načine za prilagoditev konfiguracije beleženja. Edino odgovornost za upravljanje beleženja na ravni baze podatkov ima skrbnik za zaščito (ima pooblastilo SECADM). Podrobnejše informacije so na voljo v razdelku ["Zmogljivost](#page-59-0) pripomočka za beleženje in skrbništvo sta izboljšana" na [strani](#page-59-0) 48.

#### **Izboljšave ravni pooblastil skrbnika za zaščito**

Kot je bilo navedeno zgoraj, lahko zdaj skrbnik za zaščito upravlja objekte overjenega konteksta, vloge baz podatkov in načela beleženja. Skrbnik za zaščito lahko zdaj izdeluje, spreminja, briše ali komentira vse te objekte. Več informacij najdete v temah ["Overjeni](#page-58-0) konteksti izboljšajo zaščito" na strani 47, ["Vloge](#page-61-0) [poenostavljajo](#page-61-0) skrbništvo nad pooblastili in upravljanje z njimi" na strani 50, in ["Zmogljivost](#page-59-0) pripomočka za beleženje in skrbništvo sta izboljšana" na strani 48.

## **Sorodne izboljšave iz različice 9.1**

V različici 9.1 je IBM predstavil več funkcij, ki so namenjene zaščiti občutljivih podatkov. Te funkcije, predstavljene v različici 9.1, vključujejo:

- v Podpora za nadzor dostopa do podatkov s pomočjo LBAC
- v Moduli vtičnika za zaščito, ki podpirajo overjanje in iskanje skupin s pomočjo LDAP (Lightweight Directory Access Protocol)
- <span id="page-23-0"></span>v Nova raven pooblastil skrbnika za zaščito (SECADM), ki nudi večji nadzor nad dostopom do informacij in izboljšajo zmožnosti poročanja ob nadzoru dostopa do zaupnih podatkov
- v Nova možnost **RESTRICTIVE** za ukaz CREATE DATABASE, ki zagotavlja večji nadzor nad pooblastili baze podatkov

#### **S tem povezani pojmi**

″Varnostno skrbniško pooblastilo [\(SECADM\)](http://www.ibm.com/support/docview.wss?rs=71&uid=swg27009727)″ v publikaciji Database Security Guide

″Pregled nadzora dostopa, ki temelji na oznakah (LBAC)″ v [publikaciji](http://www.ibm.com/support/docview.wss?rs=71&uid=swg27009727) Database Security [Guide](http://www.ibm.com/support/docview.wss?rs=71&uid=swg27009727)

″Podpora za overjanje, temelječe na LDAP in za skupinsko iskanje″ v [publikaciji](http://www.ibm.com/support/docview.wss?rs=71&uid=swg27009727) [Database](http://www.ibm.com/support/docview.wss?rs=71&uid=swg27009727) Security Guide

### **S tem povezane povezave**

″Ukaz CREATE [DATABASE](http://www.ibm.com/support/docview.wss?rs=71&uid=swg27009727)″ v publikaciji Referenčni opis ukazov

# **Visoka razpoložljivost in obnavljanje podatkov**

V različici 9.5 smo vpeljali več izboljšav za ohranitev povezav s kritičnimi aplikacijami baz podatkov in za njihovo razpoložljivost. Izboljšane avtonomne funkcije, povečana gibljivost in zmanjšana okna izpadov zagotavljajo, da se aplikacije izvajajo z minimalnimi stroški.

Različica 9.5 vključuje naslednje ključne funkcije visoke zmogljivosti in obnovitve podatkov:

#### **Izboljšane avtonomne funkcije**

- v Konfiguracija avtomatiziranega vzdrževanja je poenostavljena. S štirimi novimi sistemsko shranjenimi procedurami lahko zberete informacije o načelih samodejnega vzdrževanja in jih konfigurirate. Več informacij najdete v temi "Nove sistemsko shranjene procedure poenostavijo [konfiguracijo](#page-104-0) načel samodejnega [vzdrževanja"](#page-104-0) na strani 93.
- v Upravljanje objektov obnovitve je avtomatizirano. Zdaj lahko konfigurirate upravljalnik baz podatkov DB2, da vam samodejno zbriše slike varnostne kopije, slike kopije nalaganja in stare datoteke dnevnika, ki za obnovitev niso več potrebne. Več informacij najdete v temi ["Upravljanje](#page-105-0) obnovitve objekta je [poenostavljeno](#page-105-0) prek samodejne odstranitve obnovitvenega objekta" na strani 94.

#### **Preprostejše in hitrejše operacije varnostnega kopiranja in obnavljanja**

- v Integracija programske opreme za upravljanje pomnilnika, kot je IBM Tivoli Storage Management (TSM), vključuje naslednje izboljšave:
	- Integracija programske opreme za upravljanje pomnilnika je omogočena. Novi vmesnik za programiranje aplikacij (API) DB2 Advanced Copy Services (ACS) vam omogoča, da izvedete izdelave varnostne kopije posnetka s svojo pomnilniško strojno opremo. Več informacij najdete v temi ["Nove](#page-105-0) API DB2 Advanced Copy Services (ACS) omogočajo integracijo s [pomnilniško](#page-105-0) strojno [opremo"](#page-105-0) na strani 94.
	- Operacije varnostnega kopiranja in obnavljanja so veliko hitrejše z varnostnimi kopijami posnetkov. Ko izvedete operacijo za izdelavo posnetka varnostne kopije ali obnavljanje, vaša pomnilniška naprava izvede del kopiranja podatkov varnostnega kopiranja ali obnavljanja. S pomočjo pomnilniške naprave za izvedbo kopiranje podatkov postanejo operacije varnostnega kopiranja in obnavljanja veliko hitrejše. Več informacij najdete v temi ["Izdelovanje](#page-110-0) varnostnih kopij in obnavljanje podatkov je sedaj hitrejše s pomočjo varnostnih kopij [posnetkov"](#page-110-0) na strani 99.
- v Zdaj lahko sočasno izdelate varnostne kopije več particij baze podatkov in jih sočasno obnovite s pomočjo izdelave varnostne kopije v pogledu enega samega sistema (SSV). Več informacij najdete v temi ["Varnostne](#page-108-0) kopije se lahko sočasno

izdela za več particij baze podatkov in se jih sočasno obnovi z izdelavo varnostnih kopij v pogledu enega samega [sistema"](#page-108-0) na strani 97.

v Posodabljanje v minimalnem času obnovitve je poenostavljeno. S pomočjo člena **TO END OF BACKUP** z ukazom ROLLFORWARD ali z oznako DB2ROLLFORWARD\_END\_OF\_BACKUP z API-jem db2Rollforward lahko previjete naprej vse particije v particionirani bazi podatkov na najkrajši čas obnovitve. Več informacij najdete v temi ["Previjanje](#page-109-0) naprej na najkrajši čas obnovitve je [omogočeno"](#page-109-0) na strani 98.

#### **Izboljšane zmožnosti samodejnega preklopa in obnovitve**

- v Samodejni preklop v primeru odpovedi je čvrstejši z oknom enakovrednega partnerja HADR. Z novim konfiguracijskim parametrom **hadr\_peer\_window** lahko povzročite, da se par primarne in čakajoče (standby) baze podatkov DB2 High Availability Disaster Recovery (HADR) vede, kot da bi bil v enakovrednem stanju, če primarna baza podatkov izgubi povezavo s čakajočo bazo podatkov. Ta funkcija lahko zmanjša tveganje za izgubo podatkov v primeru več okvar ali kaskadnih okvar. Podrobnejše informacije so na voljo v razdelku ["Enakovredno](#page-107-0) okno HADR zmanjša tveganje izgube podatkov med kaskado ali [večkratnimi](#page-107-0) [okvarami"](#page-107-0) na strani 96.
- v Obnovitev je prožnejša z dvojnimi nadzornimi datotekami dnevnikov. V različici 9.1 je upravljalnik baz podatkov vzdrževal eno nadzorno datoteko dnevnika: SQLOGCTL.LFH. V različici 9.5 vzdržuje upravljalnik baz podatkov dve kopiji nadzorne datoteke dnevnika: SQLOGCTL.LFH.1 in SQLOGCTL.LFH.2. Dve kopiji nadzorne datoteke dnevnika zmanjšata tveganje, da bi se podatki izgubili v primeru okvare. Več informacij najdete v temi "Dvojni nadzorni datoteki [dnevnika](#page-107-0) naredita obnovo baze podatkov bolj [odporno"](#page-107-0) na strani 96.

#### **Poenostavljeno upravljanje okolja z gručami**

- Komponenta IBM Tivoli System Automation for Multiplatforms (SA MP) Base Component, različice 2.2, je zdaj povezana s podatkovnim strežnikom IBM v operacijskih sistemih Linux in AIX. Več informacij najdete v temi ["Komponenta](#page-112-0) IBM Tivoli System Automation for [Multiplatforms](#page-112-0) (SA MP) Base Component je integrirana v [namestitev](#page-112-0) DB2 (Linux in AIX)" na strani 101.
- v Integracija programske opreme za upravljanje gruče je omogočena. Novi vmesnik za programiranje aplikacij (API) upravljalnika gruč DB2 vam omogoča, da s pomočjo orodij za konfiguracijo gruč podatkovnega strežnika IBM, kot je pripomoček DB2 za konfiguracijo primerka z visoko razpoložljivostjo (db2haicu), konfigurirate vaše okolje z gručami. Več informacij najdete v temi ["Omogočena](#page-110-0) integracija [programske](#page-110-0) opreme za upravljanje z gručami" na strani 99.

#### **Hitrejša redistribucija brez povezave v particioniranih bazah podatkov**

Začenši s paketom popravkov 1 za različico 9.5 naslednje izboljšave v ukazu REDISTRIBUTE DATABASE PARTITION GROUP omogočajo boljšo upravljivost in večjo učinkovitost scenarijev za rast zmogljivosti sistema:

- v Novi ukazni možnosti (**TABLE** in **STATISTICS USE PROFILE**) izboljšujeta uporabnost in nadzor obdelave redistribucije podatkov.
- v Ukaz REDISTRIBUTE DATABASE PARTITION GROUP lahko zdaj izvede številne operacije, vključno s preureditvijo tabele, vzdrževanjem indeksov, vračanje prostega diskovnega prostora in zbirko statističnih podatkov baze podatkov. Integracija teh operacij znotraj ukaza zmanjša število pregledovanj tabele, ki jih izvede upravljalnik baz podatkov, s čimer se izboljša zmogljivost. Izboljšave notranje arhitekture prav tako prispevajo k splošni zmogljivosti operacije rasti kapacitet od začetka do konca.
- Zahteva glede prostora za aktiven dnevnik za dejavnosti premika podatkov je pri uporabi možnosti NOT ROLLFORWARD RECOVERABLE zmanjšana. To

pomeni, da se lahko pripomoček za redistribucijo izvaja z zelo malo prostora aktivnega dnevnika, kar izloči potrebo po delitvi posamezne redistribucijske operacije v več manjših.

Podrobnejše informacije so na voljo v razdelku "Izboljšave [prerazporejanja](#page-44-0) podatkov zmanjšajo stroške naraščanja kapacitete in število nalog za [uravnoteženje](#page-44-0) [obremenitve"](#page-44-0) na strani 33.

# <span id="page-25-0"></span>**Hitrejši razvoj**

Različica 9.5 nudi nove funkcije in izboljšave, ki poenostavljajo razvoj aplikacij za baze podatkov, izboljšujejo prenosnost aplikacij in olajšajo razmestitev aplikacij.

Različica 9.5 vključuje naslednje ključne funkcije za razvoj aplikacije in izboljšave:

#### **Podpora za podatkovni tip decimalne vrednosti s plavajočo vejico**

Različica 9.5 uvaja DECFLOAT, tip podatkov s plavajočo decimalno vejico, ki je uporaben v poslovnih aplikacijah (na primer finančne aplikacije), ki se ukvarjajo s točnimi decimalnimi vrednostmi. .DECFLOAT združuje natančnost podatkovnega tipa DECIMAL z nekaterimi prednostmi zmogljivosti podatkovnega tipa FLOAT, ki je koristen v aplikacijah, kjer se uporabljajo denarne vrednosti. Podrobnejše informacije so na voljo v razdelku "Tip podatkov s plavajočo [decimalno](#page-84-0) vejico izboljša natančnost in [zmogljivost](#page-84-0) decimalnih podatkov" na strani 73.

#### **Izboljšave v prenosnosti aplikacij**

Izboljšana prenosnost aplikacij v različici 9.5 povečuje združljivost z obstoječo kodo in poenostavlja selitev aplikacij, ki uporabljajo baze podatkov drugih ponudnikov. Različica 9.5 vključuje naslednje izboljšave:

- v Podpora za podatkovni tip ARRAY v procedurah in aplikacijah, ki kličejo procedure. Podrobnejše informacije so na voljo v razdelku ["Podpora](#page-83-0) za matrike izboljšuje prenosnost [aplikacije"](#page-83-0) na strani 72.
- v Podpora za globalne spremenljivke. Globalna spremenljivka je imenovana spremenljivka pomnilnika, do katere imate dostop in jo lahko spreminjate s stavki SQL. Različica 9.5 podpira izdelane globalne spremenljivke seje, ki so povezane s specifično sejo in vsebujejo vrednost, ki je unikatna za to sejo. Podrobnejše informacije so na voljo v razdelku "Globalne [spremenljivke](#page-82-0) izboljšajo souporabo [podatkov](#page-82-0) s strani stavkov SQL" na strani 71.
- v Podpora za večje identifikatorje. Največje dolžine mnogih identifikatorjev so se povečale na 128 bajtov. Podrobnejše informacije so na voljo v razdelku ["Meje](#page-78-0) dolžin [identifikatorjev](#page-78-0) so večje" na strani 67.
- v Podpora za dialekte SQL drugih ponudnikov. Različica 9.5 vključuje toleranco funkcij DECODE, NVL, LEAST in GREATEST. Podrobnejše informacije so na voljo v razdelku "Nove skalarne funkcije [poenostavljajo](#page-101-0) prilagajanje aplikacij za druga [okolja"](#page-101-0) na strani 90.

#### **Izboljšave v JDBC in SQLJ**

Različica 9.5 vključuje podporo za funkcije v JDBC 4.0, JDBC 3.0 in starejših specifikacij. Več informacij vam je na voljo v razdelkih ["Podpora](#page-85-0) za JDBC 2.0 in JDBC 3.0 je [izboljšana"](#page-85-0) na strani 74 in ["Dodana](#page-92-0) je podpora za JDBC 4.0" na strani [81.](#page-92-0)

#### **Izboljšave v razvoju aplikacij v programskih jezikih Perl, PHP in Ruby**

Izboljšana podpora za Perl, razširitve Hypertext Preprocessor (PHP) in ogrodje Ruby on Rails poenostavljajo razvoj aplikacij in izboljšujejo dostop do podatkov, ki so shranjeni v bazah podatkov DB2. Različica 9.5 vključuje naslednje izboljšave:

v Gonilnik DB2 Perl zdaj podpira pureXML in večbajtne področne nastavitve. Te izboljšave poenostavijo razvoj aplikacij z odstranitvijo nekaj programske logike, ki je bila predhodno zahtevana za shranjevanje in pridobivanje podatkov XML in za pretvorbo med nabori znakov. Podrobnejše informacije so na voljo v razdelku ["Gonilnik](#page-80-0) za Perl podpira pureXML in večbajtne znake" na strani 69.

- v Gonilnik Ruby on Rails in dvojiški primerki so zdaj del namestitve DB2 za podniz platform, s čimer je omogočena hitra razmestitev; gonilnika in dvojiških primerkov pa ni treba več prenašati ločeno. Več informacij najdete v temi "Podpora za ogrodje Ruby on Rails je integrirana v [namestitev](#page-79-0) DB2 (Linux, AIX in [Windows\)"](#page-79-0) na strani 68
- v Naslednje razširitve PHP so na voljo kot del namestitve DB2 na podnizu platform:
	- IBM\_DB2, obstoječa razširitev, ki zagotavlja neposredni dostop do podatkov, shranjenih v bazi podatkov DB2, s pomočjo knjižnic vmesnika klicne ravni (CLI) DB2.
	- PDO\_IBM, nova razširitev, ki zagotavlja dostop do baze podatkov DB2 prek vmesnika podatkovnih objektov (PDO).

Podrobnejše informacije so na voljo v razdelku ["Razširitve](#page-79-0) za PHP so integrirane v namestitev DB2 (Linux, AIX in [Windows\)"](#page-79-0) na strani 68.

#### **Izboljšave nabora orodij**

IBM Data Studio je bogat in stabilen uporabniški vmesnik, ki omogoča izvajanje oblikovalskih, razvojnih, razmestitvenih in upravnih nalog baze podatkov. Nadomešča DB2 Developer Workbench, ki je bil vključen v različico 9.1. Uporabite ga lahko za razvijanje in preizkušanje rutin, razmeščanje spletnih storitev, usmerjenih na podatke, izdelovanje in izvajanje poizvedb SQL in XQuery ter razvijanje aplikacij baz podatkov. Podrobnejše informacije so na voljo v razdelku "Dodana so bila orodja [podatkovnega](#page-38-0) strežnika" na strani 27.

# **Sorodne izboljšave iz različice 9.1**

V različici 9.1 je IBM predstavil več funkcij in izboljšav, ki podpirajo hitrejši razvoj. Te funkcije in izboljšave, predstavljene v različici 9.1, vključujejo:

- Podpora za pureXML, ki vključuje naslednje funkcije:
	- Podpora za razvoj aplikacij za pureXML
	- Podpora za jezik XQuery
	- Podpora za XML v stavkih SQL in funkcije SQL/XML
	- Podpora za tip XML v SQL in zunanjih procedurah
	- Dekompozicija sheme XML z zaznamki
- v Izboljšani gonilnik DB2 za JDBC in SQLJ, ki vključuje naslednje funkcije:
	- Podpora za stavke SQLJ, ki izvajajo funkcije, enakovredne večini metod JDBC
	- Podpora za številne nove tipe podatkov
	- Nove metode, ki veljajo samo za DB2 in podpirajo overjene povezave s strežniki baz podatkov DB2 za z/OS
	- Heterogeno ohranjanje povezave in vnovično uporabo povezave
- v Razvojno delovno okolje, ki vključuje naslednje funkcije:
	- Vdelane zmožnosti za razhroščevanje shranjenih procedur
	- Podpora za razvoj aplikacij SQLJ
	- Podpora za funkcije XML
	- Podpora za sisteme za spreminjanje upravljanja, ki omogočajo skupno rabo projektov

#### **S tem povezani pojmi**

″[Dekompozicija](http://www.ibm.com/support/docview.wss?rs=71&uid=swg27009727) sheme XML z razlagami″ v publikaciji pureXML Guide

″Tip podatkov XML″ v [publikaciji](http://www.ibm.com/support/docview.wss?rs=71&uid=swg27009727) pureXML Guide

<span id="page-27-0"></span>″[Poizvedovanje](http://www.ibm.com/support/docview.wss?rs=71&uid=swg27009727) v podatkih XML″ v publikaciji pureXML Guide ″[Indeksiranje](http://www.ibm.com/support/docview.wss?rs=71&uid=swg27009727) podatkov XML″ v publikaciji pureXML Guide ″Podprti gonilniki za JDBC in SQLJ″ v [publikaciji](http://www.ibm.com/support/docview.wss?rs=71&uid=swg27009727) Getting Started with Database Application [Development](http://www.ibm.com/support/docview.wss?rs=71&uid=swg27009727) **S tem povezane povezave** ″Stavek CREATE [PROCEDURE](http://www.ibm.com/support/docview.wss?rs=71&uid=swg27009727)″ v publikaciji Referenčni opis SQL, zvezek 2

#### **S tem povezane informacije**

″Uvod v XQuery″ v [publikaciji](http://www.ibm.com/support/docview.wss?rs=71&uid=swg27009727) XQuery Reference

# **Povzetek paketov popravkov za DB2 različice 9.5 za Linux, UNIX in Windows**

Paket popravkov za različico 9.5 vsebuje pomembne spremembe, ki lahko vplivajo na uporabo izdelka.

Če od različice 9.5 naprej še niste uveljavili paketov popravkov za različico 9.5 ali niste posodobili lokalno nameščenega informacijskega centra, preberite naslednje teme, da se boste seznanili s tehničnimi spremembami, vključenimi v pakete popravkov za DB2 različice 9.5. Paketi popravkov so kumulativni, vsebujejo vse spremembe in funkcionalnost, ki je naložena v prejšnjih paketih popravkov.

## **Paket popravkov 1**

Paket popravkov 1 zajema naslednje spremembe obstoječe funkcionalnosti:

- v Spremembe v podpori za JDBC 2.0 in JDBC 3.0. Podrobnejše informacije so na voljo v razdelku "Podpora za JDBC 2.0 in JDBC 3.0 je [izboljšana"](#page-85-0) na strani 74.
- IBM Data Server Driver za JDBC in SQLJ različice 4.0 vrne nova stanja SQL (SQLSTATE). Podrobnejše informacije so na voljo v razdelku ["Dodana](#page-92-0) je podpora za [JDBC](#page-92-0) 4.0" na strani 81.

Paket popravkov 1 vključuje naslednje izboljšave:

- v Komponenta za iskanje po besedilu DB2. Podrobnejše informacije so na voljo v razdelku "FP1: Iskanje po besedilu DB2 podpira iskanje po [podatkih](#page-36-0) SQL in XML" na strani 25.
- v Pripomoček za nalaganje zdaj podpira možnost ALLOW READ ACCESS za tabele, ki vsebujejo stolpce XML. Podrobnejše informacije so na voljo v razdelku ["Dodana](#page-70-0) je podpora za pomožni program za nalaganje za [pureXML"](#page-70-0) na strani 59.
- Primerjalni nizi (collations), temelječi na UCA, ki upoštevajo področne nastavitve. Podrobnejše informacije so na voljo v razdelku "FP1: [Primerjalni](#page-126-0) nizi, temelječi na UCA, ki upoštevajo področne nastavitve, nudijo dodatne možnosti za [razvrščanje](#page-126-0) podatkov" na [strani](#page-126-0) 115.
- v Možnosti za hitrejšo redistribucijo podatkov. Podrobnejše informacije so na voljo v razdelku "Izboljšave [prerazporejanja](#page-44-0) podatkov zmanjšajo stroške naraščanja kapacitete in število nalog za [uravnoteženje](#page-44-0) obremenitve" na strani 33.
- v Podpora za operacijski sistem Solaris x64. Podrobnejše informacije so na voljo v razdelku "FP1: Dodana [podpora](#page-116-0) za Solaris x64" na strani 105.
- v Spremenljivka registra DB2\_KEEP\_AS\_AND\_DMS\_CONTAINERS\_OPEN, ki lahko izboljša zmogljivost poizvedb v okoljih DMS. Dodatne informacije boste našli v razdelku "Spremenljivke zmogljivosti" v *Data Servers, Databases, and Database Objects Guide*.
- v Spremenljivka registra DB2\_LOGGER\_NON\_BUFFERED\_IO, ki omogoča neposreden V/I v datotečnem dnevniškem sistemu. Dodatne informacije boste našli v razdelku "Spremenljivke zmogljivosti" v *Data Servers, Databases, and Database Objects Guide*.
- v Spremenljivka registra DB2\_HADR\_PEER\_WAIT\_LIMIT, ki lahko izboljša zmogljivost beleženja v okoljih HADR. Dodatne informacije boste našli v razdelku "Razne spremenljivke" v *Data Servers, Databases, and Database Objects Guide*.
- v Izboljšave ukaza db2pd. Podrobnejše informacije so na voljo v razdelku "FP1: [izhodni](#page-49-0) podatki ukaza db2pd podajajo več [informacij"](#page-49-0) na strani 38.
- v Podpora za IBM Data Server Provider for .NET v overjenih kontekstih. Podrobnejše informacije so na voljo v razdelku "FP1: IBM Data Server [Provider](#page-102-0) for .NET podpira overjeni [kontekst"](#page-102-0) na strani 91.
- v Nov paket sqlj4.zip, ki vključuje funkcije JDBC 4. Podrobnejše informacije so na voljo v razdelku ["Izboljšana](#page-85-0) je podpora v JDBC in SQLJ" na strani 74.

# <span id="page-30-0"></span>**Poglavje 2. Povzetek izboljšav v DB2 Connect**

DB2 Connect nudi hitro in odporno povezljivost z bazami podatkov v velikih računalnikih IBM za e-poslovanje in druge aplikacije, ki tečejo na operacijskih sistemih Linux, UNIX in Windows. Izboljšave in spremembe v različici 9.5 vplivajo na funkcionalnost in zmožnosti izdelka DB2 Connect.

IBM-ovi DB2 za i5/OS, DB2 za z/OS in strežnik DB2 za VSE & VM so še naprej sistemi za upravljanje najbolj ključnih podatkov pri največjih organizacijah na svetu. Čeprav ti gostiteljski izdelki in izdelki baz podatkov i5/OS upravljajo s podatki, obstaja veliko povpraševanje po integraciji teh podatkov z aplikacijami, ki tečejo na operacijskih sistemih Linux, UNIX in Windows.

DB2 Connect ima različne rešitve povezave, med katerimi so tudi DB2 Connect Personal Edition in številni strežniški izdelki DB2 Connect. Strežnik DB2 Connect je povezljivostni strežnik, ki združuje in upravlja povezave več namiznih odjemalcev in spletnih aplikacij s strežniki baz podatkov DB2, ki se izvajajo v sistemih gostiteljev ali System i.

Strežniki DB2 Connect lokalnim in oddaljenim odjemalskim aplikacijam omogočajo izdelovanje, posodabljanje in upravljanje baz podatkov in gostiteljskih sistemov DB2 s pomočjo naslednjih možnosti:

- Strukturirani jezik poizvedb (SQL)
- v Aplikacijski programerski vmesniki DB2 (API-ji)
- Open Database Connectivity (ODBC)
- Java Database Connectivity (JDBC)
- Structured Query Language za Java (SQLJ)
- DB2 Call Level Interface (CLI)
- Microsoft ActiveX Data Objects .NET (ADO .NET)

Naslednje izboljšave in spremembe v različici 9.5 vplivajo na funkcionalnost in zmožnosti izdelka DB2 Connect.

### **Izboljšave v pakiranju izdelkov**

- v "Novi odjemalec DB2 poenostavi razmestitev [\(Windows\)"](#page-36-0) na strani 25
- v ["Spremenjena](#page-37-0) imena komponent" na strani 26
- v "FP1: Dodani izdelki DB2 [Connect](#page-33-0) (Solaris x64)" na strani 22

### **Izboljšano razvijanje aplikacij**

- v "Razširitve za PHP so integrirane v namestitev DB2 (Linux, AIX in [Windows\)"](#page-79-0) na strani [68](#page-79-0)
- v "Podpora za ogrodje Ruby on Rails je integrirana v [namestitev](#page-79-0) DB2 (Linux, AIX in [Windows\)"](#page-79-0) na strani 68
- v ["Gonilnik](#page-80-0) za Perl podpira pureXML in večbajtne znake" na strani 69
- v "IBM-ovi dodatki za baze podatkov za izdelek Visual Studio 2005 so bili [izboljšani"](#page-81-0) na [strani](#page-81-0) 70
- v "Tip podatkov s plavajočo decimalno vejico izboljša natančnost in [zmogljivost](#page-84-0) decimalnih [podatkov"](#page-84-0) na strani 73
- v ["Izboljšana](#page-85-0) je podpora v JDBC in SQLJ" na strani 74
- v "Podpora za JDBC 2.0 in JDBC 3.0 je [izboljšana"](#page-85-0) na strani 74
- v ["Dodana](#page-92-0) je podpora za JDBC 4.0" na strani 81
- v "IBM Data Server Provider za .NET podpira IBM Informix [Dynamic](#page-96-0) Server, IBM UniData in IBM [UniVerse"](#page-96-0) na strani 85
- v "Posebni register CLIENT [APPLNAME](#page-99-0) je samodejno nastavljen s pomočjo CLP-ja" na [strani](#page-99-0) 88
- v "FP1: IBM Data Server Provider for .NET podpira overjeni [kontekst"](#page-102-0) na strani 91

### **Izboljšave v zveznih sistemih**

- v "Razvoj aplikacij je izboljšan za zvezno [delovanje"](#page-118-0) na strani 107
- v "Zaščita je izboljšana za zvezno [delovanje"](#page-118-0) na strani 107
- v ["Konfiguracija](#page-120-0) je izboljšana za zvezno delovanje" na strani 109

### **Izboljšave podvojitev**

- v "Nov ciljni tip CCD prepreči [združitev](#page-122-0) tabel UOW in CD" na strani 111
- v "Podatkovni tip [DECFLOAT](#page-122-0) je podprt za podvajanje" na strani 111

### **Izboljšave v nameščanju, preseljevanju in paketih popravkov**

- v "Naloge po namestitvi paketa popravkov se izvedejo [samodejno](#page-113-0) (Linux in UNIX)" na [strani](#page-113-0) 102
- v "Nekorenski uporabniki lahko namestijo in [konfigurirajo](#page-113-0) izdelke DB2 (Linux in UNIX)" na [strani](#page-113-0) 102
- v "Splošni paket popravkov poenostavi [posodobitve](#page-112-0) strežnika" na strani 101
- v "Dodane so bile nove ključne besede za odzivne [datoteke"](#page-114-0) na strani 103
- v "Dodani so [združevalni](#page-114-0) moduli primerka, ki ni DB2" na strani 103
- v "Komponenta IBM Tivoli System Automation for [Multiplatforms](#page-112-0) (SA MP) Base [Component](#page-112-0) je integrirana v namestitev DB2 (Linux in AIX)" na strani 101
- v "Razmestitev in uporaba v operacijskem sistemu Windows Vista sta [enostavnejši"](#page-115-0) na strani [104](#page-115-0)
- v "Nekateri [konfiguracijski](#page-134-0) parametri upravljalnika baz podatkov so bili spremenjeni" na [strani](#page-134-0) 123
- "Datoteke oglavij se ne namestijo več po [privzetku"](#page-159-0) na strani 148

## **Izboljšano odpravljanje in odkrivanje težav**

- v "Orodje za zbiranje podatkov beleži [nepričakovane](#page-128-0) napake" na strani 117
- v "Skrbniško rutino SQL smo dodali za [pripomočke](#page-128-0) za beleženje" na strani 117
- v ["Pomnilniški](#page-129-0) ključi zaznajo težave pri dostopu do pomnilnika" na strani 118
- v "Sprotno preverjanje skladnosti podatkov je [izboljšano"](#page-129-0) na strani 118
- v "Toleranca do težav s [skladnostjo](#page-129-0) indeksnih podatkov je višja" na strani 118
- v "Odpornost baze podatkov med [nepričakovanimi](#page-130-0) napakami je izboljšana" na strani 119
- v "FP1: izhodni podatki ukaza db2pd podajajo več [informacij"](#page-49-0) na strani 38

## **Spremembe v razvoju aplikacij**

- v ["ResultSetMetaData](#page-160-0) vrne drugačne vrednosti za Gonilnik podatkovnega strežnika IBM za JDBC in SQLJ [različice](#page-160-0) 4.0" na strani 149
- v "Posodobitve paketov s samodejno generiranimi ključi povzročijo [SQLException"](#page-161-0) na [strani](#page-161-0) 150
- v "Stolpci in [medpomnilniki](#page-163-0) aplikacij zahtevajo večje privzete vrednosti" na strani 152
- v "Nekatere aplikacije CLI/ODBC lahko porabijo več [pomnilnika"](#page-164-0) na strani 153
- v "Rezultati procesorja ukazne vrstice (CLP) so [spremenjeni"](#page-167-0) na strani 156
- <span id="page-32-0"></span>v "Parametra db2Load in db2Import sta [spremenjena,](#page-164-0) da lahko podpreta daljše [identifikatorje"](#page-164-0) na strani 153
- v "Daljši [identifikatorji](#page-165-0) povzročijo, da se napake in opozorila vrnejo bolj zgodaj" na strani [154](#page-165-0)
- v ["Pripomočki](#page-165-0) nižje ravni in API-ji morda ne bodo mogli pravilno obravnavati daljših [identifikatorjev"](#page-165-0) na strani 154
- v ["Nekvalificirane](#page-166-0) funkcije SYSFUN lahko vrnejo sporočila o napakah SYSIBM" na strani [155](#page-166-0)
- v ["Posebni](#page-166-0) registri so daljši" na strani 155

## **Spremenjeni sistemski ukazi in ukazi CLP**

- v "Iščejo se [prilagojeni](#page-171-0) skripti oblačkov z besedilom (Linux in UNIX)" na strani 160
- v "Izpis procesov OS in niti se je [spremenil](#page-171-0) (Linux in UNIX)" na strani 160
- v Poglavje 19, ["Spremembe](#page-190-0) v paketu popravkov DB2 različice 9.1, ki vplivajo na uporabo izdelka DB2 [različice](#page-190-0) 9.5", na strani 179

### **Opuščena funkcionalnost**

v "Izhodni podatki posnetka [statičnega](#page-181-0) toka podatkov so opuščeni" na strani 170

### **Umaknjena funkcionalnost**

v "Ključna beseda CLISchema CLI je [umaknjena"](#page-188-0) na strani 177

# **Povzetek paketov popravkov za različico 9.5**

Paketi popravkov za DB2 različice 9.5 vključujejo pomembne spremembe obstoječih funkcij in dodatne funkcije, ki lahko vplivajo na uporabo DB2 Connect.

Če od takrat, ko je različica 9.5 postala na voljo, niste uveljavili paketov popravkov za različico 9.5 ali niste posodobili lokalno nameščenega informacijskega centra, preberite naslednje teme, da se boste seznanili s tehničnimi spremembami, vključenimi v pakete popravkov za DB2 različice 9.5, ki lahko vplivajo na DB2 Connect. Paketi popravkov so kumulativni, vsebujejo vse spremembe in funkcionalnost, ki je naložena v prejšnjih paketih popravkov.

## **Paket popravkov 1**

Paket popravkov 1 zajema naslednje spremembe obstoječe funkcionalnosti:

- v Spremembe v podpori za JDBC 2.0 in JDBC 3.0. Podrobnejše informacije so na voljo v razdelku "Podpora za JDBC 2.0 in JDBC 3.0 je [izboljšana"](#page-85-0) na strani 74.
- IBM Data Server Driver za JDBC in SQLJ različice 4.0 vrne nova stanja SQL (SQLSTATE). Podrobnejše informacije so na voljo v razdelku ["Dodana](#page-92-0) je podpora za [JDBC](#page-92-0) 4.0" na strani 81.

Paket popravkov 1 vključuje naslednje izboljšave:

- v Podpora za operacijski sistem Solaris x64. Podrobnejše informacije so na voljo v razdelku "FP1: Dodani izdelki DB2 [Connect](#page-33-0) (Solaris x64)" na strani 22.
- v Izboljšave ukaza db2pd. Podrobnejše informacije so na voljo v razdelku "FP1: [izhodni](#page-49-0) podatki ukaza db2pd podajajo več [informacij"](#page-49-0) na strani 38.
- v Podpora za IBM Data Server Provider for .NET v overjenih kontekstih. Podrobnejše informacije so na voljo v razdelku "FP1: IBM Data Server [Provider](#page-102-0) for .NET podpira overjeni [kontekst"](#page-102-0) na strani 91.

• Nov paket sqlj4.zip, ki vključuje funkcije JDBC 4. Podrobnejše informacije so na voljo v razdelku ["Izboljšana](#page-85-0) je podpora v JDBC in SQLJ" na strani 74.

# <span id="page-33-0"></span>**FP1: Dodani izdelki DB2 Connect (Solaris x64)**

V operacijsko okolje Solaris (arhitektura x64) lahko namestite DB2 Connect različice 9.5 s paketom popravkov 1 (in višjim).

S tem je vključena podpora za DB2 Connect Personal Edition in vse strežniške izdelke DB2 Connect.

#### **S tem povezane povezave**

″Ponudbe izdelka DB2 Connect″ v [publikaciji](http://www.ibm.com/support/docview.wss?rs=71&uid=swg27009727) Hitri začetki za strežnike DB2 Connect

″[Namestitvene](http://www.ibm.com/support/docview.wss?rs=71&uid=swg27009727) zahteve za izdelke DB2 Connect (operacijsko okolje Solaris)″ v publikaciji Hitri začetki za [strežnike](http://www.ibm.com/support/docview.wss?rs=71&uid=swg27009727) DB2 Connect

# **Spremembe v paketu popravkov DB2 različice 9.1, ki vplivajo na uporabo izdelka DB2 Connect različice 9.5**

Paket popravkov 3 različice 9.1 (in starejši) zajema spremembe funkcij in funkcionalnosti, ki lahko vplivajo na uporabo DB2 Connect različice 9.5.

### **Podrobnosti**

Če niste uveljavili paketa popravkov 3 različice 9.1 ali starejših paketov popravkov ali niste posodobili lokalnega informacijskega centra od takrat, ko je na voljo različica 9.1, morda ne poznate vseh sprememb, ki bi lahko vplivale na uporabo DB2 različice 9.5.

### **Rešitev**

Če ne poznate tehničnih sprememb, vključenih v paketu popravkov DB2 različice 9.1, si oglejte naslednje teme. Paketi popravkov so kumulativni, vsebujejo vse spremembe in funkcionalnost, ki je naložena v prejšnjih paketih popravkov.

### **Paket popravkov 1 DB2 različice 9.1**

Paket popravkov 1 zajema naslednje spremembe obstoječe funkcionalnosti:

- v [Razpoložljivost](http://publib.boulder.ibm.com/infocenter/db2luw/v9/topic/com.ibm.db2.udb.rn.doc/doc/c0024697.htm) LOB ali vrednosti XML je spremenjena v aplikacijah JDBC z naprednim [pretakanjem](http://publib.boulder.ibm.com/infocenter/db2luw/v9/topic/com.ibm.db2.udb.rn.doc/doc/c0024697.htm)
- v Raven popravkov identifikatorja izdelka lahko vsebuje [alfanumerične](http://publib.boulder.ibm.com/infocenter/db2luw/v9/topic/com.ibm.db2.udb.rn.doc/doc/c0024951.htm) znake

Paket popravkov 1 zajema naslednje izboljšave:

v Pomožni program [DB2Binder](http://publib.boulder.ibm.com/infocenter/db2luw/v9/topic/com.ibm.db2.udb.rn.doc/doc/c0023512.htm) vsebuje dve novi možnosti

### **Paket popravkov 2 DB2 različice 9.1**

Paket popravkov 2 zajema funkcionalnost paketa popravkov 1 in vključuje naslednje izboljšave:

- v Podpora za tip podatkov BINARY, [VARBINARY](http://publib.boulder.ibm.com/infocenter/db2luw/v9/topic/com.ibm.db2.udb.rn.doc/doc/c0022997.htm) in DECFLOAT je dodana za vdelane [aplikacije](http://publib.boulder.ibm.com/infocenter/db2luw/v9/topic/com.ibm.db2.udb.rn.doc/doc/c0022997.htm) SQL C in C++
- v Izboljšave ponudnika DB2 .NET Data Provider in podpora za .NET [Framework](http://publib.boulder.ibm.com/infocenter/db2luw/v9/topic/com.ibm.db2.udb.rn.doc/doc/c0023013.htm) 2.0
- v Izboljšave [IBM-ovih](http://publib.boulder.ibm.com/infocenter/db2luw/v9/topic/com.ibm.db2.udb.rn.doc/doc/c0023009.htm) dodatkov za baze podatkov za Visual Studio 2005
- v Dodana podpora za IBM Software [Development](http://publib.boulder.ibm.com/infocenter/db2luw/v9/topic/com.ibm.db2.udb.rn.doc/doc/c0023097.htm) Kit (SDK) za Java 5.x za operacijski sistem [Solaris](http://publib.boulder.ibm.com/infocenter/db2luw/v9/topic/com.ibm.db2.udb.rn.doc/doc/c0023097.htm)

v Dodana podpora za Windows Vista [\(Windows\)](http://publib.boulder.ibm.com/infocenter/db2luw/v9/topic/com.ibm.db2.udb.rn.doc/doc/c0024996.htm)

# **Paket popravkov 3 DB2 različice 9.1**

Paket popravkov 3 zajema funkcionalnost paketa popravkov 2 in vključuje naslednje izboljšave:

- v Dodana podpora za [spremembo](http://publib.boulder.ibm.com/infocenter/db2luw/v9/topic/com.ibm.db2.udb.rn.doc/doc/c0025234.htm) gesla (Linux)
- [Izboljšave](http://publib.boulder.ibm.com/infocenter/db2luw/v9/topic/com.ibm.db2.udb.rn.doc/doc/c0023512.htm) JDBC in SQLJ
# **Poglavje 3. Izboljšave v pakiranju izdelkov**

Ker se izdelki podatkovnega strežnika IBMA še naprej razvijajo, so se pakiranje komponent DB2 in imena komponent spremenila.

V različici 9.5 je IBM posodobil seznam izdelkov baze podatkov DB2, ki so na voljo, ter vanje dodal mnoge nove funkcije, s čimer se je prilagodil zahtevam tržišča. Če želite prebrati kaj o teh izdelkih in si ogledati s tem povezane licenčne in tržne informacije, si oglejte domačo stran DB2 Database za Linux, UNIX in Windows na povezavi [http://www.ibm.com/db2/9.](http://www.ibm.com/software/data/db2/9/)

## **Novi odjemalec DB2 poenostavi razmestitev (Windows)**

Novi odjemalec IBM Data Server Driver za ODBC, CLI in .NET poenostavi dostop do strežnikov DB2 za aplikacije, ki temeljijo na operacijskem sistemu Windows in za .NET uporabljajo gonilnik ODBC, gonilnik CLI, gonilnik OLE DB ali IBM Data Server Provider.

Novi odjemalecIBM Data Server Driver za ODBC, CLI in .NET poenostavi razmestitev aplikacij na platformah Windows. Ta odjemalec, ki ima manjši obseg, je namenjen za redistribucijo s strani neodvisnih ponudnikov programske opreme (ISV) in za distribucijo aplikacij v scenarijih večjih razmestitev, ki so tipične za večja podjetja.

Registracijo in konfiguracijo gonilnika med namestitvijo ter razveljavitev registracije gonilnika med odstranitvijo namestitve samodejno obravnava namestitveni program DB2.

Za operacijske sisteme Linux in UNIX lahko še vedno dobite IBM Data Server Driver za gonilnika ODBC in CLI v formatu tar.

### **S tem povezani pojmi**

″Pregled nastavitve odjemalcev IBM-ovega [podatkovnega](http://www.ibm.com/support/docview.wss?rs=71&uid=swg27009727) strežnika″ v publikaciji Hitri začetki za odjemalce IBM-ovega [podatkovnega](http://www.ibm.com/support/docview.wss?rs=71&uid=swg27009727) strežnika

″Gonilniki CLI in ODBC IBM-ovega [podatkovnega](http://www.ibm.com/support/docview.wss?rs=71&uid=swg27009727) strežnika″ v publikaciji Call Level Interface Guide and [Reference,](http://www.ibm.com/support/docview.wss?rs=71&uid=swg27009727) Volume 1

### **S tem povezana opravila**

″Nameščanje odjemalcev IBM-ovega [podatkovnega](http://www.ibm.com/support/docview.wss?rs=71&uid=swg27009727) strežnika (Windows)″ v publikaciji Hitri začetki za odjemalce IBM-ovega [podatkovnega](http://www.ibm.com/support/docview.wss?rs=71&uid=swg27009727) strežnika

″[Razmeščanje](http://www.ibm.com/support/docview.wss?rs=71&uid=swg27009727) aplikacij .NET ( Windows )″ v publikaciji Developing ADO.NET and OLE DB [Applications](http://www.ibm.com/support/docview.wss?rs=71&uid=swg27009727)

## **FP1: Iskanje po besedilu DB2 podpira iskanje po podatkih SQL in XML**

Funkcija iskanje po besedilu DB2, ki je na voljo v paketu popravkov 1, nudi integrirano in skalabilno tehnologijo iskanja za baze podatkov DB2, ki jo lahko uporabite za izvajanje iskanj po besedilih z relacijskimi podatki, XQuery in SQL/XML ter iskanj po drugih formatih dokumentov. Iskanje po besedilu DB2 v največji možni meri poenostavlja iskanje znotraj baz podatkov DB2.

Funkcija iskanja po besedilu DB2 je alternativa dopolnilu DB2 Net Search Extender, ki nudi novo in razširjeno iskalno podporo za dokumente XML. Iskanje po besedilu DB2 vključuje naslednje funkcije:

v Podpora za iskalni indeks za iskanje po besedilu za vse podatkovne strežnike DB2 v sistemih Linux, UNIX in Windows. Iskanje po besedilu DB2 je integrirano kot ločeno namestljiva komponenta izdelkov podatkovnega strežnika DB2, za katero izvede namestitev in konfiguracijo namestitveni program DB2. Tesna skrbniška integracija s podatkovnimi strežniki DB2 je na voljo prek ukaznega vmesnika DB2, vmesnika za skrbniške podprograme DB2 in prek sporočil o napakah DB2, ki se nanašajo na SQLCODE in SQLSTATE.

- v Podpora za iskanje po besedilu in indeksiranje za več besedilnih formatov. Ti vključujejo čisto besedilo, HTML in XML.
- Zmožnost iskanja po besedilu znotraj SQL, SQL/XML in XQuery.
- v Izboljšana analiza iskanja, kot je zmožnost obdelave različnih oblik besed, kot so na primer *go*, *going* in *gone*.
- v Podpora za slovar sopomenk, ki iskanju omogoča, da najde sopomenke za dele besedila kot je na primer sopomenka lep za besedilo krasen, ter indeksira besedilo in njegove sopomenke.
- v Podpora za skladnjo iskanja izraza XPath in uporaba funkcije ftcontains znotraj izrazov XPATH. DB2 Net Search Extender ne podpira skladnje iskanja izraza XPath.
- v Napredno upravljanje pomnilnika med iskanjem.

### **S tem povezane informacije**

″Pregled iskanja po besedilu DB2″ v [publikaciji](http://www.ibm.com/support/docview.wss?rs=71&uid=swg27009727) Text Search Guide

″Iskanje z indeksi iskanja po besedilu″ v [publikaciji](http://www.ibm.com/support/docview.wss?rs=71&uid=swg27009727) Text Search Guide

# **Spremenjena imena komponent**

Ker se podatkovni strežniki IBM še naprej razvijajo, so se s tem povezane komponente in imena komponent spremenila.

Naslednja tabela vsebuje preimenovane komponente izdelkov v različici 9.5:

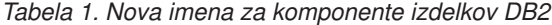

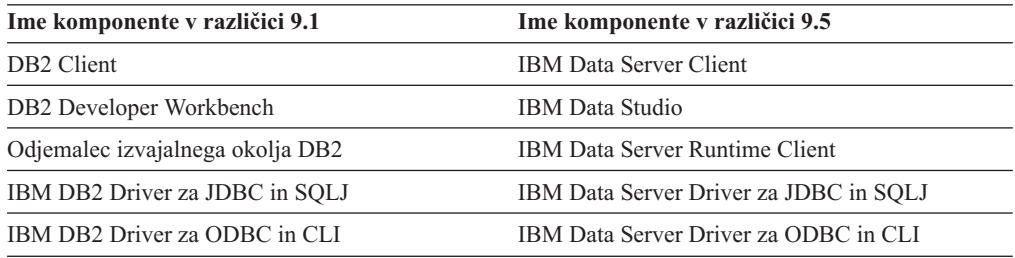

### **S tem povezani pojmi**

″Integracija DB2 v Visual Studio″ v publikaciji [Developing](http://www.ibm.com/support/docview.wss?rs=71&uid=swg27009727) ADO.NET and OLE DB [Applications](http://www.ibm.com/support/docview.wss?rs=71&uid=swg27009727)

″Pregled nastavitve odjemalcev IBM-ovega [podatkovnega](http://www.ibm.com/support/docview.wss?rs=71&uid=swg27009727) strežnika″ v publikaciji Hitri začetki za odjemalce IBM-ovega [podatkovnega](http://www.ibm.com/support/docview.wss?rs=71&uid=swg27009727) strežnika

# **Poglavje 4. Izboljšave v upravljanju**

Upravljanje splošnih in ključnih nalog je z različico 9.5 postalo enostavnejše. Več nalog se opravlja samodejno, nekatere so bile usklajene, številni postopki pa zahtevajo manj korakov.

V tem razdelku lahko najdete več informacij o izboljšavah v različici 9.5, ki vam olajšajo upravljanje s podatkovnimi strežniki DB2.

## **Dodana so bila orodja podatkovnega strežnika**

IBM Data Studio je bogat in robusten uporabniški vmesnik, ki omogoča izvajanje oblikovalskih, razvojnih, razmestitvenih in upravnih nalog baze podatkov. Nadomešča DB2 Developer Workbench, ki je bil vključen v različico 9.1.

Izdelek IBM Data Studio omogoča razvijanje in preizkušanje rutin, razmeščanje na podatke usmerjenih spletnih storitev, izdelovanje in izvajanje poizvedb SQL in XQuery ter aplikacij baz podatkov. Poleg tega lahko izvajate osnovne skrbniške naloge za baze podatkov, kot je izdelovanje in spreminjanje objektov baz podatkov ter upravljanje pooblastil. IBM Data Studio lahko namestite na naslednje platforme: Linux v x86; 32- in 64-bitne platforme Windows. Podrobnejše informacije so na voljo v razdelku "DB2 Developer [Workbench](#page-99-0) je [preimenovan](#page-99-0) in izboljšan" na strani 88.

Nadzorni center in s tem povezana orodja (kot sta Urejevalnik ukazov in Center nalog) so še vedno na voljo za zagotavljanje rešitve v splošne namene za oblikovanje baz podatkov in skrbništvo nad operacijskimi bazami podatkov. Omogočajo vam izdelovanje in spreminjanje objektov baz podatkov, premikanje podatkov v in iz baz podatkov, izvajanje vzdrževanja rutin, nastavljanje in upravljanje strategij za obnovo baz podatkov, upravljanje skriptov baz podatkov, optimiranje poizvedb ter optimiranje oblikovanja baz podatkov s pomočjo čarovnikov, ki temeljijo svetovanju.

Vzdrževanja komponente IBM Data Studio se izvaja s pomočjo pripomočka za posodobitev IBM-ovega upravljalnika namestitve. Najnovejše pakete popravkov za IBM Data Studio lahko prenesete z naslova <http://www.ibm.com/software/data/studio/support.html> in uporabite informacijski center za IBM Data Studio na naslovu [http://publib.boulder.ibm.com/infocenter/](http://publib.boulder.ibm.com/infocenter/dstudio/v1r1m0) [dstudio/v1r1m0.](http://publib.boulder.ibm.com/infocenter/dstudio/v1r1m0)

### **S tem povezani pojmi**

"DB2 Developer Workbench je [preimenovan](#page-99-0) in izboljšan" na strani 88 DB2 Developer Workbench smo v različici 9.5 preimenovali in se zdaj imenuje IBM Data Studio.

## **Zbiranje statističnih podatkov v realnem času zagotavlja, da bodo najnovejši statistični podatki uporabljeni za optimizacijo**

Različica 9.5 uvaja zbiranje statističnih podatkov v realnem času, s čimer se statistični podatki tabele samodejno zberejo, kadarkoli so potrebni za optimizacijo in izvedbo poizvedbe. Samodejno zbiranje statističnih podatkov v realnem času omogoča novi dinamični konfiguracijski parameter **auto\_stmt\_stats**.

Natančne in najnovejše statistike baze podatkov pomagajo pri izdelavi dobrega načrta za izvršitev poizvedbe in lahko skrajša obdelovalni čas poizvedbe. Pred različico 9.5 se je lahko zbiralo statistične podatke ročno ali s samodejnim periodičnim zbiranjem statističnih podatkov.

V DB2 Universal Database različice 8.2 smo predstavili samodejno zbiranje statističnih podatkov, ki je vključevalo nadzorovanje tabel in periodično zbiranje statističnih podatkov za tabele, kjer je velika količina dejavnosti tabele vodila do spremembe statističnih podatkov. Ta proces v ozadju je izvedel vrednotenje aktivnosti tabel v določenih časovnih intervalih. Zaradi tega je lahko prišlo do vrzeli med časom, ko so se podatki spremenili, in časom, ko so bili zbrani novi statistični podatki.

Zbiranje statističnih podatkov v realnem času zapre vrzel v samodejnem zbiranju statističnih podatkov. Ko prevajalniku predložite poizvedbo, optimizator določi, ali so statistični podatki za navedene tabele natančni. Če statističnih podatkov ni, ali če so se tabele občutno spremenile, odkar so bili statistični podatki zbrani,se statistični podatki ponovno zberejo, če je mogoče še med prevajanjem stavka. Čas za zbiranje statističnih podatkov med prevajanjem stavka je po privzetku omejen na 5 sekund. Če zbiranje statističnih podatkov traja dalj kot 5 sekund, se namesto tega generira zahteva v ozadju. Omejitev se lahko konfigurira prek optimizacijskega profila. V nekaterih primerih se lahko statistične podatke sestavi v času prevajanja stavka glede na meta podatke, ki jih vzdržujeta upravitelj podatkov in upravitelj indeksa. Če spremembe v tabeli ne zahtevajo takojšnje posodobitve statističnih podatkov, ampak je prišlo v tabeli do pomembnih sprememb, se generira zahteva v ozadju, da se statistični podatki čim prej zberejo.

### **S tem povezani pojmi**

″[Samodejno](http://www.ibm.com/support/docview.wss?rs=71&uid=swg27009727) zbiranje statističnih podatkov″ v publikaciji Data Servers, Databases, and [Database](http://www.ibm.com/support/docview.wss?rs=71&uid=swg27009727) Objects Guide

″Profili [optimizatorja](http://www.ibm.com/support/docview.wss?rs=71&uid=swg27009727) in pregled smernic″ v Profilih optimizacije

″Zahteve RTS″ v publikaciji Tuning Database [Performance](http://www.ibm.com/support/docview.wss?rs=71&uid=swg27009727)

### **S tem povezane povezave**

″[catalogcache\\_sz](http://www.ibm.com/support/docview.wss?rs=71&uid=swg27009727) - konfiguracijski parameter velikosti predpomnilnika kataloga″ v publikaciji Data Servers, [Databases,](http://www.ibm.com/support/docview.wss?rs=71&uid=swg27009727) and Database Objects Guide

″auto\_maint - [konfiguracijski](http://www.ibm.com/support/docview.wss?rs=71&uid=swg27009727) parameter samodejnega vzdrževanja″ v publikaciji Data Servers, [Databases,](http://www.ibm.com/support/docview.wss?rs=71&uid=swg27009727) and Database Objects Guide

# **Poenostavljena večnitna arhitektura zmanjša skupne stroške lastništva**

Podatkovni strežniki DB2 imajo zdaj novo večnitno arhitekturo na vseh platformah. Pred različico 9.5 so podatkovni strežniki DB2, ki so se izvajali v operacijskih sistemih UNIX in Linux, uporabljali model, v katerem se je vsak agent izvajal v svojem postopku.

Prehod na večnitno arhitekturo ima naslednje prednosti:

- v izboljšana uporabnost in manjši skupni stroški lastništva (Total Cost of Ownership TCO) z naslednjimi funkcijami in izboljšavami:
	- dinamični samonaravnalni pomnilnik ni popolnoma omogočen na vseh platformah;
	- konfiguriranje pomnilnika je poenostavljeno z bolj samodejnimi in dinamičnimi parametri konfiguriranja pomnilnika. Več o tem si preberite v temi ["Konfiguriranje](#page-41-0) pomnilnika je [poenostavljeno"](#page-41-0) na strani 30;
	- konfiguriranje agenta in modela procesa je poenostavljeno. Zaradi teh izboljšav redni posegi DBA za prilagajanje parametrov, ki so povezani z modelom procesa, in za zmanjšanje časa in truda, ki sta potrebna za njuno konfiguracijo. Ni vam treba zaustaviti in ponovno zagnati primerkovDB2, če želite, da nove vrednosti stopijo v veljavo;
	- novi dinamični konfiguracijski parametri omogočajo upravljalniku baz podatkov, da samodejno naravna vaš sistem brez ročnega poseganja;
	- zmogljivost je izboljšana, ker je kontekstno preklapljanje med nitmi običajno hitrejše od preklapljanja med procesi (odvisno od aplikacije in platforme);
- v skupna raba virov, kot so ročke datotek, je bolj učinkovita in nudi shranjene podatke sistemskih virov, ker vsi agenti, ki delajo na isti bazi podatkov, souporabljajo isto ročko datoteke;
- obseg pomnilnika je manjši;
- v skladna nitna arhitektura za vse operacijske sisteme zmanjša kompleksnost in vzdrževanje vaših podatkovnih strežnikov.

### **S tem povezani pojmi**

″Model procesa DB2″ v publikaciji Tuning Database [Performance](http://www.ibm.com/support/docview.wss?rs=71&uid=swg27009727)

"Memory Visualizer prikazuje največjo porabo [pomnilnika"](#page-148-0) na strani 137 Memory Visualizer zdaj prikazuje največjo aplikacijsko porabo pomnilnika po bazah podatkov z novega konfiguracijskega parametra **appl\_memory** in največjo porabo pomnilnika po primerkih s posodobljenega konfiguracijskega parametra **instance\_memory**.

"Konfiguracija baze podatkov za več particij je poenostavljena" Različica 9.5 ponuja enostaven prikaz vseh elementov konfiguracije baze podatkov za več particij. Konfiguracijo baze podatkov lahko posodobite ali ponastavite za vse particije baze podatkov, ne da bi ukaz UPDATE DATABASE CONFIGURATION ali ukaz RESET DATABASE CONFIGURATION klicali za vsako particijo baze podatkov. Ni vam več treba uporabljati ukaza db2\_all.

"Konfiguriranje pomnilnika je [poenostavljeno"](#page-41-0) na strani 30

V prejšnjih izdajah ste lahko omogočili samonaravnavanje pomnilnika in za večino pomnilniških parametrov, povezanih z zmogljivostjo, vendar je bilo še vedno treba konfigurirati druge pomnilniške kopice, ki jih je zahteval podatkovni strežnik DB2. Sedaj je ta naloga konfiguriranja poenostavljena s privzeto nastavitvijo AUTOMATIC za večino pomnilniških parametrov, povezanih z zmogljivostjo.

"Nekateri [konfiguracijski](#page-151-0) parametri baze podatkov so bili spremenjeni" na strani 140 Različica 9.5 vsebuje številne nove in spremenjene konfiguracijske parametre baze podatkov. Poleg tega pa so bili nekateri parametri opuščeni ali umaknjeni, da bi odražali spremembe v funkcionalnosti DB2, predstavitev novih parametrov ali odstranitev podpore.

"Nekateri [konfiguracijski](#page-134-0) parametri upravljalnika baz podatkov so bili spremenjeni" na [strani](#page-134-0) 123

Različica 9.5 vsebuje številne nove in spremenjene konfiguracijske parametre upravljalnika baz podatkov. Poleg tega pa so bili nekateri parametri opuščeni ali umaknjeni, da bi odražali spremembe v funkcionalnosti DB2, predstavitev novih parametrov ali odstranitev podpore.

## **Konfiguracija baze podatkov za več particij je poenostavljena**

Različica 9.5 ponuja enostaven prikaz vseh elementov konfiguracije baze podatkov za več particij. Konfiguracijo baze podatkov lahko posodobite ali ponastavite za vse particije baze podatkov, ne da bi ukaz UPDATE DATABASE CONFIGURATION ali ukaz RESET DATABASE CONFIGURATION klicali za vsako particijo baze podatkov. Ni vam več treba uporabljati ukaza db2\_all.

Konfiguracijo baze podatkov lahko posodobite za več particij tako, da izdate samo en stavek SQL ali samo en skrbniški ukaz v katerikoli particiji, kjer se nahaja baza podatkov. To pomeni, da je bilo po privzetku vedenje posodabljanja ali ponastavljanja baze podatkov spremenjeno z na lokalni particiji baze podatkov na na vseh particijah baz podatkov.

Različica 9.5 ponuja naslednje načine, kako doseči združljivost s starejšimi različicami za ukazne skripte in aplikacije:

- <span id="page-41-0"></span>v Nova spremenljivka registra**DB2\_UPDDBCFG\_SINGLE\_DBPARTITION**. To spremenljivko registra nastavite na TRUE. Vedite, da ta alternativna metoda ne velja za zahtevi UPDATE DATABASE CONFIGURATION ali RESET DATABASE CONFIGURATION, ki jih podate prek procedure ADMIN\_CMD.
- v Nova možnost **dbpartitionnum** za ukaza UPDATE DATABASE CONFIGURATION in RESET DATABASE CONFIGURATION in za proceduro ADMIN\_CMD.

Če želite posodobiti ali ponastaviti konfiguracijo baze podatkov na specifični particiji, podajte možnost **dbpartitionnum** z ukazoma UPDATE DATABASE CONFIGURATION ali RESET DATABASE CONFIGURATION.

### **S tem povezane povezave**

″Ukaz RESET DATABASE [CONFIGURATION](http://www.ibm.com/support/docview.wss?rs=71&uid=swg27009727)″ v publikaciji Referenčni opis ukazov

″Ukaz UPDATE DATABASE [CONFIGURATION](http://www.ibm.com/support/docview.wss?rs=71&uid=swg27009727)″ v publikaciji Referenčni opis ukazov

″Sistemske [spremenljivke](http://www.ibm.com/support/docview.wss?rs=71&uid=swg27009727) okolja″ v publikaciji Data Servers, Databases, and Database [Objects](http://www.ibm.com/support/docview.wss?rs=71&uid=swg27009727) Guide

″Procedura [ADMIN\\_CMD](http://www.ibm.com/support/docview.wss?rs=71&uid=swg27009727) – izvajanje skrbniških ukazov″ v publikaciji Skrbniški [podprogrami](http://www.ibm.com/support/docview.wss?rs=71&uid=swg27009727) in pogledi

# **Konfiguriranje pomnilnika je poenostavljeno**

V prejšnjih izdajah ste lahko omogočili samonaravnavanje pomnilnika in za večino pomnilniških parametrov, povezanih z zmogljivostjo, vendar je bilo še vedno treba konfigurirati druge pomnilniške kopice, ki jih je zahteval podatkovni strežnik DB2. Sedaj je ta naloga konfiguriranja poenostavljena s privzeto nastavitvijo AUTOMATIC za večino pomnilniških parametrov, povezanih z zmogljivostjo.

Izboljšave različice 9.5 s samonaravnalnim pomnilnikom nudijo naslednje prednosti:

- v S pomočjo samo enega parametra **instance\_memory** lahko podate ves pomnilnik, za katerega ima Database Manager dovoljenje, da ga dodeli iz njegovih zasebnih pomnilniških kopic in pomnilniških kopic v skupni rabi. S pomočjo novega konfiguracijskega parametra **appl\_memory** lahko nadzirate največjo količino pomnilnika aplikacije, ki ga dodelijo agenti baz podatkov DB2, da vzdržujejo zahteve aplikacije. Po privzetku je njena vrednost nastavljena na AUTOMATIC, kar pomeni, da so zahteve pomnilnika aplikacije dovoljene, če je skupna količina pomnilnika, ki jo dodeli particija baze podatkov, v mejah **instance\_memory**.
- v Ni vam treba ročno naravnavati parametrov, ki se uporabljajo le za funkcionalni pomnilnik.
- v Poizvedite lahko, koliko skupnega pomnilnika trenutno porabljajo zasebne pomnilniške kopice upravljalnika baz podatkov in njegove kopice, ki so v skupni rabi (s pomočjo Memory Visualizerja). Za nadzor porabe kopic lahko uporabite tudi ukaz db2mtrk, za poizvedbo o celotni porabi pomnilnika pa tabelarično funkcijo ADMIN\_GET\_DBP\_MEM\_USAGE.
- v S poenostavljenim modelom pomnilnika aplikacije je veliko lažje konfigurirati in naravnavati pomnilnika aplikacije, ko je to potrebno.
- v Privzeta konfiguracija DB2 zahteva veliko manj naravnavanja, kar je neposredna prednost za nove primerke.

### **S tem povezani pojmi**

″Pomnilnik s [samonaravnavanjem](http://www.ibm.com/support/docview.wss?rs=71&uid=swg27009727)″ v publikaciji Data Servers, Databases, and Database [Objects](http://www.ibm.com/support/docview.wss?rs=71&uid=swg27009727) Guide

″Operacijske podrobnosti in omejitve pomnilnika s [samonaravnavanjem](http://www.ibm.com/support/docview.wss?rs=71&uid=swg27009727)″ v publikaciji Data Servers, [Databases,](http://www.ibm.com/support/docview.wss?rs=71&uid=swg27009727) and Database Objects Guide

″Pregled pomnilnika s [samonaravnavanjem](http://www.ibm.com/support/docview.wss?rs=71&uid=swg27009727)″ v publikaciji Data Servers, Databases, and [Database](http://www.ibm.com/support/docview.wss?rs=71&uid=swg27009727) Objects Guide

"Memory Visualizer prikazuje največjo porabo [pomnilnika"](#page-148-0) na strani 137 Memory Visualizer zdaj prikazuje največjo aplikacijsko porabo pomnilnika po bazah podatkov z novega konfiguracijskega parametra **appl\_memory** in največjo porabo pomnilnika po primerkih s posodobljenega konfiguracijskega parametra **instance\_memory**.

["Poenostavljena](#page-157-0) konfiguracija pomnilnika vpliva na nekatere konfiguracijske parametre." na [strani](#page-157-0) 146

Zaradi poenostavljene konfiguracije pomnilnika v različici 9.5, upravljalnik baze podatkov nastavi več konfiguracijskih parametrov na AUTOMATIC: zlasti med selitvijo ali izdelavo primerka ali selitvijo ali izdelavo baze podatkov.

"Nekateri [konfiguracijski](#page-151-0) parametri baze podatkov so bili spremenjeni" na strani 140 Različica 9.5 vsebuje številne nove in spremenjene konfiguracijske parametre baze podatkov. Poleg tega pa so bili nekateri parametri opuščeni ali umaknjeni, da bi odražali spremembe v funkcionalnosti DB2, predstavitev novih parametrov ali odstranitev podpore.

"Nekateri [konfiguracijski](#page-134-0) parametri upravljalnika baz podatkov so bili spremenjeni" na [strani](#page-134-0) 123

Različica 9.5 vsebuje številne nove in spremenjene konfiguracijske parametre upravljalnika baz podatkov. Poleg tega pa so bili nekateri parametri opuščeni ali umaknjeni, da bi odražali spremembe v funkcionalnosti DB2, predstavitev novih parametrov ali odstranitev podpore.

### **S tem povezane povezave**

″[instance\\_memory](http://www.ibm.com/support/docview.wss?rs=71&uid=swg27009727) - konfiguracijski parameter pomnilnika primerka″ v publikaciji Data Servers, [Databases,](http://www.ibm.com/support/docview.wss?rs=71&uid=swg27009727) and Database Objects Guide

″db2mtrk - ukaz sledilnika [pomnilnika](http://www.ibm.com/support/docview.wss?rs=71&uid=swg27009727)″ v publikaciji Referenčni opis ukazov

″appl\_memory - [konfiguracijski](http://www.ibm.com/support/docview.wss?rs=71&uid=swg27009727) parameter pomnilnika aplikacije″ v publikaciji Data Servers, [Databases,](http://www.ibm.com/support/docview.wss?rs=71&uid=swg27009727) and Database Objects Guide

″Funkcija tabele [ADMIN\\_GET\\_DBP\\_MEM\\_USAGE](http://www.ibm.com/support/docview.wss?rs=71&uid=swg27009727) - pridobitev skupne porabe pomnilnika za primerek″ v publikaciji Skrbniški [podprogrami](http://www.ibm.com/support/docview.wss?rs=71&uid=swg27009727) in pogledi

## **Stiskanje podatkov je izboljšano**

Samodejna izdelava slovarja (ADC - Automatic dictionary creation) je zdaj na voljo. ADC zmanjša in včasih tudi odstrani potrebo po reorganizaciji tabel brez vzpostavljene povezave. Pri dodajanju podatkov v tabelo, ki omogoča stiskanje podatkov, se prvič, ko prestopite prag (po privzetku je to približno 1 do 2 MB), samodejno izdela slovar stisnjenih podatkov.

V tej izdaji se slovarji stisnjenih podatkov lahko samodejno izdelajo med operacijami vpisovanja podatkov v tabele, za katere ste definirali atribut COMPRESS (stisni). Če v tabeli še ne obstaja slovar stisnjenih podatkov, lahko ADC izdela slovar in ga vstavi v tabelo. Podatki, ki so preneseni v tabelo po izdelavi slovarja, so stisnjeni.

Operacije vpisovanja podatkov v tabelo, ki lahko povzročijo izdelavo slovarja stisnjenih podatkov, so INSERT, IMPORT INSERT, LOAD INSERT in REDISTRIBUTE DATABASE ARTITION GROUP. Pripomoček LOAD REPLACE lahko zdaj izvaja eksplicitno upravljanje slovarja stisnjenih podatkov s pomočjo ključnih besed KEEPDICTIONARY in RESETDICTIONARY. Lahko ohranite že obstoječ slovar stiskanja podatkov ali izdelate nov slovar stisnjenih podatkov, tudi če eden že obstaja.

### **S tem povezani pojmi**

″Stiskanje prostora za tabele″ v publikaciji Data Servers, [Databases,](http://www.ibm.com/support/docview.wss?rs=71&uid=swg27009727) and Database Objects [Guide](http://www.ibm.com/support/docview.wss?rs=71&uid=swg27009727)

″[Samodejna](http://www.ibm.com/support/docview.wss?rs=71&uid=swg27009727) izdelava imenika (ADC) (stiskanje)″ v publikaciji Data Servers, Databases, and [Database](http://www.ibm.com/support/docview.wss?rs=71&uid=swg27009727) Objects Guide

# **Več konfiguracijskih parametrov je lahko nastavljenih na AUTOMATIC in dinamično konfiguriranih**

V različici 9.5 lahko več konfiguracijskih parametrov nastavite na nastavitev AUTOMATIC in več konfiguracijskih parametrov konfigurirate dinamično, ne da bi morali zato zaustaviti ali ponovno zagnati primerek ali bazo podatkov. Te nastavitve konfiguracijskih parametrov omogočajo upravljalniku baz podatkov, da bolje naravnava baze podatkov in samodejno reagira na spremembe v obremenitvah sistema.

Tabela 2 navaja konfiguracijske parametre, ki omogočajo nastavitev možnosti AUTOMATIC, ki jo je mogoče dinamično konfigurirati. Pomen nastavitve možnosti AUTOMATIC se razlikuje glede na parameter. Na splošno nastavitev AUTOMATIC pomeni, da so konfiguracijski parametri baze podatkov samodejno naravnani glede na sistemske vire. Ti parametri so omogočeni po privzetku med izdelovanjem novih baz podatkov ali primerkov ter v nekaterih scenarijih selitve baze podatkov in primerkov.

| Ime konfiguracijskega<br>parametra | Opis                                                                                                    | Pomen nastavitve<br><b>AUTOMATIC</b>                                                                                                    |
|------------------------------------|----------------------------------------------------------------------------------------------------|----------------------------------------------------------------------------------------------------|
| applheapsz                         | V prejšnjih izdajah to nastavi<br>količino pomnilnika aplikacije,<br>ki jo lahko porabi vsak<br>posamezni agent baze podatkov,<br>ki dela za aplikacijo.<br>V različici 9.5 pa to nastavi<br>celotno količino pomnilnika<br>aplikacije, ki jo lahko porabi<br>celotna aplikacija. V primeru, ko<br>več agentov dela za enako<br>aplikacijo, se applheapsz nanaša<br>na vsoto pomnilnika aplikacije,<br>ki ga porabijo vsi ti agenti. Za<br>DPF, koncentratorja ali<br>konfiguracije SMP mora biti<br>vrednost applheapsz,<br>uporabljena v prejšnjih izdajah,<br>morda povečana za obremenitve,<br>ki so podobne tistim v prejšnjih<br>različicah, razen če je<br>uporabljena nastavitev<br>AUTOMATIC. | Nastavitev AUTOMATIC<br>omogoča, da se velikost kopice<br>aplikacije poveča po potrebi,<br>dokler ni dosežena omejitev<br>appl_memory ali<br>instance_memory.                                                                                                    |
| database_memory                    | Podajakoličino pomnilnika, ki je<br>rezervirana za področje<br>pomnilnika v skupni rabi baze<br>podatkov.                                                                                                    | Nastavitev AUTOMATIC<br>omogoča samonaravnavanje. Ko<br>je nastavitev omogočena,<br>naprava za naravnavanje<br>pomnilnika ugotovi splošne<br>zahteve pomnilnika za bazo<br>podatkov in poveča ali zmanjša<br>količino pomnilnika,<br>dodeljenega za pomnilnik v<br>skupni rabi baze podatkov, glede<br>na trenutne zahteve baze<br>podatkov. |

*Tabela 2. Dodatne konfiguracijske parametre je mogoče dinamično konfigurirati in nastaviti na AUTOMATIC*

| Ime konfiguracijskega<br>parametra | Opis                                                                                                    | Pomen nastavitve<br><b>AUTOMATIC</b>                                                                                                    |
|------------------------------------|----------------------------------------------------------------------------------------------------|----------------------------------------------------------------------------------------------------|
| dbheap                             | Določa največjo količino<br>pomnilnika, ki ga uporablja<br>kopica baze podatkov.                                                                      | Nastavitev AUTOMATIC<br>omogoča kopici baze podatkov,<br>da se po potrebi poveča, dokler<br>ni dosežena omejitev<br>database_memory ali<br>instance_memory.              |
| instance_memory                    | Podaja največjo količino<br>pomnilnika, ki je lahko<br>dodeljena za particijo baze<br>podatkov.                                                       | Nastavitev AUTOMATIC<br>omogoča, da je dejanska<br>vrednost izračunana ob času<br>aktiviranja particije baze<br>podatkov (db2start).                                     |
| mon heap sz                        | Določi količino pomnilnika, ki<br>bo dodeljen podatkom<br>sistemskega nadzornika baz<br>podatkov.                                                     | Nastavitev AUTOMATIC<br>omogoča, da se kopica<br>nadzornika po potrebi poveča,<br>dokler ni dosežena omejitev<br>instance_memory.                                        |
| stat heap sz                       | Nakazuje največjo velikost<br>kopice, ki se uporablja pri<br>zbiranju statističnih podatkov s<br>pomočjo ukaza RUNSTATS.                              | Nastavitev AUTOMATIC<br>omogoča, da se velikost kopice<br>statističnih podatkov poveča po<br>potrebi, dokler ni dosežena<br>omejitev appl_memory ali<br>instance_memory. |
| stmtheap                           | Podaja velikost kopice stavka, ki<br>je uporabljena kot delovni<br>prostor za prevajalnik SQL ali<br>XQuery med prevajanjem stavka<br>SQL ali XQuery. | Nastavitev AUTOMATIC<br>omogoča kopici stavka, da se po<br>potrebi poveča, dokler ni<br>dosežena omejitev<br>appl_memory ali<br>instance_memory.                         |

*Tabela 2. Dodatne konfiguracijske parametre je mogoče dinamično konfigurirati in nastaviti na AUTOMATIC (nadaljevanje)*

### **Primer uporabe nastavitve AUTOMATIC za konfiguracijski parameter database\_memory**

Če konfiguracijski parameter **database\_memory** nastavite na AUTOMATIC in so zahteve trenutne baze podatkov visoke ter je na voljo dovolj prostega pomnilnika na sistemu, je več pomnilnika porabljenega s pomnilnikom v skupni rabi baze podatkov. Če se zahteve pomnilnika baze podatkov zmanjšajo ali se količina prostega pomnilnika na sistemu preveč zmanjša, je nekaj pomnilnika v skupni rabi baze podatkov sproščenega.

### **S tem povezane povezave**

″Povzetek [konfiguracijskih](http://www.ibm.com/support/docview.wss?rs=71&uid=swg27009727) parametrov″ v publikaciji Data Servers, Databases, and [Database](http://www.ibm.com/support/docview.wss?rs=71&uid=swg27009727) Objects Guide

# **Izboljšave prerazporejanja podatkov zmanjšajo stroške naraščanja kapacitete in število nalog za uravnoteženje obremenitve**

Od različice 9.5 s paketom popravkov 1 naprej sta zmogljivost in uporabnost prerazporejanja (redistribucije) podatkov bistveno izboljšana zaradi izboljšanega pripomočka za redistribucijo podatkov, ki lahko izvede vse naloge, povezane z redistrubucijo podatkov, vendar je učinkovitejši.

Redistribucija podatkov v scenarijih rasti zmogljivosti, med uravnoteževanjem obremenitve ali med naravnavanjem zmogljivosti lahko zahteva dragocen čas vzdrževalnega okna, veliko časa za načrtovanje, pa tudi dodaten dnevniški in vsebniški prostor, kar je lahko drago.

Pred paketom popravkov 1 za različico 9.5 je bilo potrebno nekatere naloge prerazporejanja podatkov, kot je na primer preureditev tabel in zbiranje statističnih podatkov, izvesti ločeno. Zdaj jih lahko izvedete skupaj tako, da izdate ukaz REDISTRIBUTE DATABASE PARTITION GROUP in podate možnost NOT ROLLFORWARD RECOVERABLE, ki omogoča nove funkcije in izbirne ključne besede, ki nadzorujejo, kako in kdaj bodo te naloge izvedene. Zaradi kombinacije in samodejnosti teh prej ročnih nalog so zdaj te naloge manj nagnjene k napakam, hitrejše in bolj učinkovite ter vam nudijo več nadzora nad delovanjem. Primeri nalog, ki jih lahko izvedete z izdajo ukaza REDISTRIBUTE DATABASE PARTITION GROUP, vključujejo:

- v dodajanje particij v skupino particij baz podatkov;
- v brisanje particij iz skupine particij baz podatkov;
- v prenos podatkov v ciljno particijo na osnovi nove preslikave particioniranja;
- v preureditev podatkov tabele tako, da je vpliv fragmentacije bistveno zmanjšan, kar lahko izboljša zmogljivost pregledovanja za vse tabele in zmanjša pomnilniške zahteve za tabele, ki ne uporabljajo večdimenzionalnega združevanja v gruče
- vnovična gradnja indeksov
- zbiranje statističnih podatkov.

Če uporabite ukaz REDISTRIBUTE DATABASE PARTITION GROUP z možnostjo NOT ROLLFORWARD RECOVERABLE, velja naslednje:

- v Podatki so preneseni v paketu, namesto z notranjimi operacijami vstavljanja in brisanja. S tem se zmanjša potrebno število pregledovanj tabele in dostopov do nje, kar poveča zmogljivost.
- v Zapisi dnevnika niso več potrebni za vsako operacijo vstavljanja in brisanja. To pomeni, da vam ni več treba upravljati z velikimi količinami aktivnega prostora dnevnikov in prostora za arhiviranje dnevnikov v svojem sistemu, ko izvajate prerazporejanje podatkov. To je še posebna prednost, če so vas v preteklosti velik aktiven prostor dnevnikov in zahteve shranjevanja prisilili, da ste eno operacijo prerazporejanja podatkov razbili na več manjših nalog prerazporejanja, kar je lahko zahtevalo še več časa, ki je bil potreben za dokončanje operacije prerazporejanja podatkov od začetka do konca.
- v Prek uporabe dodatnih ukaznih možnosti REDISTRIBUTE DATABASE PARTITION GROUP je možno bolj granulirano krmiljenje nad redistribucijo podatkov:
	- **dodajanje ali odstranjevanje particij baze podatkov.**

Particije baze podatkov lahko dodate ali odstranite med redistribucijo podatkov z možnostjo ADD DBPARTITIONNUM. Prej ste morali posebej dati ukaz ALTER NODEGROUP, če ste želeli dodati ali odstraniti particije baze podatkov.

– **nadzor nad obdelavo prerazporejanja podatkov.**

Zdaj lahko z novo možnostjo **TABLE** podate vrstni red, v katerem so tabele obdelane kot del operacije prerazporejanja podatkov. Zagotovite lahko na primer, da se najprej obdelajo najpomembnejše tabele in so čimprej spet na voljo na spletu (samo za branje), nato pa so obdelane še manj pomembne tabele. Z možnostjo **STOP** lahko zdaj zaustavite prerazporejanje podatkov, ki po določenem času zaustavi nadaljnjo obdelavo dodatnih tabel, z možnostjo **CONTINUE** pa dokončate prerazporejanje podatkov kasneje.

**Opomba:** Če se zgodi dogodek zaustavitve, medtem ko je ukaz sredi prerazporejanja tabele, se pripomoček za prerazporejanje podatkov ne zaustavi ob določenem času. Čas ustavitve se preverja le med prerazporejanjem posameznih tabel.

### – **Vzdrževanje indeksov**

Možnost INDEXING MODE uporabnikom omogoča, da med redistribucijo podatkov izberejo med dvema različnima vrstama vzdrževanja indeksa. Dve možni vrednosti za to možnost sta:

### - **INDEXING MODE REBUILD**

v Ta možnost poda, naj se indeksi v celoti zgradijo na novo.

### - **INDEXING MODE DEFERRED**

v Ta možnost poda, naj se vzdrževanje indeksov odloži. Indeksi se označijo kot neveljavni. Ta možnost je uporabna, če se bodo tabelah izvedle druge pomožne operacije, in bodo vsi indeksi po dokončanju teh operacij izdelani znova.

### – **Sproščanje prostora med prerazporejanjem**

Med redistribucijo podatkov je tabela samodejno preurejena, s čimer se lahko sprosti diskovni prostor. Ta reorganizacija tabel ne predstavlja dodatne porabe zmogljivosti za operacijo prerazporejanja.

Za tabele z indeksi združevanja v gruče reorganizacija ne poskusi vzdrževati združevanja v gruče. Če želite popolno združevanje v gruče, morate po dokončanju redistribucije podatkov izvesti ukaz REORG za tabele z indeksom združevanja v gruče.

Za tabele MDC vzdržuje reorganizacija združevanje v gruče tabele in sprosti neuporabljene bloke za vnovično uporabo, toda skupna velikost tabele po redistribuciji ostane nespremenjena.

### – **Vzdrževanje statističnih podatkov**

Ko izvajate prerazporejanje podatkov na tabeli s profilom statističnih podatkov, lahko istočasno zberete statistične podatke tabele in jih nato uporabite za posodobitev statističnih podatkov tabele v katalogih DB2, potem ko je obdelava tabele zaključena. Vsi statistični podatki v profilu statističnih podatkov so zbrani.

Če želite podati, naj se statistični podatki zberejo in posodobijo, podajte novo privzeto možnost **STATISTICS USE PROFILE**.

Statistični podatki indeksa se zberejo samo, če podate možnost **INDEXING MODE REBUILD**.

Če ne obstaja noben profil statističnih podatkov in podate **INDEXING MODE REBUILD**, se nobeni statistični podatki ne zberejo.

### – **Poraba pomnilnika**

Ko izvajate prerazporejanje podatkov, se porablja pomnilnik pomožne kopice. Če želite podati, da se za prerazporejanje podatkov v vsaki tabeli porabijo 4 KB strani pomnilnika pomožne kopice, podajte novo možnost **DATA BUFFER** *data\_buffer\_sz*. S to možnostjo naravnate zmogljivost operacij prerazporejanja podatkov.

Če te možnosti ne podate, se po privzetku uporabi 50 % pomnilnika pomožne kopice, ki je za vsako tabelo na voljo, ko se obdelovanje tabele začne.

### – **Obnovitev po zrušitvi ali previjanje naprej in prerazporejanje podatkov**

Ukaz REDISTRIBUTE DATABASE PARTITION GROUP prestavi prostore tabele, ki so povezani s tabelami, ki se prerazporejajo, v stanje čakanja na izdelavo varnostne kopije, da zagotovi, da se ne morejo izvesti nobene spremembe podatkov v tistem prostoru tabele, dokler se ne izdela varnostna kopija prostora tabele, in da zagotovi, da so bile narejene varnostne kopije za vse zadevne prostore tabele prek varnostnih kopij na ravni prostorov tabele ali prek varnostnih kopij na ravni baze podatkov. Najpomembnejše je, da naredite varnostno kopijo vsakega zadevnega prostora tabele ali celotne baze podatkov, ko je operacija prerazporejanja dokončana, ker previjanje operacije prerazporejanja naprej povzroči, da so vse tabele, ki so bile prerazporejene, označene kot neveljavne. Ukaza REDISTRIBUTE DATABASE PARTITION GROUP ne morete obnoviti s previjanjem naprej. Več informacij najdete v temi REDISTRIBUTE DATABASE PARTITION GROUP.

Usmerjanje nalog prerazporejanja podatkov v en sam pripomoček, nove ukazne možnosti REDISTRIBUTE DATABASE PARTITION GROUP in nova vedenja pripomočkov za prerazporejanje bodo pripomogla, da bo prerazporejanje podatkov trajalo manj časa, bo manj nagnjeno k napakam in bo porabilo manj sistemskih virov. Tako bodo tudi skupni stroški izvajanja prerazporejanja podatkov manjši, kar pomeni, da bo sprostilo čas in vire, ki bodo lahko na voljo za druge poslovne operacije.

### **S tem povezani pojmi**

″Zbiranje statističnih podatkov s pomočjo [statističnega](http://www.ibm.com/support/docview.wss?rs=71&uid=swg27009727) profila″ v publikaciji Tuning Database [Performance](http://www.ibm.com/support/docview.wss?rs=71&uid=swg27009727)

### **S tem povezane povezave**

″Ukaz [REDISTRIBUTE](http://www.ibm.com/support/docview.wss?rs=71&uid=swg27009727) DATABASE PARTITION GROUP″ v publikaciji Partitioning and [Clustering](http://www.ibm.com/support/docview.wss?rs=71&uid=swg27009727) Guide

## **Ukaz db2look generira DDL za več objektov baze podatkov**

Ukaz db2look, ki vam je lahko v pomoč pri razumevanju, premikanju ali reproduciranju objektov baze podatkov, generira DDL za več objektov baze podatkov.

Poleg generiranja DDL-ja za nove objekte različice 9.5, kot so na primer vloge, objekti upravljanja delovnih obremenitev, objekti za beleženje, overjeni konteksti, tipi polj in globalne spremenljivke, zajema ukaz db2look naslednje izboljšave:

- v DLL prostora tabel za particionirane tabele lahko generirate z ukazom db2look **-d** *dbname* **-t** *tabname* **-l**
- v Statistične podatke UPDATE za statistične poglede lahko generirate z ukazom db2look **-d** *dbname* **-t** *tabname* **-m**
- v Napake so generirane, če podate nepravilne parametre ukazne vrstice ali če podate imena tabel, ki ne obstajajo, ko uporabite možnost **-t** option.
- v Vrstni red izdelave DDL-jev za objekte baze podatkov je izboljšan, kadar uporabite možnost **-e**.

### **S tem povezane povezave**

″db2look - ukaz orodja za statistične podatke DB2 in [ekstrahiranje](http://www.ibm.com/support/docview.wss?rs=71&uid=swg27009727) DDL″ v publikaciji Data [Movement](http://www.ibm.com/support/docview.wss?rs=71&uid=swg27009727) Utilities Guide and Reference

## **Izboljšan dostop do ukazov za skrbništvo nad DB2 prek SQL**

Skrbniške rutine SQL, vpeljani v različico 8, so v različici 9.5 razširjeni in vključujejo več skrbniških nalog. Novi skrbniški pogledi so tudi dodani v različico 9.5.

Skrbniške rutine in pogledi predstavljajo primaren, enostaven in programski vmesnik za uporabo DB2 prek SQL-a. Obsegajo zbirko vgrajenih pogledov, funkcij tabel, procedur in skalarnih funkcij, s katerimi lahko izvajate številne skrbniške naloge, kot so: reorganiziranje tabele, prestrezanje in pridobivanje podatkov nadzornika ali pridobivanje ID-ja aplikacije za trenutno povezavo.

Te rutine in poglede je mogoče priklicati iz aplikacij, ki temeljijo na SQL, ukazne vrstice ali ukaznega skripta.

Poleg novih skrbniških pogledov, rutin in procedur različica 9.5 vključuje tudi:

- v Razširjene zmožnosti za upravljanje obremenitve
- v Razširjeno podporo za nadzor baze podatkov

Da bi omogočili razširjeno podporo za obstoječe skrbniške rutine, smo nekatere rutine različice 9 zamenjali z novimi, razumljivejšimi rutinami ali pogledi v različici 9.5.

Seznam podprtih skrbniških rutin in pogledov SQL, vključno z novimi, najdete v temi "Podprte skrbniške rutine in pogledi SQL" in *Skrbniški podprogrami in pogledi*.

### **S tem povezani pojmi**

"Nekateri sistemski kataloški pogledi in vgrajene rutine so bili dodani in [spremenjeni"](#page-144-0) na [strani](#page-144-0) 133

V podporo novim funkcijam v različici 9.5 smo dodali in spremenili poglede sistemskega kataloga, sistemsko vgrajene rutine, skrbniške rutine in poglede.

## **Zmožnosti nadzorovanja so bile razširjene**

Različica 9.5 vključuje nove nadzorne elemente, ki vam bodo pomagali pri preverjanju statusa različnih procesov, opazovanju morebitnih težav, zbiranju informacij, ko boste naleteli na težavo, ali pri prilagajanju nastavitev konfiguracije za izboljšanje zmogljivosti.

Več kot 80 nadzornih elementov je bilo dodanih za sledenje dejavnostim sistema. Nekatere nove elemente lahko uporabite za nadzorovanje funkcionalnosti nove različice 9.5, kot so statistični podatki v realnem času in funkcija upravljanja obremenitev DB2. Drugi elementi razširjajo obstoječo funkcionalnost nadzorovanja, na primer z nadzorovanjem dodatnih dejavnosti prostora tabel.

Če se selite iz prejšnje izdaje in ste izdelali nadzornike dogodkov pisanja v tabelo, jih morate znova izdelati za uporabo novih elementov. Več informacij najdete v temi "Vnovična izdelava nadzornikov dogodkov pisanja v tabelo" in *Migration Guide*.

### **S tem povezane povezave**

″Elementi [sistemskega](http://www.ibm.com/support/docview.wss?rs=71&uid=swg27009727) nadzornika baz podatkov″ v publikaciji Vodič in referenčni opis [Nadzornika](http://www.ibm.com/support/docview.wss?rs=71&uid=swg27009727) sistema

″Nadzorni elementi dejavnosti prostora tabel″ v [publikaciji](http://www.ibm.com/support/docview.wss?rs=71&uid=swg27009727) Vodič in referenčni opis [Nadzornika](http://www.ibm.com/support/docview.wss?rs=71&uid=swg27009727) sistema

″Nadzorni elementi upravljanja [obremenitve](http://www.ibm.com/support/docview.wss?rs=71&uid=swg27009727)″ v publikaciji Workload Manager Guide and [Reference](http://www.ibm.com/support/docview.wss?rs=71&uid=swg27009727)

″Nadzorni elementi [statističnih](http://www.ibm.com/support/docview.wss?rs=71&uid=swg27009727) podatkov v realnem času″ v publikaciji Vodič in referenčni opis [Nadzornika](http://www.ibm.com/support/docview.wss?rs=71&uid=swg27009727) sistema

″Nadzorni elementi sprotne analitične obdelave (OLAP)″ v [publikaciji](http://www.ibm.com/support/docview.wss?rs=71&uid=swg27009727) Vodič in referenčni opis [Nadzornika](http://www.ibm.com/support/docview.wss?rs=71&uid=swg27009727) sistema

## **Nadzor licenciranja je bolj prilagodljiv in učinkovit**

Nova tabelarična funkcija in skrbniški pogled poenostavita zbiranje podatkov o licenciranju. Z njima lahko izdelujete poročila in upravljate licenciranje nameščenih izdelkov in funkcij DB2.

Skrbniški pogled ENV\_FEATURE\_INFO in tabelarična funkcija

ENV\_GET\_FEATURE\_INFO vrneta informacije o vseh razpoložljivih funkcijah, za katere je zahtevana licenca. Za vsako funkcijo obstajajo informacije o tem, ali je zanjo nameščena veljavna licenca.

### **S tem povezane povezave**

″db2licm - ukaz orodja za [upravljanje](http://www.ibm.com/support/docview.wss?rs=71&uid=swg27009727) licenc″ v publikaciji Referenčni opis ukazov

″Licenčne datoteke DB2″ v publikaciji Getting Started with DB2 [installation](http://www.ibm.com/support/docview.wss?rs=71&uid=swg27009727) and [administration](http://www.ibm.com/support/docview.wss?rs=71&uid=swg27009727) on Linux and Windows

″Skrbniški pogled [ENV\\_FEATURE\\_INFO](http://www.ibm.com/support/docview.wss?rs=71&uid=swg27009727) - vrnitev licenčnih informacij za komponente DB2″ v publikaciji Skrbniški [podprogrami](http://www.ibm.com/support/docview.wss?rs=71&uid=swg27009727) in pogledi

## **Prostori tabel bolj izkoristijo prostor**

Za stavek ALTER TABLESPACE lahko uporabite novo možnost in ponovno pridobite neuporabljen prostor tabel. Ker imate tako manj pomnilniške kapacitete, ki ji je treba izdelati varnostno kopijo in jo obnoviti, vam to prihrani čas.

Naslednje izboljšave obravnavanja prostora tabel zagotavljajo, da je uporaba pomnilniškega prostora optimalna za količino podatkov v tabeli:

- v Stavek ALTER TABLESPACE podpira možnost REDUCE za prostore tabel, s katerimi upravlja samodejni pomnilnik.
- v Različica 9.5 določa bolj natančno vrednost za oznako visoke ravni (HWM). To bi potem omogočilo, da možnosti REDUCE, RESIZE in DROP spremenita velikost prostora tabele tako, da ta bolj natančno predstavlja količino uporabljenega prostora. Enega za drugim lahko prostor, ki je sproščen, uporabijo drugi prostori tabel.

Ti stavki lahko zmanjšajo velikost tabele le do vrednosti, ki je nad HWM, in ne pod njo.

#### **S tem povezane povezave**

″Stavek ALTER [TABLESPACE](http://www.ibm.com/support/docview.wss?rs=71&uid=swg27009727)″ v publikaciji Referenčni opis SQL, zvezek 2

## **FP1: izhodni podatki ukaza db2pd podajajo več informacij**

Paket popravkov 1 za različico 9.5 vsebuje nove funkcije db2pd, ki omogočajo preprostejše nadzorovanje sistemskih dejavnosti. Za ukazni parameter **-pages** je na voljo možnost A summary, na voljo pa sta tudi nova ukazna parametra (**-wlocks** in **-apinfo**).

Z možnostjo summary v parametru **-pages** lahko ustvarite bolj strnjeno poročilo, ki vsebuje samo razdelek z informacijami povzetka področja medpomnilnika. V razdelku povzetka so prikazani dodatni stolpci, ki vključujejo informacije o ID-jih prostora tabel, umazanih straneh, trajnih straneh in začasnih straneh.

S parametrom **-wlocks** lahko dinamično nadzorujete aplikacije z zaklepanji, ki so v stanju čakanja na zaklepanje. S parametrom **-apinfo** lahko zajamete podrobne informacije izvajalnega okolja o specifičnih ali vseh aplikacijah. Oba parametra nudita možnosti za shranitev informacij v ločene datoteke.

### **S tem povezane povezave**

″db2pd - ukaz za [nadzorovanje](http://www.ibm.com/support/docview.wss?rs=71&uid=swg27009727) in odpravljanje težav v DB2″ v publikaciji Referenčni opis [ukazov](http://www.ibm.com/support/docview.wss?rs=71&uid=swg27009727)

## **Izboljšana diagnoza izteka čakalnega časa zaklepanja**

Različica 9.5 vključuje funkcijo poročanja o izteku čakalnega časa zaklepanja, kar poenostavlja diagnozo v primerih izteka čakalnega časa zaklepanja v kompleksnejših okoljih DB2 in zmanjšuje potreben čas za njihovo popravilo.

S pomočjo funkcije poročanja o izteku čakalnega časa zaklepanja lahko zabeležite informacije o iztekih čakalnih časov zaklepanja, ko se pojavijo. Informacije se zajamejo tako za zahtevnika zaklepanja (to je aplikacija, ki je prejela napako o izteku čakalnega časa zaklepanja) kot tudi trenutnega lastnika zaklepanja. Zabeležene informacije identificirajo: ključne aplikacije, vključene v zadrževanje zaklepanja, ki je povzročilo iztek čakalnega časa zaklepanja, podrobnosti o programski opremi, ki so jo aplikacije izvajale v času izteka čakalnega časa zaklepanja, ter podrobnosti o zaklepanju, ki je povzročilo zadrževanje. Besedilno poročilo o vsakem izteku čakalnega časa zaklepanja se zapiše in shrani v datoteko.

Funkcijo poročanja o izteku čakalnega časa zaklepanja lahko dinamično vklopite in izklopite z nastavitvijo spremenljivke registra **DB2\_CAPTURE\_LOCKTIMEOUT**.

### **S tem povezani pojmi**

″Poročanje o čakalnem času zaklepanja″ v publikaciji Tuning Database [Performance](http://www.ibm.com/support/docview.wss?rs=71&uid=swg27009727)

### **S tem povezane povezave**

″Splošne [spremenljivke](http://www.ibm.com/support/docview.wss?rs=71&uid=swg27009727) registra″ v publikaciji Data Servers, Databases, and Database [Objects](http://www.ibm.com/support/docview.wss?rs=71&uid=swg27009727) Guide

″Datoteke s poročili o čakalnem času zaklepanja″ v [publikaciji](http://www.ibm.com/support/docview.wss?rs=71&uid=swg27009727) Tuning Database [Performance](http://www.ibm.com/support/docview.wss?rs=71&uid=swg27009727)

## **Možnost pripomočka RUNSTATS je bila dodana za ponastavitev profilov statističnih podatkov**

Nova možnost UNSET PROFILE pripomočka RUNSTATS vam omogoča, da ponastavite profil statističnih podatkov.

Pripomoček RUNSTATS nudi možnost registriranja in uporabe profila statističnih podatkov. Profil statističnih podatkov je nabor možnosti, ki podajajo, kateri statistični podatki bodo zbrani v določeni tabeli.

Če želite povrniti privzete nastavitve profila statističnih podatkov, izdajte ukaz RUNSTATS z možnostjo UNSET PROFILE. Privzete nastavitve lahko povrnete tudi z API-jem db2Runstats, pri čemer nastavite parameter **iRunstatsFlags** na DB2RUNSTATS\_UNSET\_PROFILE.

### **S tem povezani pojmi**

″Zbiranje statističnih podatkov s pomočjo [statističnega](http://www.ibm.com/support/docview.wss?rs=71&uid=swg27009727) profila″ v publikaciji Tuning Database [Performance](http://www.ibm.com/support/docview.wss?rs=71&uid=swg27009727)

### **S tem povezane povezave**

″Ukaz [RUNSTATS](http://www.ibm.com/support/docview.wss?rs=71&uid=swg27009727)″ v publikaciji Referenčni opis ukazov

″API [db2Runstats](http://www.ibm.com/support/docview.wss?rs=71&uid=swg27009727) - posodobitev statističnih podatkov za tabele in indekse″ v publikaciji Skrbniški [referenčni](http://www.ibm.com/support/docview.wss?rs=71&uid=swg27009727) priročnik za API

# **Poglavje 5. Izboljšave v upravljanju delovnih obremenitev**

Funkcije različice 9.5 razširijo zmožnosti upravljanja delovnih obremenitev, ki so zagotovljene v prejšnjih izdajah.

V tem razdelku najdete več podrobnosti o izboljšavah v upravljanju delovnih obremenitev različice 9.5.

## **Izboljšave upravljanja obremenitve nudijo boljši nadzor**

V različico 9.5 je bilo vgrajeno obširno upravljanje obremenitve, ki daje globlji vpogled v izvajanje vašega sistema in boljši nadzor nad viri in zmogljivostjo.

Upravljanje obremenitve v različici 9.5 vam omogoča, da razdelite svoje delo v razrede in prikrojite podatkovni strežnik tako, da podpira različne uporabnike in aplikacije na istem sistemu. Ni vam treba izdelati ločenih baz podatkov za obdelavo transakcij in rudarjenje po podatkih.

Naslednje naloge lahko opravite s funkcijami upravljanja obremenitve DB2:

- v Svoje delo lahko razdelite v manjše in logične skupine, tako da z definicijami obremenitve delo samodejno določite, obremenitve dodelite storitvenim razredom in dodelite vire vsakemu storitvenemu razredu. Zajamete lahko podrobne profile obremenitve in informacije o zmogljivosti, da izboljšate svoje definicije za obremenitev in storitvene razrede.
- v Izvajanje lahko nadzirate preko stroškov, časa in pragov skladnosti, ki vam omogočajo nadzor nad nekoristnimi poizvedbami in vam pomagajo doseči cilje SLA (Service Level Agreement). Pri uporabi pragov se lahko sistem samodejno odzove na težavo ali pa jo predvidi vnaprej. Transakcije se lahko izvajajo gladko, medtem ko nadzorujete vpliv dolgotrajnih in kompleksnih poizvedb.
- v Delu lahko sledite skozi vse stopnje obdelave, tako da lahko uporabnikom priskrbite posodobljene informacije o statusu.

Moč operacijskega sistema AIX lahko povečate, tako da povežete storitvene razrede DB2 s storitvenimi razredi AIX Workload Manager (WLM). AIX WLM lahko na primer dinamično prilagodi deleže CPU ali uporabi proste deleže CPU iz drugih servisnih razredov, da v največji možni meri izkoristi vaš podatkovni strežnik.

### **Pregled upravljanja obremenitev DB2**

Naslednja slika kaže, kako je več zahtev, ki so poslane podatkovnemu strežniku, ovrednotenih in dodeljenih specifičnim obremenitvam in nato izvršenih v primernem storitvenem razredu. Zahteve, ki se ne ujemajo s podanimi obremenitvami, so dodeljene privzeti obremenitvi, ki se izvrši v privzetem storitvenem razredu.

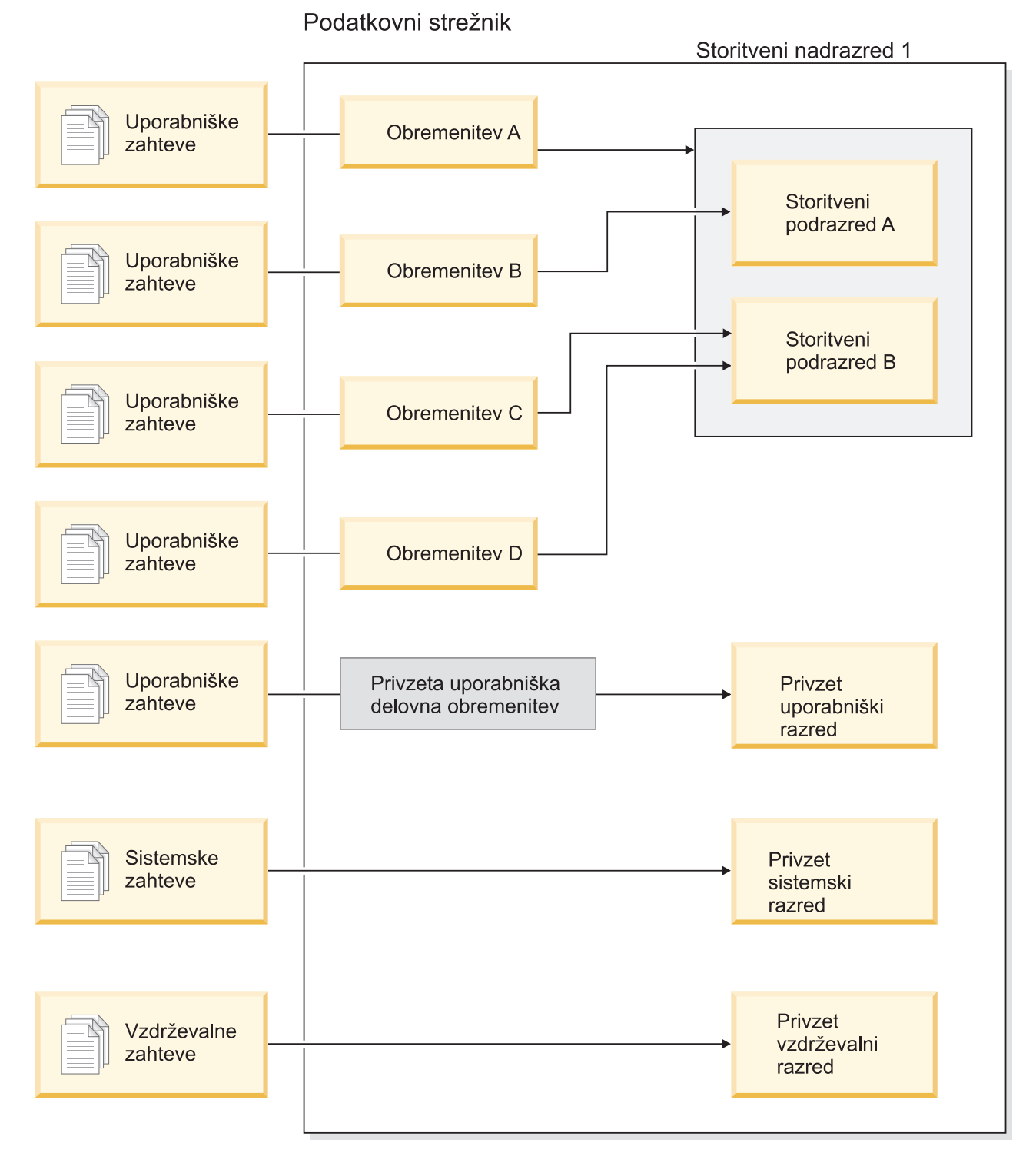

*Slika 1. Storitveni razredi in obremenitve*

## **Prednosti uporabe upravljanja obremenitev DB2**

### **Boljši nadzor nad sistemskimi viri**

Ker obseg dejavnosti baz podatkov danes vse bolj narašča, postaja tekmovanje za sistemske vire, kot so CPU, I/O in pomnilnik, vse večja ovira pri doseganju poslovnih ciljev. Izboljšane funkcije upravljanja obremenitve DB2 vam pomagajo določiti in izločiti definiran niz dejavnosti baz podatkov v njihova lastna izvajalna

okolja, katerim lahko dodelite primerne vire, ki jih potrebujete za doseg svojih ciljev. Znotraj okolja ali storitvenih razredov lahko izrecno upravljate s sistemskimi viri, tako da so bolj kritični viri na voljo za porabo opravilom z višjo prioriteto, opravila z nižjo prioriteto, ki tekmujejo za sistemske vire, pa lahko nadzorujete ali izločite.

Čeprav je nadzor virov na voljo na vseh platformah, ki jih podpira različica 9.5, lahko podatkovni strežniki v operacijskem sistemu AIX neposredno izkoriščajo zmožnosti upravljanja virov, ki jih nudi WLM. Storitvene razrede DB2 lahko povežete s skupino virov AIX WLM in s tem omogočite še bolj dinamično raven upravljanja virov, ki združuje zmožnosti upravljanja obremenitev podatkovnega strežnika in samega operacijskega sistema.

### **Povečana predvidljivost in stabilnost vašega sistema**

Večina podjetij doživi obdobja, ko je količina njihovih dejavnosti in zahtev, ki vplivajo na obremenitve podatkovnih strežnikov, večja. Takšno obdobje je lahko sredi dneva, ko je v sistemu večina uporabnikov, ali pa na koncu meseca, ko je treba oddati vsa podrobna mesečna poročila. Med temi obdobji odzivni čas za obremenitev, ki se običajno izvede v predvidenem času, lahko postane nepredvidljiv. Nenamerna obdobja večje dejavnosti lahko ustvarijo tudi uporabniki, ki podatkovnim strežnikom vsilijo dodatno delo, saj na mestu ni nadzora, ki bi omejil, koliko virov lahko uporabijo. Uporabniki lahko na primer nepazljivo predložijo stavke SQL, ki zahtevajo veliko strežniške obdelave, ali stavke SELECT, ki vključujejo zahtevne stike, kot so kartezijski stiki.

Upravljanje obremenitev DB2 lahko olajša največje obremenitve tako, da vam omogoči, da vnaprej določite ustrezno dodelitev virov, prednost dejavnosti in možnosti razvrščanja, delo pa je tako obdelano na učinkovit način. Ko določite te smernice, jih podatkovni strežnik uporabi za dodeljevanje virov in prioritete dela. Delo lahko na primer ločite od vpliva nekoristnih poizvedb, ki uporabljajo preveliko količino virov baz podatkov in tako negativno vplivajo na druge poizvedbe, ki se izvajajo na sistemu, in morda tudi na sistem baz podatkov kot celoto. S pragi lahko definirate sprejemljiva vedenja poizvedb znotraj vašega sistema s pomočjo več različnih značilnosti, kot sta čas izvajanja ali sistemska poraba začasnega prostora tabel, in definirate, katera dejanja naj bodo opravljena za vsako poizvedbo, ki se ne izvede po pričakovanjih. Ta dejanja vključujejo zmožnost zbiranja podrobnih informacij o poizvedbi in zmožnost samodejne prekinitve poizvedbe.

### **Prikrojene zahteve za zmogljivost v okoljih z mešanimi obremenitvami**

Mešane obremenitve na istem podatkovnem strežniku souporabljajo iste vire, a imajo lahko različne zmogljivostne zahteve. Paketne obremenitve se na primer pogosto izvajajo čez noč, ko je podatkovni strežnik relativno tih in nimajo negativnega vpliva na dnevna poročila, ki se izvajajo podnevi.

Upravljanje obremenitev DB2 vam pomaga, da se osredotočite na zmogljivost mešanih obremenitev, tako da vam omogoči učinkovito dodelitev prioritete obremenitev in usmeri vire tja, kjer so najbolj potrebni. Maksimirate lahko celotno prepustnost dejavnosti podatkovnega strežnika na sistemu s prilagojenimi funkcijami za nadzor in dodelitev virov.

Zmogljivost podatkovnega strežnika lahko izmerite tudi z materialnimi ali nematerialnimi merili. Primeri materialnih meril so statistike baze podatkov, ki kažejo čas, ki je potreben za dokončanje specifičnega niza dejavnosti in čas, ki je zahtevan za dokončanje preproste poizvedbe ali zahtevnejše naloge, kot je paketna naloga, ki nalaga podatke v skladišče podatkov. Nematerialno merilo je lahko zaznavanje uporabnikov in zadovoljstvo z odzivnim časom podatkovnega strežnika.

Če želite optimizirati zmogljivost, lahko s funkcijami za nadzorovanje upravljanja obremenitev pridobite tako skupne informacije o delu, ki se izvaja na podatkovnem

strežniku, kot tudi informacije o delu v določenem trenutku. Če se nekateri tipi dela ne dokončajo v zahtevanem časovnem okviru, vam bodo podatki o nadzoru pomagali razumeti, kaj se dogaja in spremeniti vašo konfiguracijo. Odločite se lahko na primer dodeliti dodatne vire strežniškemu razredu ali dodeliti nadzore nad uporabo virov za določene tipe dela. Ko naredite te spremembe, lahko nadzorujete vedenje sistema in tako preverite, ali narejene spremembe povzročijo zahtevane odzivne čase in ne drugega, nepričakovanega vedenja. Upravljanje obremenitev je postopek, ki se ponavlja. Vašo konfiguracijo lahko izboljšujete, dokler ne dosežete rezultatov, ki ustrezajo vašim poslovnim zahtevam.

### **Enostavnejše upravljanje in nadzorovanje ciljev SLA**

SLA je uradni dogovor med skupinami, ki določa njihova pričakovanja in vključuje cilje za postavke, kot so storitve, prioritete in odgovornosti. Cilji SLA so pogosto oblikovani s cilji odzivnega časa. Specifično poročilo kadrovske službe je na primer treba zagnati povprečno v 5 minutah. Ostali primeri zahtevajo, da morajo biti posodobitve iz blagajne v sistem inventarja vedno končane v manj kot 2 sekundah ali da morajo biti podatki naloženi s paketno nalogo, ki se izvede pred 8:00, tako da so dnevna poročila o prodaji na voljo do 9:00.

Prej je sledenje dejanski zmogljivosti glede na cilje SLA zahtevalo kodiranje po meri, da so se zapisali statistični podatki in ročni koraki za izvleček podatkov za izračun meril zmogljivosti. Vendar pa upravljanje obremenitev DB2 nudi obsežen niz funkcij za nadzor, ki poenostavijo naloge merjenja rezultatov glede na cilje, definirane v SLA. S skupnimi merili lahko zajamete povprečni odzivni čas, pri tem pa vam ni treba zbirati podatkov o vsaki posamezni dejavnosti. Ni vam treba na primer zbrati vrednosti odzivnega časa vsakič, ko je prodaja v blagajni zapisana v tabelo. Teh vnosov je lahko več sto tisoč v enem samem dnevu. Namesto tega lahko zdaj zberete te statistične podatke, ko jih potrebujete, da bi določili, če izpolnjujete svoje cilje.

Upravljanje obremenitev DB2 obdrži informacije o distribuciji, ki jih merite s histogrami. Podatke iz histograma lahko analizirate in določite posebej visoke (ali nizke) odklone od standarda, ki lahko nakazujejo, da so odzivni časi neskladni (ali zelo skladni), določite pa lahko tudi, ali odzivni časi izpolnjujejo cilje SLA.

### **Prilagojeni cilji SLA za več skupin strank v istem sistemu**

Stranke, ki si delijo vire podatkovnega strežnika morda nimajo enakih ciljev SLA. Eno aplikacijo na primer uporabljajo trije različni oddelki. En oddelek morda želi, da je odzivni čas v povprečju krajši od 2 sekund, druga dva oddelka pa sta lahko zadovoljna z odzivnim časom 5 sekund.

Upravljanje obremenitev DB2 vam omogoča, da zagotovite različna okolja in tako omogočite neodvisno podporo za prilagojene cilje SLA za stranke, ki delijo isto bazo podatkov. Z izvajalnimi okolji lahko izločite dejavnosti na podatkovnem strežniku s storitvenimi razredi za vse različne tipe strank. Obremenitev lahko na primer nastavite po skupini in jo nato dodelite drugemu storitvenemu razredu z manj viri. Ko nastavite storitvene razrede, lahko brez težav zberete in nadzirate skupne statistične podatke o dejavnosti in tako zagotovite, da so cilji SLA izpolnjeni pri vseh strankah. Vsaki stranki lahko zaračunate glede na raven storitev, ki jih je prejela.

### **Poenostavljena uskladitev aplikacij in poslovnih enot na podatkovnem strežniku**

Ker strojna oprema in operacijski sistemi lahko obravnavajo več transakcij, obstajajo številne priložnosti za zmanjšanje stroškov delovanja z uskladitvijo poslovnih enot in aplikacij na manj številčnih podatkovnih strežnikih. S funkcijo Upravljanje obremenitev DB2 lahko upravljate okolja, v katerih aplikacije in poslovne enote uporabljajo isti strežnik, nimajo pa enakih potreb in imajo ločeno zagotavljanje virov.

Predpostavite na primer, da je podatkovni strežnik za računovodski oddelek združen s podatkovnim strežnikom za oddelek kadrovske službe. Skupina iz računovodstva ima standarden niz nalog, da zagotovijo tedenska izplačila plač, sledijo stroškom za uslužbence in izdajo letno napoved za odmero dohodnine. Oddelek kadrovske službe opravlja nekaj običajnih analiz trendov, ampak ima veliko več ad hoc dejavnosti, saj se oddelek odziva na zadeve, ki zahtevajo ad hoc dostop do podatkov o zaposlenih. Vsaka skupina ima svoj niz ciljev in prioritet in vsak oddelek ima ločeno zagotavljanje virov. Če želite zagotoviti, da vsaka skupina na istem podatkovnem strežniku uporablja samo vire, do katerih je upravičena, lahko izdelate ločena izvajalna okolja za vsako skupino. Vsako okolje lahko definirate tako, da vključuje delo, specifično za določeno skupino, lahko pa tej skupini tudi dodelite vire in nastavite prioritete zanjo, ki se skladajo z njeno ravnjo zagotavljanja virov.

### **Izolacija dejavnosti baze podatkov, ki izhajajo z drugih podatkovnih strežnikov**

Uskladitev se pogosto pojavi tudi takrat, ko so aplikacije in podatki preneseni na podatkovni strežnik DB2 z drugega podatkovnega strežnika. Z upravljanjem obremenitev DB2 lahko vzpostavite izvajalno okolje, ki pomaga zagotoviti, da bodo prenesene aplikacije dobile vire, ki jih zahtevajo. Ko imate to delo ločeno v storitvenem razredu, je prav tako enostavno nadzorovati te dejavnosti. Zato je enostavno primerjati zmogljivost starega podatkovnega strežnika in novega podatkovnega strežnika DB2, kar pomaga upravičiti odločitev za prehod na nov strežnik.

### **Dinamično nadzorovanje dejavnosti baze podatkov**

Vse dejavnosti baze podatkov so dodeljene obremenitvam DB2, ki se izvajajo v storitvenem razredu DB2. V različici 9.5 lahko s številnimi funkcijami tabel poizvedujete po informacijah o stanju in vsebini dejavnosti, ki so najdene v razredu delovnih obremenitev ali storitvenem razredu. Te informacije lahko dajo jasno sliko o tem, kakšno delo se trenutno izvaja v sistemu, kako je porazdeljeno med particijami in ali obstajajo določene dejavnosti, ki bi lahko povzročile tekmovanje za vire na podatkovnem strežniku.

### **Izboljšana možnost povrnitve stroškov**

S preslikavo storitvenih razredov upravljanja obremenitve DB2 v storitvene razrede AIX WLM lahko nadzirate tako vire CPU na ravni operacijskega sistema kot tudi uporabo CPU na ravni storitvenega razreda. To vam da več možnosti, da poslovnim enotam zaračunate stroške porabe virov CPU glede na porabljeno količino.

S storitvenimi razredi je premikanje upravljanja virov iz Nadzornika poizvedb in Krmilne naprave v nove pripomočke za upravljanje obremenitev enostavno. Ko določite tipe dela, ki jih želite začeti upravljati z upravljanjem obremenitev DB2, lahko določite tudi storitvene razrede, kjer se bo izvajal posamezen tip dela, in preslikate vsak tip dela v dodeljen storitveni razred. Za upravljanje tega dela Nadzornika poizvedb ne potrebujete več. Upravljanje storitev DB2 ima dodano prednost, da lahko nadzoruje dejavnosti baz podatkov skozi življenjski ciklus dejavnosti v vseh particijah baz podatkov.

### **S tem povezani pojmi**

″[Obremenitve](http://www.ibm.com/support/docview.wss?rs=71&uid=swg27009727)″ v publikaciji Workload Manager Guide and Reference

″Storitveni razredi″ v [publikaciji](http://www.ibm.com/support/docview.wss?rs=71&uid=swg27009727) Workload Manager Guide and Reference

″Integracija upravljanja obremenitve DB2 in [upravljalnika](http://www.ibm.com/support/docview.wss?rs=71&uid=swg27009727) obremenitve AIX″ v [publikaciji](http://www.ibm.com/support/docview.wss?rs=71&uid=swg27009727) Workload Manager Guide and Reference

″Pragi″ v [publikaciji](http://www.ibm.com/support/docview.wss?rs=71&uid=swg27009727) Workload Manager Guide and Reference

″Uvod v koncepte upravljanja [obremenitve](http://www.ibm.com/support/docview.wss?rs=71&uid=swg27009727)″ v publikaciji Workload Manager Guide and [Reference](http://www.ibm.com/support/docview.wss?rs=71&uid=swg27009727)

″Nabori delovnih dejanj, delovna dejanja, nabori [delovnih](http://www.ibm.com/support/docview.wss?rs=71&uid=swg27009727) razredov in delovni razredi″ v [publikaciji](http://www.ibm.com/support/docview.wss?rs=71&uid=swg27009727) Workload Manager Guide and Reference

# **Poglavje 6. Izboljšave v zaščiti**

Izboljšave v zaščiti v različici 9.5 vključujejo podporo za overjene kontekste in vloge ter izboljšan nadzor dostopa, ki temelji na beleženju in oznakah.

V tem razdelku lahko najdete več informacij o izboljšavah zaščite različice 9.5.

## **Overjeni konteksti izboljšajo zaščito**

Uporaba overjenih kontekstov nudi boljši nadzor, kadar uporabljate omejena, občutljiva pooblastila, in omogoča srednjeslojnim strežnikom ali aplikacijam, da ščitijo identiteto končnega uporabnika v strežniku baz podatkov.

Povezavo z bazo podatkov imenujemo overjena povezava, če se atributi povezave ujemajo z atributi overjenega konteksta, ki je definiran na strežniku DB2. Odnos zaupanja temelji na osnovi naslednjega niza atributov:

- v ID avtorizacije sistema: Predstavlja uporabnika, ki vzpostavi povezavo z bazo podatkov
- v Naslov IP (ali ime domene): Predstavlja gostitelja, prek katerega je bila vzpostavljena povezava z bazo podatkov
- v Šifriranje toka podatkov: Predstavlja nastavitev šifriranja (če sploh obstajajo) za komunikacijo s podatki med strežnikom baz podatkov in odjemalcem baz podatkov

### **Kako overjeni konteksti izboljšajo zaščito**

Trislojni aplikacijski model razširi standardni dvoslojni model odjemalec/strežnik tako, da srednji sloj postavi med odjemalsko aplikacijo in strežnik baz podatkov. V preteklih letih je postal izredno popularen, zlasti s pojavom spletne tehnologije in platforme Java 2 Enterprise Edition (J2EE). Primer izdelka programske opreme, ki podpira trislojni aplikacijski model, je aplikacijski strežnik IBM WebSphere Application Server (WAS).

V trislojnem aplikacijskem modelu je srednji sloj odgovoren za overjanje uporabnikov, pri katerih se izvajajo odjemalske aplikacije, in za upravljanje interakcij s strežnikom baz podatkov. Običajno so se vse interakcije s strežnikom baz podatkov zgodile prek povezave z bazo podatkov, ki je bila vzpostavljena s srednjim slojem s pomočjo kombinacije uporabniškega ID-ja in poverilnice, ki je določila ta srednji sloj za strežnik baze podatkov. To pomeni, da je strežnik baz podatkov uporabil pooblastila baz podatkov, povezana z ID-jem uporabnika srednjega sloja, za vse avtorizacijsko preverjanje in beleženje, ki se je moralo zgoditi za katerikoli dostop do baze podatkov, vključno z dostopom, ki ga nudi srednji sloj v imenu uporabnika.

Čeprav ima trislojni aplikacijski model veliko prednosti, pa dejstvo, da interakcije s strežnikom baz podatkov (na primer zahteva uporabnika) nastanejo pri uporabi avtorizacijskega ID-ja srednjega sloja, povzroča več varnostnih razlogov za zaskrbljenost:

### v **Izguba identitete uporabnika**

Za namene nadzora dostopa nekatera podjetja raje vejo, kakšna je identiteta dejanskega uporabnika, ki dostopa do baze podatkov.

### v **Zmanjšana odgovornost uporabnika**

Odgovornost prek beleženja je osnoven princip pri zaščiti baz podatkov. Nepoznavanje uporabniške identitete otežuje razločevanje transakcij, ki so bile izvedene na srednjem sloju za njegov lasten namen, od tistih, ki so bile izvedene na srednjem sloju v imenu uporabnika.

### v **Prekomerno odobravanje pooblastil avtorizacijskemu ID-ju srednjega sloja**

Avtorizacijski ID srednjega sloja mora za zagon vseh zahtev vseh uporabnikov imeti nujna vsa pooblastila. Rezultat je omogočanje nepotrebnega dostopa do nekaterih informacij uporabnikom zaradi varnostnega problema.

v **Oslabljena zaščita**

Poleg problema pooblaščanja, ki je nastal v prejšnji točki, trenutna industrijska praksa zahteva, da morajo biti avtorizacijskemu ID-ju, s katerim se srednji sloj povezuje, odobrena pooblastila na vseh virih, do katerih lahko dostopajo zahteve uporabnikov. Če je ta avtorizacija ID-ja srednjega sloja oslabljena, so prikazani vsi ti viri.

Ti varnostni razlogi za zaskrbljenost kažejo, da obstaja potreba po mehanizmu, s čimer so identiteta dejanskega uporabnika in pooblastila baz podatkov uporabljena za zahteve baz podatkov, ki jih izvaja srednji sloj v imenu uporabnika. Najenostavnejši pristop za dosego tega cilja je, da srednji sloj vzpostavi novo povezavo s pomočjo uporabniškega ID-ja in gesla ter usmeri zahteve uporabnika preko te povezave. Čeprav je enostaven, pa ima ta pristop več pomanjkljivosti:

- v Neuporabnost določenih srednjih slojev. Veliko srednjeslojnih strežnikov nima poverilnic uporabniškega overjanja, potrebnih za vzpostavitev povezave.
- v Dodatna obremenitev zmogljivosti. Z ustvarjanjem nove fizične povezave in ponovnega overjanja uporabnika na strežniku baz podatkov je povezana očitna dodatna obremenitev zmogljivosti.
- v Dodatna obremenitev vzdrževanja. Pri uporabi dveh definicij uporabnikov (ena na srednjem sloju in ena na strežniku) pride do dodatne obremenitve vzdrževanja. To zahteva spremembo gesel na različnih mestih.

To težavo naslovi funkcija overjenih kontekstov. Skrbnik za zaščito (ki ima pooblastilo SECADM) lahko izdela objekt overjenega konteksta v bazi podatkov, ki definira odnos zaupanja med bazo podatkov in srednjim slojem. Srednji sloj lahko nato z bazo podatkov vzpostavi izrecno overjeno povezavo, kar daje srednjemu sloju zmožnost preklapljanja trenutnega ID-ja uporabnika na povezavi v drug ID uporabnika, z overjanjem ali brez. Overjeni konteksti poleg reševanja težav o trditvah identitet uporabnikov nudijo drugo prednost: zmožnost nadzorovanja, kdaj je pooblastilo na voljo uporabniku baz podatkov. Pomanjkanje nadzora nad tem, kdaj so pooblastila na voljo uporabniku, lahko oslabi celotno varnost: na primer, pooblastila so lahko uporabljena v drugačne namene, kot je sprva nameravano. Skrbnik za zaščito lahko vlogi baz podatkov dodeli enega ali več pooblastil ter to vlogo dodeli objektu overjenega konteksta. Samo overjene povezave baz podatkov (eksplicitne ali implicitne), ki se ujemajo s tistim overjenim kontekstom, lahko uporabijo pooblastila, ki so povezana s tisto vlogo.

### **S tem povezani pojmi**

″Overjeni konteksti in overjene povezave″ v [publikaciji](http://www.ibm.com/support/docview.wss?rs=71&uid=swg27009727) Database Security Guide

### **S tem povezana opravila**

″[Vzpostavitev](http://www.ibm.com/support/docview.wss?rs=71&uid=swg27009727) eksplicitne overjene povezave in preklop ID-ja uporabnika z overjenimi konteksti in overjenimi [povezavami](http://www.ibm.com/support/docview.wss?rs=71&uid=swg27009727)″ v publikaciji Database Security Guide

### **S tem povezane povezave**

″Stavek CREATE TRUSTED [CONTEXT](http://www.ibm.com/support/docview.wss?rs=71&uid=swg27009727)″ v publikaciji Referenčni opis SQL, zvezek 2

## **Zmogljivost pripomočka za beleženje in skrbništvo sta izboljšana**

Pripomoček za beleženje generira sled zapisov beleženja za niz preddefiniranih in nadzorovanih dogodkov baz podatkov. Različica 9.5 nudi večje izboljšave pripomočka za beleženje.

Izboljšave za pripomoček za beleženje izdelka DB2 za različico 9.5 vsebujejo drobno zrnato konfiguracijo, nove kategorije beleženja, ločene dnevnike primerkov in baz podatkov ter nove načine prilagajanje konfiguracije beleženja. Ker zdaj veste za točno katere objekte baze podatkov se izvaja beleženje, vam ni potrebno izvajati beleženja za vas nezanimive dogodke, ki se zgodijo na objektih baze podatkov. Posledično je bila zmogljivost beleženja (in njegov vpliv zmogljivosti na druge operacije baz podatkov) znatno izboljšana.

Edina odgovornost za upravljanje beleženj na ravni baze podatkov ima sedaj skrbnik za zaščito.

Naslednje izboljšave pripomočka za beleženje so vključene v različici 9.5:

v Z novimi objekti baze podatkov, imenovanimi načela beleženja, lahko beležite konfiguracijo znotraj baze podatkov.

Posamezne baze podatkov imajo lahko svoje konfiguracije beleženja, prav tako tudi določeni objekti znotraj baze podatkov, kot na primer tabele, ali celo uporabniki, skupine in vloge. Ta izboljšava poleg nudenja lažjega dostopa do informacij, ki jih potrebujete, prav tako izboljša zmogljivost, saj na disk ni potrebno zapisati toliko podatkov.

v Beleženje SQL-a stavkov je lažje in izdela manj izhodnih podatkov.

Nova kategorija beleženja, EXECUTE, vam omogoča, da beležite samo SQL stavek, ki se izvaja. Prej morate beležiti dogodek CONTEXT, če želite zajeti to podrobnost.

v Dnevniki beleženja obstajajo za vsako podatkovno bazo.

En dnevnik beleženja zdaj obstaja za primerek, en pa za vsako bazo podatkov. Ta funkcija poenostavi recenzije beleženja.

v Dnevnik beleženja ima zdaj prilagodljivo pot.

Nadzor nad potjo dnevnika beleženja vam omogoča, da postavite dnevnike beleženja na velik, hiter disk, tako da imate možnost imeti ločene diske za vsako vozlišče v namestitvi particioniranja baze podatkov. Ta možnost vam prav tako omogoča, da arhivirate dnevnik beleženja v nepriključnem načinu. Iz njega vam ni potrebno ekstrahirati podatkov, dokler to ni potrebno.

• Dnevnike beleženja lahko arhivirate.

Arhiviranje dnevnika beleženja prestavi trenutni dnevnik beleženja na imenik arhiva, medtem ko strežnik začne pisati v nov, aktiven dnevnik beleženja. Podatki, ki jih ekstrahirate iz dnevnika beleženja v tabelo baze podatkov, so iz arhiviranih dnevnikov in ne iz aktivnega dnevnika beleženja. To prepreči poslabšano delovanje zmogljivosti, ki je nastalo zaradi zaklepanja aktivnega dnevnika beleženja.

v Skrbnik za zaščito (ki ima pooblastilo SECADM) zdaj upravlja beleženje za vsako bazo podatkov.

Skrbnik za zaščito izključno nadzoruje konfiguriranje beleženja za bazo podatkov. Skrbnik sistema (ki ima pooblastilo SYSADM) tega pooblastila nima več. Skrbnik za zaščito ima prav tako zadosten dostop za delo z dnevniki beleženja, izdajo ukaza ARCHIVE in ekstrahiranje datoteke dnevnika v tabelo.

v Informacije lahko beležite v vsaki kategoriji.

Posebni registri CURRENT CLIENT omogočajo namestitev vrednosti za uporabniški ID odjemalca, niz obračunavanja, ime delovne postaje ter ime aplikacije znotraj aplikacij, tako da bodo te vrednosti zapisane v podatkih beleženja.

Lokalni in transakcijski ID-ji so lahko zapisani v podatkih beleženja. To olajšuje korelacijo med dnevnikom beleženja in dnevnikom transakcije.

### **S tem povezani pojmi**

″Načela beleženja″ v [publikaciji](http://www.ibm.com/support/docview.wss?rs=71&uid=swg27009727) Database Security Guide

″Kategorija [EXECUTE](http://www.ibm.com/support/docview.wss?rs=71&uid=swg27009727) za beleženje stavkov SQL″ v publikaciji Database Security Guide

″Pomnilnik in analiza dnevnikov beleženja″ v [publikaciji](http://www.ibm.com/support/docview.wss?rs=71&uid=swg27009727) Database Security Guide

### **S tem povezane povezave**

″Stavek CREATE AUDIT POLICY″ v publikaciji [Referenčni](http://www.ibm.com/support/docview.wss?rs=71&uid=swg27009727) opis SQL, zvezek 2

### **Vloge poenostavljajo skrbništvo nad pooblastili in upravljanje z njimi**

Vloge poenostavljajo skrbništvo nad pooblastili in upravljanje z njimi, tako da skupinam nudijo enake zmožnosti brez enakih omejitev.

Vloga je objekt baze podatkov, ki v skupino združuje eno ali več pooblastil. Vlogo lahko dodelite uporabnikom, skupinam, PUBLIC ali drugim vlogam s stavkom GRANT ali pa dodelite vlogo overjenemu kontekstu s stavkom CREATE TRUSTED CONTEXT ali ALTER TRUSTED CONTEXT. Podate lahko vlogo za atribut povezave SESSION\_USER ROLE v definiciji delovne obremenitve.

Vloge nudijo več prednosti:

- v Nadzorujete lahko dostop do baz podatkov na način, ki zrcali strukturo vaše organizacije (v bazah podatkov lahko izdelate vloge, ki se preslikajo neposredno na funkcije opravil v vaši organizaciji).
- v Uporabnikom lahko dodelite članstvo v vlogah, ki odražajo njihove službene odgovornosti. Ko se njihove službene odgovornosti spremenijo, uporabnikom brez težav dodelite dostop do nove vloge in prekličete dostop do starih.
- v Dodeljevanje pooblastil je poenostavljeno. Namesto da bi vsakemu posameznemu uporabniku z določeno službeno funkcijo dodelili enak niz pooblastil, lahko dodelite ta niz pooblastil vlogi, ki predstavlja to službeno funkcijo, nato pa to vlogo dodelite vsem uporabnikom v tej službeni funkciji.
- v Če posodobite pooblastila vloge, vsi uporabniki, ki ste jim to vlogo dodelili, prejmejo posodobitev. Ni vam treba posodobiti pooblastil za vsakega uporabnika posamezno.
- v Pooblastila, ki jih dodelite vlogam, so vedno uporabljena, kadar izdelujete poglede, prožila, tabele materializirane poizvedbe (MQT), statične SQL in rutine SQL, medtem ko pooblastila, ki ste jih dodelili skupinam (neposredno ali posredno), niso uporabljena.

Razlog je ta, da sistem baz podatkov DB2 ne more določiti, kdaj se članstvo v skupini spremeni, ker skupino upravlja neodvisna programska oprema (na primer operacijski sistem). Ker so vloge upravljane znotraj baze podatkov, sistem baz podatkov DB2 lahko določi, kdaj se pooblaščanje spremeni in temu primerno deluje. Vloge, dodeljene skupinam, niso uporabljene, ker so upravljane zunanje.

- v Vse vloge, ki ste jih dodelili uporabniku, so omogočene, ko ta uporabnik vzpostavi povezavo, tako da so vsa pooblastila, ki so dodeljene vlogam, upoštevana, ko se uporabnik poveže. Vlog ne morete izrecno omogočiti ali onemogočiti.
- Skrbnik za zaščito lahko zaupa upravljanje vloge drugim.

### **S tem povezani pojmi**

″Vloge″ v [publikaciji](http://www.ibm.com/support/docview.wss?rs=71&uid=swg27009727) Database Security Guide

### **S tem povezane povezave**

″Stavek CREATE ROLE″ v publikaciji [Referenčni](http://www.ibm.com/support/docview.wss?rs=71&uid=swg27009727) opis SQL, zvezek 2

## **Izboljšave nadzora dostopa na osnovi oznake (LBAC) zagotavljajo boljšo varnost**

Izboljšave nadzora dostopa na osnovi oznak smo uvedli zato, da lahko vlogam in skupinam dodelite oznake zaščite in izjeme. Zdaj lahko komponentam oznak zaščite dodate nove elemente in lahko spremenite načela zaščite, da bi jim dodali komponente oznak zaščite ali spremenili vedenja.

Izboljšave LBAC so naslednje:

- v novi stavek ALTER SECURITY LABEL COMPONENT (sprememba komponente oznake zaščite) vam dovoljuje, da dodate nov element v komponento oznake zaščite,
- v novi stavek ALTER SECURITY POLICY (sprememba načel zaščite) vam dovoljuje, da spremenite načela zaščite. Komponento lahko dodate k definiranim načelom zaščite, ki pa ne sme biti v rabi tabele, ko posodabljate načela. Poleg tega lahko s tem stavkom omogočite ali onemogočite dodelitev oznak zaščite in izjem ter spremenite vedenje ob napaki pri preverjanju pooblastil za pisanje.
- v Stavek GRANT SECURITY LABEL (dodelitev oznak zaščite) vam zdaj dovoli, da dodelite vlogam in skupinam dodelite oznake zaščite; stavek REVOKE SECURITY LABEL (preklic oznake zaščite) vam sedaj dovoljuje, da prekličete oznake zaščite za vloge in skupine.
- v Stavek GRANT EXEMPTION (dodelitev izjeme) vam sedaj dovoli, da vlogam in skupinam dodelite izjeme; stavek REVOKE EXEMPTION (preklic izjeme) vam sedaj dovoli, da vlogam in skupinam prekličete izjeme.

### **S tem povezani pojmi**

″Pregled nadzora dostopa, ki temelji na oznakah (LBAC)″ v [publikaciji](http://www.ibm.com/support/docview.wss?rs=71&uid=swg27009727) Database Security [Guide](http://www.ibm.com/support/docview.wss?rs=71&uid=swg27009727)

″Načela zaščite LBAC″ v [publikaciji](http://www.ibm.com/support/docview.wss?rs=71&uid=swg27009727) Database Security Guide

″Pregled [komponent](http://www.ibm.com/support/docview.wss?rs=71&uid=swg27009727) oznak zaščite LBAC″ v publikaciji Database Security Guide

″Oznake zaščite LBAC″ v [publikaciji](http://www.ibm.com/support/docview.wss?rs=71&uid=swg27009727) Database Security Guide

″Izjeme pravil LBAC″ v [publikaciji](http://www.ibm.com/support/docview.wss?rs=71&uid=swg27009727) Database Security Guide

# <span id="page-64-0"></span>**Poglavje 7. Izboljšave v zmogljivosti**

DB2 različice 9.5 vsebuje številne izboljšave v zmogljivosti, nudi bistveno izboljšanje časa poizvedbe pri kompleksnih poizvedbah, kar vključuje časovne nize, prostorske podatke in drseča okna poizvedb.

V tem razdelku lahko najdete več informacij o izboljšavah v zmogljivosti različice 9.5.

# **Poizvedbe s sklicem na stolpce LOB se izvajajo hitreje**

V različici 9.5 je izboljšana zmogljivost za poizvedbe, ki vrnejo niz rezultatov z več vrsticami podatkov, ki vsebujejo stolpce LOB.

Te izboljšave zmogljivosti so rezultat sprememb, ki dovoljujejo, da je za eno samo zahtevo kazalca več vrstic podatkov združenih v bloke in odjemalcu vrnjenih kot niz rezultatov, če niz rezultatov vsebuje podatke LOB. Združevanje podatkov v vrsticah, ki vsebujejo sklice na tipe podatkov LOB, v bloke, je podprto v vseh okoljih. Prej je bilo združevanje podatkov v vrsticah v bloke omejeno na nize rezultatov brez stolpcev LOB.

Poleg tega podpira strežnik različice 9.5 dinamični format podatkov, imenovan tudi progresivno pretakanje, ki strežniku omogoča, da vrača vrednosti LOB na najboljši možen način. S tem se skrajša čas, potreben za vrnitev vrstic s kazalca s stolpci LOB. Večina odjemalcev podatkovnega strežnika IBM podpira funkcijo dinamičnega formata podatkov od paketa popravkov 1 različice 9.1 naprej in to samodejno izkorišča za vračanje vrednosti LOB z naprednim pretakanjem.

Izboljšano združevanje vrstic v bloke za vrednosti LOB je omejeno na naslednje načine:

- v Poizvedbe v vdelanih SQL aplikacijah s sklici na stolpce LOB lahko pokažejo malo ali nič izboljšav.
- v Prisotnost katerekoli uporabniško definirane funkcije, ki ima za rezultat vrednost LOB znotraj poizvedbe, onemogoči združevanje kazalcev v bloke.

Ta zmogljivostna funkcija je na voljo tudi v DB2 za z/OS in DB2 za i5/OS.

### **S tem povezani pojmi**

″Napredno pretakanje z gonilnikom IBM-ovega [podatkovnega](http://www.ibm.com/support/docview.wss?rs=71&uid=swg27009727) strežnika za JDBC in SQLJ″ v publikaciji Developing Java [Applications](http://www.ibm.com/support/docview.wss?rs=71&uid=swg27009727)

# **Optimističen nadzor sočasnosti in izboljšave zaznavanja posodobitev nudijo alternativno skalabilno zaklepanje**

Izboljšave optimističnega nadzora sočasnosti nudijo bolj skalabilno alternativno zaklepanje baz podatkov za sočasen dostop do podatkov. To je zamenjalo optimistično zaklepanje na osnovi vrednosti, ki se tudi bolje obnese. Sorodna izboljšava nudi mehanizem za zaznavanje zadnjih (dnevnih, tedenskih ali mesečnih) posodobitev baz podatkov.

### **Optimistično zaklepanje in optimističen nadzor sočasnosti**

Optimistično zaklepanje minimalizira čas, ko druge transakcije ne morejo uporabljati določenega vira Ker lahko upravljalnik baz podatkov določi, kdaj se vrstica spremeni, lahko zagotovi integriteto podatkov in pri tem omeji čas, ko so zaklepanja zadržana. S pomočjo optimističnega nadzora sočasnosti upravljalnik baz podatkov odklene zaklepanja vrstic ali strani takoj po operaciji branja.

Optimistični nadzor sočasnosti podpira uporaba izrazov RID\_BIT() in ROW CHANGE TOKEN na začetnem izbirnem seznamu, kar omogoča, da so izvirne vrednosti podane kot predikati za iskano posodobitev.

### **Dnevno, tedensko ali mesečno zaznavanje posodobitev**

Kot skrbnik baze podatkov je dobro, da poznate količino posodobitev v posameznih časovnih obdobjih, da lahko načrtujete podvojitev podatkov, izdelate scenarije beleženja in tako dalje.

Nov izraz ROW CHANGE, ki ga uporabljate s stavki SELECT, INSERT in UPDATE, vrne znak ali časovni žig, ki predstavlja zadnjo spremembo v vrstici. Zdaj ima aplikacija naslednje možnosti:

- v določiti, kdaj je bila vrstica zadnjič spremenjena (ali spremenjena v razponu datumov ali dni) s pomočjo izraza ROW CHANGE TIMESTAMP,
- v vrniti žeton kot vrednost BIGINT (veliko celo število), ki predstavlja relativno točko v zaporedju sprememb vrstice s pomočjo izraza ROW CHANGE TOKEN.

### **S tem povezani pojmi**

″[Optimistično](http://www.ibm.com/support/docview.wss?rs=71&uid=swg27009727) zaklepanje″ v publikaciji Data Servers, Databases, and Database Objects [Guide](http://www.ibm.com/support/docview.wss?rs=71&uid=swg27009727)

″Na času temelječa zaznava [posodabljanja](http://www.ibm.com/support/docview.wss?rs=71&uid=swg27009727)″ - Data Servers, Databases, and Database [Objects](http://www.ibm.com/support/docview.wss?rs=71&uid=swg27009727) Guide

### **S tem povezane povezave**

″Pregled [optimističnega](http://www.ibm.com/support/docview.wss?rs=71&uid=swg27009727) zaklepanja″ v publikaciji Data Servers, Databases, and Database [Objects](http://www.ibm.com/support/docview.wss?rs=71&uid=swg27009727) Guide

# **Obsežna brisanja večdimenzionalnega združevanja v gruče (MDC) so hitrejša z možnostjo odloženega čiščenja indeksa**

Zdaj lahko določite, da se bo brisanje indeksov zapisa ID-ja (RID) zgodilo po tem, ko je končano obsežno brisanje na tabeli večdimenzionalnega združevanja v gruče (MDC). Ta možnost odloženega čiščenja indeksa občutno izboljša hitrost nekaterih operacij obsežnega brisanja.

Od različice 8.2.2 dalje ste imeli možnosti izkoristiti obsežno brisanje, ki ima dvojne prednosti hitrejših brisanj, ki temeljijo na blokiranju, in zmanjšanega beleženja. Obsežna učinkovitost temelji na poznavanju, katerih bloki na tabeli MDC vsebujejo vrste, ki morajo biti izbrisane, in da bodo vse vrste v določenem bloku izbrisane. Vendar pa je bila zmogljivostna prednost obsežnega izbrisa pred različico 9.5 odvisna od vrednosti indeksov RID, ki ste jih imeli na vaši tabeli, saj je bila pred različico 9.5 za obsežen izbris potrebna obdelava na ravni vrstic in beleženje za vsak indeks.

Različica 9.5 naprej izboljša zmogljivost obsežnega brisanja, tako da dovoljuje možnost odloženega brisanja indeksa RID. S tem operacije, ki se pojavljajo na dimenzionalnih mejah, naredite hitrejše, saj obdelava brisanja več ne odstrani oznak indeksa, ki se sklicujejo na vrstice tabel, ki so izbrisane. DB2 označi bloke kot obsežno izbrisane brez posodabljanja indeksov RID, dokler transakcija ni potrjena, in nato asinhrono očisti te indekse.

Izboljšana hitrost odloženega brisanja za vaše obsežno brisanje temelji na vrsti brisanj, ki jih izvajate. Če je na vaši tabeli število indeksov RID ali če je velikost brisanja zelo velika, bo odloženo brisanje občutno zmanjšalo čas brisanja. Prav tako, če imate za določeno tabelo načrtovanih več obsežnih izbrisov, je hitreje, če se izvede eno samo čiščenje indeksov RID na vseh blokih, ki so bili obsežno izbrisani.

<span id="page-66-0"></span>Novo funkcijo lahko omogočite na dva načina. Lahko nastavite obstoječo spremenljivko registra **DB2\_MDC\_ROLLOUT**, ki je zdaj dinamična, v njeno novo vrednost, DEFER. V nasprotnem primeru lahko nastavite poseben register CURRENT MDC ROLLOUT MODE v DEFERRED s pomočjo stavka SET CURRENT MDC ROLLOUT MODE. Novi nadzorni element baze podatkov, **BLOCKS\_PENDING\_CLEANUP**, vam omogoča določitev števila blokov tabele MDC, ki čakajo na čiščenje.

Privzeto vedenje za brisanja, ki se kvalificirajo kot obsežni izbris, ostaja obsežni izbris s takojšnjim čiščenjem indeksa. Z dodano lastnostjo se lahko odločite, kdaj bo potrebno odloženo čiščenje indeksa. Ker je **DB2\_MDC\_ROLLOUT** dinamičen, katerakoli nova kompilacija vašega stavka DELETE uporabi novo nastavitev. Vendar pa boste verjetno s pomočjo posebnega registra CURRENT MDC ROLLOUT MODE našli način, kako boljše nadzorovati vedenje obsežnega brisanja.

### **S tem povezani pojmi**

″Strategije [optimiziranja](http://www.ibm.com/support/docview.wss?rs=71&uid=swg27009727) za tabele MDC″ v publikaciji Partitioning and Clustering Guide

″Asinhrono čiščenje indeksa za tabele MDC″ v publikaciji Data Servers, [Databases,](http://www.ibm.com/support/docview.wss?rs=71&uid=swg27009727) and [Database](http://www.ibm.com/support/docview.wss?rs=71&uid=swg27009727) Objects Guide

### **S tem povezane povezave**

″Posebni register [CURRENT](http://www.ibm.com/support/docview.wss?rs=71&uid=swg27009727) MDC ROLLOUT MODE″ v publikaciji Referenčni opis SQL, [zvezek](http://www.ibm.com/support/docview.wss?rs=71&uid=swg27009727) 1

″Stavek SET [CURRENT](http://www.ibm.com/support/docview.wss?rs=71&uid=swg27009727) MDC ROLLOUT MODE″ v publikaciji Referenčni opis SQL, [zvezek](http://www.ibm.com/support/docview.wss?rs=71&uid=swg27009727) 2

″[blocks\\_pending\\_cleanup](http://www.ibm.com/support/docview.wss?rs=71&uid=swg27009727) - nadzorni element blokov, ki čakajo na čiščenje″ v publikaciji Vodič in referenčni opis [Nadzornika](http://www.ibm.com/support/docview.wss?rs=71&uid=swg27009727) sistema

## **Vzporedna gradnja indeksa je omogočena po privzetku**

V različici 9.5 je vzporedna gradnja indeksa omogočena ne glede na nastavitev konfiguracijskega parametra **intra\_parallel** .

Zmogljivost stavka CREATE INDEX se lahko izboljša s pomočjo več procesorjev, ki vzporedno pregledujejo in razvrščajo podatke indeksa. Komponenta upravljalnika indeksa odloči, ali bo indeks izdelala vzporedno, in ta odločitev temelji na upoštevanju mnogih dejavnikov, vključno z velikostjo tabele in s tem, ali je prisotnih več procesorjev. Odločitve ne nadzira več konfiguracijski parameter **intra\_parallel**.

### **S tem povezani pojmi**

″[Paralelizem](http://www.ibm.com/support/docview.wss?rs=71&uid=swg27009727) in nalaganje″ v publikaciji Data Movement Utilities Guide and Reference

″Strategije optimiziranja za [medparticijski](http://www.ibm.com/support/docview.wss?rs=71&uid=swg27009727) paralelizem″ v publikaciji Partitioning and [Clustering](http://www.ibm.com/support/docview.wss?rs=71&uid=swg27009727) Guide

### **S tem povezane povezave**

″[max\\_querydegree](http://www.ibm.com/support/docview.wss?rs=71&uid=swg27009727) - konfiguracijski parameter največje poizvedbene stopnje [vzporednosti](http://www.ibm.com/support/docview.wss?rs=71&uid=swg27009727)″ v publikaciji Data Servers, Databases, and Database Objects Guide

″intra\_parallel - konfiguracijski parameter omogočenja [medparticijskega](http://www.ibm.com/support/docview.wss?rs=71&uid=swg27009727) paralelizma″ v publikaciji Data Servers, [Databases,](http://www.ibm.com/support/docview.wss?rs=71&uid=swg27009727) and Database Objects Guide

## **Funkcije OLAP so izboljšane**

Nove in izboljšane funkcije OLAP omogočajo natančnejši nadzor nad poizvedbami, zlasti nad združitvami, ki so izvedene na velikih *drsnih oknih* podatkov.

Vgrajene funkcije OLAP so bile izboljšane na tri načine:

- Na voljo imate štiri nove funkcije. Nove funkcije OLAP LEAD, LAG, FIRST\_VALUE in LAST\_VALUE omogočajo natančnejši nadzor združitev, izvedenih na oknih vrstic, ki se premikajo, ko se berejo vrstice tabele (*drsna okna*). Te nove funkcije nudijo dostop do specifičnih vrednosti iz drugih vrstic, ne iz trenutne vrstice. Če na primer okno funkcije OLAP predstavlja trgovanja za delnico v določenem časovnem obdobju, lahko te nove funkcije OLAP vrnejo prvo in zadnje trgovanje v tem časovnem obdobju (verjetno začetno in končno ceno). In če izračunajo povprečje gibanja v 150 dneh končne cene za delnico, s katero se na določen dan ni trgovalo, bodo finančne ustanove morda v izračun povprečnega gibanja raje vključile končno ceno katerega drugega dne, bodisi pred dnem ali po dnevu, ko ni bilo trgovanja. To je učinek *izravnave* izračunov s kompenzacijo za manjkajoče (NULL) vrednosti, uporabljene v izračunu.
- v Zmogljivost obstoječih funkcij OLAP, uveljavljenih v drsnih oknih podatkov, se je izboljšala. Ti porasti zmogljivosti so lahko zelo veliki, zato se nekatere poizvedbe izvedejo več stokrat hitreje kot v prejšnjih različicah.
- v Poraba pomnilnika funkcij OLAP je optimizirana. Pomnilnik, ki ga potrebujejo funkcije OLAP, se lahko dinamično naravna s samonaravnalnim pomnilnikom in zdaj so funkcije OLAP manj odvisne od pomnilnika. Te optimizacije omogočajo poizvedbe po veliko večjih oknih podatkov. Namesto sistemskega pomnilnika je zdaj začasen razpoložljivi prostor omejevalen dejavnik za veliko poizvedb.

### **S tem povezane povezave**

″[Specifikacije](http://www.ibm.com/support/docview.wss?rs=71&uid=swg27009727) OLAP″ v publikaciji Referenčni opis SQL, zvezek 1

## **Optimizator poizvedbe je izboljšan**

Kompleksne poizvedbe so optimizirane, zlasti tipi poizvedb, zanimivi za finančni sektor.

Bistvene izboljšave zmogljivosti lahko pridobite za naslednje tipe poizvedb:

- v Poizvedbe, ki vključujejo več različnih agregacij v posameznem stavku SELECT
- v Poizvedbe, ki vključujejo semantiki *ORDER BY* in *FETCH FIRST n ROWS ONLY*
- Poizvedbe s funkcijami MIN in MAX s členi GROUP BY
- v Poizvedbe s predikati obsežnega seznama IN (iskanje po seznamu je izboljšano in v času optimiziranja poizvedbe je upoštevanih več strategij za ovrednotenje takšnih predikatov)

### **S tem povezani pojmi**

Poglavje 7, "Izboljšave v [zmogljivosti",](#page-64-0) na strani 53 DB2 različice 9.5 vsebuje številne izboljšave v zmogljivosti, nudi bistveno izboljšanje časa poizvedbe pri kompleksnih poizvedbah, kar vključuje časovne nize, prostorske podatke in drseča okna poizvedb.

"Funkcije OLAP so [izboljšane"](#page-66-0) na strani 55

Nove in izboljšane funkcije OLAP omogočajo natančnejši nadzor nad poizvedbami, zlasti nad združitvami, ki so izvedene na velikih *drsnih oknih* podatkov.

# **Privzetek NO FILE SYSTEM CACHING zmanjša predpomnilnik datotečnega sistema**

Za vsebnike prostorov tabel, ki jih izdelate v različici 9.5, upravljalnik baz podatkov po privzetku poskuša uporabiti sočasni V/O (CIO), če je le možno. V konfiguracijah sistemov, kjer CIO ni podprt, pa namesto tega uporabi neposredni V/I (DIO) ali medpomnilniški V/I.

CIO in DIO izboljšata zmogljivost pomnilnika, ker te nastavitve upravljalniku baz podatkov omogočajo, da obide predpomnjenje na ravni datotečnega sistema. Ta postopek zmanjša dodatno obremenitev CPU in da primerku baze podatkov na voljo več pomnilnika. Za sistemske konfiguracije, ki podpirajo CIO, DIO ali predpomnjenje datotečnega sistema, si preberite temo "Konfiguracije predpomnjenja datotečnih sistemov".

Atributa FILE SYSTEM CACHING in NO FILE SYSTEM CACHING podajata, ali bodo operacije V/I predpomnjene na ravni datotečnega sistema. Ker upravljalnik baze podatkov upravlja svoje predpomnjenje podatkov s pomočjo področja medpomnilnika, predpomnjenje na ravni datotečnega sistema ni potrebno, če je velikost področja medpomnilnika primerno naravnana.

Novi privzetek ne velja za prostore tabel, ki ste jih izdelali pred različico 9.5.

Novi privzetek skupaj z omogočenim upravljalnikom samonaravnalnega pomnilnika in z avtomatsko nastavitvijo (AUTOMATIC) velikosti medpomnilniškega prostora na stavek ALTER BUFFERPOOL ponuja naslednje prednosti:

- v ni vam treba izrecno podati NO FILE SYSTEM CACHING na stavku CREATE TABLESPACE, da imate korist od prednosti V/I-ja, ki ni v medpomnilniku;
- v zmanjša porabo predpomnilnika datotečnega sistema, ker se podatki samodejno predpomnijo na ravni področja medpomnilnika. To posledično zmanjša količino pomnilnika, ki je namenjen za predpomnilnik datotečnega sistema.

### **S tem povezani pojmi**

″Upravljanje več področij [medpomnilniškega](http://www.ibm.com/support/docview.wss?rs=71&uid=swg27009727) področja″ v publikaciji Tuning Database [Performance](http://www.ibm.com/support/docview.wss?rs=71&uid=swg27009727)

″Pomnilnik s [samonaravnavanjem](http://www.ibm.com/support/docview.wss?rs=71&uid=swg27009727)″ v publikaciji Data Servers, Databases, and Database [Objects](http://www.ibm.com/support/docview.wss?rs=71&uid=swg27009727) Guide

″Konfiguracije [predpomnjenja](http://www.ibm.com/support/docview.wss?rs=71&uid=swg27009727) datotečnega sistema″ v publikaciji Data Servers, [Databases,](http://www.ibm.com/support/docview.wss?rs=71&uid=swg27009727) and Database Objects Guide

#### **S tem povezana opravila**

″Izdelava prostorov tabel″ v publikaciji Data Servers, [Databases,](http://www.ibm.com/support/docview.wss?rs=71&uid=swg27009727) and Database Objects [Guide](http://www.ibm.com/support/docview.wss?rs=71&uid=swg27009727)

### **S tem povezane povezave**

″Stavek ALTER [BUFFERPOOL](http://www.ibm.com/support/docview.wss?rs=71&uid=swg27009727)″ v publikaciji Referenčni opis SQL, zvezek 2 ″Stavek CREATE [TABLESPACE](http://www.ibm.com/support/docview.wss?rs=71&uid=swg27009727)″ v publikaciji Referenčni opis SQL, zvezek 2

## **Izboljšana zmogljivost poizvedb izdelka DB2 Spatial Extender**

DB2 Spatial Extender generira in analizira prostorske informacije o geografskih značilnostih ter shrani in upravlja podatke, na katerih te informacije temeljijo. Zmogljivost poizvedb izdelka DB2 Spatial Extender je bistveno izboljšana.

Zdaj lahko bolj učinkovito poizvedujete po prostorskih podatkih o lokacijah strank, oddajnikih mobilne telefonije, cestah, mestih ali drugih objektih, ki so običajno shranjeni kot podatki LOB. To je rezultat izboljšav združevanja v bloke med podrejenim odjemalcem baze podatkov DB2 in strežnikom za poizvedbe s sklici na stolpce LOB. Hitrejša vrnitev teh podatkov prispeva, da druga programska oprema hitreje riše in prikaže preslikave prostorskih podatkov. Če ste pred različico 9.5 s programom ESRI ArcGIS narisali zemljevid prek povezave v omrežju z zmerno latenco, je to trajalo več kot 2 minuti. Če uporabite ArcGIS v različici 9.5, ki ima omogočeno novo podporo za združevanje v bloke LOB, bo isti zemljevid prikazan v 4 sekundah.

### **S tem povezani pojmi**

″Namen funkcije DB2 Spatial Extender″ v [publikaciji](http://www.ibm.com/support/docview.wss?rs=71&uid=swg27009727) Spatial Extender and Geodetic Data [Management](http://www.ibm.com/support/docview.wss?rs=71&uid=swg27009727) Feature User's Guide and Reference

### **Razloži se lahko več stavkov**

V različici 9.5 sta na seznam razložljivih stavkov, s katerimi zbirate in analizirate razlagalne informacije za diagnosticiranje težav z zmogljivostjo, dodana stavka REFRESH TABLE in SET INTEGRITY. Ta izboljšava vam poenostavlja vzdrževanje vaših tabel materializiranih poizvedb (MQT).

Zdaj lahko s stavkoma SET INTEGRITY in REFRESH TABLE dobite načrt dostopa za samodiagnosticiranje težav z zmogljivostjo.

### **S tem povezane povezave**

″Stavek EXPLAIN″ v publikaciji [Referenčni](http://www.ibm.com/support/docview.wss?rs=71&uid=swg27009727) opis SQL, zvezek 2

″Stavek [REFRESH](http://www.ibm.com/support/docview.wss?rs=71&uid=swg27009727) TABLE″ v publikaciji Referenčni opis SQL, zvezek 2

″Stavek SET [INTEGRITY](http://www.ibm.com/support/docview.wss?rs=71&uid=swg27009727)″ v publikaciji Data Movement Utilities Guide and Reference

″Posebni register [CURRENT](http://www.ibm.com/support/docview.wss?rs=71&uid=swg27009727) EXPLAIN MODE″ v publikaciji Referenčni opis SQL, [zvezek](http://www.ibm.com/support/docview.wss?rs=71&uid=swg27009727) 1

″Posebni register CURRENT EXPLAIN [SNAPSHOT](http://www.ibm.com/support/docview.wss?rs=71&uid=swg27009727)″ v publikaciji Referenčni opis SQL, [zvezek](http://www.ibm.com/support/docview.wss?rs=71&uid=swg27009727) 1

″Tabela [EXPLAIN\\_STATEMENT](http://www.ibm.com/support/docview.wss?rs=71&uid=swg27009727)″ v publikaciji Referenčni opis SQL, zvezek 1

″[Razlagalne](http://www.ibm.com/support/docview.wss?rs=71&uid=swg27009727) tabele″ v publikaciji Referenčni opis SQL, zvezek 1

# **Poglavje 8. Izboljšave pureXML**

Različica 9.5 gradi na podpori pureXML, ki je bila prvič predstavljena v različici 9.1 in izboljšuje hibridni relacijski podatkovni strežnik in podatkovni strežnik XML, tako da je obdelava podatkov XML še bolj prilagodljiva, hitrejša in še bolj zanesljiva.

V tem razdelku lahko najdete več informacij o izboljšavah pureXML različice 9.5.

### **S tem povezani pojmi**

″Pregled pureXML″ v [publikaciji](http://www.ibm.com/support/docview.wss?rs=71&uid=swg27009727) pureXML Guide

″Vadnica za pureXML″ v [publikaciji](http://www.ibm.com/support/docview.wss?rs=71&uid=swg27009727) pureXML Guide

″Pregled vhodnih in izhodnih podatkov XML″ v [publikaciji](http://www.ibm.com/support/docview.wss?rs=71&uid=swg27009727) pureXML Guide

#### **S tem povezana opravila**

″[Pretvarjanje](http://www.ibm.com/support/docview.wss?rs=71&uid=swg27009727) baz podatkov, ki niso Unicode, v baze podatkov Unicode″ v publikaciji [Internationalization](http://www.ibm.com/support/docview.wss?rs=71&uid=swg27009727) Guide

# **Posodobitveni izrazi XQuery omogočajo spreminjanje delov dokumentov XML**

Novi posodobitveni izrazi XQuery vam omogočajo, da spremenite dele obstoječega dokumenta XML, namesto da bi morali izdelati novega.

Na primer, če imate naročila za nakup, ki so v bazi podatkovDB2 shranjena kot dokumenti XML v stolpcu XML, lahko uporabite posodobitvene izraze DB2 XQuery, da dodate nove elemente postavke vrstice v naročila za nakup. Z novimi postavkami vrstice vam ni treba ponovno izdelati naročil za nakup. Posodobitveni izrazi lahko naredijo spremembe v dokumentu XML brez pretvarjanja podatkov XML v drugi format.

Posodobitveni izraziDB2 XQuery delajo vedno na kopiji podatkov XML, ki jo ustvari pretvorbeni izraz XQuery. Pretvorbeni izraz sestavljajo trije členi: člen copy, člen modify in člen return. Člen copy izdela kopijo podatkov XML, člen modify vsebuje posodobitvene izraze XQuery, ki spremenijo kopijo, člen return pa lahko vsebuje druge neposodobitvene izraze, ki lahko dodatno obdelajo spremenjeno kopijo podatkov XML.

Izrazi DB2 XQuery vključno s posodobitvenimi izrazi temeljijo na jeziku XQuery, ki je opisan v dokumentih W3C. Izrazi delujejo na primerkih podatkovnih modelov XQuery in XPath (XDM). XDM dovoljuje, da XQuery deluje na abstraktni logični strukturi dokumenta ali fragmenta XML namesto na njegovi skladnji, ki je vidna v besedilni datoteki. Vhodni podatki (če obstajajo) izraza XQuery so primerki XDM, prav tako je primerek XDM tudi rezultat izraza. Sistem dokumente XML pretvori v XDM, ko jih shrani v stolpec XML.

### **S tem povezane informacije**

″Uporaba posodobitvenih izrazov v [transformacijskem](http://www.ibm.com/support/docview.wss?rs=71&uid=swg27009727) izrazu″ v publikaciji XQuery [Reference](http://www.ibm.com/support/docview.wss?rs=71&uid=swg27009727)

### **Dodana je podpora za pomožni program za nalaganje za pureXML**

Poleg pomožnih programov za uvoz in izvoz, ki sta bila na voljo za podatke XML v različici 9.1, lahko zdaj uporabite tudi izjemno zmogljiv pomožni program za nalaganje in tako vrinete dokumente XML v tabele DB2.

Pomožni program za nalaganje je še posebej uporaben, ko je treba velike količine podatkov vstaviti v tabelo v kratkem časovnem okviru. Ker pomožni program za nalaganje piše

formatirane strani neposredno v bazo podatkov, je lahko nalaganje podatkov veliko hitrejše od uvažanja. Prav tako se med operacijami nalaganja izvaja minimalno beleženje, kar omogoča bolj učinkovito premikanje podatkov. Zmožnost nalaganja podatkov XML omogoča tudi uporabo možnosti, specifičnih za nalaganje, v tabelah, ki vsebujejo stolpce XML, kot je na primer nalaganje iz tipa datoteke CURSOR, in različne funkcije za delo s podatki.

### **S tem povezani pojmi**

″Nalaganje podatkov XML″ v publikaciji Data [Movement](http://www.ibm.com/support/docview.wss?rs=71&uid=swg27009727) Utilities Guide and Reference

### **S tem povezane povezave**

″Razlike med [pripomočkom](http://www.ibm.com/support/docview.wss?rs=71&uid=swg27009727) za uvažanje in nalaganje″ v publikaciji Data Movement Utilities Guide and [Reference](http://www.ibm.com/support/docview.wss?rs=71&uid=swg27009727)

# **Zmogljivost obdelovanja aplikacije pureXML je izboljšana**

Zmogljivost komponente pureXML je izboljšana. Časi izvrševanja in v nekaterih primerih uporaba virov za aplikacije, ki obdelujejo podatke XML,so se zmanjšali.

Širše območje izboljšav zajema delo s podatki tako v SQL/XML kot v XQuery, izdelavo indeksa podatkov XML, sestavljalnik poizvedb in optimizacijo, navigacijo po dokumentih XML in druga področja. Sledijo še bolj specifični primeri izboljšav:

- v operacije vstavljanja, posodabljanja in brisanja se lahko izvajajo hitreje;
- v vstavljanje operatorja AND v indeks med vrednotenjem poizvedbe lahko vključi indeks podatkov XML in relacijske indekse;
- v poizvedbe v pogledih UNION ALL lahko uporabljajo indekse podatkov XML;
- v kompleksni načrti dostopa zahtevajo manj operatorjev NLJOIN med vrednotenjem poizvedbe.

Nove smernice o zmogljivosti najdete v temah pureXML.

#### **S tem povezani pojmi**

″Pripomoček za razlaganje″ v publikaciji Tuning Database [Performance](http://www.ibm.com/support/docview.wss?rs=71&uid=swg27009727)

## **Funkcija preverjanja omejitev je razširjena**

Zdaj lahko podate dodatne možnosti s preverjanjem omejitev stolpcev XML, da zagotovite, da so informacije skladne, preden so obdelane.

Preverjanje omejitev vam omogoča, da postavite določene omejitve stolpca XML. Omejitev se uveljavi kadarkoli, ko pride do poskusa vstavljanja ali posodabljanja podatkov v stolpcu XML; samo kadar so izvedena operacija kriteriji, ki jih vrednotenje omejitve poda kot drži.

Zdaj lahko zahtevate, da je vrednost XML preverjena ali ne, ko uporabljate predikat VALIDATED, in če želite, lahko vključite eno ali več registriranih shem XML tako, da podate člen ACCORDING TO XMLSCHEMA.

Zdaj lahko podate tudi omejitve stolpcev s korelacijskim imenom tipa XML kot del prožila BEFORE.

### **S tem povezani pojmi**

″[Preverjalne](http://www.ibm.com/support/docview.wss?rs=71&uid=swg27009727) omejitve za stolpce XML″ v publikaciji pureXML Guide

## **Obdelovanje prožil podpira samodejno preverjanje dokumentov XML**

Obdelovanje prožil zdaj podpira samodejno preverjanje dokumentov XML, tako da jih primerja z registriranimi shemami XML, na osnovi trenutnega stanja preverjanja dokumentov.
Preverjanje dokumentov XML s primerjavo z registriranimi shemami XML, preden so dokumenti shranjeni v stolpec XML, ni nujno, vendar vam ga je dobro opraviti, ko niste prepričani o integriteti podatkov, saj zagotavlja, da so vstavljeni ali posodobljeni le veljavni dokumenti XML.

Za samodejno preverjanje dokumentov XML s primerjavo z registriranimi shemami XML lahko prožila BEFORE podajo korelacijska imena NEW AS tipa XML, da prikličejo funkcijo XMLVALIDATE iz stavka SET, da nastavijo vrednosti na NULL ali da pustijo vrednosti tipa XML nespremenjene.

Za določitev, ali je treba sprožiti preverjanje dokumenta XML s primerjavo z registrirano shemo, lahko člen WHEN prožila BEFORE testira stanje preverjanja dokumenta, tako da vključi iskalni pogoj IS VALIDATED ali IS NOT VALIDATED in po želji s podanim členom ACCORDING TO XMLSCHEMA vključi eno ali več shem XML.

#### **S tem povezani pojmi**

″Obdelava podatkov XML s prožilom″ v [publikaciji](http://www.ibm.com/support/docview.wss?rs=71&uid=swg27009727) pureXML Guide

# **Podpora XSLT omogoča pretvarjanje podatkov XML v druge formate**

Za pretvorbo dokumentov XML, ki se nahajajo v bazi podatkov, v HTML, čisto besedilo ali druge oblike XML, lahko uporabite novo funkcijo XSLTRANSFORM.

Pretvorba XSLT je standardna metoda, ki se uporablja za pretvarjanje podatkov XML v druge formate, in vam omogoča, da generirate več izhodnih formatov iz enega samega izvora podatkov. Ta funkcionalnost je podobna pretvorbam XSLT, ki jih nudi XML Extender.

XSLTRANSFORM za pretvorbo podatkov XML v druge formate podatkov uporablja slogovne liste. S pomočjo poizvedbenega jezika XPath in vgrajenih funkcij XSLT lahko pretvorite del dokumenta ali cel dokument XML in izberete ali preuredite podatke.

Pomembna značilnost funkcije XSLTRANSFORM je zmožnost sprejemanja parametrov XSLT v času izvajanja. Če te možnosti ne bi bilo, bi morali vzdrževati veliko knjižnico slogovnih listov XSLT, in sicer enega za vsako različico poizvedbe med podatki XML, ali pa bi morali ročno urejati slogovne liste za vsako novo vrsto poizvedbe. Posredovanje parametrov vam omogoča ločevanje standardiziranega vedenja vaših slogovnih listov od prilagojenih ali unikatnih zahtev za določeno poizvedbo. Ko natančno oblikujete jedro slogovnih listov, lahko prilagojeno (dodatno) vedenje opišete v parametrskih datotekah.

#### **S tem povezani pojmi**

″[Pretvarjanje](http://www.ibm.com/support/docview.wss?rs=71&uid=swg27009727) z datotekami s slogi XSLT″ v publikaciji pureXML Guide

# **Posredovanje parametrov med SQL/XML in XQuery je bolj prilagodljivo**

Posredovanje parametrov je poenostavljeno in razširjeno tako za SQL/XML kot za XQuery, da je bolj prilagodljivo.

Ko izdajate stavke SQL, kombinirane z izrazi XQuery, lahko zdaj posredujete podatke med stavki SQL in izrazi XQuery na naslednji način:

#### **Posredovanje parametrov iz SQL**

- v Po privzetku vam ni treba izrecno podati parametrov za skalarno funkcijo XMLQuery, predikat XMLExists in tabelarično funkcijo XMLTable.
- v Po privzetku vam ni treba podati stolpcev za tabelarično funkcijo XMLTable.

**Posredovanje parametrov iz XQuery v SQL**

v Parametre lahko posredujete v celotno izbiro SQL znotraj izraza XQuery s pomočjo funkcije db2-fn:sqlquery. S pomočjo parametrov lahko spremenite celotno izbiro SQL, ki jo je izvršil izraz XQuery, in spremenite podatke, vrnjene za izraz XQuery.

#### **S tem povezani pojmi**

″Posredovanje [označevalnika](http://www.ibm.com/support/docview.wss?rs=71&uid=swg27009727) konstant in parametrov v XMLEXISTS in XMLQUERY″ v [publikaciji](http://www.ibm.com/support/docview.wss?rs=71&uid=swg27009727) pureXML Guide

″Posredovanje preprostih imen stolpcev z [XMLEXISTS,](http://www.ibm.com/support/docview.wss?rs=71&uid=swg27009727) XMLQUERY ali XMLTABLE″ v [publikaciji](http://www.ibm.com/support/docview.wss?rs=71&uid=swg27009727) pureXML Guide

″[Posredovanje](http://www.ibm.com/support/docview.wss?rs=71&uid=swg27009727) parametrov iz XQuery v SQL″ v publikaciji pureXML Guide

#### **S tem povezane informacije**

″Funkcija sqlquery″ v [publikaciji](http://www.ibm.com/support/docview.wss?rs=71&uid=swg27009727) XQuery Reference

## **Baze podatkov, ki niso Unicode, lahko shranijo podatke XML**

Zdaj lahko shranite podatke XML v bazi podatkov, ki ni Unicode.

Ker upravljalnik baz podatkov DB2 v različicah pred različico 9.5 interno shrani podatke XML kot Unicode, so bile funkcije v pureXML na voljo samo v bazi podatkov, zakodirani v UTF-8. Nova funkcionalnost upravlja pretvorbo kodnih strani, tako da ne potrebujete več baze podatkov, ki uporablja kodiranje Unicode. Vendar pa podatke XML vstavite v bazo podatkov, ki ni Unicode, samo v obliki, pri kateri pretvorba kodne strani ni potrebna (na primer BIT DATA, BLOB ali XML). Če se želite izogniti vpeljevanju nadomestnih znakov v podatke, vstavite samo podatke XML, ki vsebujejo kodne točke, vključene v kodno stran baze podatkov.

S pomočjo novega konfiguracijskega parametra **enable\_xmlchar** preprečite možno zamenjavo znakov pri pretvarjanju podatkov SQL iz odjemalske kodne strani v kodno stran baze podatkov in nato v Unicode za interno hranjenje. Nastavitev možnosti **enable\_xmlchar** na NO, onemogoči uporabo tipov znakovnih podatkov med razčlenjevanjem XML, kar prepreči možno zamenjavo znakov in zagotavlja integriteto shranjenih podatkov XML. Funkcija **enable\_xmlchar** je po privzetku nastavljena na YES, tako da je razčlenjevanje tipov znakovnih podatkov dovoljeno.

Z bazami podatkov XML, ki niso Unicode in z vsemi ostalimi bazami podatkov lahko upravljate s pomočjo Nadzornega centra.

**S tem povezani pojmi**

″Uporaba XML v bazi podatkov, ki ni Unicode″ v [publikaciji](http://www.ibm.com/support/docview.wss?rs=71&uid=swg27009727) pureXML Guide

# **Zaradi izboljšanja zmogljivosti lahko majhne dokumente XML shranimo v vrstico osnovne tabele**

Za dokumente XML z velikostjo 32 KB ali manj je na voljo dodatna izbira za shranjevanje. Ko stolpce XML dodate v tabelo ali spremenite obstoječe stolpce XML, lahko te dokumente shranite v vrstico osnovne tabele namesto v privzeti objekt za shranjevanje XML.

Shranjevanje dokumentov XML v vrstico je podobno načinu, kako je primerek strukturiranega tipa lahko shranjen v vrstico tabele in je pod vašim nadzorom. Izbira možnosti za shranjevanje je odvisna od potreb za shranjevanje in zmogljivost; večji dokumenti morajo biti vedno shranjeni v privzetem objektu za shranjevanje XML, če pa najpogosteje delate z manjšimi dokumenti, vam lahko shranjevanje v vrstico osnovne tabele nudi naslednje ugodnosti:

- v Izboljšano zmogljivost za vse operacije, ki poizvedujejo, vstavljajo, posodabljajo ali brišejo dokumente XML, ker je za dokumente, shranjene v vrstici osnovne tabele, potrebno manj V/I operacij.
- v Zmanjšanje potrebe po pomnilniškem prostoru in izboljšana učinkovitost V/I za dokumente XML, če uporabljate tudi stiskanje vrstice s podatki.

Možnost uporabite z vključitvijo ključnih besed INLINE LENGTH s stavki CREATE TABLE in ALTER TABLE, ki jim sledi maksimalna velikost dokumentov XML za shranjevanje v vrstico osnovne tabele. Pri shranjevanju dokumentov XML, ki so večji od 32 KB, v stolpec tabele XML, ki je omogočen za shranjevanje v vrstico osnovne tabele, se preveliki dokumenti transparentno shranijo v privzeti objekt za shranjevanje XML.

#### **S tem povezani pojmi**

″[pomnilniška](http://www.ibm.com/support/docview.wss?rs=71&uid=swg27009727) kapaciteta XML″ v publikaciji pureXML Guide

″Vrstični pomnilnik osnovne tabele XML″ v [publikaciji](http://www.ibm.com/support/docview.wss?rs=71&uid=swg27009727) pureXML Guide

# **Sheme XML so lahko posodobljene brez zahteve po ponovnem preverjanju dokumentov XML**

Zdaj lahko posodobite shemo XML, ki je registrirana v repozitoriju za sheme XML, tako da bodo tako predhodno vstavljeni dokumenti kot novi XML dokumenti preverjeni glede na razvito različico sheme.

Dodana sta bila ukaz UPDATE XMLSCHEMA in shranjena procedura XSR\_UPDATE, ki vam omogočata spremembo sheme XML, ki je že registrirana. To je uporabno, kadar želite na primer obstoječi shemi dodati izbirne elemente ali atribute, hkrati pa želite, da bi bila posodobljena shema na voljo za preverjanje novih in predhodno shranjenih dokumentov primerka XML.

Ključna zahteva za razvijanje sheme XML je ta, da so izvirnik in nove sheme združljivi, tako da predhodno preverjeni XML dokumenti ostanejo veljavni in da se zaznamki tipov v izvirni shemi ne spremenijo. Med postopkom posodabljanja je izvedeno preverjanje, ki potrdi združljivost izvirne sheme in novih shem. Operacija posodobitve ne bo uspela, če sheme niso združljive.

#### **S tem povezani pojmi**

″Scenarij: Razvijanje sheme XML″ v [publikaciji](http://www.ibm.com/support/docview.wss?rs=71&uid=swg27009727) pureXML Guide

### **S tem povezana opravila**

″Razvijanje sheme XML″ v [publikaciji](http://www.ibm.com/support/docview.wss?rs=71&uid=swg27009727) pureXML Guide

#### **S tem povezane povezave**

″[Združljivostne](http://www.ibm.com/support/docview.wss?rs=71&uid=swg27009727) zahteve za razvijanje sheme XML″ v publikaciji pureXML Guide

## **Funkcije za pretvorbo v velike in male črke XQuery podpirajo področne nastavitve**

Funkcije XQuery fn:upper-case infn:lower-case lahko zdaj spremenijo velike in male črke besedila s pomočjo pretvorbe, ki upošteva področne nastavitve. Funkciji fn:upper-case in fn:lower-case po privzetku pretvorita velike in male črke besedila glede na standard Unicode. Za nekatere znake je pri uporabi pretvorbe na osnovi področne nastavitve preslikava med velikimi in malimi črkami drugačna kot pri uporabi standarda Unicode.

Pri spreminjanju velikosti črke i ali I v turškem jeziku (velika ali mala latinska črka I) ostane pika z znakom. Ko podate področno nastavitev za turški jezik, tr\_TR, fn:upper-case pretvori črko i v latinsko veliko črko I s piko zgoraj. Sklic numeričnega znaka je  $&\#x130$ ;. Ko podate področno nastavitev za turški jezik, fn:lower-case pretvori črko I v latinsko malo črko i brez pike. Sklic numeričnega znaka je  $\&\#x131$ ;. Če področna nastavitev ni določena, fn:upper-case pretvori črko i v I in fn:lower-case črko I v i.

#### **S tem povezane informacije**

″Funkcija za pretvorbo v male črke″ v [publikaciji](http://www.ibm.com/support/docview.wss?rs=71&uid=swg27009727) XQuery Reference

″Funkcija za pretvorbo v velike črke″ v [publikaciji](http://www.ibm.com/support/docview.wss?rs=71&uid=swg27009727) XQuery Reference

## **Funkcije XQuery ekstrahirajo komponente in prilagodijo datume in čase**

Zdaj lahko s pomočjo funkcij za ekstrahiranje komponente datuma in časa XQuery ekstrahirate dele datuma, časa, dateTime in podatkovne tipe trajanja. Zdaj lahko s pomočjo funkcij za prilagajanje časovnih pasov XQuery prilagodite datume in čase na specifični časovni pas ali odstranite komponento časovnega pasu iz podatkovnega tipa date, time ali dateTime.

S funkcijami za ekstrahiranje datuma lahko na primer brez težav ekstrahirate komponento leta in meseca iz podatkovnega tipa datuma. S funkcijami za prilagajanje časovnih pasov lahko brez težav pretvorite datum ali čas iz enega časovnega pasu v drugega.

#### **S tem povezane informacije**

″Funkcije po kategoriji″ v [publikaciji](http://www.ibm.com/support/docview.wss?rs=71&uid=swg27009727) XQuery Reference

## **Izraz za pretvarjanje XQuery podpira preizkušanje pretvorbe vrednosti**

Izraz za pretvarjanje jezika XQuery vam omogoča, da preizkusite pretvorbo vrednosti v podatkovne tipe XQuery.

Izraz za pretvarjanje lahko uporabite kot predikat XPath za preprečevanje napak pri ovrednotenju. Z izrazom z možnostjo pretvorbe lahko prav tako izberete ustrezen podatkovni tip pri obdelavi dane vrednosti.

#### **S tem povezane informacije**

″[Pretvorljivi](http://www.ibm.com/support/docview.wss?rs=71&uid=swg27009727) izrazi″ v publikaciji XQuery Reference

# **Funkcije za objavljanje se lažje uporabljajo**

Nove skalarne funkcije za objavljanje so na voljo za preslikave relacijskih podatkov v XML. Te funkcije zahtevajo manj možnosti, kot so jih zahtevale prejšnje možnosti za objavljanje SQL/XML, in nudijo privzeta vedenja za vpliv na mnoga od pravil, ki jih definira ISO SQL/XML 2006 ali za podporo najpogosteje potrebovanih možnosti.

Nove funkcije za objavljanje so naslednje:

#### **XMLGROUP**

Ta funkcija vrne samo en element najvišje ravni, ki nato predstavlja tabelo ali rezultat poizvedbe. Po privzetku je vsaka vrstica v naboru rezultatov preslikana v podelement v vrstici in vsak vhodni izraz preslikan v podelement podelementa v vrstici. Če želite, se lahko vsak vhodni izraz preslika v atribut podelementa v vrstici.

#### **XMLROW**

Ta funkcija vrne zaporedje elemente v vrstici, ki nato predstavlja tabelo ali rezultat poizvedbe. Po privzetku se vsak vhodni izraz pretvori v podelement elementa v vrstici. Če želite, se lahko vsak vhodni izraz pretvori v atribut elementa v vrstici.

#### **XSLTRANSFORM**

Ta funkcija pretvori dokumente XML v HTML, čisto besedilo ali druge oblike XML glede na slogovne datoteke, ki jih podate. Pretvorba XSLT je standardna metoda, ki se uporablja za pretvarjanje podatkov XML v druge formate, in vam omogoča, da generirate več izhodnih formatov iz enega samega izvora podatkov.

#### **S tem povezane povezave**

″Skalarna funkcija [XMLROW](http://www.ibm.com/support/docview.wss?rs=71&uid=swg27009727)″ v publikaciji Referenčni opis SQL, zvezek 1

″Agregatna funkcija [XMLGROUP](http://www.ibm.com/support/docview.wss?rs=71&uid=swg27009727)″ v publikaciji Referenčni opis SQL, zvezek 1

″skalarna funkcija [XSLTRANSFORM](http://www.ibm.com/support/docview.wss?rs=71&uid=swg27009727)″ v publikaciji Referenčni opis SQL, zvezek 1

# **Dekompozicija shem XML z zaznamki podpira vrstni red vstavljanja in registracijo rekurzivnih shem**

Funkciji za dekompozicijo sta bili dodani dve novi funkciji za pureXML, kar omogoča nadzor nad vrstnim redom vstavljanja in registracijo rekurzivnih XML shem.

## **Podpora za vrstni red vstavljanja**

Novi zaznamki shem XML vam omogočajo, da podate hierarhijo dekompozicije, tako da je vsebina dokumenta XML vstavljena v vrstice ciljne tabele v določljivem vrstnem redu. V različicah pred različico 9.5 ni bilo pripomočkov za nadzor vrstnega reda, po katerem naj bi bili podatki iz procesa dekompozicije vstavljeni kot vrstice v ciljne tabele, tako da je bilo vstavljanje podatkov, kjer je bilo treba izpolniti zahteve po skladnosti s ciljnimi tabelami, težavno. Nova funkcija nudi način, ki zagotavlja, da so omejitve referenčne integritete, določene v relacijski shemi, upoštevane med rezanjem dokumenta XML.

## **Registriranje rekurzivnih shem**

V različicah pred različico 9.5 ni bilo mogoče registrirati s sheme z rekurzijo, četudi rekurzivnega razdelka dokumenta primerka XML ni bilo treba razstaviti. Sheme XML, ki vsebujejo rekurzijo, so zdaj lahko registrirane v repozitoriju shem XML (XSR) in omogočena je njihova dekompozicija. Rekurzivni razdelki povezanega dokumenta primerka XML v ciljno tabelo ne morejo biti razstavljeni kot skalarne vrednosti. Vendar pa lahko z ustreznimi zaznamki shem rekurzivne razdelke shranite in potem prikličete kot serializirane označbe.

### **S tem povezani pojmi**

″[Dekompozicija](http://www.ibm.com/support/docview.wss?rs=71&uid=swg27009727) sheme XML z razlagami in rekurzivni dokumenti XML″ v publikaciji [pureXML](http://www.ibm.com/support/docview.wss?rs=71&uid=swg27009727) Guide

### **S tem povezane povezave**

″Razlaga dekompozicije [db2-xdb:rowSetOperationOrder](http://www.ibm.com/support/docview.wss?rs=71&uid=swg27009727)″ v publikaciji pureXML Guide ″Razlaga [dekompozicije](http://www.ibm.com/support/docview.wss?rs=71&uid=swg27009727) db2-xdb:order″ v publikaciji pureXML Guide

# **Poglavje 9. Izboljšano razvijanje aplikacij**

Izboljšave razvijanja aplikacij vključujejo nove funkcije in izboljšave, ki poenostavijo razvoj aplikacij baz podatkov, izboljšajo prenosnost aplikacij in poenostavijo razmestitev aplikacij.

V tem razdelku lahko najdete več informacij o izboljšavah v razvoju aplikacij različice 9.5.

# **Meje dolžin identifikatorjev so večje**

Podpora za dolge identifikatorje vam omogoča lažje prilagajanje aplikacij drugih ponudnikov DBMS za drugo okolje. Ugotovili boste, da je lažje tudi preseljevanje jezika za definiranje podatkov (DLL), ker vam ni več treba krajšati identifikatorjev.

Identifikatorji z daljšo največjo dolžino so navedeni v naslednji tabeli:

*Tabela 3. Meje dolžin identifikatorjev v različici 9.1 in 9.5*

| Ime identifikatorja                                                                           | Dolžina v različici 9.1 (bajti) | Dolžina v različici 9.5 (bajti) |
|-----------------------------------------------------------------------------------------------|---------------------------------|---------------------------------|
| Atribut                                                                                       | 18                              | 128                             |
| Pooblastitveni ID (Authid)                                                                    | 30                              | 128                             |
| Stolpec                                                                                       | 30                              | 128                             |
| Omejitev                                                                                      | 18                              | 128                             |
| Kazalka                                                                                       | 18                              | 128                             |
| Skupina particij baze podatkov                                                                | 18                              | 128                             |
| Nadzornik dogodkov                                                                            | 18                              | 128                             |
| Skupina                                                                                       | 30                              | 128                             |
| Paket                                                                                         | 8                               | 128                             |
| Shema                                                                                         | 30                              | 128                             |
| Specifično ime                                                                                | 18                              | 128                             |
| Pot SQL (specificirana z<br>možnostjo FUNCPATH BIND in<br>posebnim registrom CURRENT<br>PATH) | 254                             | 2048                            |
| <b>Stavek</b>                                                                                 | 18                              | 128                             |
| Prožilo                                                                                       | 18                              | 128                             |
| Uporabniško definiran tip                                                                     | 18                              | 128                             |

Vedite, da meja 128 bajtov velja le za nevdelani SQL, ker je SQLDA še vedno omejen na 8-bajtna imena shem za uporabniško definirane tipe (UDT-ji), 18-bajtna imena za UDT-je in 30-bajtna imena za stolpce.

128-bajtna meja se nanaša na mejo, ki jo v sistemski katalog shrani upravljalnik baz podatkov. Ker se lahko kodna stran, ki se uporablja za predstavitev identifikatorja, spreminja, meja na strani aplikacije ni definirana. Pripomočki DB2 tako na strani aplikacije kot na strani strežnika uporabljajo mejo 128 bajtov, ne glede na kodno stran aplikacije.

Uporabno vzorčno datoteko checkv9limits lahko najdete v samples/admin\_scripts. S pomočjo te datoteke lahko najdete identifikatorje v bazi podatkov, ki morda uporablja večje meje različice 9.5.

#### **S tem povezane povezave**

″Omejitve za SQL in XML″ v publikaciji Data Servers, [Databases,](http://www.ibm.com/support/docview.wss?rs=71&uid=swg27009727) and Database Objects [Guide](http://www.ibm.com/support/docview.wss?rs=71&uid=swg27009727)

# **Razširitve za PHP so integrirane v namestitev DB2 (Linux, AIX in Windows)**

V različici 9.5 so odjemalcu IBM-ovega podatkovnega strežnika DB2 (predhodno imenovanem odjemalec DB2) dodane razširitve PHP (Hypertext Preprocessor), zato jih ni potrebno več prenašati. Različica 9.5 nadgrajuje podporo za PHP različice 9.1 tako, da nudi novo razširitev z imenom PDO\_IBM.

Nova razširitev PDO\_IBM in obstoječa razširitev IBM\_DB2 sta razširitvi z majhnim obsegom, ki omogočata vzdržljiv dostop prek vaših aplikacij PHP do podatkov, ki so shranjeni v bazah podatkov DB2, in hitro ter enostavno razmestitev aplikacij PHP. Razlike med razširitvama so naslednje:

#### **PDO\_IBM**

Ta nova razširitev nudi dostop do baze podatkov DB2 prek vmesnika Podatkovni objekti PHP (PDO). PDO nudi posplošen objektno usmerjen vmesnik za dostopanje do vaših podatkov. S to razširitvijo vam ni več treba izdelati vira podatkov ODBC, da lahko uporabljate PDO. S pomočjo PDO\_IBM se lahko na svojo bazo podatkov povežete prek katalogizirane povezave ali prek neposredne povezave TCP/IP na upravljalnik baz podatkov DB2.

#### **IBM\_DB2**

Ta razširitev nudi neposreden dostop do podatkov, ki so shranjeni v vaši bazi podatkov DB2 s pomočjo knjižnic Vmesnika za klicno raven (CLI) DB2. Vmesnik za to razširitev je specifičen za izdelek DB2 in uporablja nekatere zahtevnejše funkcije DB2, ki niso na voljo pri drugih priponah. Pripona IBM\_DB2 nudi vmesnik za programiranje aplikacij (API) z obširnim dostopom do metapodatkov baze podatkov.

Namestitveni programi DB2 vsebujejo razširitve za PHP v naslednjih operacijskih sistemih:

- $\bullet$  AIX.
- $\cdot$  Linux na x86.
- Linux v AMD64 in Linux na EM64T,
- Linux na POWER (PowerPC in pSeries),
- Windows na  $x86$ .

#### **S tem povezani pojmi**

″Uvod v razvijanje aplikacij PHP za″ v [publikaciji](http://www.ibm.com/support/docview.wss?rs=71&uid=swg27009727) Getting Started with Database Application [Development](http://www.ibm.com/support/docview.wss?rs=71&uid=swg27009727)

## **Podpora za ogrodje Ruby on Rails je integrirana v namestitev DB2 (Linux, AIX in Windows)**

Hiter razvoj in razmestitev spletnih aplikacij DB2 sta omogočena in izboljšana za aplikacije Ruby in Ruby on Rails.

Pretvornik Rails (IBM\_DB) in gonilnik Ruby je razvil IBM in ju optimiziral za vse podatkovne strežnike DB2, vključno z DB2 Database za Linux, UNIX in Windows, DB2 for i5/OS s pomočjo DB2 Connect in DB2 for z/OS s pomočjo DB2 Connect. IBM je edini proizvajalec, ki nudi omogočanje in podporo za Ruby on Rails.

Čeprav lahko v ogrodju Rails konfigurirate številne različne podatkovne shrambe, ima podatkovni strežnik DB2 IBM edinstvene prednosti. S pomočjo pretvornika Rails IBM\_DB in gonilnika Ruby IBM\_DB skupaj s podatkovnim strežnikom DB2 lahko spreminjate podatke pureXML. Ogrodje Rails nudi funkcije, kot so povezava modelov, naloge Rake, selitev, izdelava konstrukcij in integrirano testno okolje, ki realizira razvijanje iterativnih in gibčnih aplikacij.

Da bi omogočili hiter razvoj in razmestitev aplikacij, smo z novim gonilnikom Ruby DB2 in novimi pretvorniki Rails opremili namestitveni imenik DB2 v naslednjih operacijskih sistemih:

- AIX (uveljavljen mora biti APAR IZ01456),
- $\cdot$  Linux na x86,
- Linux v AMD64 in Linux na EM64T,
- Linux na POWER (PowerPC in pSeries),
- Windows na x86.

Gonilnik Ruby DB2 in pretvornik Rails sta dostopna tudi na spletni strani [RubyForge](http://rubyforge.org/projects/rubyibm/) Rails [Adapter/Driver](http://rubyforge.org/projects/rubyibm/) for IBM Databases.

#### **S tem povezani pojmi**

″Gonilnik IBM\_DB Ruby in vmesnik Rails″ v [publikaciji](http://www.ibm.com/support/docview.wss?rs=71&uid=swg27009727) Getting Started with Database Application [Development](http://www.ibm.com/support/docview.wss?rs=71&uid=swg27009727)

## **Gonilnik za Perl podpira pureXML in večbajtne znake**

Gonilnik za PerlDB2 smo izboljšali tako, da smo mu dodali dve pomembni funkciji: podporo za pureXML in podporo za večbajtne področne nastavitve. Ti novi funkciji omogočata bolj neposreden dostop do vaših podatkov prek gonilnik za PerlDB2.

Novi funkciji pripomoreta k zmanjšanju logike aplikacije z nudenjem bolj pregledne komunikacije med vašo aplikacijo in bazo podatkov. Podrobnosti o teh novih funkcij so>

#### **Podpora za pureXML**

S podporo za pureXML lahko svoje dokumente XML neposredno vstavite v svojo bazo podatkov DB2. Vaši aplikaciji ni več treba razčlenjevati dokumentov XML, ker se razčlenjevalnik pureXML samodejno zažene, ko vstavite podatke XML v bazo podatkov. Z razčlenjevanjem dokumentov zunaj vaše aplikacije se izboljša zmogljivost aplikacije, z vzdrževanjem pa je manj dela. Priklic shranjenih podatkov XML z gonilnikom za PerlDB2 je prav tako enostaven; do podatkov lahko dostopite s pomočjo BLOB-a ali posnetka.

### **Podpora za večbajtne nabore znakov**

Ta funkcija nudi preglednejši vmesnik med vašo aplikacijo in vašo bazo podatkov DB2. Pred delom z bazo podatkov DB2vaši aplikaciji v Perlu ni več treba pretvarjati med nabori znakov. Ker ni več treba pretvarjati rezultatov v aplikaciji, ki ima manjši obseg, je potrebno manj vzdrževanja, nagnjenost k napakam pa je manjša.

Za več informacij o tem, kako prenesti najnovejši gonilnik za PerlDB2, obiščite spletno stran [http://www.ibm.com/software/data/db2/perl/.](http://www.ibm.com/software/data/db2/perl/)

#### **S tem povezani pojmi**

″Problematika [programiranja](http://www.ibm.com/support/docview.wss?rs=71&uid=swg27009727) za Perl″ v publikaciji Developing Perl and PHP Applications

# **IBM-ovi dodatki za baze podatkov za izdelek Visual Studio 2005 so bili izboljšani**

Dodatki IBM za baze podatkov za Visual Studio 2005, ki nudijo orodja za hiter razvoj aplikacij, razvoj shem baz podatkov in razhroščevanje, imajo še boljšo podporo v različici 9.5.

#### Izboljšave so naslednje:

- v IBM-ovi dodatki za baze podatkov za Visual Studio 2005 sedaj podpirajo IBM Informix Dynamic Server, IBM UniData, in IBM UniVerse. Ta podpora vam omogoča uporabo istega orodja za dodatke, ko delate s katero koli kombinacijo izdelkov DB2, Informix, UniData, ali UniVerse. Če smo natančnejši, imajo vaše aplikacije .NET dostop do naslednjih podatkovnih strežnikov IBM:
	- DB2 Universal Database za Linux, UNIX in Windows, različica 8.1 ali novejše,
	- DB2 Universal Database za z/OS ali OS/390, različica 6 in 7,
	- DB2 Universal Database za z/OS, različice 8 ali novejše,
	- DB2 Universal Database for iSeries (s pomočjo OS/400 različice 5 izdaje 1 ali novejše)
	- DB2 for i5/OS (s pomočjo i5/OS različice 5 izdaje 3 ali novejše)
	- IDS Version 11.1,
	- UniData 7.1 ali novejše,
	- UniVerse 10.2 ali novejše.

Razpoložljivost funkcij in združljivost tipov podatkov je odvisna od uporabljenega podatkovnega strežnika. Na primer, podatkovni strežniki Informix Dynamic Server, UniData in UniVerse ne podpirajo tipa podatkov XML.

- v novi IBM Function Designer vam nudi enostavnejši način dela s funkcijami. Z njim lahko delate naslednje:
	- izdelate in spremenite funkcije,
	- izdelate in spremenite vloge ter definirate pooblastila za dostop funkcij,
	- klonirate funkcije,
	- prikažete ali izdelate skripte za vse funkcije.
- v Ko definirate podatkovno povezavo s strežnikom DB2, lahko filtrirate tabele baz podatkov na osnovi tipov tabel. Možnost vam omogoča izbiro tipov tabel, kot so P (fizičen) in L (logičen) ter druge tipe tabel, specifičnih za platforme ali baze podatkov.
- v Z dodatki lahko zdaj izdelate spletne storitve, ki aplikacijam odjemalcev prikažejo operacije baz podatkov (stavke SQL SELECT in DML, izraze XQuery ali klice v shranjenih procedurah). Z dodatki lahko tudi razmeščate spletne storitve na spletni strežnik ali odstranite njihovo razmestitev.
- v Orodja za XML so bila izboljšana, da podpirajo naslednje funkcije:
	- Razlaganje shem XML v IBM XML Schema Mapping Designerju:
		- Izbiranje rezultatov izvajanja metode spletne storitve kot izvora sheme XML za preslikavo,
		- Vlečenje tabel za preslikavo iz Server Explorerja v urejevalnik preslikav v oblikovalniku,
		- Preizkušanje vaših povezav preslikav po razlagi sheme XML s pomočjo rezultatov izvajanja metode spletne storitve.
	- Generiranje metod spletnih storitev za sheme XML z zaznamki v Repozitoriju shem XML.
	- Generiranje kode preverjanja sheme XML na strani odjemalca in na strani strežnika.
	- Primerjanje dveh različic sheme XML in pregledovanje razlik med njima.
	- Generiranje kode pretvarjanja XSL na strani odjemalca in na strani strežnika.

#### **S tem povezani pojmi**

″Integracija DB2 v Visual Studio″ v publikaciji [Developing](http://www.ibm.com/support/docview.wss?rs=71&uid=swg27009727) ADO.NET and OLE DB [Applications](http://www.ibm.com/support/docview.wss?rs=71&uid=swg27009727)

# **Globalne spremenljivke izboljšajo souporabo podatkov s strani stavkov SQL**

Različica 9.5 uvaja pojem globalnih spremenljivk, ki so poimenovane spremenljivke pomnilnika, do katerih lahko dostopate ali jih spreminjate prek stavkov SQL. Globalne spremenljivke vam omogočajo, da lahko različni stavki SQL uporabljajo iste podatke, ko se izvajajo v isti seji (ali na isti povezavi), ne da bi morala logika aplikacije podpirati ta prenos podatkov.

Aplikacijam, ki izdajajo take stavke, ni več treba prekopirati vrednosti iz izhodnih argumentov (na primer spremenljivk gostitelja) enega stavka v vhodne argumente drugega stavka. Stavki SQL, ki so vsebovani v samem sistemu baz podatkov, kot so stavki, ki definirajo prožila in prikaze, lahko zdaj dostopajo do teh informacij v skupni rabi.

Globalne spremenljivke vam pomagajo izvesti zapletenejše interaktivne modele za prenos podatkov znotraj same baze podatkov, tako da vam ni treba v vaše aplikacije ali procedure SQL vstavljati podporne logike. Definirana pooblastila, ki so povezana z globalnimi spremenljivkami, zagotavljajo, da varnost prenesenih podatkov ni prepuščena vam, da jo uveljavite prek logike aplikacije. Če imate težave z varnostjo, lahko nadzirate dostop do globalnih spremenljivk s stavki GRANT in REVOKE.

Globalne spremenljivke so še posebej uporabne za shranjevanje podatkov, ki so statični, se med sejo redko spreminjajo ali uporabljajo skrbniški nadzor. Primeri takih podatkov so številka pozivnika, s pomočjo katere se DBA-ju sporočajo opozorila, in indikatorji ali bodo določena prožila omogočena ali onemogočena.

Različica 9.5 podpira izdelane globalne spremenljivke za sejo. Globalna spremenljivka za sejo je povezana s specifično sejo in vsebuje vrednost, ki je unikatna za to sejo. Izdelana globalna spremenljivka za sejo je na voljo vsakemu aktivnemu stavku SQL, ki se sreča z bazo podatkov, v kateri ste definirali spremenljivko. Sistemski katalog vsebuje definicije izdelanih globalnih spremenljivk za sejo in pooblastila, ki so z njimi povezana.

#### **S tem povezane povezave**

″[Identifikatorji](http://www.ibm.com/support/docview.wss?rs=71&uid=swg27009727)″ v publikaciji Referenčni opis SQL, zvezek 1

″Stavek CREATE [VARIABLE](http://www.ibm.com/support/docview.wss?rs=71&uid=swg27009727)″ v publikaciji Referenčni opis SQL, zvezek 2

″Stavek GRANT (privilegiji globalne [spremenljivke\)](http://www.ibm.com/support/docview.wss?rs=71&uid=swg27009727)″ v publikaciji Referenčni opis SQL, [zvezek](http://www.ibm.com/support/docview.wss?rs=71&uid=swg27009727) 2

″Stavek REVOKE (privilegiji globalne [spremenljivke\)](http://www.ibm.com/support/docview.wss?rs=71&uid=swg27009727)″ v publikaciji Referenčni opis SQL, [zvezek](http://www.ibm.com/support/docview.wss?rs=71&uid=swg27009727) 2

″Globalne [spremenljivke](http://www.ibm.com/support/docview.wss?rs=71&uid=swg27009727)″ v publikaciji Referenčni opis SQL, zvezek 1

## **Spremenljivka SET je zdaj izvršilni stavek, ki ga je mogoče dinamično pripraviti**

Različica 9.5 predstavlja stavek SET, ki zagotavlja skladne metode za nastavitev spremenljivk gostitelja, spremenljivk povezovanja, globalnih in lokalnih spremenljivk v prožilih in funkcijah, procedurah ter kot samostojni stavek. Stavek SQL lahko dinamično pripravimo in izvedemo, kar dejansko izloči potrebo po enovrstičnih dinamičnih kazalcih.

Stavek spremenljivke SET dodeli spremenljivkam vrednosti. Pred različico 9.5 je bil ta stavek dovoljen samo v dinamičnih sestavljenih stavkih, prožilih, funkcijah SQL, metodah SQL, procedurah SQL ter stavkih UPDATE.

Ker je stavek spremenljivke SET zdaj lahko vdelan v uporabniški program ali interaktivno zagnan ter gre za izvršilni stavek, ki ga je mogoče dinamično pripraviti, je celotna skladnja spremenljivke SET podprta s procesorjem ukazne vrstice (CLP) v aplikacijah in shranjenih procedurah SQL. Zdaj lahko na primer uporabite stavke spremenljivke SET z več cilji, kot je SET (a, b) = (1, 2), znotraj shranjenih procedur SQL.

Za priklic podatkov, ki niso na voljo v času predprevajanja (prep), vam ni treba več uporabljati kazalcev. Pred različico 9.5 ste morali uporabiti stavek SELECT INTO, če ste želeli, da bi procedura SQL prekopirala podatke tabele v spremenljivke gostitelja, kot je prikazano v naslednjem primeru:

SELECT c0, c1 INTO :hv1, :hv2 FROM ...

Vendar pa je stavek SELECT INTO veljaven samo za statični SQL; ni ga mogoče dinamično pripraviti. To pomeni, da ste morali, če je stavek SELECT odvisen od podatkov, ki niso na voljo v času priprav (prep), narediti nekako takole:

DECLARE vsql VARCHAR(254) DECLARE c0 CURSOR FOR vstmt DECLARE vstmt STATEMENT

```
SET vsql = 'select statement'
PREPARE vstmt FROM vsql
OPEN c0
FETCH c0 INTO var
```
Zdaj lahko naredite to:

```
SET vsql = 'SET (?,?,?) = (select statement)'PREPARE vstmt FROM vsql
EXECUTE vstmt INTO a,b,c USING x,y,z
```
**S tem povezane povezave**

″Stavek [spremenljivke](http://www.ibm.com/support/docview.wss?rs=71&uid=swg27009727) SET″ v publikaciji Referenčni opis SQL, zvezek 2

## **Podpora za matrike izboljšuje prenosnost aplikacije**

Različica 9.5 podpira tip podatkov zbirke ARRAY (MATRIKA). Matrike so prehodne vrednosti, ki jih lahko spreminjate v shranjenih procedurah in aplikacijah, vendar jih ne morete shraniti v tabele. Ta funkcija olajša prilagajanje aplikacij in shranjenih procedur drugih ponudnikov, ki že podpirajo matrike, drugim okoljem.

S pomočjo matrik lahko učinkovito posredujete zbirke podatkov med aplikacijami in shranjenimi procedurami in shranjujete in spreminjate prehodne zbirke podatkov znotraj procedur SQL, ne da bi morali za to uporabiti relacijske tabele. Operatorji na matrikah, ki so na voljo znotraj procedur SQL, omogočajo učinkovito shranjevanje in pridobivanje podatkov.

Podpora za matričen tip podatkov v različici 9.5 vam omogoča, da:

- izdelate uporabniško definirane tipe, ki temeljijo na matrikah; CREATE TYPE INT10 AS INTEGER ARRAY[10] na primer definira tip za matrike z do 10 celoštevilčnimi vrednostmi,
- v navedete spremenljivke in parametre tipov matrik v shranjenih procedurah in aplikacijah,
- izdelate in spremenite vrednosti matrik; osnove za spreminjanje matrik vključujejo graditelje matrik, podindeksiranje, štetje elementov in obrezovanje,
- v posredujete matrike med aplikacijami JDBC in CLI in shranjenimi procedurami SQL in Java,
- v pretvorite matrike v tabele (en matrični element na vrstico tabele) in združite stolpce v matrike za enostavno sporazumevanje med matrikami in SQL,
- v kličete procedure z vhodnimi in izhodnimi matričnimi parametri iz procesorja ukazne vrstice.

### **S tem povezane povezave**

″[Uporabniško](http://www.ibm.com/support/docview.wss?rs=71&uid=swg27009727) definirani tipi″ v publikaciji Referenčni opis SQL, zvezek 1 ″Stavek CREATE TYPE (matrika)″ v publikaciji [Referenčni](http://www.ibm.com/support/docview.wss?rs=71&uid=swg27009727) opis SQL, zvezek 2

# **Tip podatkov s plavajočo decimalno vejico izboljša natančnost in zmogljivost decimalnih podatkov**

Različica 9.5 uvaja DECFLOAT, tip podatkov s plavajočo decimalno vejico, ki je uporaben v poslovnih aplikacijah (na primer finančne aplikacije), ki se ukvarjajo s točnimi decimalnimi vrednostmi.

Tipi podatkov z binarno plavajočo vejico (REAL in DOUBLE), ki nudijo binarne približke za decimalne podatke, v takih aplikacijah niso primerni. DECFLOAT združuje natančnost DECIMAL-a z nekaterimi prednostmi zmogljivosti FLOAT-a, kar je koristno v aplikacijah, kjer se dela z denarnimi vrednostmi. Pri izračunu 5-odstotnega davka na telefonski klic v vrednosti \$0.70 na primer dobite vrednost 0.734999987483025, če stolpec s ceno definirate kot REAL, in vrednost 0.7350, če stolpec definirate kot DECFLOAT(16).

Različica 9.5 podpira DECFLOAT na novi strojni opremi IBM POWER6. Različica DB2 9.5 na IBM Power 6 izkorišča pospeševalnik strojne opreme decfloat, ki je bil pred tem znan le po navadni aritmetiki plavajoče vejice. Različica 9.5 izvaja 16-mestna in 34-mestna kodiranja plavajoče decimalne vejice, kot določa standard IEEE. Naslednja tabela prikazuje natančnost, dolžino in razpon vsakega kodiranja:

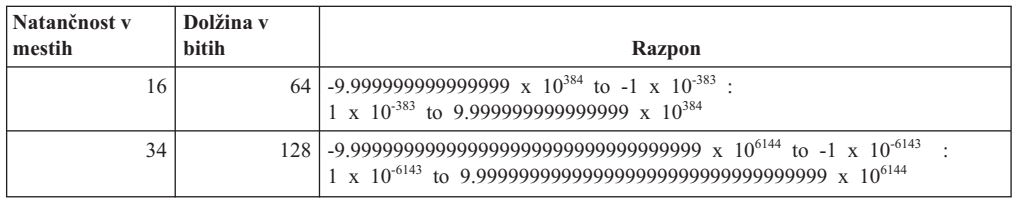

*Tabela 4. Natančnost, dolžina in razpon podprtih kodiranj plavajočih decimalnih vrednosti*

Ta tip podatkov podpira pet načinov zaokroževanja, ki jih navaja IEEE: ROUND\_HALF\_EVEN, ROUND\_HALF\_UP, ROUND\_DOWN, ROUND\_CEILING, in ROUND\_FLOOR. Način zaokroževanja lahko podate prek novega parametra za konfiguracijo baze podatkov **decflt\_rounding**.

#### **S tem povezane povezave**

″Števila″ v publikaciji [Referenčni](http://www.ibm.com/support/docview.wss?rs=71&uid=swg27009727) opis SQL, zvezek 1

″Skalarna funkcija [COMPARE\\_DECFLOAT](http://www.ibm.com/support/docview.wss?rs=71&uid=swg27009727)″ v publikaciji Referenčni opis SQL, zvezek [1](http://www.ibm.com/support/docview.wss?rs=71&uid=swg27009727)

″Skalarna funkcija [DECFLOAT](http://www.ibm.com/support/docview.wss?rs=71&uid=swg27009727)″ v publikaciji Referenčni opis SQL, zvezek 1

″Skalarna funkcija [NORMALIZE\\_](http://www.ibm.com/support/docview.wss?rs=71&uid=swg27009727) DECFLOAT″ v publikaciji Referenčni opis SQL, [zvezek](http://www.ibm.com/support/docview.wss?rs=71&uid=swg27009727) 1

″Skalarna funkcija [QUANTIZE](http://www.ibm.com/support/docview.wss?rs=71&uid=swg27009727)″ v publikaciji Referenčni opis SQL, zvezek 1

″Skalarna funkcija [TOTALORDER](http://www.ibm.com/support/docview.wss?rs=71&uid=swg27009727)″ v publikaciji Referenčni opis SQL, zvezek 1

″[decflt\\_rounding](http://www.ibm.com/support/docview.wss?rs=71&uid=swg27009727) - konfiguracijski parameter zaokrožitve decimalnega števila s plavajočo vejico″ v publikaciji Data Servers, [Databases,](http://www.ibm.com/support/docview.wss?rs=71&uid=swg27009727) and Database Objects Guide

# **Izboljšana je podpora v JDBC in SQLJ**

IBM Data Server Driver za JDBC in SQLJ vsebuje številne večje izboljšave za različico 9.5.

V različici 9.5 sta na voljo dve različici programske opreme IBM Data Server Driver za JDBC in SQLJ: ena podpira funkcije v JDBC 3.0 in starejših specifikacijah, ena pa podpira funkcije v JDBC 4.0 in starejših specifikacijah. Naslednja tabela navaja datoteke, v katerih so zapakirane različice gonilnikov, ter ustrezne ravni podpore:

*Tabela 5. Paketi IBM Data Server Driver za JDBC in SQLJ*

|                                                      |                      | Najmanjša zahtevana raven<br>SDK za Javo |
|------------------------------------------------------|----------------------|------------------------------------------|
| Ime paketa gonilnikov                                | Raven podpore JDBC   |                                          |
| $db2$ jcc. jar in sql. zip                           | JDBC 3.0 in starejše | 1.4.2.                                   |
| $db2\text{jcc}4\text{jar}$ in sqlj4.zip <sup>1</sup> | JDBC 4.0 in starejše |                                          |
| Opomba:                                              |                      |                                          |

1. sqlj4.zip je dodan z DB2 različice 9.5 s paketom popravkov 1.

V tem razdelku lahko najdete več informacij o izboljšavah podpore JDBC in SQLJ, ki so vključene v različico 9.5.

## **Podpora za JDBC 2.0 in JDBC 3.0 je izboljšana**

IBM Data Server Driver za JDBC in SQLJ različice 3.50, ki nudi podporo za JDBC 3.0 in starejše specifikacije, vsebuje številne izboljšave.

## **Ime gonilnika je spremenjeno**

Novo ime gonilnika je IBM Data Server Driver za JDBC in SQLJ. Vendar pa v gonilniku različice 3.50 metoda java.sql.DatabaseMetaData.getDriverName vrne IBM DB2 JDBC Universal Driver Architecture.

### **Licenčne datoteke niso več potrebne**

Za dostopanje do izvorov podatkov DB2 Database za Linux, UNIX in Windows, Cloudscape ali Informix Dynamic Server (IDS) ne potrebujete licenčnih datotek. Zato vam datotek db2jcc\_license\_\*.jar ni treba več vključevati v **CLASSPATH**, ko se povežete s temi strežniki baz podatkov.

To ne velja za uporabnike DB2 Connect.

### **Metoda runJDBCBinder je dodana kot alternativa pomožnemu programu DB2Binder**

V prejšnji različici IBM Data Server Driver za JDBC in SQLJ je bil samo vmesnik ukazne vrstice DB2Binder na voljo za povezovanje paketov DB2, ki jih v strežniku baze podatkov uporablja IBM Data Server Driver za JDBC in SQLJ. Metoda runJDBCBinder je aplikacijski programerski vmesnik za izvajanje enake naloge.

Metoda runJDBCBinder podpira naslednje možnosti, ki so enakovredne možnostim BIND:

- v **dejanje** (dodaj|zamenjaj|izbriši); brisanje je podprto samo za DB2 for z/OS
- **blocking** (all|no|unambig)
- **dbprotocol** (drda|private); dbprotocol je podprto samo za DB2 for z/OS
- **keepdynamic** (no|yes)
- v **owner**
- **reopt** (none|always|once|auto)
- size
- v **optprofile**; optprofile je podprto samo za DB2 Database za Linux, UNIX in Windows

Poleg tega runJDBCBinder podpira možnost size. Možnost velikosti podaja število paketov notranjega gonilnika JDBC za povezovanje ali brisanje za vsako raven izolacije in zadržanje kazalca.

## **Pomožni program DB2Binder je izboljšan**

**Nove možnosti:** Pomožni program DB2Binder podpira naslednje nove možnosti:

#### **-action (drop)**

Nakazuje, da so bili obstoječi paketi IBM Data Server Driver za JDBC in SQLJ izbrisani

#### **-size (***n***)**

Podaja število paketov notranjega IBM Data Server Driver za JDBC in SQLJ za povezovanje ali brisanje za vsako raven izolacije in zadržanje kazalca

#### **-optprofile**

Podaja profil optimizacije, ki se uporablja za vse statične stavke v paketih IBM Data Server Driver za JDBC in SQLJ, kadar vrednost ni nastavljena v posebnem registru CURRENT OPTIMIZATION PROFILE

**Boljše diagnosticiranje:** V prejšnjih izdajah je pomožni program DB2Binder vedno vrnil kodo 0. Pomožni program DB2Binder pa zdaj vrne celo število, ki nakazuje, ali je bila obdelava DB2Binder uspešna. Če obdelava ni bila uspešna, vrnjena vrednost nakazuje tip napake.

## **Podprto je šifriranje podatkovnega tipa XML**

Šifriranje podatkov je zdaj podprto za podatke XML pod IBM Data Server Driver za povezljivost JDBC in SQLJ tipa 4, ko aplikacije nastavijo lastnost securityMechanism na ENCRYPTED\_USER\_AND\_DATA\_SECURITY ali ENCRYPTED\_USER\_PASSWORD\_AND\_DATA\_SECURITY.

### **Podprto je napredno pretakanje**

IBM Data Server Driver za JDBC in SQLJ podpira progresivno pretakanje, imenovano tudi dinamični format podatkov, za LOB-e za povezave z DB2 Database za Linux, UNIX in Windows in DB2 for z/OS. Progresivno pretakanje je omogočeno po privzetku.

### **Podprti so dolgi identifikatorji metod DatabaseMetaData**

Naslednje metode DatabaseMetaData zdaj vrnejo pravilne dolžine za 128-bajtne identifikatorje:

- getMaxColumnNameLength
- getMaxCursorNameLength
- getMaxSchemaNameLength

## **Dodana je nova raven sledenja**

Nova vrednost TRACE\_TRACEPOINTS za traceLevel lastnosti Connection ali DataSource ugotovi, ali se izvaja sledenje notranjih točk sledenja za gonilnik. Če nastavite vrednost TRACE\_TRACEPOINTS, so notranje točke sledenja gonilnika natisnjene v LogWriter, ki je omogočen s povezavo. Kot pri katerikoli vrednosti traceLevel lahko TRACE\_TRACEPOINTS kombinirate s katerimi koli drugimi vrednostmi prek logike OR.

### **Dodani sta metodi ResultSet in DatabaseMetaData za dinamične pomične kazalce**

Zdaj so podprte naslednje metode JDBC 2.0 java.sql.ResultSet:

#### **ResultSet.insertRow**

Vsebino vrstice vstavljanja vstavi v objekt ResultSet in v tabelo

#### **ResultSet.moveToInsertRow**

Kazalec premakne v vrstico vstavljanja za objekt ResultSet

#### **ResultSet.moveToCurrentRow**

Kazalec, ki je v vrstici vstavljanja, premakne na prejšnje mesto kazalca v objektu **ResultSet** 

### **ResultSet.rowInserted**

Ugotovi, ali je bila trenutna vrstica v objektu ResultSet vstavljena.

Zdaj so podprte naslednje metode JDBC 2.0 java.sql.DatabaseMetaData:

#### **DatabaseMetaData.ownInsertsAreVisible**

Ugotovi, ali so vrstice, vstavljene v podrejeno tabelo z objektom ResultSet, vidne za ResultSet

#### **DatabaseMetaData.othersInsertsAreVisible**

Ugotovi, ali so vrstice, vstavljene v podrejeno tabelo z drugimi aplikacijami ali objekti ResultSet vidni podanemu ResultSet

#### **DatabaseMetaData.insertsAreDetected**

Ugotovi, ali lahko objekt ResultSet zazna vstavljene vrstice

## **Področja so podprta**

Različica 9.5 podpira področja kot vhodne in izhodne parametre za shranjene procedure. JDBC ima ustrezno podporo za pridobivanje ali posodabljanje parametrov področja v odjemalskih programih, ki kličejo te shranjene procedure. Zato IBM Data Server Driver za JDBC in SQLJ predstavi samo IBM Data Server Driver za JDBC in SQLJ vmesnik com.ibm.db2.jcc.DB2Array.

Vsebino izhodnega parametra področja lahko prikličete na naslednje načine:

- Kot java.lang. Object s pomočjo metode DB2Array.getArray
- Kot java.sql.ResultSet s pomočjo metode DB2Array.getResultSet

Vhodni parameter področja lahko posodobite na naslednje načine:

- v S pomočjo metode PreparedStatement.setArray
- S pomočjo metode PreparedStatement.setObject

## **Podprt je podatkovni tip decimalnega števila s plavajočo vejico**

Različica 9.5 podpira tip DECFLOAT SQL za shranjevanje podatkov v decimalnem številu s plavajočo vejico. Aplikacije, ki uporabljajo IBM Data Server Driver za JDBC in SQLJ lahko zdaj shranjujejo in prikličejo podatke v decimalnem številu s plavajočo vejico v bazah podatkov različice 9.5.

DB2 Database za Linux, UNIX in Windows s pomočjo posebnega registra CURRENT DECFLOAT ROUNDING MODE poda privzeti način zaokroževanja, ki se uporablja za decimalne vrednosti in decimalne vrednosti s plavajočo vejico. S pomočjo lastnosti Connection aliDataSource lahko nastavite posebni register, če ta še ni nastavljen.

## **Funkcija preusmeritve odjemalca je izboljšana**

v Sistem domenskih imen (DNS) je podprt kot repozitorij informacij o nadomestnem strežniku. Za preusmeritev odjemalca med povezavami s strežniki DB2 Database za Linux, UNIX in Windows lahko uporabite DNS namesto imenika JNDI kot repozitorij z informacijami o nadomestnem strežniku.

V vnosu DNS lahko podate več naslovov IP. Za preusmeritev odjemalca lahko podate dva: enega za primarni strežnik in enega za sekundarni strežnik. Če JNDI ni konfiguriran, IBM Data Server Driver za JDBC in SQLJ s pomočjo naslova IP identificira strežnike za preusmeritev odjemalcev.

v Podpora za funkcijo preusmeritve odjemalca je izboljšana za povezave z DB2 for z/OS.

### **Dodana sta koncentrator povezav in podpora uravnoteženi obremenitvi Sysplex za povezave DriverManager**

V prejšnjih izdajah IBM Data Server Driver za JDBC in SQLJ ste lahko koncentratorja povezav in funkcijo uravnoteženja obremenitve Sysplex uporabili samo za povezave, ki ste jih vzpostavili z vmesnikom DataSource. Zdaj lahko to funkcijo uporabite za povezave, ki ste jih vzpostavili z vmesnikom DriverManager.

## **Podprte so metode setXXXStream brez določene dolžine**

Zdaj lahko podate -1 za parameter **dolžine**, kadar kličete metodo setAsciiStream, setBinaryStream ali setCharacterStream. S tem usmerimo IBM Data Server Driver za JDBC in SQLJ do vhodnih podatkov, dokler ni vhodni tok izčrpan.

## **Za posodobitve sheme XML je dodana podpora za aplikacijo Java**

Metoda DB2Connection.updateDB2XmlSchema posodobi eno shemo XML z vsebino druge sheme XML. DB2Connection.updateDB2XmlSchema izvede enako funkcijo kot nova shranjena procedura SYSPROC.XSR\_UPDATE.

## **Podprti so klici PreparedStatement.setObject z objekti Reader in InputStream.**

V PreparedStatement.setObject so lahko podatkovni tipi vhodnih parametrov za vnos v stolpce CLOB ali XML zdaj Reader. Podatkovni tipi vhodnih parametrov za vnos v stolpce BLOB ali XML so zdaj lahko InputStream. Gonilnik uporablja pretakanje za pošiljanje podatkov v strežnik baze podatkov, če ta podpira pretakanje.

## **Dodane so lastnosti**

IBM Data Server Driver za JDBC in SQLJ vključuje naslednji dve novi lastnosti Connection inDataSource:

• Dve novi lastnosti Connection in DataSource vam omogočata nadzor uporabe optimizacijskega profila na ravni povezave v programih JDBC ali SQLJ:

#### **optimizationProfile**

Podaja profil optimizacije, ki bo uporabljen za program SQLJ ali JDBC.

#### **optimizationProfileToFlush**

Podaja profil optimizacije, ki bo odstranjen iz predpomnilnika profilov optimizacije.

Lastnost currentDegree

Nastavi posebni register CURRENT DEGREE, ki podaja stopnjo medparticijskega paralelizma za izvedbo dinamičnih stavkov SQL.

• Lastnost queryBlockSize

Podaja velikost poizvedbenih blokov, ki jih uporablja strežnik baz podatkov za vrnitev podatkov.

• Lastnost retryWithAlternativeSecurityMechanism

Podaja, ali IBM-ov gonilnik DB2 za JDBC in SQLJ ponovi povezavo z nadomestnim mehanizmom zaščite, če izvor podatkov ne podpira mehanizma zaščite, ki ga poda odjemalec. Ta lastnost se nanaša samo na povezljivost tipa 4 z DB2 za Linux, UNIX in Windows različice 8 in novejše.

• Lastnost reportLongTypes

Podaja, ali metode DatabaseMetaData sporočijo tipe podatkov LONG VARCHAR in LONG VARGRAPHIC za DB2 for z/OS kot java.sql.Types.LONGVARCHAR ali java.sql.Types.VARCHAR.

• Lastnost timestampFormat

Podaja format, v katerem je vrnjen rezultat metode ResultSet.getString ali CallableStatement.getString za stolpec TIMESTAMP.

### **Datoteka javax\_jcc.jar je odstranjena**

Datoteka db2jcc\_javax.jar ni več del IBM Data Server Driver za JDBC in SQLJ. Zato vam datoteke db2jcc\_javax.jar ni več treba vključiti v spremenljivko okolja **CLASSPATH** za IBM Data Server Driver za JDBC in SQLJ.

## **Podprto je optimistično zaklepanje**

Različica 9.5 podpira optimistično zaklepanje, ki je tehnika, s pomočjo katere lahko aplikacija baze podatkov SQL sprosti zaklepanje vrstice, ko aplikacija izbere to vrstico in preden aplikacija posodobi ali izbriše to vrstico. IBM Data Server Driver za JDBC in SQLJ zdaj nudi naslednje metode za podporo optimističnega zaklepanja:

#### **DB2Connection.prepareDB2OptimisticLockingQuery**

Izdela objekt PreparedStatement, ki lahko zahteva informacije o optimističnem zaklepanju

#### **DB2Statement.executeDB2OptimisticLockingQuery**

Izvede stavek SELECT in lahko zahteva, da so stolpci z optimističnim zaklepanjem vrnjeni

#### **DB2ResultSetMetaData.getDB2OptimisticLockingColumns**

Vrne informacije o tem, ali so stolpci z optimističnim zaklepanjem na voljo v **ResultSet** 

### **DB2ResultSet.getDB2RowChangeToken**

Vrne žeton za spremembo vrstice za trenutno vrstico, če je bilo zahtevano optimistično zaklepanje

#### **DB2ResultSet.getDB2RID**

Vrne vrednost stolpca RID za trenutno vrstico, če je bilo zahtevano optimistično zaklepanje

#### **DB2ResultSet.getDB2RIDType**

Vrne ustrezni podatkovni tip za stolpec RID

### **Podprte so metode čakalnega časa**

Dodana je podpora za naslednje metode za IBM Data Server Driver za povezljivost JDBC in SQLJ tipa 4 proti DB2 Database za Linux, UNIX in Windows različice 9.1 ali novejšimi bazami podatkov:

#### **javax.transaction.xa.XAResource.setTransactionTimeout**

Nastavi vrednost čakalnega časa trenutne transakcije za primerek XAResource

#### **javax.transaction.xa.XAResource.getTransactionTimeout**

Pridobi vrednost čakalnega časa trenutne transakcije za primerek XAResource

## **Dodane so metode JDBC 3.0**

Podprte so naslednje metode JDBC 3.0:

#### **ResultSet.updateBlob**

Posodobi vrednost s podatkovnim tipom SQL BLOB v nastalem nizu, ki ga je mogoče posodobiti

#### **ResultSet.updateClob**

Posodobi vrednost s podatkovnim tipom SQL CLOB v nastalem nizu, ki ga je mogoče posodobiti

### **Podprto je notranje predpomnjenje stavka**

IBM Data Server Driver za povezljivost JDBC in SQLJ tipa 4 podpira interno predpomnjenje stavkov za objekte PooledConnection. Več logičnih povezav, ki so povezane z enako fizično povezavoPooledConnection, lahko znova uporabi stavke iz predpomnilnika, kar pa lahko izboljša zmogljivost.

Omogočite in konfigurirajte notranje predpomnjenje stavkov s pomočjo lastnosti maxStatements na ConnectionPoolDataSource. maxStatements poda največje število stavkov, ki jih gonilnik lahko ohranja odprte v notranjem predpomnilniku stavkov, ki je povezan z PooledConnection.

### **Izboljšana je uporabnost obdelovanja napak**

Naslednje izboljšave nudijo bolj uporabne diagnostične informacije:

- v Bolj smiselno besedilo sporočila o napaki. Vsi klici java.sql.SQLException.getMessage injava.sql.SQLWarning.getMessage zdaj vrnejo SQLCODE in SQLSTATE. Za napake, ki izvirajo iz IBM Data Server Driver za JDBC in SQLJ, besedilo sporočila vključuje tudi različico gonilnika.
- v Izdelava opozoril, kadar SQLSTATE nima ničelne vrednosti. Če je gonilnik ali strežnik baz podatkov v prejšnjih različicah IBM Data Server Driver za JDBC in SQLJ vrnil SQLCODE z vrednostjo 0 in neničelni SQLSTATE, gonilnik ni hranil opozorila. Zdaj gonilnik zbira opozorila pod temi pogoji, da so vam na voljo informacije o SQLSTATE.

## **Podprt je strežnik baz podatkov Informix Dynamic Server**

Zdaj lahko uporabite IBM Data Server Driver za JDBC in SQLJ za dostopanje do strežnikov baz podatkov Informix Dynamic Server (IDS).

## **Podpora za vnovično uporabo povezav je izboljšana**

Podpora za vnovično uporabo povezav z modulom ohranjanja povezav, ki jo napiše uporabnik ali proizvajalec programske opreme, je izboljšana za povezave DB2 za sisteme Linux, UNIX in Windows.

## **Izboljšave za različico 9.5 s paketom popravkov 1**

Začenši pri različici 9.5 s paketom popravkov 1 so vključene naslednje izboljšave:

v Operaciji preusmeritve odjemalca je dodan integriran samodejni preklop.

Če je med preusmeritvijo odjemalca povezava v čistem stanju, lahko z lastnostjo enableSeamlessFailover zadržite SQLException s kodo napake -4498, ki jo izda IBM Data Server Driver za JDBC in SQLJ, da pokaže vnovično vzpostavitev neuspele povezave.

v V podporo za kaskadni samodejni preklop so bile dodane afinitete odjemalca.

Za kaskadni samodejni preklop lahko uporabite lastnost enableClientAffinitiesList, ki nadzoruje vrstni red, v katerem pride do vnovičnega poskusa vzpostavitve povezave primarnega in nadomestnega strežnika po prekinitvi povezave.

v Izboljšana je zmogljivost Statement.setMaxRows.

Za povezave s strežniki DB2 for z/OS smo metodo Statement.setMaxRows spremenili tako, da omogoča večjo zmogljivost.

v Imena baz podatkov IDS so lahko večja od 18 bajtov.

Za povezave z IDS V11.11 in novejše imajo imena baz podatkov lahko do 128 bajtov.

v Omogočeno je sporočanje napak IDS ISAM.

Za povezave z IDS V11.10 in novejše so napake ISAM sporočene kot objekti SQLException, zato lahko za prikaz kode napake in opisa sporočila uporabite metode SQLException. Poleg tega klici SQLException.printStackTrace prikažejo informacije o vzroku napak ISAM.

• Za povezave z IDS so podprte dodatne funkcije.

Za povezave z IDS 11.50 in novejše so podprte naslednje funkcije:

- progresivno pretakanje
- operacije vstavljanja v več vrstic
- podpora za SSL
- nastavitev in pridobivanje informacijskih lastnosti odjemalca
- v vedenje progresivnega pretakanja lahko spremenite po vzpostavitvi povezave.

Za povezave s strežniki DB2 for z/OS ali DB2 Database za Linux, UNIX in Windows lahko z metodo DB2Connection.setDBProgressiveStreaming spremenite vedenje progresivnega pretakanja po vzpostaviti povezave z izvorom podatkov. Z metodo DB2Connection.getDBProgressiveStreaming lahko določite vedenje trenutnega progresivnega pretakanja.

v Nastavitve globalnega sledenja lahko spremenite brez zaustavitve gonilnika.

Globalno konfiguracijsko lastnost db2.jcc.tracePolling lahko nastavite tako, da ob spremembi naslednjih nastavitev sledenja v globalni konfiguracijski datoteki IBM Data Server Driver za JDBC in SQLJ med delovanjem primerka gonilnika pokaže, da je gonilnik spremenil vedenje sledenja:

- db2.jcc.override.traceLevel
- db2.jcc.override.traceFile
- db2.jcc.override.traceDirectory
- db2.jcc.override.traceFileAppend
- v Vedenje ResultSet.next za povezave DB2 je lahko bolj združljivo z vedenjem ResultSet.next za povezave z drugimi upravljalniki baz podatkov.

Lastnost allowNextOnExhaustedResultSet lahko nastavite tako, da je vedenje ResultSet.next za povezavo s strežnikom DB2 for z/OS ali DB2 Database za Linux, UNIX in Windows enako vedenju ResultSet.next za aplikacije, ki so povezane z izvorom podatkov Oracle ali MySQL. Če je lastnost allowNextOnExhaustedResultSet nastavljena na DB2BaseDataSource.YES (1), in je kazalec za pomik naprej postavljen za zadnjo vrstico nastalega niza, klic v ResultSet.next vrne vrednost false, namesto da bi vrnil SQLException.

## **Dodana je podpora za JDBC 4.0**

IBM Data Server Driver za JDBC in SQLJ različice 4.0 vključuje številne zmožnosti JDBC 4.0. Če želite te zmožnosti uporabiti, potrebujete SDK za Javo različice 6.

### **Ime gonilnika je spremenjeno**

Novo ime gonilnika JDBC in SQLJ je IBM Data Server Driver za JDBC in SQLJ. Metoda java.sql.DatabaseMetaData.getDriverName vrne to ime namesto IBM DB2 JDBC Universal Driver Architecture.

## **Dodana je podpora podatkovnega tipa JDBC 4.0**

Podpora JDBC in SQLJ je zagotovljena za naslednje vmesnike JDBC 4.0 za posodabljanje in obnavljanje podatkov v stolpcih ROWID ali XML:

- RowId. IBM Data Server Driver za JDBC in SQLJ tipa com.ibm.db2.jcc.DB2Types.ROWID in razred com.ibm.db2.jcc.DB2RowId sta opuščena.
- SQLXML. IBM Data Server Driver za JDBC in SQLJ–only type com.ibm.db2.jcc.DB2Types.DB2Xml in razred com.ibm.db2.jcc.DB2Xml sta opuščena.

### **Podprte so metode JDBC 4.0**

Podprte so naslednje metode JDBC 4.0:

#### **java.sql.Array.free**

Zapre objekt področja in sprosti vse vire, ki jih ima.

#### **java.sql.Blob.free**

Zapre objekt Blob in sprosti vse vire, ki jih ima.

#### **java.sql.Blob.getBinaryStream**

Prikliče vrednost iz objekta Blob kot binarni tok.

**java.sql.CallableStatement.getRowId**

Prikliče vrednost parametra SQL ROWID kot objekt RowId.

#### **java.sql.CallableStatement.getSQLXML**

Prikliče vrednost parametra SQL XML kot objekt SQLXML.

#### **java.sql.Clob.free**

Zapre objekt Clob in sprosti vse vire, ki jih ima.

#### **java.sql.Clob.getCharacterStream**

Prikliče vrednost iz objekta Clob kot binarni tok. Nova oblika te metode podpira podano dolžino do 2 GB.

#### **java.sql.Connection.createBlob**

Izdela objekt Blob.

### **java.sql.Connection.createClob**

Izdela objekt Clob.

### **java.sql.Connection.createSQLXML**

Izdela objekt SQLXML.

#### **java.sql.Connection.getClientInfo**

Vrne informacije o lastnostih informacij odjemalca, ki jih podpira IBM Data Server Driver za JDBC in SQLJ. Te lastnosti so naslednje:

- ApplicationName
- v ClientAccountingInformation
- ClientHostname
- ClientUser

Connection.getClientInfo izvede enako funkcijo kot naslednje metode IBM Data Server Driver za JDBC in SQLJ, ki so opuščene:

- DB2Connection.getDB2ClientUser
- DB2Connection.getDB2ClientWorkstation
- DB2Connection.getDB2ClientApplicationInformation
- v DB2Connection.getDB2ClientAccountingInformation

#### **java.sql.Connection.isValid**

Ugotovi, ali je povezava odprta. Ta metoda izvede enako funkcijo kot metoda IBM Data Server Driver za JDBC in SQLJ– DB2Connection.isDB2Alive, ki je opuščena.

#### **java.sql.Connection.setClientInfo**

Nastavi vrednosti za lastnosti informacij odjemalca, ki jih podpira IBM Data Server Driver za JDBC in SQLJ. Ta metoda izvede enako funkcijo kot naslednje metode IBM Data Server Driver za JDBC in SQLJ, ki so opuščene:

- DB2Connection.setDB2ClientUser
- DB2Connection.setDB2ClientWorkstation
- v DB2Connection.setDB2ClientApplicationInformation
- v DB2Connection.setDB2ClientAccountingInformation

#### **java.sql.DatabaseMetaData.getClientInfoProperties**

Prikliče seznam lastnosti informacij odjemalca, ki jih podpira IBM Data Server Driver za JDBC in SQLJ.

#### **java.sql.DatabaseMetaData.getColumns**

Vrne dodatni stolpec IS\_AUTOINCREMENT v nastali niz.

#### **java.sql.DatabaseMetaData.getFunctions**

Prikliče opis vgrajenih funkcij in uporabniško definiranih funkcij, ki so definirane v strežniku baz podatkov.

#### **java.sql.DatabaseMetaData.getFunctionColumns**

Prikliče informacije o parametrih podanih vgrajenih funkcij ali uporabniško definiranih funkcij, ki so definirane v strežniku baz podatkov.

#### **java.sql.DatabaseMetaData.getProcedureColumns**

Vrne dodatni stolpec IS\_AUTOINCREMENT v nastali niz.

#### **java.sql.DatabaseMetaData.getProcedures**

Vrne dodatni stolpec SPECIFIC\_NAME v nastali niz.

#### **java.sql.DatabaseMetaData.getRowIdLifetime**

Vrne dolžino časa, ko je vrednost ROWID veljavna.

#### **java.sql.DatabaseMetaData.getSchemas**

Ima novo obliko, ki omogoča podajanje kataloga in vzorca sheme.

#### **java.sql.PreparedStatement.setBlob**

Vhodni parameter nastavi na določeno vrednost in obvesti gonilnik, da mora biti vrednost poslana izvoru podatkov kot tip BLOB.

#### **java.sql.PreparedStatement.setAsciiStream**

Vhodni parameter nastavi na določeno vrednost in obvesti gonilnik, da mora biti vrednost poslana strežniku baze podatkov kot tip VARCHAR. Nove oblike te metode podpirajo podano dolžino do 2 GB ali brez navedbe dolžine.

#### **java.sql.PreparedStatement.setBinaryStream**

Vhodni parameter nastavi na določeno vrednost in obvesti gonilnik, da mora biti vrednost poslana strežniku baze podatkov kot tip VARCHAR. Nove oblike te metode podpirajo podano dolžino do 2 GB ali brez navedbe dolžine.

#### **java.sql.PreparedStatement.setCharacterStream**

Vhodni parameter nastavi na določeno vrednost in obvesti gonilnik, da mora biti vrednost poslana strežniku baze podatkov kot tip BLOB. Nove oblike te metode podpirajo podano dolžino do 2 GB ali brez navedbe dolžine.

#### **java.sql.PreparedStatement.setClob**

Vhodni parameter nastavi na določeno vrednost in obvesti gonilnik, da mora biti vrednost poslana strežniku baze podatkov kot tip CLOB.

#### **java.sql.PreparedStatement.setObject**

Vhodni parameter nastavi na določeno vrednost s pomočjo podanega objekta. Ta obstoječa metoda zdaj podpira objekte RowId in SQLXML.

#### **java.sql.PreparedStatement.setRowId**

Vhodni parameter nastavi na določeno vrednost in obvesti gonilnik, da mora biti vrednost poslana strežniku baze podatkov kot tip ROWID.

#### **java.sql.PreparedStatement.setSQLXML**

Vhodni parameter nastavi na določeno vrednost in obvesti gonilnik, da mora biti vrednost poslana strežniku baze podatkov kot tip XML.

#### **java.sql.ResultSet.getRowId**

Prikliče vrednost v objekt RowId iz stolpca ROWID rezultatnega niza.

#### **java.sql.ResultSet.getSQLXML**

Prikliče vrednost v objekt SQLXML iz stolpca XML rezultatnega niza.

#### **java.sql.ResultSet.updateAsciiStream**

Posodobi znakovni stolpec rezultatnega niza, ki ga je mogoče posodobiti. Nove oblike te metode podpirajo podano dolžino do 2 GB ali brez navedbe dolžine.

#### **java.sql.ResultSet.updateBinaryStream**

Posodobi binarni stolpec rezultatnega niza, ki ga je mogoče posodobiti. Nove oblike te metode podpirajo podano dolžino do 2 GB ali brez navedbe dolžine.

### **java.sql.ResultSet.updateCharacterStream**

Posodobi znakovni stolpec rezultatnega niza, ki ga je mogoče posodobiti. Nove oblike te metode podpirajo podano dolžino do 2 GB ali brez navedbe dolžine.

#### **java.sql.ResultSet.updateBlob**

Posodobi vrednost s podatkovnim tipom SQL BLOB v nastalem nizu, ki ga je mogoče posodobiti. Nove oblike te metode podpirajo podano dolžino do 2 GB ali brez navedbe dolžine.

#### **java.sql.ResultSet.updateClob**

Posodobi vrednost s podatkovnim tipom SQL CLOB v nastalem nizu, ki ga je mogoče posodobiti. Nove oblike te metode podpirajo podano dolžino do 2 GB ali brez navedbe dolžine.

#### **java.sql.ResultSet.updateRowId**

Posodobi vrednost s podatkovnim tipom SQL ROWID v nastalem nizu, ki ga je mogoče posodobiti.

#### **java.sql.ResultSet.updateSQLXML**

Posodobi vrednost s podatkovnim tipom SQL XML v nastalem nizu, ki ga je mogoče posodobiti.

#### **java.sql.Statement.isClosed**

Ugotovi, ali je objekt Stavek zaprt.

#### **java.sql.Statement.setPoolable**

Poda, ali je objekt Stavek zaprt.

#### **java.sql.Statement.isPoolable**

Ugotovi, ali je objekt Stavek mogoče ohraniti.

#### **java.sql.SQLXML.free**

Zapre objekt SQLXML in sprosti vse vire, ki jih ima.

#### **java.sql.SQLXML.getBinaryStream**

Prikliče vrednost iz objekta SQLXML kot binarni tok.

#### **java.sql.SQLXML.getCharacterStream**

Prikliče vrednost iz objekta SQLXML kot znakovni tok.

#### **java.sql.SQLXML.getString**

Prikliče vrednost iz objekta SQLXML kot niz.

#### **java.sql.SQLXML.getSource**

Vrne objekt javax.xml.transform.Source za branje vrednosti XML v objektu SQLXML.

#### **java.sql.SQLXML.setBinaryStream**

Inicializira objekt SQLXML z vrednostjo binarnega toka.

#### **java.sql.SQLXML.setCharacterStream**

Inicializira objekt SQLXML z znakovno vrednostjo toka.

#### **java.sql.SQLXML.setResult**

Vrne objekt javax.xml.transform.Result, ki inicializira objekt SQLXML.

### **java.sql.SQLXML.setString**

Inicializira objekt SQLXML z vrednostjo, ki je niz.

#### **javax.sql.PooledConnection.addStatementEventListener**

Registrira objekt StatementEventListener z objektom PooledConnection.

# **javax.sql.PooledConnection.removeStatementEventListener**

## Odstrani objekt StatementEventListener iz objekta PooledConnection.

## **Podprti so razredi izjemnih stanj JDBC 4.0**

Podprti so naslednji razredi izjemnih stanj JDBC 4.0:

- SQLNonTransientException in njegovi podrazredi:
	- SQLDataException
	- SQLFeatureNotSupportedException
	- SQLIntegrityConstraintViolationException
	- SQLInvalidAuthorizationException
	- SQLNonTransientConnectionException
	- SQLSyntaxErrorException
- SQLTransientException in njegovi podrazredi:
	- SQLTimeoutException
- SQLTransactionRollbackException
- SQLTransientConnectionException
- SQLRecoverableException
- SQLClientInfoException

## **Dodana je podpora vmesnika Wrapper**

Vmesnik Wrapper vam omogoča dostop do primerka vira, ki je ovit. Samorazredi tega IBM Data Server Driver za JDBC in SQLJ– implementirajo vmesnik Wrapper:

- DB2Connection
- DB2BaseDataSource
- v DB2SimpleDataSource
- DB2Statement
- DB2ResultSet
- v DB2DatabaseMetaData

## **Razred DB2Driver je samodejno naložen**

Ko ste prej s pomočjo vmesnika DriverManager vzpostavljali povezavo z izvorom podatkov, ste morali poklicati metodo Class.forName za izrecno nalaganje razreda DB2Driver. S podporo JDBC 4.0 ta korak ni več potreben.

## **Dodana je podpora za oddaljeno sledenje**

Nadzornik oddaljenega sledenja vam omogoča izvajanje naslednjih operacij za več primerkov gonilnika:

- v Zagon, zaustavitev ali nadaljevanje sledenja
- v Sprememba izhodne datoteke sledenja ali mesta imenika
- Sprememba ravni sledenia

Nadzornik oddaljenega sledenja uporablja arhitekturo Java Management Extensions (JMX), ki je del SDK za Javo različice 6 ali novejše.

## **Izboljšave za različico 9.5 s paketom popravkov 1**

Začenši pri različici 9.5 s paketom popravkov 1 so vključene naslednje izboljšave:

- v Za nepodprte funkcije in prekinitve so dodana stanja SQL (SQLSTATE).
	- Za funkcijo, ki je odjemalec ne podpira, je vrnjen java.sql.SQLFeatureNotSupportedException s kodo napake -4450 in SQLSTATE 0A504.
	- Za čakalni čas je vrnjen java.sql.SQLTimeoutException s kodo napake -4210, -4211 ali -4213 in SQLSTATE 57033.

# **IBM Data Server Provider za .NET podpira IBM Informix Dynamic Server, IBM UniData in IBM UniVerse**

IBM Data Server Provider za .NET sedaj podpira podatkovne strežnike IBM Informix Dynamic Server, IBM UniData in IBM UniVerse skupaj s podatkovnimi strežniki DB2. To vam omogoča, da lahko v isti aplikaciji .NET uporabite isti ponudnik podatkovnega strežnika za katerokoli kombinacijo izdelkov DB2, Informix, UniData ali UniVerse.

Data Server Provider za .NET omogoča vaši aplikaciji .NET dostop do naslednjih sistemov za upravljanje baz podatkov:

- v DB2 Database različica 9 (ali kasnejše) za Linux, UNIX in Windows,
- v DB2 Universal Database različica 8 za Windows, UNIX in računalnike na osnovi Linux,
- v DB2 Universal Database različica 7.3 (ali kasnejše) za VSE & VM prek DB2 Connect,
- v DB2 Universal Database različica 6 (ali kasnejše) za OS/390 in z/OS prek DB2 Connect,
- v DB2 Universal Database za iSeries (ki uporabljajo OS/400 V5R1, ali kasnejše), prek DB2 Connect,
- IBM Informix Dynamic Server različica 11.10 ali kasnejše,
- IBM UniData 7.1.11 ali kasnejše,
- IBM UniVerse 10.2 ali kasnejše.

Združljivost tipa podatkov se spreminja glede na podatkovni strežnik, ki je v uporabi. Na primer, podatkovni strežniki Informix Dynamic Server, UniData in UniVerse ne podpirajo tipa podatkov XML.

#### **S tem povezani pojmi**

″IBM Data Server Provider for .NET″ v [publikaciji](http://www.ibm.com/support/docview.wss?rs=71&uid=swg27009727) Getting Started with Database Application [Development](http://www.ibm.com/support/docview.wss?rs=71&uid=swg27009727)

"Novi odjemalec DB2 poenostavi razmestitev [\(Windows\)"](#page-36-0) na strani 25 Novi odjemalec IBM Data Server Driver za ODBC, CLI in .NET poenostavi dostop do strežnikov DB2 za aplikacije, ki temeljijo na operacijskem sistemu Windows in za .NET uporabljajo gonilnik ODBC, gonilnik CLI, gonilnik OLE DB ali IBM Data Server Provider.

#### **S tem povezana opravila**

″[Razmeščanje](http://www.ibm.com/support/docview.wss?rs=71&uid=swg27009727) aplikacij .NET ( Windows )″ v publikaciji Developing ADO.NET and OLE DB [Applications](http://www.ibm.com/support/docview.wss?rs=71&uid=swg27009727)

## **Dodani so novi vzorčni programi DB2**

Vzorčne programe DB2 je mogoče uporabiti kot predloge za izdelavo lastnih aplikacijskih programov in kot orodja za spoznavanje funkcionalnosti izdelka DB2.

Vzorci so priloženi vsem strežniškim izdajam DB2 Database za Linux, UNIX in Windows in IBM Data Server Client. Vzorce lahko najdete na naslednjih lokacijah:

- v v operacijskih sistemih Windows: *%DB2PATH%*\sqllib\samples (kjer je *%DB2PATH%* imenik, kjer je nameščen izdelek DB2, kot je nastavljeno v spremenljivki okolja **DB2PATH**),
- v v operacijskih sistemih UNIX: *\$HOME*/sqllib/samples (kjer je *\$HOME* domači imenik lastnika primerka, kot je nastavljeno v spremenljivki okolja **\$HOME**).

Za različico 9.5 je na voljo več novih vzorčnih programov, ki ponazarjajo ključne funkcije in izboljšave:

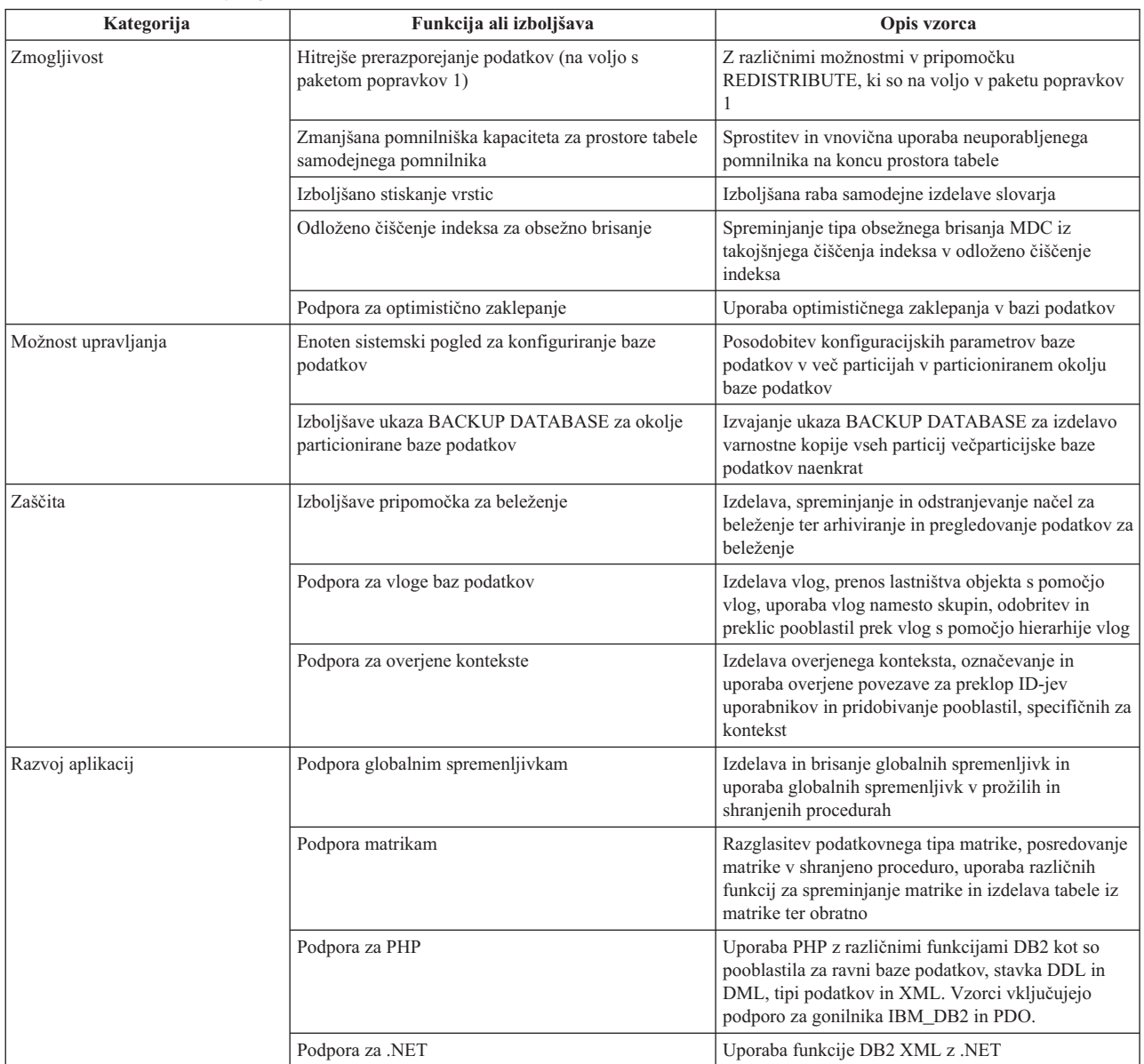

### *Tabela 6. Novi vzorčni programi različice 9.5*

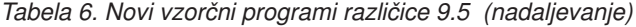

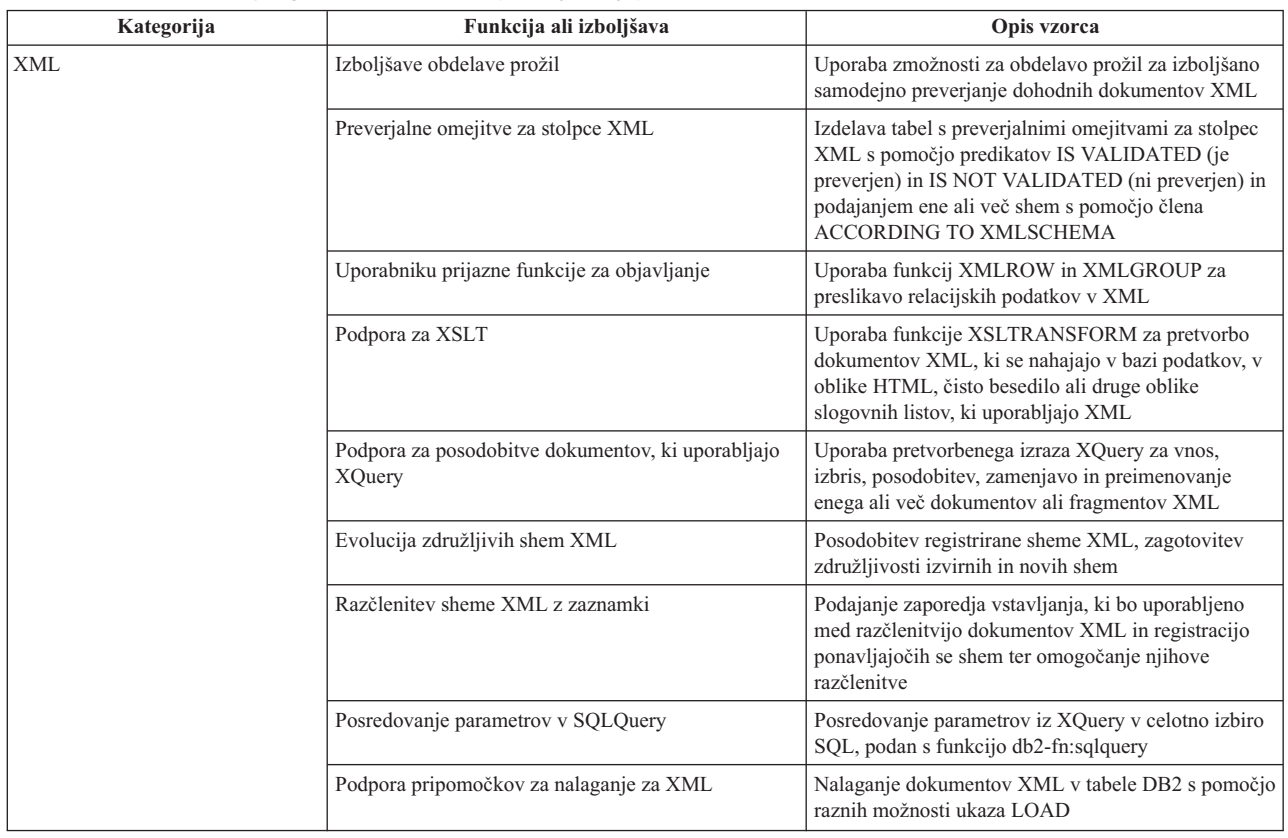

# **Posebni register CLIENT APPLNAME je samodejno nastavljen s pomočjo CLP-ja**

V različici 9.5, ko zaženete datoteko skripta CLP s pomočjo ukaza db2 **-tvf** *filename*, ta nastavi posebni register CLIENT APPLNAME na CLP *filename*. To je v pomoč pri nadzorovanju, katero paketno opravilo se trenutno izvaja in za razlikovanje obremenitev CLP.

Vrednost aplikacije, ki se izvaja, lahko pridobite tako, da ekstrahirate vrednost v posebnem registru CLIENT\_APPLNAME ali s pomočjo ukaza GET SNAPSHOT FOR ALL APPLICATIONS.

#### **S tem povezane povezave**

″API sqleseti - nastavitev informacij odjemalca″ v [publikaciji](http://www.ibm.com/support/docview.wss?rs=71&uid=swg27009727) Skrbniški referenčni [priročnik](http://www.ibm.com/support/docview.wss?rs=71&uid=swg27009727) za API

″API sqleqryi - [informacije](http://www.ibm.com/support/docview.wss?rs=71&uid=swg27009727) o poizvedbi odjemalca″ v publikaciji Skrbniški referenčni [priročnik](http://www.ibm.com/support/docview.wss?rs=71&uid=swg27009727) za API

″Posebni register CURRENT [CLIENT\\_APPLNAME](http://www.ibm.com/support/docview.wss?rs=71&uid=swg27009727)″ v publikaciji Referenčni opis SQL, [zvezek](http://www.ibm.com/support/docview.wss?rs=71&uid=swg27009727) 1

# **DB2 Developer Workbench je preimenovan in izboljšan**

DB2 Developer Workbench smo v različici 9.5 preimenovali in se zdaj imenuje IBM Data Studio.

Vzdrževanja komponente IBM Data Studio se izvaja s pomočjo pripomočka za posodobitev IBM-ovega upravljalnika namestitve. Najnovejše pakete popravkov za IBM Data Studio

lahko prenesete z naslova <http://www.ibm.com/software/data/studio/support.html> in uporabite informacijski center za IBM Data Studio na naslovu [http://publib.boulder.ibm.com/infocenter/](http://publib.boulder.ibm.com/infocenter/dstudio/v1r1m0) [dstudio/v1r1m0.](http://publib.boulder.ibm.com/infocenter/dstudio/v1r1m0)

IBM Data Studio vključuje naslednje ključne funkcije:

#### **Povezava baze podatkov**

- v Gonilnik podatkovnega strežnika IBM Data Server Driver for JDBC and SQLJ je vključen v izdelek. S pomočjo tega gonilnika lahko vzpostavite povezavo s strežniki baz podatkov DB2 ali Informix Dynamic Server 11.
- v Za preprostejšo souporabo informacij o povezavi baze podatkov med uporabniki izdelka IBM Data Studio lahko zdaj uporabite novo funkcijo profila povezave.
- v Povežete se lahko z bazami podatkov DB2 Database za Linux, UNIX in Windows ali DB2 for z/OS z overjanjem Kerberos.
- v Preference povezave z bazo podatkov lahko nastavite na novi strani v oknu Preference. Preference povezave vključujejo čakalni čas povezave, možnosti ponovnega vzpostavljanja povezave in trajanje ID-ja ter gesla uporabnika.
- v S strežniki DB2 se lahko povežete s pomočjo infrastrukture LDAP (Lightweight Directory Access Protocol).
- v Zdaj lahko generirate datoteke sledenja za povezave JDBC. Ta funkcija je podprta samo za povezave, ki uporabljajo gonilnik podatkovnega strežnika IBM Data Server Driver za JDBC in SQLJ.

#### **Razvoj podatkovnih aplikacij**

- v Urejevalnik SQL je oblikovan tako, da nadomešča graditelja XQuery, ki ni več del izdelka. Z njim lahko razvijate poizvedbe, ki delujejo tako z relacijskimi podatki, kot tudi s podatki XML. Uporabite ga lahko tudi za izdelavo in preizkušanje izrazov SQL, SQL/XML in XQuery; na voljo so funkcije, kot je podpora za vsebino, označevanje skladnje ter razčlenjevanje in preverjanje poizvedb. Poleg izboljšav urejevalnika je na voljo tudi nova stran preferenc, ki omogoča izdelavo in uporabo poizvedbenih predlog.
- v Izdelovanje in preizkušanje shranjenih procedur Java je izboljšano. V urejevalniku rutin lahko kliknete povezavo z izvorom Java, da boste preprosteje našli in uredili izvorno kodo Java. Ko razmeščate ugnezdene shranjene procedure, lahko zdaj tudi vidite in izberete shranjene procedure z ugnezdenimi odvisnostmi za razmestitev.
- v Razvijanje aplikacij XML je izboljšano. Delo z rezultati podatkov XML je zdaj preprostejše, urejevalniki SQL za XML, sheme XML in datoteke s slogi XSLT pa izboljšajo produktivnost razvijalca.

### **Skrbništvo nad bazo podatkov**

Več novih nalog, ki jih običajno opravljajo skrbniki baz podatkov, je na voljo v Database Explorerju.

- v Upravljanje podatkovnih objektov. S pomočjo urejevalnika podatkovnih objektov lahko izdelate in spremenite veliko objektov baz podatkov DB2 in Informix Dynamic Server.
- v Upravljanje pooblastil. S pomočjo urejevalnika podatkovnih objektov lahko dodelite, prekličete in spremenite pooblastila, povezana s podatkovnimi objekti ali pooblastitvenimi ID-ji.
- v Ponazoritev podatkovnih vrednosti in razmerij. Za ponazoritev razmerij podatkovnih objektov lahko izdelate pregledni diagram v Database Explorerju in diagram shranite ali ga natisnete kot slikovno datoteko. Za ponazoritev porazdelitev podatkovnih vrednosti lahko prav tako izdelate pogled porazdelitve grafičnih vrednosti v Database Explorerju. Te funkcije vam lahko pomagajo pri nalogah upravljanja in analizi poizvedb (Visual Explain).

v Podpora za statistične podatke. Prikažete in posodobite lahko statistične podatke za podatkovne objekte in s tem izboljšate zmogljivost aplikacije. S pomočjo funkcije za generiranje DLL v izdelku lahko klonirate ali preselite statistične podatke iz ene baze podatkov v drugo.

### **Informix Dynamic Server**

V tej izdaji je nova podpora za Informix Dynamic Server (IDS). Potem ko se povežete na bazo podatkov IDS v Database Explorerju, lahko opravite večino skrbniških nalog za baze podatkov, z informacijami o povezavi pa lahko izdelate projekt razvoja podatkov, ki ima za cilj IDS. V projektu razvoja podatkov lahko razvijete in shranite stavke SQL, vendar čarovniki in urejevalniki, ki so na voljo za rutine DB2, za IDS še niso na voljo. Če želite izdelati in razmestiti rutine za IDS, lahko vnesete skladnjo CREATE in jo zaženete v urejevalniku SQL. Rutine lahko zaženete tudi v Database Explorerju.

S pomočjo gonilnika JDBC Informix ali gonilnika podatkovnega strežnika IBM Data Server Driver for JDBC and SQLJ se lahko povežete z bazami podatkov Informix.

#### **Spletne storitve**

Zdaj lahko s pomočjo delovnega okolja izdelate spletne storitve, ki aplikacijam odjemalcev prikažejo operacije baz podatkov (stavke SQL SELECT in DML, izraze XQuery ali klice v shranjenih procedurah). Spletne storitve lahko izdelate v projektu razvoja podatkov, brez težav pa lahko dodate shranjene procedure in stavke SQL, tako da jih povlečete in spustite v spletno storitev ali pa s pomočjo čarovnika. S pomočjo delovnega okolja lahko tudi razmeščate spletne storitve na spletni strežnik ali odstranite njihovo razmestitev.

S pomočjo delovnega okolja lahko tudi preselite obstoječe aplikacije WORF Aplikacije WORF (Web services Object Runtime Framework - Ogrodje za izvajanje objektov spletnih storitev).

#### **Nameščanje**

Za namestitev, posodobitev in upravljanje izdelka IBM Data Studio se zdaj uporablja upravljalnik namestitve IBM iz kateregakoli strežniškega izdelka DB2 na naslednjih platformah: Linux na x86; 32- in 64-bitne platforme Windows. Z Installation Managerjem lahko opravite tiho namestitev izdelka. Poleg tega lahko razširite okolja Eclipse 3.2 s funkcionalnostjo izdelka IBM Data Studio.

#### **S tem povezani pojmi**

"Dodana so bila orodja [podatkovnega](#page-38-0) strežnika" na strani 27 IBM Data Studio je bogat in robusten uporabniški vmesnik, ki omogoča izvajanje oblikovalskih, razvojnih, razmestitvenih in upravnih nalog baze podatkov. Nadomešča DB2 Developer Workbench, ki je bil vključen v različico 9.1.

# **Nove skalarne funkcije poenostavljajo prilagajanje aplikacij za druga okolja**

Različica 9.5 vključuje nove skalarne funkcije z imeni, ki so enaka imenom skalarnih funkcij, ki jih uporabljajo drugi ponudniki baz podatkov. Ko obstoječe aplikacije prilagodite za različico 9.5, lahko še naprej uporabljate imena funkcij, ki jih uporabljajo drugi ponudniki, ne da bi spremenili svojo kodo.

Ponujajo se naslednje skalarne funkcije:

- v NVL (sopomenka obstoječih funkciji COALESCE in VALUE),
- v LEAST ali MIN (sopomenki druga druge),
- v GREATEST ali MAX (sopomenki druga druge),
- v DECODE (podobna obstoječemu izrazu CASE).

#### **S tem povezane povezave**

″Skalarna funkcija DECODE″ v publikaciji [Referenčni](http://www.ibm.com/support/docview.wss?rs=71&uid=swg27009727) opis SQL, zvezek 1

″Skalarna funkcija [GREATEST](http://www.ibm.com/support/docview.wss?rs=71&uid=swg27009727)″ v publikaciji Referenčni opis SQL, zvezek 1

″Skalarna funkcija LEAST″ v publikaciji [Referenčni](http://www.ibm.com/support/docview.wss?rs=71&uid=swg27009727) opis SQL, zvezek 1

″Skalarna funkcija MAX″ v publikaciji [Referenčni](http://www.ibm.com/support/docview.wss?rs=71&uid=swg27009727) opis SQL, zvezek 1

″Skalarna funkcija MIN″ v publikaciji [Referenčni](http://www.ibm.com/support/docview.wss?rs=71&uid=swg27009727) opis SQL, zvezek 1

″Skalarna funkcija NVL″ v publikaciji [Referenčni](http://www.ibm.com/support/docview.wss?rs=71&uid=swg27009727) opis SQL, zvezek 1

## **Nove skalarne funkcije na ravni bitov so dodane**

Kodo aplikacije lahko poenostavite s pomočjo novih funkcij in operatorjev za izvajanje sprememb v podatkih DB2 na ravni bitov.

Na voljo so naslednje nove skalarne funkcije za spremembe na ravni bitov:

- BITAND,
- BITOR,
- BITXOR.
- BITNOT,
- BITANDNOT.

Te funkcije na ravni bitov delujejo na parni predstavitvi celoštevilčne vrednosti vhodnih argumentov in vrnejo rezultat kot ustrezno celoštevilčno vrednost na osnovi 10 v tipu podatkov, ki temelji na tipu podatkov vhodnih argumentov. Največji podprti tip podpira 113 bitov.

#### **S tem povezane povezave**

″Skalarne funkcije BITAND, [BITANDNOT,](http://www.ibm.com/support/docview.wss?rs=71&uid=swg27009727) BITOR, BITXOR in BITNOT″ v publikaciji [Referenčni](http://www.ibm.com/support/docview.wss?rs=71&uid=swg27009727) opis SQL, zvezek 1

## **FP1: IBM Data Server Provider for .NET podpira overjeni kontekst**

Od različice 9.5 s paketom popravkov 1 naprej podpirajo aplikacije .NET overjeni kontekst s pomočjo ključnih besed povezovalnih nizov.

Overjeni konteksti nudijo veliko hitrejši in varnejši način za gradnjo trislojnih aplikacij. Identiteta uporabnika je vedno ohranjena za beleženje in zaščito. Kadar potrebujete varne povezave, overjeni konteksti izboljšujejo zmogljivost, ker ne potrebujete novih povezav. Dodatne informacije boste našli v razdelku ["Overjeni](#page-58-0) konteksti izboljšajo zaščito" na strani [47.](#page-58-0)

Naslednje lastnosti v razredu DB2ConnectionStringBuilder služijo kot pomoč pri izdelavi povezovalnih nizov overjenega konteksta:

- TrustedContextSystemUserID
- TrustedContextSystemPassword

#### **S tem povezani pojmi**

″[Izdelovanje](http://www.ibm.com/support/docview.wss?rs=71&uid=swg27009727) overjene povezave prek IBM Data Server Provider za .NET″ v publikaciji Developing ADO.NET and OLE DB [Applications](http://www.ibm.com/support/docview.wss?rs=71&uid=swg27009727)

# **Poglavje 10. Izboljšave funkcij visoke razpoložljivosti, izdelave varnostnih kopij, beleženja in obnovitve**

Različica 9.5 vključuje izboljšave, ki zagotavljajo, da vaši podatki ostanejo uporabnikom na voljo.

V tem razdelku lahko najdete več informacij o izboljšavah visoke razpoložljivosti, izdelave varnostnih kopij, beleženja in obnovitve, ki so vključene v različici 9.5.

## **Nove sistemsko shranjene procedure poenostavijo konfiguracijo načel samodejnega vzdrževanja**

S štirimi novimi sistemsko shranjenimi procedurami lahko zberete informacije o načelih samodejnega vzdrževanja in jih konfigurirate.

Z novima sistemsko shranjenima procedurama SYSPROC.AUTOMAINT\_SET\_POLICY in SYSPROC.AUTOMAINT\_SET\_POLICYFILE lahko izdelate načela za okna za vzdrževanje, za samodejne varnostne kopije, za samodejne reorganizacije tabel in indeksov in za samodejne tabelne operacije RUNSTATS. Procedura AUTOMAINT\_SET\_POLICY potrebuje XML LOB kot vhodno datoteko in procedura AUTOMAINT\_SET\_POLICYFILE potrebuje datoteko XML kot izhodno datoteko. Vzorci vhodnih datotek XML so v imeniku SQLLIB/samples/automaintcfg, ki ga lahko spremenite glede na vaše zahteve.

Z dvema novima sistemsko shranjenima procedurama SYSPROC.AUTOMAINT\_GET\_POLICY in

SYSPROC.AUTOMAINT\_GET\_POLICYFILE lahko zberete informacije načel samodejnega vzdrževanja o oknih za vzdrževanje, o samodejnih reorganizacijah tabel in indeksov ter o samodejnih tabelnih operacijah RUNSTATS. Procedura AUTOMAINT\_GET\_POLICY vrne informacije o načelih v datoteki binarnih podatkov BLOB v formatu XML. Procedura AUTOMAINT\_GET\_POLICYFILE vrne informacije o načelih v datoteki XML.

Izhod iz AUTOMAINT\_GET\_POLICY lahko posredujete kot vhod v AUTOMAINT\_SET\_POLICY in izhod iz AUTOMAINT\_GET\_POLICYFILE lahko posredujete kot vhod v AUTOMAINT\_SET\_POLICYFILE.

#### **S tem povezana opravila**

″[Konfiguriranje](http://www.ibm.com/support/docview.wss?rs=71&uid=swg27009727) načela samodejnega vzdrževanja s [SYSPROC.AUTOMAINT\\_SET\\_POLICY](http://www.ibm.com/support/docview.wss?rs=71&uid=swg27009727) ali [SYSPROC.AUTOMAINT\\_SET\\_POLICYFILE](http://www.ibm.com/support/docview.wss?rs=71&uid=swg27009727)" v publikaciji Data Recovery and High [Availability](http://www.ibm.com/support/docview.wss?rs=71&uid=swg27009727) Guide and Reference

″Zbiranje informacij načela [samodejnega](http://www.ibm.com/support/docview.wss?rs=71&uid=swg27009727) vzdrževanja s [SYSPROC.AUTOMAINT\\_GET\\_POLICY](http://www.ibm.com/support/docview.wss?rs=71&uid=swg27009727) ali [SYSPROC.AUTOMAINT\\_GET\\_POLICYFILE](http://www.ibm.com/support/docview.wss?rs=71&uid=swg27009727)″ v publikaciji Data Recovery and High [Availability](http://www.ibm.com/support/docview.wss?rs=71&uid=swg27009727) Guide and Reference

#### **S tem povezane povezave**

″Procedura [AUTOMAINT\\_GET\\_POLICY](http://www.ibm.com/support/docview.wss?rs=71&uid=swg27009727) - pridobitev načela samodejnega vzdrževanja″ v publikaciji Skrbniški [podprogrami](http://www.ibm.com/support/docview.wss?rs=71&uid=swg27009727) in pogledi

″Procedura [AUTOMAINT\\_GET\\_POLICYFILE](http://www.ibm.com/support/docview.wss?rs=71&uid=swg27009727) - pridobitev načela samodejnega vzdrževanja″ v publikaciji Skrbniški [podprogrami](http://www.ibm.com/support/docview.wss?rs=71&uid=swg27009727) in pogledi

″Procedura [AUTOMAINT\\_SET\\_POLICYFILE](http://www.ibm.com/support/docview.wss?rs=71&uid=swg27009727) - konfiguriranje načela samodejnega vzdrževanja″ v publikaciji Skrbniški [podprogrami](http://www.ibm.com/support/docview.wss?rs=71&uid=swg27009727) in pogledi

# **Nove API DB2 Advanced Copy Services (ACS) omogočajo integracijo s pomnilniško strojno opremo**

Novi vmesnik za programiranje aplikacij (API) DB2 Advanced Copy Services (ACS) vam omogoča, da izvedete izdelave varnostne kopije posnetka s svojo pomnilniško strojno opremo.

Pri tradicionalni izdelavi varnostne kopije ali obnovitvi kopira upravljalnik baz podatkov podatke na ali z diska ali pomnilniške naprave s pomočjo klicev operacijskega sistema. S tem, ko lahko uporabljate pomnilniško napravo za kopiranje podatkov, gre izdelava varnostne kopije in obnovitev veliko hitreje. Operacija izdelave varnostne kopije, ki uporablja DB2 ACS, se imenuje izdelava varnostne kopije posnetka.

Vmesnik za programiranje aplikacij (API) DB2 ACS definira niz funkcij, s katerimi upravljalnik baz podatkov komunicira s pomnilniško strojno opremo za izdelave varnostne kopije posnetka.

V podatkovni strežnik IBM je vgrajen gonilnik API DB2 ACS za naslednjo pomnilniško strojno opremo:

- IBM TotalStorage SAN Volume Controller,
- IBM Enterprise Storage Server Model 800,
- IBM System Storage DS6000,
- IBM System Storage DS8000,
- IBM N Series.
- NetApp V-series.

Za izdelavo varnostne kopije posnetka s kakršnokoli drugo pomnilniško strojno opremo je vse kar rabite gonilnik API DB2 ACS za tisto pomnilniško strojno opremo.

### **S tem povezani pojmi**

″API [zahtevnejših](http://www.ibm.com/support/docview.wss?rs=71&uid=swg27009727) storitev kopiranja (ACS) DB2″ v publikaciji Data Recovery and High [Availability](http://www.ibm.com/support/docview.wss?rs=71&uid=swg27009727) Guide and Reference

### **S tem povezana opravila**

″[Omogočenje](http://www.ibm.com/support/docview.wss?rs=71&uid=swg27009727) zahtevnejših storitev kopiranja (ACS) DB2″ v publikaciji Data Recovery and High [Availability](http://www.ibm.com/support/docview.wss?rs=71&uid=swg27009727) Guide and Reference

# **Upravljanje obnovitve objekta je poenostavljeno prek samodejne odstranitve obnovitvenega objekta**

Zdaj lahko konfigurirate upravljalnik baz podatkov DB2, da vam samodejno zbriše slike varnostne kopije, slike kopije nalaganja in stare datoteke dnevnika, ki za obnovitev niso več potrebne.

Slike varnostne kopije, slike kopije nalaganja in stare datoteke dnevnika porabijo veliko količino pomnilniškega prostora. Te obnovitvene objekte je treba redno brisati, da prihranite pomnilniški prostor. Upravljalnik baz podatkov DB2 samodejno iz datoteke zgodovine odstrani vnose, ki presegajo število, podano v konfiguracijskemu parametru **num\_db\_backups**, in take, ki so starejši od datuma, podanega v konfiguracijskemu parametru **rec\_his\_retentn**. Če novi konfiguracijski parameter **auto\_del\_rec\_obj** nastavite na možnost ON, bo upravljalnik baz podatkov tudi izbrisal slike varnostne kopije, slike kopije

nalaganja in datoteke dnevnika, ki so povezane s katerimkoli vnosom datoteke zgodovine, ki ga samodejno odstrani. Ko je konfiguracijski parameter **auto\_del\_rec\_obj** omogočen, bo sistem izvedel to vzdrževanje le, ko bosta preseženi obe vrednosti **num\_db\_backups** in **rec\_his\_retentn**.

Z ukazom PRUNE HISTORY lahko tudi ročno odstranite datoteko zgodovine. Če uporabljate člen AND DELETE z ukazom PRUNE HISTORY, ali če nastavite parameter **iOption** funkcije API db2Prune na možnost DB2PRUNE\_OPTION\_DELETE, bo upravljalnik baz podatkov izbrisal datoteke dnevnika, ki so povezane z vsakim vnosom datoteke zgodovine, ki ga odstranite. Če nastavite konfiguracijski parameter **auto\_del\_rec\_obj** na možnost ON, bo upravljalnik baz podatkov tudi izbrisal slike varnostne kopije, slike kopije nalaganja in datoteke dnevnika, ki so povezane z vsakim vnosom datoteke zgodovine, ki ga odstranite.

#### **S tem povezana opravila**

″[Avtomatiziranje](http://www.ibm.com/support/docview.wss?rs=71&uid=swg27009727) upravljanja objektov obnovitve baze podatkov″ v publikaciji Data Recovery and High [Availability](http://www.ibm.com/support/docview.wss?rs=71&uid=swg27009727) Guide and Reference

″Zaščita objektov obnovitve pred izbrisom″ v [publikaciji](http://www.ibm.com/support/docview.wss?rs=71&uid=swg27009727) Data Recovery and High [Availability](http://www.ibm.com/support/docview.wss?rs=71&uid=swg27009727) Guide and Reference

″Upravljanje objektov obnovitve″ v publikaciji Data Recovery and High [Availability](http://www.ibm.com/support/docview.wss?rs=71&uid=swg27009727) Guide and [Reference](http://www.ibm.com/support/docview.wss?rs=71&uid=swg27009727)

#### **S tem povezane povezave**

″API db2Prune - izbris postavk datoteke [zgodovine](http://www.ibm.com/support/docview.wss?rs=71&uid=swg27009727) ali datotek dnevnika z aktivne poti dnevnika″ v [publikaciji](http://www.ibm.com/support/docview.wss?rs=71&uid=swg27009727) Skrbniški referenčni priročnik za API

″Ukaz PRUNE [HISTORY/LOGFILE](http://www.ibm.com/support/docview.wss?rs=71&uid=swg27009727)″ v publikaciji Referenčni opis ukazov

″Ukaz PRUNE [HISTORY/LOGFILE,](http://www.ibm.com/support/docview.wss?rs=71&uid=swg27009727) ki uporablja proceduro ADMIN\_CMD″ v publikaciji Skrbniški [podprogrami](http://www.ibm.com/support/docview.wss?rs=71&uid=swg27009727) in pogledi

# **Gručna konfiguracija in skrbništvo sta poenostavljena z novim pripomočkom za konfiguriranje primerka visoke razpoložljivosti DB2**

S pripomočkom za konfiguriranje primerka visoke razpoložljivosti DB2 (db2haicu) lahko konfigurirate in upravljate svoje rešitve za bazo podatkov v okoljih z gručami. Pripomoček db2haicu poenostavi konfiguracijo in upravljanje gruče, ker lahko z njim izvedete konfiguracijo in upravljanje gruče povezane z bazo podatkov, namesto da bi neposredno komunicirali z upravljalnikom gruč.

Pripomoček db2haicu ima interaktivni vmesnik z ukazno vrstico. Pripomoček db2haicu zbira konfiguracijske informacije o vaši gruči, primerku baze podatkov in delovnih postajah tako, da postavi niz vprašanj in tako, da neposredno preišče vaš sistem. Ko zbere informacije o konfiguraciji, izdela db2haicu abstraktni model vašega okolja z gručami, ki se imenuje gručna domena.

Ko db2haicu zbere te informacije in izdela gručno domeno, lahko z db2haicu izvedete skrbniške naloge nad gručami, kot so naslednje:

- v dodajanje nove baze podatkov v gručno domeno,
- v določanje parov primarnih in čakajočih baz podatkov DB2 High Availability Disaster Recovery (HADR),
- v dodajanje novih delovnih postaj v gručno domeno,
- v premikanje primerkov baze podatkov stran od delovne postaje v gruči za izvedbo vzdrževanja na delovni postaji,
- v podajanje načel samodejnega preklopa.

Pripomoček db2haicu deluje kot vmesnik med vami in vašim upravljalnikom gruče. Na primer, dodajanje baze podatkov v gručno domeno pomeni, da bo upravljalnik gruče osveščen glede nove baze podatkov, ki ste jo naredili na delovni postaji v gruči.

Vaš upravljalnik gruč mora podpirati API upravljalnika gruč DB2 in nuditi gonilnik za API upravljalnika gruč BD2, da lahko db2haicu uspešno dela z vašim upravljalnikom gruč. Komponenta IBM Tivoli System Automation for Multiplatforms (SA MP) podpira API upravljalnika gruč DB2, komponenta Tivoli SA MP Base Component pa je integrirana v namestitev podatkovnega strežnika IBM Data Server v operacijskem sistemu Linux in AIX kot del komponente visoke razpoložljivost DB2. Z db2haicu lahko konfigurirate vaše okolje z gručami, če je vaš upravljalnik gruč Tivoli SA MP.

#### **S tem povezana opravila**

″Konfiguriranje okolja z gručami za visoko [razpoložljivost](http://www.ibm.com/support/docview.wss?rs=71&uid=swg27009727)″ v publikaciji Data Recovery and High [Availability](http://www.ibm.com/support/docview.wss?rs=71&uid=swg27009727) Guide and Reference

″[Konfiguriranje](http://www.ibm.com/support/docview.wss?rs=71&uid=swg27009727) okolja z gručami s pomočjo pomožnega programa za konfiguracijo primerkov DB2 High Availability Instance [Configuration](http://www.ibm.com/support/docview.wss?rs=71&uid=swg27009727) Utility (db2haicu)″ v publikaciji Data Recovery and High [Availability](http://www.ibm.com/support/docview.wss?rs=71&uid=swg27009727) Guide and Reference

## **Dvojni nadzorni datoteki dnevnika naredita obnovo baze podatkov bolj odporno**

V različici 9.1 je upravljalnik baz podatkov vzdrževal eno nadzorno datoteko dnevnika: SQLOGCTL.LFH. V različici 9.5 vzdržuje upravljalnik baz podatkov dve kopiji nadzorne datoteke dnevnika: SQLOGCTL.LFH.1 in SQLOGCTL.LFH.2. Dve kopiji nadzorne datoteke dnevnika zmanjšata tveganje, da bi se podatki izgubili v primeru okvare.

Ko se baza podatkov po okvari ponovno zažene, upravljalnik baz podatkov uveljavi transakcijske informacije, shranjene v datotekah dnevnika, da povrne bazo podatkov v stabilno stanje. Upravljalnik baze podatkov na podlagi nadzorne datoteke dnevnika ugotovi, katere vnose v datotekah dnevnika je treba uveljaviti.

Če je nadzorna datoteka dnevnika poškodovana, mogoče upravljalnik baz podatkov ne bo mogel povrniti baze podatkov v stabilno stanje. Toda dve kopiji nadzorne datoteke dnevnika lahko naredita obnovo baze podatkov bolj odporno, saj če je poškodovana ena kopija nadzorne datoteke dnevnika, lahko upravljalnik baz podatkov med ponovnim zagonom uporabi drugo kopijo.

#### **S tem povezani pojmi**

″Beleženje baze podatkov″ v publikaciji Data Recovery and High [Availability](http://www.ibm.com/support/docview.wss?rs=71&uid=swg27009727) Guide and [Reference](http://www.ibm.com/support/docview.wss?rs=71&uid=swg27009727)

″Nadzorne datoteke dnevnika″ v publikaciji Data Recovery and High [Availability](http://www.ibm.com/support/docview.wss?rs=71&uid=swg27009727) Guide and [Reference](http://www.ibm.com/support/docview.wss?rs=71&uid=swg27009727)

# **Enakovredno okno HADR zmanjša tveganje izgube podatkov med kaskado ali večkratnimi okvarami**

Z novim konfiguracijskim parametrom **hadr\_peer\_window** lahko povzročite, da se par primarne in čakajoče (standby) baze podatkov DB2 High Availability Disaster Recovery (HADR) vede, kot da bi bil v enakovrednem stanju, če primarna baza podatkov izgubi povezavo s čakajočo bazo podatkov.

Ko je par primarne in čakajoče baze podatkov HADR v enakovrednem stanju, transakcije niso izvršene, dokler primarna baza ne dobi potrditve od čakajoče baze podatkov, da so bili dnevniki baze podatkov zapisani v pomnilnik ali v lokalno pot dnevnika (odvisno od načina
sinhronizacije) za čakajočo bazo podatkov. To pomaga pri zagotavljanju skladnosti podatkov: če pride do okvare v primarni bazi podatkov, so vse informacije o transakcijah, ki so bile v dnevnikih baze podatkov v primarni bazi podatkov potem v dnevnikih baze podatkov v čakajoči bazi podatkov.

Če primarna baza podatkov izgubi povezavo s čakajočo bazo podatkov, ko sta primarna in čakajoča baza podatkov v enakovrednem stanju, se transakcije ne morejo izvršiti, ker primarna baza podatkov ne more prejeti potrditve s strani čakajoče baze podatkov za kakršnokoli transakcijo. Če je v prejšnjih različicah IBM-ovega podatkovnega strežnika prišlo do prekinitve povezave primarne baze podatkov s čakajočo bazo podatkov, je primarna baza podatkov samodejno preklopila v stanje prekinjene povezave in je bila še naprej na voljo za obdelavo aplikacijskih zahtev baze podatkov, ki niso bile odvisne od čakajoče baze podatkov. Če je v bazi podatkov prišlo do napake pri procesiranju transakcij, ki so neodvisne od čakajoče baze podatkov, so se transakcijske informacije v primarni bazi podatkov lahko izgubile.

Če v različici 9.5 nastavite konfiguracijski parameter baze podatkov **hadr\_peer\_window** na ničelno vrednost, se bo primarna baza podatkov premaknila iz enakovrednega stanja v novo odklopljeno enakovredno stanje, če bi izgubila povezavo s čakajočo bazo podatkov. Ko je primarna baza podatkov v odklopljenem enakovrednem stanju, se še naprej vede, kot bi bila v enakovrednem stanju: čaka na potrditev čakajoče baze podatkov, preden izvrši transakcije. Časovno obdobje, v katerem ostane primarna baza podatkov v odklopljenem enakovrednem stanju, se imenuje enakovredno okno. Čeprav je razpoložljivost primarne baze podatkov zmanjšana med enakovrednim oknom, se nobena izvedena transakcija ne bi izgubila, če bi prišlo do napake med enakovrednim oknom, kot v primeru več napak ali kaskadnih napak.

#### **S tem povezani pojmi**

″Stanja čakajoče baze podatkov DB2 High [Availability](http://www.ibm.com/support/docview.wss?rs=71&uid=swg27009727) Disaster Recovery (HADR)″ v publikaciji Data Recovery and High [Availability](http://www.ibm.com/support/docview.wss?rs=71&uid=swg27009727) Guide and Reference

### **S tem povezane povezave**

″API [db2HADRTakeover](http://www.ibm.com/support/docview.wss?rs=71&uid=swg27009727) - navodilo bazi podatkov za prevzem kot primarna baza podatkov HADR (high [availability](http://www.ibm.com/support/docview.wss?rs=71&uid=swg27009727) disaster recovery)″ v publikaciji Skrbniški referenčni [priročnik](http://www.ibm.com/support/docview.wss?rs=71&uid=swg27009727) za API

″Ukaz [TAKEOVER](http://www.ibm.com/support/docview.wss?rs=71&uid=swg27009727) HADR″ v publikaciji Referenčni opis ukazov

″[hadr\\_peer\\_window](http://www.ibm.com/support/docview.wss?rs=71&uid=swg27009727) - konfiguracijski parameter okna enakovrednega partnerja HADR″ v publikaciji Data Servers, [Databases,](http://www.ibm.com/support/docview.wss?rs=71&uid=swg27009727) and Database Objects Guide

# **Varnostne kopije se lahko sočasno izdela za več particij baze podatkov in se jih sočasno obnovi z izdelavo varnostnih kopij v pogledu enega samega sistema**

Zdaj lahko sočasno izdelate varnostne kopije več particij baze podatkov in jih sočasno obnovite s pomočjo izdelave varnostne kopije v pogledu enega samega sistema (SSV).

Pred različico 9.5 ste morali izdelovati varnostno kopijo particioniranih baz podatkov za vsako particijo baze podatkov posebej. Izdelovanje varnostnih kopij več particij baz podatkov za vsako posamezno particijo baze podatkov je nagnjeno k napakam in zamudno. Če izdelujete varnostno kopijo particionirane baze podatkov za vsako posamezno particijo posebej, ne morete vključiti datotek dnevnikov, ki so potrebne za povrnitev in obnovo v slikah varnostne kopije.

Obnavljanje več particij baze podatkov, katerih varnostne kopije so bile izdelane posamezno, je zapleteno, ker je časovni žig vsake varnostne kopije particije baze podatkov malce drugačen. Ker so časovni žigi varnostnih kopij za vsako od particij baze podatkov drugačni, je identifikacija vseh particij baze podatkov, ki sodijo v isto varnostno kopijo, in določanje najkrajšega časa obnove za varnostno kopijo, ki vsebuje vse te particije podatkovne baze, težko.

S pomočjo ukaza db2\_all smo sicer nekoliko poenostavili izdelavo varnostne kopije za particionirano bazo podatkov, vendar so še vedno obstajale omejitve operacij izdelave varnostne kopije in obnavljanja, ki so otežkočale to nalogo.

Ko v različici 9.5 izvedete operacijo izdelave varnostne kopije v kataloškem vozlišču particionirane baze podatkov, lahko podate, katere particije želite vključiti v varnostno kopijo, ali pa podate, naj bodo vključene vse particije baze podatkov. Za podane particije se bodo varnostne kopije izdelale sočasno in časovni žig varnostnih kopij, ki je povezan z vsemi podanimi particijami, bo za vse enak. Vključite lahko tudi dnevnike baze podatkov z izdelavo varnostne kopije SSV; vključevanje dnevnikov v slike varnostnih kopij je privzeto vedenje za izdelavo varnostne kopije s posnetkom. Ko particije iz slike varnostne kopije SSV obnovite, lahko podate, naj se previje naprej do točke *konec dnevnikov*, kar je najmanjši čas obnove, ki ga izračuna upravljalnik baz podatkov.

### **S tem povezani pojmi**

″Pregled [varnostnega](http://www.ibm.com/support/docview.wss?rs=71&uid=swg27009727) kopiranja″ v publikaciji Data Recovery and High Availability Guide and [Reference](http://www.ibm.com/support/docview.wss?rs=71&uid=swg27009727)

### **S tem povezana opravila**

″Uporaba varnostne kopije″ v publikaciji Data Recovery and High [Availability](http://www.ibm.com/support/docview.wss?rs=71&uid=swg27009727) Guide and [Reference](http://www.ibm.com/support/docview.wss?rs=71&uid=swg27009727)

″Varnostno kopiranje [particioniranih](http://www.ibm.com/support/docview.wss?rs=71&uid=swg27009727) baz podatkov″ - Data Recovery and High [Availability](http://www.ibm.com/support/docview.wss?rs=71&uid=swg27009727) Guide and Reference

#### **S tem povezane povezave**

″Ukaz BACKUP [DATABASE](http://www.ibm.com/support/docview.wss?rs=71&uid=swg27009727)″ v publikaciji Referenčni opis ukazov

″API [db2Backup](http://www.ibm.com/support/docview.wss?rs=71&uid=swg27009727) - varnostno kopiranje baze podatkov ali prostora tabel″ - Skrbniški [referenčni](http://www.ibm.com/support/docview.wss?rs=71&uid=swg27009727) priročnik za API

″Ukaz BACKUP DATABASE s pomočjo procedure [ADMIN\\_CMD](http://www.ibm.com/support/docview.wss?rs=71&uid=swg27009727)″ v publikaciji Skrbniški [podprogrami](http://www.ibm.com/support/docview.wss?rs=71&uid=swg27009727) in pogledi

# **Previjanje naprej na najkrajši čas obnovitve je omogočeno**

S pomočjo člena **TO END OF BACKUP** z ukazom ROLLFORWARD ali z oznako DB2ROLLFORWARD\_END\_OF\_BACKUP z API-jem db2Rollforward lahko previjete naprej vse particije v particionirani bazi podatkov na najkrajši čas obnovitve.

Najkrajši čas obnovitve je prva časovna točka v previjanju naprej, ko je baza podatkov skladna (ko se objekti, ki so navedeni v katalogih baz podatkov, ujemajo z objekti, ki fizično obstajajo na disku). Ročno določanje pravilne časovne točke, do katere je treba bazo podatkov previti, je težko, še posebej za particionirano bazo podatkov. V različici 9.5 lahko bazo podatkov previjete naprej do najkrajšega časa obnovitve, ki ga določi upravljalnik baz podatkov, s parametrom **TO END OF BACKUP** z ukazom ROLLFORWARD DATABASE ali s pomočjo možnosti DB2ROLLFORWARD\_END\_OF\_BACKUP z API-jem db2Rollforward.

#### **S tem povezana opravila**

″Uporaba previjanja naprej″ v publikaciji Data Recovery and High [Availability](http://www.ibm.com/support/docview.wss?rs=71&uid=swg27009727) Guide and [Reference](http://www.ibm.com/support/docview.wss?rs=71&uid=swg27009727)

#### **S tem povezane povezave**

″API [db2Rollforward](http://www.ibm.com/support/docview.wss?rs=71&uid=swg27009727) - previjanje baze podatkov naprej″ v publikaciji Skrbniški [referenčni](http://www.ibm.com/support/docview.wss?rs=71&uid=swg27009727) priročnik za API

## **Izdelovanje varnostnih kopij in obnavljanje podatkov je sedaj hitrejše s pomočjo varnostnih kopij posnetkov**

Ko izvedete operacijo za izdelavo posnetka varnostne kopije ali obnavljanje, vaša pomnilniška naprava izvede del kopiranja podatkov varnostnega kopiranja ali obnavljanja. S pomočjo pomnilniške naprave za izvedbo kopiranje podatkov postanejo operacije varnostnega kopiranja in obnavljanja veliko hitrejše.

Pri tradicionalni izdelavi varnostne kopije ali obnovitvi kopira upravljalnik baz podatkov podatke na ali z diska ali pomnilniške naprave s pomočjo klicev operacijskega sistema. S tem, ko lahko uporabljate pomnilniško napravo za kopiranje podatkov, gre izdelava varnostne kopije in obnovitev veliko hitreje. Operacija izdelave varnostne kopije, ki uporablja DB2 ACS, se imenuje izdelava varnostne kopije posnetka.

Če želite izvesti varnostno kopiranje s posnetkom, morate omogočiti možnost DB2 Advanced Copy Services (ACS) in imeti gonilnik API DB2 ACS za vašo pomnilniško strojno opremo.

V podatkovni strežnik IBM je vgrajen gonilnik API DB2 ACS za naslednjo pomnilniško strojno opremo:

- IBM TotalStorage SAN Volume Controller,
- IBM Enterprise Storage Server Model 800,
- IBM System Storage DS6000,
- IBM System Storage DS8000,
- IBM N Series,
- NetApp V-series.

### **S tem povezana opravila**

″Obnovitev iz slike varnostne kopije posnetka″ v [publikaciji](http://www.ibm.com/support/docview.wss?rs=71&uid=swg27009727) Data Recovery and High [Availability](http://www.ibm.com/support/docview.wss?rs=71&uid=swg27009727) Guide and Reference

″Izvedba varnostne kopije posnetka″ v publikaciji Data Recovery and High [Availability](http://www.ibm.com/support/docview.wss?rs=71&uid=swg27009727) Guide and [Reference](http://www.ibm.com/support/docview.wss?rs=71&uid=swg27009727)

#### **S tem povezane povezave**

″Ukaz BACKUP [DATABASE](http://www.ibm.com/support/docview.wss?rs=71&uid=swg27009727)″ v publikaciji Referenčni opis ukazov

″Ukaz RESTORE [DATABASE](http://www.ibm.com/support/docview.wss?rs=71&uid=swg27009727)″ v publikaciji Data Movement Utilities Guide and [Reference](http://www.ibm.com/support/docview.wss?rs=71&uid=swg27009727)

″db2acsutil - ukaz za [upravljanje](http://www.ibm.com/support/docview.wss?rs=71&uid=swg27009727) objektov varnostne kopije posnetka DB2″ v publikaciji [Referenčni](http://www.ibm.com/support/docview.wss?rs=71&uid=swg27009727) opis ukazov

## **Omogočena integracija programske opreme za upravljanje z gručami**

Novi vmesnik za programiranje aplikacij (API) upravljalnika gruč DB2 vam omogoča, da s pomočjo orodij za konfiguracijo gruč podatkovnega strežnika IBM, kot je pripomoček DB2 za konfiguracijo primerka z visoko razpoložljivostjo (db2haicu), konfigurirate vaše okolje z gručami.

API upravljalnika gruč DB2 definira niz funkcij, ki jih upravljalnik baz podatkov uporablja za sporazumevanje z vašim upravljalnikom gruč, da konfigurira vaše okolje z gručami. Vaš upravljalnik gruč mora podpirati API upravljalnika gruč DB2 in nuditi gonilnik za API upravljalnika gruč BD2, da lahko upravljalnik baz podatkov uspešno dela z vašim upravljalnikom gruč.

IBM Tivoli System Automation for Multiplatforms (SA MP) podpira API upravljalnika gruč DB2 in osnovna komponenta Tivoli SA MP se integrira z namestitvijo podatkovnega strežnika IBM v Linux in AIX kot del komponente visoke razpoložljivosti DB2. Z ukazom db2haicu lahko konfigurirate vaše okolje z gručami, če kot svoj upravljalnik gruč uporabljate Tivoli SA MP.

### **S tem povezani pojmi**

″API [upravljalnika](http://www.ibm.com/support/docview.wss?rs=71&uid=swg27009727) gruč DB2″ v publikaciji Data Recovery and High Availability Guide and [Reference](http://www.ibm.com/support/docview.wss?rs=71&uid=swg27009727)

### **S tem povezana opravila**

″[Konfiguriranje](http://www.ibm.com/support/docview.wss?rs=71&uid=swg27009727) okolja z gručami s pomočjo pomožnega programa za konfiguracijo primerkov DB2 High Availability Instance [Configuration](http://www.ibm.com/support/docview.wss?rs=71&uid=swg27009727) Utility (db2haicu)″ v publikaciji Data Recovery and High [Availability](http://www.ibm.com/support/docview.wss?rs=71&uid=swg27009727) Guide and Reference

### **S tem povezane povezave**

″Podprta [programska](http://www.ibm.com/support/docview.wss?rs=71&uid=swg27009727) oprema za upravljanje gruč″ v publikaciji Data Recovery and High [Availability](http://www.ibm.com/support/docview.wss?rs=71&uid=swg27009727) Guide and Reference

# <span id="page-112-0"></span>**Poglavje 11. Izboljšave v nameščanju, preseljevanju in paketih popravkov**

Različica 9.5 vključuje izboljšave, s katerimi izdelke hitreje razmestite in jih enostavneje vzdržujete.

Če imate nameščeno kopijo različice 9.1 ali različice 8 in bi jo radi nadgradili na različico 9.5, morate preiti na različico 9.5. DB2 različice 9.5 je nova izdaja. Za nadgradnjo različice 9.1 na različico 9.5 ne morete uveljaviti paketa popravkov.

Za več podrobnosti o izboljšavah v nameščanju, preseljevanju in paketih popravkov različice 9.5 si oglejte ta razdelek.

Če se želite seznaniti z omejitvami preseljevanja, možnimi težavami in ostalimi podrobnostmi, na katere morate biti pozorni, glejte temo "Osnove selitve za strežnike DB2" v temi *Migration Guide* in "Osnove selitve za odjemalce" v temi *Migration Guide* .

Preseljevanje vaših strežnikov DB2 in odjemalcev DB2 na različico 9.5 lahko zahteva, da preselite vaše baze podatkov in rutine. Preglejte temi "Osnove preseljevanja za aplikacije baz podatkov" v *Migration Guide* in "Osnove preseljevanja za rutine" v *Migration Guide* , ki vam bosta pomagali določiti vplive preseljevanja.

# **Komponenta IBM Tivoli System Automation for Multiplatforms (SA MP) Base Component je integrirana v namestitev DB2 (Linux in AIX)**

Komponenta IBM Tivoli System Automation for Multiplatforms (SA MP) Base Component, različice 2.2, je zdaj povezana s podatkovnim strežnikom IBM v operacijskih sistemih Linux in AIX.

Zdaj lahko komponento SA MP Base Component namestite, posodobite in odstranite namestitev s pomočjo namestitvenega programa DB2 ali skriptov Tivoli, ki so prav tako zagotovljeni v kompletu z izdelki podatkovnega strežnika IBM.

IBM Tivoli System Automation for Multiplatforms nudi upravljanje gruče, na primer nadzorovanje sistema, samodejni preklop ter samodejno popravilo in vzdrževanje. Več informacij najdete v temi: [Informacijski](http://publib.boulder.ibm.com/tividd/td/IBMTivoliSystemAutomationforMultiplatforms2.2.html) center za programsko opremo Tivoli.

### **S tem povezani pojmi**

″IBM Tivoli System Automation for [Multiplatforms](http://www.ibm.com/support/docview.wss?rs=71&uid=swg27009727) (Linux in AIX)″ v publikaciji Data Recovery and High [Availability](http://www.ibm.com/support/docview.wss?rs=71&uid=swg27009727) Guide and Reference

″Nameščanje in nadgrajevanje osnovne komponente SA MP z [namestitvenim](http://www.ibm.com/support/docview.wss?rs=71&uid=swg27009727) programom DB2″ v publikaciji Data Recovery and High [Availability](http://www.ibm.com/support/docview.wss?rs=71&uid=swg27009727) Guide and Reference

## **Splošni paket popravkov poenostavi posodobitve strežnika**

Za posodobitev kateregakoli ali vseh strežnikov DB2 v isti namestitveni lokaciji vam ni treba več uporabiti vsakega specifičnega paketa popravkov za strežnik DB2 posebej. Za njihovo posodobitev lahko uporabite sliko paketa popravkov za posamezen strežnik DB2.

Slike paketa popravkov za strežnik lahko uporabite tudi za posodobitev odjemalca za podatkovni strežnik IBM Data Server Client na vseh platformah in odjemalca izvajalnega okolja za podatkovni strežnik IBM Data Server Runtime Client na platformah Linux in UNIX.

### **S tem povezana opravila**

″[Uveljavljanje](http://www.ibm.com/support/docview.wss?rs=71&uid=swg27009727) paketov popravkov″ v publikaciji Vodič pri odpravljanju težav

## <span id="page-113-0"></span>**Naloge po namestitvi paketa popravkov se izvedejo samodejno (Linux in UNIX)**

Dva koraka med namestitvijo paketa popravkov, ki sta bila prej ročna, izvajanje ukazov db2iupdt in dasupdt, sta zdaj samodejna, kar poenostavi namestitev paketa popravkov. Poleg tega se povezovanje izvede samodejno ob prvi povezavi. Ko tako začnete upravljalnik baz podatkov, je izdelek DB2 pripravljen na uporabo takoj po namestitvi.

V prejšnjih izdajah ste morali ročno posodabljati primerke in povezovati.

#### **S tem povezana opravila**

″[Uveljavljanje](http://www.ibm.com/support/docview.wss?rs=71&uid=swg27009727) paketov popravkov″ v publikaciji Vodič pri odpravljanju težav

## **Nekorenski uporabniki lahko namestijo in konfigurirajo izdelke DB2 (Linux in UNIX)**

Pred različico 9.5 ste lahko namestili izdelek, uporabili in povrnili pakete popravkov, konfigurirali primerke in funkcije ali odstranili nameščene izdelke le, če ste imeli korenska pooblastila. Zdaj pa, če ste nekorenski uporabnik, lahko izvajate te naloge na platformah Linux in UNIX.

Namestitveni programDB2 med nekorensko namestitvijo samodejno izdela in konfigurira nekorenski primerek. Kot nekorenski uporabnik lahko med namestitvijo prilagodite konfiguracijo nekorenskega primerka. Nameščen izdelek DB2 lahko tudi uporabljate in vzdržujete brez korenskih pooblastil.

Nekorenska namestitev izdelka DB2 ima en primerek DB2, kjer je večina funkcij omogočena po privzetku.

Nekorenska namestitev je lahko zanimiva za številne skupine, kot so na primer naslednje:

- v podjetja, ki imajo na tisoče delovnih postaj in uporabnikov, ki želijo namestiti izdelek DB2, ne da bi zapravljali časa skrbnika sistema,
- v razvijalci aplikacij, ki tipično niso skrbniki sistema, ampak uporabljajo izdelke DB2 za razvijanje aplikacij,
- v neodvisni ponudniki, ki razvijajo programsko opremo, ki ne zahteva korenskega pooblastila, ampak ima vseeno vdelan izdelek DB2.

Čeprav imajo nekorenske namestitve večino funkcij korenskih namestitev, obstajajo med njimi razlike in omejitve. Nekaj omejitev lahko odstranite tako, da vam korenski uporabnik izvaja ukaz db2rfe.

### **S tem povezani pojmi**

″Razlike med korenskimi in [nekorenskimi](http://www.ibm.com/support/docview.wss?rs=71&uid=swg27009727) namestitvami″ v publikaciji Hitri začetki za odjemalce IBM-ovega [podatkovnega](http://www.ibm.com/support/docview.wss?rs=71&uid=swg27009727) strežnika

″Omejitve [nekorenskih](http://www.ibm.com/support/docview.wss?rs=71&uid=swg27009727) namestitev″ v publikaciji Hitri začetki za odjemalce IBM-ovega [podatkovnega](http://www.ibm.com/support/docview.wss?rs=71&uid=swg27009727) strežnika

**S tem povezana opravila**

″[Omogočenje](http://www.ibm.com/support/docview.wss?rs=71&uid=swg27009727) na korenu temelječih funkcij v nekorenskih namestitvah z db2rfe″ v publikaciji Hitri začetki za odjemalce IBM-ovega [podatkovnega](http://www.ibm.com/support/docview.wss?rs=71&uid=swg27009727) strežnika

## **Dodane so bile nove ključne besede za odzivne datoteke**

Odzivna datoteka je datoteka ASCII, ki vsebuje informacije o namestitvi in konfiguraciji. V nasprotju s čarovnikom za namestitev DB2 odzivna datoteka DB2 dopušča namestitev izdelkov oziroma komponent DB2 brez posredovanja uporabnika.

Z novimi ključnimi besedami za odzivno datoteko je poenostavljena namestitev in razmestitev izdelkov DB2.

To ključno besedo lahko uporabite na platformah AIX in Linux, da nastavite osnovno komponento IBM Tivoli System Automation for Multiplatforms (SA MP) :

• INSTALL\_TSAMP

S tema ključnima besedama lahko omogočite razširjeno zaščito na platformah Windows:

- DB2\_ADMINGROUP\_DOMAIN
- DB2\_USERSGROUP\_DOMAIN

Odzivne datoteke s privzetimi postavkami, pripravljene na takojšnjo uporabo, so dodane izdelku. Na CD-ju DB2 se odzivne datoteke s privzetimi postavkami nahajajo na db2/platform/samples (kjer se platforma nanaša na platformo strojne opreme.

### **S tem povezane povezave**

″Ključna besede odzivne datoteke″ v [publikaciji](http://www.ibm.com/support/docview.wss?rs=71&uid=swg27009727) Hitri začetki za strežnike DB2

## **Dodani so združevalni moduli primerka, ki ni DB2**

Pred različico 9.5 ste lahko s pomočjo združevalnih modulov DB2 Runtime Client dodali funkcionalnost DB2 Runtime Client v kateri koli izdelek, ki uporablja Windows. V različici 9.5 imenujemo združevalne module odjemalca izvajalnega okolja (IBM Data Server Runtime Client merge modules) IBM-ovega podatkovnega strežnika združevalni moduli DB2 (DB2 instance merge modules), dodali pa smo tudi združevalne module primerkov, ki niso DB2.

S pomočjo novih združevalnih modulov primerka, ki ni DB2, lahko na enostaven način dodate funkcijo IBM Data Server Driver za ODBC, CLI in .NET vsakemu izdelku, ki uporablja namestitveni program Windows. IBM Data Server Driver za ODBC, CLI in .NET je nova namestljiva komponenta, ki zelo olajša dostop aplikacij, ki temeljijo na operacijskem sistemu Windows, do strežnikov DB2. Namen IBM Data Server Driver za ODBC, CLI in .NET je, da ga bodo samostojni ponudniki programske opreme (ISVs) distribuirali in da bo uporabljen za distribucijo aplikacij v primerih množične razmestitve, ki so tipični za velika podjetja.

Glavne razločevalne značilnosti IBM Data Server Driver za ODBC, CLI in .NET so naslednje:

- v pošilja se kot posamezna izvršilna datoteka, kar olajša njegovo distribucijo in razmestitev,
- v Na voljo so Windows Installer Merge Module (datoteke .msm), kar olajša integracijo kode IBM Data Server Driver za ODBC, CLI in .NET znotraj večje aplikacije.

### **S tem povezani pojmi**

″Tipi odjemalcev [podatkovnega](http://www.ibm.com/support/docview.wss?rs=71&uid=swg27009727) strežnika″ v publikaciji Hitri začetki za odjemalce IBM-ovega [podatkovnega](http://www.ibm.com/support/docview.wss?rs=71&uid=swg27009727) strežnika

Poglavje 11, "Izboljšave v nameščanju, [preseljevanju](#page-112-0) in paketih popravkov", na strani 101 Različica 9.5 vključuje izboljšave, s katerimi izdelke hitreje razmestite in jih enostavneje vzdržujete.

### **S tem povezane povezave**

″[Združevalni](http://www.ibm.com/support/docview.wss?rs=71&uid=swg27009727) moduli primerka, ki ni DB2 (Windows)″ v publikaciji Hitri začetki za odjemalce IBM-ovega [podatkovnega](http://www.ibm.com/support/docview.wss?rs=71&uid=swg27009727) strežnika

## **Samostojni tip primerka je bolj skladen za podprte platforme (Linux in UNIX)**

Samostojni tip primerka je dodan v operacijska sistema Linux in UNIX, da postanejo tipi postavk bolj skladni za podprte platforme DB2.

Samostojni primerek je primerek za strežnik baze podatkov in lokalne odjemalce, ki dovoljujejo samo lokalne povezave. Če želite izdelati samostojni tip, morate podati možnost standalone za parameter **-s** ukaza db2icrt.

### **S tem povezane povezave**

″db2icrt - izdelava ukaza primerka″ v publikaciji [Referenčni](http://www.ibm.com/support/docview.wss?rs=71&uid=swg27009727) opis ukazov

## **Razmestitev in uporaba v operacijskem sistemu Windows Vista sta enostavnejši**

Podpora za operacijski sistem Windows Vista je bila predstavljena v paketu popravkov 2 različice 9.1. Razmestitev in uporaba izdelkov DB2 in DB2 Connect v operacijskem sistemu Windows Vista sta zdaj še preprostejši.

Različica 9.5 vključuje naslednje izboljšave:

- v Dodana je bila podpora za IBM Data Studio in Nadzornik poizvedb.
- v Dodana je bila bližnjica DB2 za zagon ukaznega okna DB2 z vsemi pooblastili skrbnika. Če ste član lokalne skupine lokalnih skrbnikov, s pomočjo bližnjice zaženite ukaze in orodja DB2, ki zahtevajo pooblastila lokalnega skrbnika operacijskega sistema.

### **S tem povezani pojmi**

"Razširjena zaščita zahteva, da so uporabniki vključeni v skupino [DB2ADMNS](#page-155-0) ali [DB2USERS](#page-155-0) (Windows Vista)" na strani 144

Če v operacijskem sistemu Windows Vista omogočite razširjeno zaščito, morajo biti uporabniki vključeni v skupino DB2ADMNS ali DB2USERS, da lahko izvajajo lokalne ukaze in aplikacije DB2. Komponenta dodatne zaščite (Nadzor nad dostopom uporabnikov) namreč omejuje pooblastila, ki jih imajo lokalni skrbniki po privzetku.

#### **S tem povezane povezave**

″Namestitvene zahteve za strežnike DB2 in odjemalce IBM-ovega [podatkovnega](http://www.ibm.com/support/docview.wss?rs=71&uid=swg27009727) strežnike (Windows)″ v publikaciji Getting Started with Database [Application](http://www.ibm.com/support/docview.wss?rs=71&uid=swg27009727) [Development](http://www.ibm.com/support/docview.wss?rs=71&uid=swg27009727)

″[Namestitvene](http://www.ibm.com/support/docview.wss?rs=71&uid=swg27009727) zahteve za DB2 Connect Personal Edition (Windows)″ v publikaciji Hitri začetki za DB2 Connect [Personal](http://www.ibm.com/support/docview.wss?rs=71&uid=swg27009727) Edition

″[Namestitvene](http://www.ibm.com/support/docview.wss?rs=71&uid=swg27009727) zahteve za strežniške izdelke DB2 Connect (Windows)″ v publikaciji Hitri začetki za [strežnike](http://www.ibm.com/support/docview.wss?rs=71&uid=swg27009727) DB2 Connect

## **FP1: Dodana podpora za Solaris x64**

V operacijsko okolje Solaris (x64) lahko namestite izdelke DB2 različice 9.5 s paketom popravkov 1 (in višjim).

V okolju Solaris x64 pa niso podprti naslednji izdelki in funkcije:

- IBM DB2 Personal Edition for Linux, UNIX, and Windows
- IBM DB2 Net Search Extender
- DB2 Query Patroller (QP)
- IBM DB2 Embedded Application Server
- v Komponente IBM Tivoli System Automation for Multiplatforms v funkciji visoke razpoložljivosti (High Availability Feature)

V izdelkih baze podatkov DB2 v okolju Solaris x64 prav tako ni na voljo naslednja funkcionalnost:

- vtičniki za zaščito Kerberos
- v Application Response Measurement (podpora ARM)

#### **S tem povezane povezave**

″[Namestitvene](http://www.ibm.com/support/docview.wss?rs=71&uid=swg27009727) zahteve za strežnike DB2 in odjemalce podatkovnih strežnikov IBM (operacijski sistem Solaris)″ v publikaciji Getting Started with Database [Application](http://www.ibm.com/support/docview.wss?rs=71&uid=swg27009727) [Development](http://www.ibm.com/support/docview.wss?rs=71&uid=swg27009727)

″[Informacije](http://www.ibm.com/support/docview.wss?rs=71&uid=swg27009727) o izdelku in paketu DB2 različice 9″ v publikaciji Hitri začetki za strežnike [DB2](http://www.ibm.com/support/docview.wss?rs=71&uid=swg27009727)

# **Poglavje 12. Izboljšave v zveznih sistemih**

Razvoj, konfiguracija in zaščita aplikacij so bile vse izboljšane v različici 9.5 zveznega strežnika IBM WebSphere.

Naslednje izboljšave zveznih sistemov so na voljo v različici 9.5 zveznega strežnika IBM WebSphere.

# **Razvoj aplikacij je izboljšan za zvezno delovanje**

Izboljšave v razvoju aplikacij, ki so na voljo v različici 9.5, vključujejo podporo za podatkovni tip XML, točke shranjevanja aplikacije in kazalce WITH HOLD.

### **podpora za tip podatkov XML**

S podporo za oddaljeni podatkovni tip XML lahko dostopate in spreminjate podatke XML oddaljene baze podatkov DB2 zaLinux, UNIX in Windows prek zveznega strežnika. Podpora XML vključuje naslednje ključne funkcije:

- v Preslikavo tipa med tipom XML v zveznem strežniku in tipom oddaljenega XML-ja
- v Uporabo jezikov SQL/XML in XQuery za zagotovitev rokovanja s prilagodljivimi podatki XML

### **Točke shranjevanja aplikacije**

Zvezne točke shranjevanja aplikacije nudijo več nadzora nad transakcijami, zmanjšajo spore zaradi zaklepanja in izboljšajo integracijo z logiko aplikacije. Transakcijo lahko logično razdelite v posamezno raven ali ugnezdene ravni enot točk shranjevanja. Vsaka točka shranjevanja je lahko posamezno sproščena ali povrnjena glede na logiko aplikacije.

WebSphere Federation Server zdaj podpira točke shranjevanja aplikacije za operacije vstavljanja, posodabljanja in brisanja za podatkovne izvore baze podatkov DB2 za Linux, UNIX in Windows.

### **kazalci WITH HOLD**

WebSphere Federation Server zdaj omogoča, da ostanejo kazalci, navedeni s pomočjo atributa WITH HOLD, odprti prek več enot dela za ovojnico DRDA in podatkovni izvor baze podatkov DB2 za Linux, UNIX, in Windows. Ta izboljšava omogoča boljši nadzor nad obdelavo rezultatnih nizov s kazalci.

Prej so bili kazalci zaprti, ko je bila enota dela dokončana z operacijo odobritve ali povrnitve. Zdaj so kazalci v zveznem strežniku sinhronizirani s kazalci na izvoru podatkov. Zvezni kazalec je zaprt ob primernem času.

# **Zaščita je izboljšana za zvezno delovanje**

Nove izboljšave zaščite za zvezno delovanje vključujejo overjene kontekste, vloge baz podatkov in nov vmesnik na osnovi C do repozitorijev preslikave zunanjih uporabnikov.

## **Overjeni konteksti**

Overjeni kontekst je objekt zaščite baze podatkov, ki določa zaupno razmerje med zveznim strežnikom in zunanjo entiteto, kot je aplikacijski strežnik ali strežnik izvora podatkov. Ko je izvedena eksplicitna povezovalna zahteva, ki se ujema z definicijo overjenega konteksta, zvezni strežnik vzpostavi vhodno overjeno povezavo iz aplikacijskega strežnika v zvezni strežnik in poskuša vzpostaviti izhodno overjeno povezavo iz zveznega strežnika do strežnika izvora podatkov.

V zveznem sistemu overjeni konteksti nudijo naslednje ugodnosti:

- v Identiteto uporabnika od začetka do konca. Identiteta uporabnika je razširjena prek celotnega zveznega sistema.
- v Odgovornost. Dnevnik beleženja identificira transakcije, ki jih strežnik izvede za lastne namene, in transakcije, ki jih izvede vsak posamezen uporabnik. Zato so posamezni uporabniki odgovorni za specifične transakcije.
- v Nadzor pravic. Privzeto vlogo lahko dodelite vsem uporabnikom overjenega konteksta. Poleg tega lahko odobrite dodatne specifične vloge specifičnim uporabnikom, tako da imajo dodatne pravice, ko delajo v določenem kontekstu.
- v Zaščita. Sistemski pooblastitveni ID pridobi samo tiste pravice, ki jih sistem potrebuje, ne pa nadniz vseh pravic, ki jih potrebujejo vsi uporabniki. Če je sistemski pooblastitveni ID oslabljen, so podatki manj občutljivi, kot če bi pooblastitveni ID imel vse pravice.
- v Skrbniško vzdrževanje. Število uporabniških preslikav in skupin je znatno zmanjšano.
- v Zmogljivost. Ko je overjena povezava vzpostavljena, obvelja za čas povezave. Ob vsaki povezavi drugega uporabnika strežnik ne zapre fizične povezave in vzpostavi nove. Namesto tega strežnik preklopi ID trenutnega uporabnika povezave na drugi ID uporabnika. Overjanje lahko ni potrebno, kar pa je odvisno od načina, kako je overjen kontekst definiran.

Zvezni overjeni konteksti so podprti za uporabo z ovojnico DRDA in naslednjimi izvori podatkov: DB2 Universal Database za Linux, UNIX inWindows in DB2 Universal Database za z/OS.

### **Vmesnik na osnovi C do repozitorija preslikav zunanjih porabnikov**

Kot skrbnik lahko po privzetku izdelate uporabniške preslikave, ki so šifrirane in shranjene v globalnem katalogu v vsakem zveznem strežniku. Na splošno uporabniki zahtevajo eno ali več preslikav v vsakem zveznem strežniku, ki ga uporabijo. Vsakič ko se spremeni oddaljeno geslo za izvor podatkov, morate posodobiti uporabniške preslikave v enem ali več globalnih katalogih.

Če želite izboljšati zaščito informacij o uporabniških preslikavah in zmanjšati njeno vzdrževanje, shranite informacije o uporabniških preslikavah v zunanji repozitorij, na primer na strežnik LDAP, ki lahko s pomočjo dodatnih funkcij zaščite, kot je SSL in močno šifriranje, zaščiti informacije. Ko konfigurirate zvezne strežnike za uporabo zunanjega repozitorija in se spremeni oddaljeno geslo, morate samo enkrat posodobiti uporabniško preslikavo.

Zvezni strežnik s pomočjo vtičnika zagotavlja vmesnik do zunanjega repozitorija. Predhodno je WebSphere Federation Server podpiral samo uporabo Java za vgradnjo vtičnika. Zdaj sta podprta C in C++. Zagotovljeni so knjižnica vmesnika, datoteka oglavja in vzorčni vtičnik C.

## **Konfiguracija je izboljšana za zvezno delovanje**

Izboljšave konfiguracije za zvezno delovanje v različici 9.5 vključujejo samodejno zbiranje statističnih podatkov o nadomestnem imenu in izboljšano metodo za generiranje stolpcev z nadomestnim imenom in imen indeksov.

### **Samodejna osvežitev statističnih podatkov o nadomestnem imenu**

Samodejno zbiranje statističnih podatkov je razširjeno, tako da so statistični podatki o nadomestnem imenu posodobljeni z izvajanjem shranjene procedure statističnih podatkov o nadomestnem imenu (NNSTAT) za samodejno osvežitev statističnih podatkov. Trenutni statistični podatki omogočijo optimizatorju na zveznem strežniku, da sprejema utemeljene odločitve, ki izboljšajo zmogljivost načrtov poizvedbe.

Več informacij najdete v temi [Automatic](http://publib.boulder.ibm.com/infocenter/db2luw/v9r5/topic/com.ibm.swg.im.iis.fed.query.doc/topics/iiyfqnnsatm.html) refresh of nickname statistics at http://publib.boulder.ibm.com/infocenter/db2luw/v9r5/topic/ com.ibm.swg.im.iis.fed.query.doc/topics/iiyfqnnsatm.html.

### **Izboljšana izdelava stolpca z nadomestnim imenom in imena indeksa**

Metoda za generiranje stolpca z nadomestnim imenom in imen indeksa za relacijska nadomestna imena je izboljšana, tako da se generirana imena bolj ujemajo z izvirnimi imeni.

Več informacij najdete v temi [Nickname](http://publib.boulder.ibm.com/infocenter/db2luw/v9r5/topic/com.ibm.swg.im.iis.fed.query.doc/topics/iiyfqnnonam.html) column and index names at http:// publib.boulder.ibm.com/infocenter/db2luw/v9r5/topic/com.ibm.swg.im.iis.fed.query.doc/ topics/iiyfqnnonam.html.

# **Poglavje 13. Izboljšave podvojitev**

Izboljšave podvojitev v različici 9.5 vključujejo nov ciljni tip CCD in podporo za podatkovni tip decimalne vrednosti s plavajočo vejico DECFLOAT.

V tem razdelku lahko najdete več informacij o izboljšavah podvojitve različice 9.5.

## **Nov ciljni tip CCD prepreči združitev tabel UOW in CD**

Zdaj imate možnost za podvajanje v ciljno tabelo skladnega spreminjanja podatkov (CCD), ne da bi morali združiti tabelo spremenjenih podatkov (CD) in tabelo IBMSNAP\_UOW.

Za uporabo novega tipa tabele, podajte vrednost 9 v stolpcu TARGET\_STRUCTURE tabele IBMSNAP\_SUBS\_MEMBR.

Čeprav tip tabele 9 CCD vključuje stolpec IBMSNAP\_LOGMARKER, program za uveljavljanje ne zahteva združitve tabele CD in tabele IBMSNAP\_UOW, da bi pridobil informacije o zapisu izvora za ta stolpec. Namesto tega pa program za uveljavljanje generira enako vrednost v stolpcu IBMSNAP\_LOGMARKER za vse vrstice v istem ciklusu zbiranja.

Novi tip tabele CCD ima enako strukturo kot tip tabele 3 CCD. Vsebuje pa še štiri obvezne stolpce IBM poleg uporabnikovih stolpcev:

IBMSNAP\_COMMITSEQ IBMSNAP\_INTENTSEQ IBMSNAP\_OPERATION IBMSNAP\_LOGMARKER

Novi ciljni tip tabele lahko registrirate kot izvorno tabelo za triplastno podvojitveno konfiguracijo.

# **Podatkovni tip DECFLOAT je podprt za podvajanje**

Nov podatkovni tip decimalnega števila s plavajočo vejico DECFLOAT podpira poslovne aplikacije, ki zahtevajo točne decimalne vrednosti, z natančnostjo 16 ali 34 števk. Podatke, ki jih definirate kot tip DECFLOAT, lahko podvojite tako na bazah podatkov za DB2 za Linux, UNIX in Windows ter DB2, kot tudi za z/OS.

Stolpce, katere definirate z DECFLOAT, lahko uporabite kot del ključnega stolpca podvajanja.

Podvajanje SQL ne podpira preslikovanja izvornih stolpcev DECFLOAT (34) v ciljne stolpce DECFLOAT (16) zaradi okrnitve podatkov.

# **Poglavje 14. Izboljšave za državne jezike**

Izboljšave v podpori za državne jezike nudijo več možnosti za naročanje podatkov, vpeljali smo novo znakovno obdelavo in obdelavo nizov v narekovajih Unicode za nove skalarne funkcije.

V naslednjih razdelkih lahko najdete več informacij o izboljšavah za državne jezike v različici 9.5.

# **Primerjanje za razvrščanje, ki upošteva jezik, nudi več možnosti za razvrščanje podatkov**

Ko izdelate bazo podatkov Unicode, lahko podate primerjanje za razvrščanje, ki upošteva jezik. S pomočjo primerjanja za razvrščanje, ki upošteva jezik, lahko izberete razvrščanje podatkov, ki bolj ustreza vašemu jeziku in področju.

Primerjanja za razvrščanje, ki upoštevajo jezik, temeljijo na primerjanju za razvrščanje SYSTEM za bazo podatkov, ki ni Unicode. Vsako primerjanje za razvrščanje, ki upošteva jezik, razvrsti podatke Unicode, kot da so bili pretvorjeni v kodno stran, ki ni Unicode, in nato uveljavi ustrezno primerjanje za razvrščanje SYSTEM.

Če bazo podatkov, ki ni Unicode, pretvorite v bazo podatkov Unicode, vam primerjanje za razvrščanje, ki upošteva jezik, zagotavlja, da ne vidite razlike v razvrščanju podatkov.

Prav tako lahko primerjanja za razvrščanje SYSTEM, ki niso Unicode, uporabite z novo skalarno funkcijo COLLATION\_KEY\_BIT. Lahko na primer podate, katero primerjanje za razvrščanje naj bo uporabljeno za razvrščanje rezultatov poizvedbe SQL.

### **S tem povezani pojmi**

″Zbirke, ki upoštevajo jezik za podatke Unicode″ v publikaciji [Internationalization](http://www.ibm.com/support/docview.wss?rs=71&uid=swg27009727) Guide

## **Literal niza Unicode omogoča podajanje kateregakoli znaka Unicode**

Različica 9.5 predstavlja nov literal niza Unicode za pridobivanje podprtih znakov, ki jih ni mogoče neposredno vnesti s tipkovnice.

Ta literal omogoča podajanje kodne točke, ki je ni mogoče vtipkati brez težav ali s tipkovnice. Ne morete na primer vtipkati japonskih znakov Hiragana z angleško tipkovnico, lahko pa podate kodo enakovrednega znaka Unicode.

Ta literal ima enako semantiko kot literal niza, ki ni Unicode, razen da lahko znake podate s kodno točko Unicode poleg njihovega neposrednega vnosa.

### **S tem povezane povezave**

″Konstante″ v publikaciji [Referenčni](http://www.ibm.com/support/docview.wss?rs=71&uid=swg27009727) opis SQL, zvezek 1

## **Obdelava na osnovi znakov za skalarne funkcije podpira različne velikosti znakov**

Različica 9.5 vsebuje nove skalarne funkcije, ki vam omogočajo obdelavo podatkov niza kot niza znakov. Ni vam treba poznati predstavitve v bajtih za vsak znak.

Vsak znak je v Unicode sestavljen iz 1 do 4 bajtov. Za prilagoditev velikost znaka spremenljivke imajo naslednje funkcije zdaj obdelavo na osnovi znakov po privzetku:

- INSERT
- LEFT
- v RIGHT
- STRIP
- TRIM

Če želite uporabiti obdelavo na osnovi bajtov, uporabite različice teh funkcij, ki so shranjene v shemi SYSFUN. Če želite na primer uporabiti obdelavo na osnovi bajtov za funkcijo INSERT, zahtevajte SYSFUN.INSERT.

Skalarna funkcija OVERLAY, ki je nova za različico 9.5, prav tako podpira obdelavo na osnovi znakov.

#### **S tem povezane povezave**

″Skalarna funkcija INSERT″ v publikaciji [Referenčni](http://www.ibm.com/support/docview.wss?rs=71&uid=swg27009727) opis SQL, zvezek 1

″Skalarna funkcija LEFT″ v publikaciji [Referenčni](http://www.ibm.com/support/docview.wss?rs=71&uid=swg27009727) opis SQL, zvezek 1

″Skalarna funkcija RIGHT″ v publikaciji [Referenčni](http://www.ibm.com/support/docview.wss?rs=71&uid=swg27009727) opis SQL, zvezek 1

″Skalarna funkcija STRIP″ v publikaciji [Referenčni](http://www.ibm.com/support/docview.wss?rs=71&uid=swg27009727) opis SQL, zvezek 1

″Skalarna funkcija TRIM″ v publikaciji [Referenčni](http://www.ibm.com/support/docview.wss?rs=71&uid=swg27009727) opis SQL, zvezek 1

″Skalarna funkcija [OVERLAY](http://www.ibm.com/support/docview.wss?rs=71&uid=swg27009727)″ v publikaciji Referenčni opis SQL, zvezek 1

# **Pretvorbene tabele Big5-HKSCS–Unicode povečajo podporo za shranjevanje podatkov HKSCS v bazah podatkov v kodni strani Unicode**

Različica 9.5 nudi nove pretvorbene tabele Unicode, ki omogočajo odjemalcem Big5-HKSCS, da se povežejo na baze podatkov v kodni strani Unicode in vanje shranijo podatke HKSCS (Hong Kong Supplementary Character Set - dodaten nabor znakov za Hong Kong).

Nove pretvorbene tabele podpirajo znake HKSCS-2004 in Unicode 4.1. Pretvarjanje iz Big5-HKSCS v Unicode ne generira kodnih točk Private Use Area (PUA), ker imajo vsi znaki HKSCS-2004 od različice Unicode 4.1 dalje dodelitve non-PUA. Vendar so med pretvorbo iz Unicode v Big5-HKSCS kodne točke PUA, ki so se uporabljale v prejšnjih različicah Unicode za znake HKSCS, pretvorjene v primerne kodne točke Big5-HKSCS.

#### **S tem povezani pojmi**

″Odjemalci Windows, ki se [povezujejo](http://www.ibm.com/support/docview.wss?rs=71&uid=swg27009727) z bazami podatkov s kodno stranjo 950″ v publikaciji [Internationalization](http://www.ibm.com/support/docview.wss?rs=71&uid=swg27009727) Guide

#### **S tem povezana opravila**

″[Pretvarjanje](http://www.ibm.com/support/docview.wss?rs=71&uid=swg27009727) baze podatkov kodne strani 950, ki vsebuje podatke HKSCS, v bazo podatkov Unicode″ v publikaciji [Internationalization](http://www.ibm.com/support/docview.wss?rs=71&uid=swg27009727) Guide

#### **S tem povezane povezave**

″Podprte območne kode in kodne strani″ v publikaciji [Internationalization](http://www.ibm.com/support/docview.wss?rs=71&uid=swg27009727) Guide

# **Skalarni funkciji UPPER (UCASE) in LOWER (LCASE) podpirata področne nastavitve**

Skalarni funkciji UPPER (UCASE) in LOWER (LCASE) lahko zdaj spremenita velike/male črke besedila s pomočjo pretvorbe, ki upošteva področne nastavitve. Po privzetku pretvorita UPPER in LOWER znake v nizu brez upoštevanja področnih nastavitev. Za nekatere znake je preslikava med velikimi in malimi črkami pri uporabi pretvorbe, ki temelji na področnih nastavitvah, drugačna.

V turščini na primer obstajajo štiri različice znaka i. i s piko in brez pike je lahko izpisan z velikimi ali malimi črkami. Mali i s piko in veliki i s piko se razlikujeta od različice brez pike. Če podate turške področne nastavitve tr\_TR, skalarna funkcija UPPER pretvori majhno latinsko črko i v veliko latinsko črko i s piko, ki ima znakovno kodo Unicode U&'\0130'. Če podate turške področne nastavitve, skalarna funkcija LOWER pretvori veliko latinsko črko i v majhno latinsko črko i brez pike, ki ima znakovno kodo Unicode U&'\0131'. Če področnih nastavitev ne podate, skalarna funkcija UPPER pretvori majhno latinsko črko v veliko latinsko črko i, ki je znak Unicode U&'\0049', skalarna funkcija LOWER pa pretvori latinsko veliko črko i v latinsko majhno črko i, ki je znak Unicode U&'\0069'.

### **S tem povezane povezave**

″Skalarna funkcija UPPER″ v publikaciji [Referenčni](http://www.ibm.com/support/docview.wss?rs=71&uid=swg27009727) opis SQL, zvezek 1

″Skalarna funkcija LOWER″ v publikaciji [Referenčni](http://www.ibm.com/support/docview.wss?rs=71&uid=swg27009727) opis SQL, zvezek 1

″Skalarna funkcija LOWER (upošteva področne [nastavitve\)](http://www.ibm.com/support/docview.wss?rs=71&uid=swg27009727)″ v publikaciji Referenčni opis SQL, [zvezek](http://www.ibm.com/support/docview.wss?rs=71&uid=swg27009727) 1

″Skalarna funkcija UPPER (upošteva področne [nastavitve\)](http://www.ibm.com/support/docview.wss?rs=71&uid=swg27009727)″ v publikaciji Referenčni opis SQL, [zvezek](http://www.ibm.com/support/docview.wss?rs=71&uid=swg27009727) 1

″Skalarna funkcija LCASE″ v publikaciji [Referenčni](http://www.ibm.com/support/docview.wss?rs=71&uid=swg27009727) opis SQL, zvezek 1

″Skalarna funkcija UCASE″ v publikaciji [Referenčni](http://www.ibm.com/support/docview.wss?rs=71&uid=swg27009727) opis SQL, zvezek 1

″Skalarna funkcija LCASE (upošteva področne [nastavitve\)](http://www.ibm.com/support/docview.wss?rs=71&uid=swg27009727)″ v publikaciji Referenčni opis SQL, [zvezek](http://www.ibm.com/support/docview.wss?rs=71&uid=swg27009727) 1

″Skalarna funkcija UCASE (upošteva področne [nastavitve\)](http://www.ibm.com/support/docview.wss?rs=71&uid=swg27009727)″ v publikaciji Referenčni opis SQL, [zvezek](http://www.ibm.com/support/docview.wss?rs=71&uid=swg27009727) 1

# **FP1: Primerjalni nizi, temelječi na UCA, ki upoštevajo področne nastavitve, nudijo dodatne možnosti za razvrščanje podatkov**

Od različice 9.5 s paketom popravkov 1 naprej lahko zdaj pri izdelavi baze podatkov Unicode podate primerjalni niz (collation), ki nudi kulturološko pričakovano razvrstitev.

Primerjalni niz, ki upošteva področne nastavitve, nudi pričakovano razvrstitev podatkov na osnovi podanih področnih nastavitev, ki vključuje informacije, kot sta jezik in teritorij. Primerjalne nize lahko prilagodite tudi tako, da nudijo razvrstitev, ki ne upošteva velikih/malih črk in akcentov.

Primerjalni nizi v DB2 različice 9.5 s paketom popravkov 1 temeljijo na različici algoritma primerjanja Unicode različice 5.0, ki podaja specifikacijo za primerjavo dveh nizov Unicode na način, ki ustreza zahtevam standarda Unicode.

Uporabite lahko tudi primerjalne nize, temelječe na UCA, ki upoštevajo področne nastavitve, s skalarno funkcijo SQL COLLATION\_KEY\_BIT.

### **S tem povezani pojmi**

″Na področno nastavitev občutljivo [primerjalno](http://www.ibm.com/support/docview.wss?rs=71&uid=swg27009727) zaporedje, ki temelji na UCA″ v publikaciji [Internationalization](http://www.ibm.com/support/docview.wss?rs=71&uid=swg27009727) Guide

# <span id="page-128-0"></span>**Poglavje 15. Izboljšano odpravljanje in odkrivanje težav**

Ta razdelek povzema izboljšave odpravljanja in odkrivanja težav, kar vključuje izboljšave prožnosti in doslednosti baz podatkov, poenostavljeno ogledovanje napak in dnevnikov ter nova orodja za sledenje in beleženje napak.

Za več informacij o izboljšavah odpravljanja in odkrivanja težav preglejte naslednji razdelek.

# **Orodje za zbiranje podatkov beleži nepričakovane napake**

Novo orodje db2fodc (zajemanje podatkov prve pojavitve) zbere podatke, ki temeljijo na simptomu, ko so zaznane nepričakovana stanja napak v primerku DB2. S temi podatki lahko pomagate odpraviti stanja napak, ki se lahko pojavijo v bazi podatkov.

Orodje db2fodc lahko samodejno izvaja upravljalnik baz podatkov ali pa ga ročno izvajate vi. Podati morate, kateri simptomi bodo povzročili, da bo upravljalnik baz podatkov pognal to orodje. Simptomi, ki zaženejo orodje db2fodc, vključujejo nepričakovane sistemske napake DB2 zaradi signalov (v operacijskih sistemih UNIX), izjemnih stanj (v operacijskih sistemih Windows) in okvarjenih podatkov, česar posledica so izpadi, prekinitev računalnika in težave. Podajte tip podatkov za zbiranje tako, da nastavite vrednosti v konfiguracijskem parametru **db2pdcfg** ali spremenljivki registra **DB2FODC** in povezanih parametrih. Ko je zbiranje podatkov zaključeno, morate izvesti orodje db2support, da pripravite in zberete nastale diagnostične datoteke in da pripravite paket, ki ga boste predložili IBM-ovi službi za podporo.

To orodje zamenja nekatere operacije za zbiranje podatkov in vključi druge operacije za zbiranje podatkov, ki so podobne operacijam, najdenim v drugih orodjih za odpravljanje napak, kot je db2support, in v orodjih, ki jih uporablja IBM- ova služba za podporo.

### **S tem povezane povezave**

″[db2support](http://www.ibm.com/support/docview.wss?rs=71&uid=swg27009727) - ukaz zbiralnega orodja za analizo težav in okolje″ v publikaciji Referenčni opis [ukazov](http://www.ibm.com/support/docview.wss?rs=71&uid=swg27009727)

″Splošne [spremenljivke](http://www.ibm.com/support/docview.wss?rs=71&uid=swg27009727) registra″ v publikaciji Data Servers, Databases, and Database [Objects](http://www.ibm.com/support/docview.wss?rs=71&uid=swg27009727) Guide

″db2pdcfg - ukaz [konfiguriranja](http://www.ibm.com/support/docview.wss?rs=71&uid=swg27009727) baze podatkov DB2 za vedenje odkrivanja težav″ v publikaciji [Referenčni](http://www.ibm.com/support/docview.wss?rs=71&uid=swg27009727) opis ukazov

″db2fodc - ukaz zbiranja podatkov prve pojavitve DB2″ v publikaciji [Referenčni](http://www.ibm.com/support/docview.wss?rs=71&uid=swg27009727) opis [ukazov](http://www.ibm.com/support/docview.wss?rs=71&uid=swg27009727)

## **Skrbniško rutino SQL smo dodali za pripomočke za beleženje**

Z novo sistemsko definirano rutino PD\_GET\_DIAG\_HIST lahko vrnete dogodke, obvestila in diagnostične zapise dnevnika iz različnih pripomočkov, kot so na primer statistični podatki optimizatorja in dnevnika z obvestili o skrbništvu.

Rutina podpira tudi predhodno filtriranje glede na vrednost učinka na stranko, tip zapisa in časovno oznako zapisa. Resnost učinka na stranko lahko sega od informativnega do kritičnega. Nadzorujete lahko področje in žarišče diagnostične informacije.

#### **S tem povezane povezave**

″Funkcija tabele [PD\\_GET\\_DIAG\\_HIST](http://www.ibm.com/support/docview.wss?rs=71&uid=swg27009727) - vrnitev zapisov iz podanega pripomočka″ v publikaciji Skrbniški [podprogrami](http://www.ibm.com/support/docview.wss?rs=71&uid=swg27009727) in pogledi

# **Pomnilniški ključi zaznajo težave pri dostopu do pomnilnika**

Različica 9.5 podpira pomnilniške ključe, ki so nova komponenta procesorjev IBM POWER6 in operacijskega sistema AIX, ki ščiti obsege pomnilnika s pomočjo ključev zaščitne naprave na ravni jedrne niti.

S pomnilniškimi ključi lahko zaščitite medpomnilniško področje pomnilnika. Baza podatkov se posodobi med uporabo medpomnilniškega področja; zaščita s pomnilniškimi ključi zmanjša težave zaradi poškodovanega medpomnilniškega področja pomnilnika in omeji napake, ki bi lahko zaustavile delovanje baze podatkov. Nedovoljeni poskusi dostopa do medpomnilniškega področja s pomočjo programskih sredstev povzročijo stanje napake, ki ga upravljalnik baz podatkov zazna in odpravi.

Z novo spremenljivko registra **DB2\_MEMORY\_PROTECT** lahko omogočite podporo za pomnilniške ključe.

### **S tem povezani pojmi**

″Zaščita pomnilnika [medpomnilniškega](http://www.ibm.com/support/docview.wss?rs=71&uid=swg27009727) področja ( AIX, ki se izvaja na POWER6 )″ v publikaciji Data Servers, [Databases,](http://www.ibm.com/support/docview.wss?rs=71&uid=swg27009727) and Database Objects Guide

### **S tem povezane povezave**

″Razne [spremenljivke](http://www.ibm.com/support/docview.wss?rs=71&uid=swg27009727)″ v publikaciji Data Servers, Databases, and Database Objects Guide

# **Sprotno preverjanje skladnosti podatkov je izboljšano**

Za izvedbo preverjanja indeksa lahko z ukazom INSPECT in API-jem db2inspect uporabite dve novi ključni besedi **high** in **indexdata**.

Ukaz INSPECT in API db2inspect preverita arhitekturno integriteto baze podatkov s preverjanjem skladnosti strani v bazi podatkov. Spremembe omogočajo, da ukaz INSPECT in API db2inspect izvedeta podobna preverjanja, kot jih izvajata db2dart in RUNSTATS, da najdeta poškodovane podatke. Dostop je dovoljen do vseh objektov razen do tistih, ki se preverjajo. Privzeti vedenji za ukaz INSPECT in API db2inspect sta nespremenjeni.

### **S tem povezane povezave**

″API db2Inspect - pregled baze podatkov za [arhitekturno](http://www.ibm.com/support/docview.wss?rs=71&uid=swg27009727) integriteto″ v publikaciji Skrbniški [referenčni](http://www.ibm.com/support/docview.wss?rs=71&uid=swg27009727) priročnik za API

″Ukaz INSPECT″ v publikaciji [Referenčni](http://www.ibm.com/support/docview.wss?rs=71&uid=swg27009727) opis ukazov

## **Toleranca do težav s skladnostjo indeksnih podatkov je višja**

Ko indeks v različici 9.5 ni več skladen, se aplikaciji vrne sporočilo o napaki (SQL0901N), namesto da bi se baza podatkov in primerek zaustavila.

Ko se vrne sporočilo o napaki, lahko z ukazom INSPECT ali API-jem db2inspect izvedete sprotno preverjanje neskladnosti indeksa, medtem ko imajo druge aplikacije še vedno dostop do tistih objektov baze podatkov, ki niso v preverjanju. Ta tip tolerance napak je omogočen le za navadne indekse tako na particioniranih, kot na neparticioniranih tabelah in za indekse na večdimenzionalnih indeksih za združevanje v gruče. Ta tip tolerance napak ni omogočen za večdimenzionalne indekse bloka za združevanje v gruče, sestavljene indekse bloka, prostorske indekse in indekse XML.

### **S tem povezane povezave**

″API db2Inspect - pregled baze podatkov za [arhitekturno](http://www.ibm.com/support/docview.wss?rs=71&uid=swg27009727) integriteto″ v publikaciji Skrbniški [referenčni](http://www.ibm.com/support/docview.wss?rs=71&uid=swg27009727) priročnik za API

″Ukaz INSPECT″ v publikaciji [Referenčni](http://www.ibm.com/support/docview.wss?rs=71&uid=swg27009727) opis ukazov

# <span id="page-130-0"></span>**Odpornost baze podatkov med nepričakovanimi napakami je izboljšana**

Včasih je lahko stanje napake v aplikaciji kar zaključilo bazo podatkov in primerek (upravljalnika baz podatkov). Zdaj pa, če integriteta podatkov ni prizadeta in če se lahko prekine ali zaustavi posameznega agenta DB2 za aplikacijo z napako, se prekine ali zaustavi le ta aplikacija.

Ko pride do zanke, kršitve segmentacije ali drugih izjem, se ohranijo diagnostične informacije, potrebne za pregled, stanje napake se vrne aplikaciji, status agenta DB2 se spremeni in aplikacija se vrne v začetno stanje. Druge aplikacije, na katere ta napaka ni vplivala, se izvajajo, dokler niso dokončane. Odločite se lahko, kdaj boste zaključili in ponovno zagnali bazo podatkov ter primerek.

### **S tem povezani pojmi**

″[Odpravljanje](http://www.ibm.com/support/docview.wss?rs=71&uid=swg27009727) težav v DB2″ v publikaciji Partitioning and Clustering Guide

# **Del 2. Kaj je spremenjenega**

Razdelek opisuje spremenjeno funkcionalnost, opuščeno in umaknjeno funkcionalnost, ki se jih morate zavedati pri kodiranju novih aplikacij ali spreminjanju obstoječih aplikacij.

S poznavanjem sprememb si olajšate razvoj trenutnih aplikacij ter načrte za selitev na različico 9.5.

V naslednjim razdelkih imajo teme, ki so povezane s specifičnim paketom popravkov, na začetku naslova teme predpono ″FPx″, kjer predstavlja *x* raven paketa popravkov.

#### **Poglavje 16, "Spremenjena [funkcionalnost",](#page-134-0) na strani 123**

To poglavje opisuje spremembe v obstoječi funkcionalnosti DB2, vključno s spremembami, povezanimi z nastavitvijo baze podatkov, izvajanjem skrbništva nad bazo podatkov, razvijanjem aplikacij in ukazi CLP ter sistemskimi ukazi.

#### **Poglavje 17, "Opuščena [funkcionalnost",](#page-174-0) na strani 163**

To poglavje navaja opuščene funkcionalnosti, torej specifične funkcije in zmožnosti, ki so podprte, vendar niso več priporočene in bodo v prihodnji izdaji odstranjene.

### **Poglavje 18, "Umaknjena [funkcionalnost",](#page-184-0) na strani 173**

To poglavje navaja možnosti in funkcionalnost, ki v različici 9.5 ni več podprta.

### **Poglavje 19, ["Spremembe](#page-190-0) v paketu popravkov DB2 različice 9.1, ki vplivajo na uporabo izdelka DB2 [različice](#page-190-0) 9.5", na strani 179**

To poglavje opisuje možnosti in funkcionalnost, ki je bila dodana ali spremenjena kot del paketa popravkov 3 za različico 9.1 (in starejše pakete popravkov), in velja tudi za različico 9.5, vendar ni opisana v drugih razdelkih te knjige.

# <span id="page-134-0"></span>**Poglavje 16. Spremenjena funkcionalnost**

Spremenjena funkcionalnost tipično vključuje spremembe v privzetih vrednostih ali drugačen rezultat, kot bi se pojavil v prejšnjih izdajah. Stavek SQL, ki ste ga uporabili v različici 9.1, lahko na primer v različici 9.5 privede do povsem drugačnih rezultatov.

Spremembe so združene v skupine po kategorijah.

## **Povzetek sprememb v skrbništvu**

## **Privzeta kodna stran za nove baze podatkov je Unicode**

Ko izdelate novo bazo podatkov DB2, je privzeta kodna stran Unicode. Pred tem je privzeta kodna stran baze podatkov temeljila na okolju aplikacije, v katerem ste izdelali bazo podatkov.

### **Podrobnosti**

Baza podatkov v kodni strani Unicode lahko sprejme znake iz kateregakoli jezika. Če baza podatkov uporablja Unicode, lahko z rastjo vašega podjetja tudi baza podatkov preraste jezikovne in ozemeljske meje.

Mnoga moderna razvojna okolja, kot sta Java in .NET, imajo privzeto kodno stran Unicode. Zato se baze podatkov v kodi Unicode bolje prilegajo tem razvojnim okoljem, kar zmanjša stroške komunikacije med odjemalcem in strežnikom.

### **Rešitev**

Če želite izdelati bazo podatkov, ki ni v kodi Unicode, morate izrecno nastaviti nabor kod in področje za bazo podatkov.

### **S tem povezani pojmi**

″Izvedba Unicode v bazi podatkov DB2 za Linux, UNIX in Windows″ v [publikaciji](http://www.ibm.com/support/docview.wss?rs=71&uid=swg27009727) [Internationalization](http://www.ibm.com/support/docview.wss?rs=71&uid=swg27009727) Guide

### **S tem povezana opravila**

″Izbira kodne strani, teritorija in zbiranja za bazo podatkov″ v [publikaciji](http://www.ibm.com/support/docview.wss?rs=71&uid=swg27009727) [Internationalization](http://www.ibm.com/support/docview.wss?rs=71&uid=swg27009727) Guide

″Izdelava baz podatkov″ v publikaciji Data Servers, [Databases,](http://www.ibm.com/support/docview.wss?rs=71&uid=swg27009727) and Database Objects [Guide](http://www.ibm.com/support/docview.wss?rs=71&uid=swg27009727)

## **Nekateri konfiguracijski parametri upravljalnika baz podatkov so bili spremenjeni**

Različica 9.5 vsebuje številne nove in spremenjene konfiguracijske parametre upravljalnika baz podatkov. Poleg tega pa so bili nekateri parametri opuščeni ali umaknjeni, da bi odražali spremembe v funkcionalnosti DB2, predstavitev novih parametrov ali odstranitev podpore.

Za DB2 Connect veljajo naslednji novi in spremenjeni konfiguracijski parametri upravljalnika baz podatkov.

## **Novi konfiguracijski parametri upravljalnika baz podatkov**

Zaradi novih funkcij in funkcionalnosti vsebuje različica 9.5 številne nove konfiguracijske parametre.

*Tabela 7. Povzetek novih konfiguracijskih parametrov v upravljalniku baz podatkov različice 9.5*

| Ime parametra | Opis                      | Podrobnosti                                                                                                    |
|---------------|---------------------------|----------------------------------------------------------------------------------------------------|
| cluster_mgr   | Ime upravlialnika<br>gruc | Upravljalniku baz podatkov omogoča, da lahko podanemu upravljalniku gruč<br>poroča o spremembah v konfiguraciji prirastne gruče. |

## **Spremenjeni konfiguracijski parametri upravljalnika baz podatkov**

Naslednja tabela navaja konfiguracijske parametre s spremenjenimi privzetimi vrednostmi: Vse te parametre je mogoče dinamično posodobiti brez potrebe po zaustavitvi ali vnovičnem zagonu primerka baze podatkov.

*Tabela 8. Povzetek konfiguracijskih parametrov s spremenjenimi privzetimi vrednostmi*

| Ime parametra   | Opis                                                         | Privzeta vrednost različice 9.1                                                                                                    | Privzeta vrednost različice 9.5                                                                                                    |
|-----------------|--------------------------------------------------------------|----------------------------------------------------------------------------------------------------|----------------------------------------------------------------------------------------------------|
| agent stack sz  | Velikost sklada agenta                                       | 64-bitni operacijski sistemi<br>Linux: $256$                                                                                                    | 64-bitni operacijski sistemi Linux: 1 024                                                                                                    |
| comm bandwidth  | Komunikacijska<br>pasovna širina                             | Privzeta vrednost je izračunana<br>glede na to, ali se uporablja<br>hitro stikalo.                                                                                       | Privzeta vrednost je izračunana glede na<br>hitrost podrejenega komunikacijskega<br>vmesnika. Vrednost 100 je lahko<br>pričakovana za sisteme, ki uporabljajo<br>Gigabit Ethernet. |
| fenced_pool     | Maksimalno število<br>ograjenih procesov                     | Vrednost max_coordagents                                                                                                    | <b>AUTOMATIC</b>                                                                                                    |
| java heap sz    | Največja velikost<br>kopice interpreterja<br>Java            | Vsi operacijski sistemi: 2 048                                                                                                    | Operacijski sistemi HP-UX: 4 096<br>Vsi drugi operacijski sistemi: 2 048                                                                                                    |
| max connections | Največje število<br>odjemalskih povezav                      | Vrednost max_coordagents                                                                                                    | <b>AUTOMATIC</b>                                                                                                    |
| mon heap sz     | Velikost kopice<br>sistemskega<br>nadzornika baz<br>podatkov | <b>UNIX: 90</b><br>Strežnik baze podatkov za<br>Windows z lokalnimi in<br>oddaljenimi odjemalci: 66<br>Strežnik baze podatkov za<br>Windows z lokalnimi<br>odjemalci: 46 | <b>AUTOMATIC</b>                                                                                                    |
| num poolagents  | Velikost področja<br>agenta                                  | Vrednost maxagents/2                                                                                                    | <b>AUTOMATIC</b>                                                                                                    |

Naslednji konfiguracijski parametri baze podatkov so v različici 9.5 spremenili svoje vedenje ali pa imajo nov obseg.

*Tabela 9. Povzetek konfiguracijskih parametrov upravljalnika baz podatkov s spremenjenim vedenjem ali novim obsegom*

| Ime parametra  | <b>Opis</b>               | Sprememba v različici 9.5                                                                                       |
|----------------|---------------------------|----------------------------------------------------------------------------------------------------|
| agent_stack_sz | Velikost sklada<br>agenta | Na 64-bitnih platformah Linux je obseg veljavnih vrednosti povečan z 256 na<br>  32 768, namesto s 16 na 1 024. |

*Tabela 9. Povzetek konfiguracijskih parametrov upravljalnika baz podatkov s spremenjenim vedenjem ali novim obsegom (nadaljevanje)*

| Ime parametra   | Opis                                         | Sprememba v različici 9.5                                                                                                    |
|-----------------|----------------------------------------------|----------------------------------------------------------------------------------------------------|
| federated_async | Največ asinhronih<br>TQ-jev na<br>poizvedbo  | Maksimalni obseg ni več vrednost maxagents/4. Zdaj je 32 767.                                                                                                    |
| instance memory | Pomnilnik primerka                           | Maksimalni obseg ni več 4 294 967 295. Na 32-bitnih platformah je<br>1 000 000, na 64-bitnih platformah pa 68 719 476 736. Pomnilnik primerka<br>zdaj predstavlja omejitev porabe pomnilnika v velikosti particije, namesto<br>velikosti niza pomnilnika DBMS.                                                           |
| intra parallel  | Omogoči<br>medparticijski<br>paralelizem     | Ta parameter še vedno nadzoruje paralelizem SMP načrt dostopa do SQL, ne<br>pa paralelizem izdelave indeksa. Namesto tega je paralelizem izdelave indeksa<br>omogočen dinamično, na zahtevo, vendar samo začasno za čas trajanja<br>operacije CREATE INDEX, ki temelji na uvodnih preverjanjih upravljalnika<br>indeksa. |
| max coordagents | Največje število<br>usklajevalnih<br>agentov | Poleg podpore AUTOMATIC maksimalni obseg ni več vrednost maxagents<br>minus vrednost num_initagents. Je 64 000.                                                                                                    |
| num initagents  | Začetno število<br>agentov na<br>področju    | Maksimalni obseg ni več vrednost num_poolagents. Zdaj je 64 000.                                                                                                    |
| num initfenced  | Začetno število<br>ograjenih procesov        | Maksimalni obseg ni več seštevek max connections + (maxagents -<br>max_coordagents). Je 64 000.                                                                                                    |

### **Opuščeni in umaknjeni konfiguracijski parametri upravljalnika baz podatkov**

Zaradi sprememb v funkcionalnosti, vpeljave novih parametrov ali odstranitve podpore smo naslednje konfiguracijske parametre upravljalnika baz podatkov opustili ali umaknili.

| Ime parametra | Opis                                 | Podrobnosti in razrešitev                                                                                                    |
|---------------|--------------------------------------|----------------------------------------------------------------------------------------------------|
| agentpri      | Prednost agentov                     | S predstavitvijo novih zmožnosti upravljanja delovnih obremenitev je potreba po<br>tem konfiguracijskem parametru zmanjšana, tako da bo ta konfiguracijski<br>parameter lahko opuščen v prihodnji izdaji.                                                                |
| maxagents     | Največje število<br>agentov          | Namesto uporabe parametra <b>maxagents</b> za nadzor največjega števila agentov<br>upravljalnika baz podatkov, nastavite omejitve skupnega števila povezav,<br>dovoljenih za primerek.                                                                                   |
| maxcagents    | Največje število<br>sočasnih agentov | Podobno lahko namesto parametra maxcagents za nadzor največjega sočasnega<br>števila agentov upravljalnika baz podatkov uporabite koncentratorja povezav in<br>zmožnosti upravljanja delovne obremenitve DB2 za upravljanje delovnih<br>obremenitev in virov na sistemu. |
| query_heap_sz | Velikost kopice<br>poizvedbe         | Ta konfiguracijski parameter je opuščen, ker je bil uporabljen za podporo<br>univerzalne baze podatkov DB2 za odjemalce Linux, Windows in UNIX<br>različice 7 (ali starejše), ki uporabljajo protokol DB2RA. Ta protokol ni več<br>podprt.                               |

*Tabela 10. Povzetek opuščenih konfiguracijskih parametrov*

Naslednji konfiguracijski parametri so umaknjeni:

*Tabela 11. Povzetek umaknjenih konfiguracijskih parametrov upravljalnika baz podatkov*

| Ime parametra   | Opis                      | Podrobnosti in razrešitev                                                                               |
|-----------------|---------------------------|----------------------------------------------------------------------------------------------------|
| priv_mem_thresh | Prag zasebnega pomnilnika | Ta parameter zdaj ni potreben, ker upravljalnik<br>baz podatkov zdaj uporablja večnitno<br>arhitekturo. |

### **S tem povezani pojmi**

"Nekateri [konfiguracijski](#page-151-0) parametri baze podatkov so bili spremenjeni" na strani 140 Različica 9.5 vsebuje številne nove in spremenjene konfiguracijske parametre baze podatkov. Poleg tega pa so bili nekateri parametri opuščeni ali umaknjeni, da bi odražali spremembe v funkcionalnosti DB2, predstavitev novih parametrov ali odstranitev podpore.

### **S tem povezane povezave**

″Ukaz RESET DATABASE [CONFIGURATION](http://www.ibm.com/support/docview.wss?rs=71&uid=swg27009727)″ v publikaciji Referenčni opis ukazov

″Povzetek [konfiguracijskih](http://www.ibm.com/support/docview.wss?rs=71&uid=swg27009727) parametrov″ v publikaciji Data Servers, Databases, and [Database](http://www.ibm.com/support/docview.wss?rs=71&uid=swg27009727) Objects Guide

″[Spremembe](http://www.ibm.com/support/docview.wss?rs=71&uid=swg27009727) v vedenju strežnika DB2″ v vodiču za selitev

# **Nekatere spremenljivke registra in okolja so spremenjene**

V različici 9.5 je prišlo do številnih sprememb pri spremenljivkah registra in okolja.

### **Nove privzete vrednosti**

| Spremenljivka registra | Privzete nastavitve različice<br>9.1 | Privzete nastavitve različice<br>9.5                                                                                                    |
|------------------------|--------------------------------------|----------------------------------------------------------------------------------------------------|
| <b>DB2INSTPROF</b>     | <b>NULL</b>                          | ProgramData\IBM\DB2\ v<br>operacijskem sistemu Windows<br>Vista in Documents and<br>Settings\All Users\Application<br>Data\IBM\DB2\ v operacijskih<br>sistemih Windows 2003 ali XP. |

*Tabela 12. Spremenljivke registra z novimi privzetimi vrednostmi*

### **Nove vrednosti**

*Tabela 13. Spremenljivke registra z novimi vrednostmi*

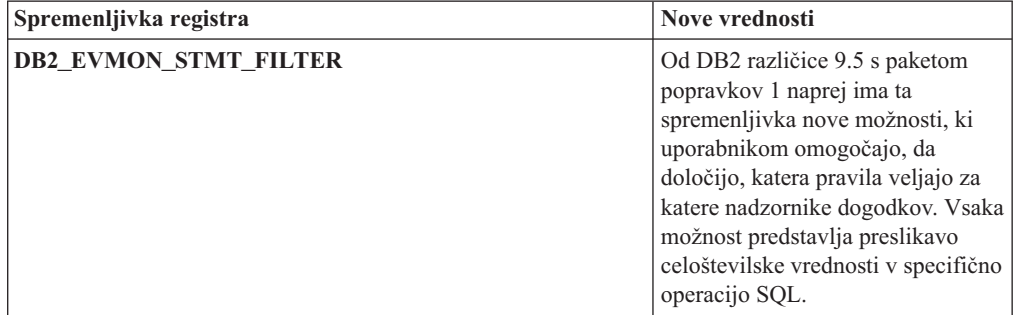

| Spremenljivka registra | <b>Nove vrednosti</b>                                                                                                    |
|------------------------|----------------------------------------------------------------------------------------------------|
| <b>DB2 MDC ROLLOUT</b> | Ta spremenljivka ima novo<br>vrednost DEFER in nov opis<br>IMMEDIATE (kar je enako<br>trenutnim nastavitvam ON, YES, 1,<br>in TRUE). Sedaj lahko nadzorujete,<br>ali se za obsežno brisanje v<br>večdimenzionalnih gručastih<br>tabelah uporablja takojšnje obsežno<br>čiščenje indeksa (privzeto vedenje)<br>ali odloženo obsežno čiščenje<br>indeksa. Podrobnejše informacije<br>so na voljo v razdelku "Obsežna<br>brisanja večdimenzionalnega<br>združevanja v gruče (MDC) so<br>hitrejša z možnostjo odloženega<br>čiščenja indeksa" na strani 54. |
| <b>DB2_WORKLOAD</b>    | Ta spremenljivka ima dve novi<br>vrednosti: 1C in TPM. S temi<br>nastavitvami lahko konfigurirate<br>niz spremenljivk registra v vaši<br>bazi podatkov za aplikacije, ki jih<br>ponuja 1C, in za Tivoli<br>Provisioning Manager.                                                                                                    |

*Tabela 13. Spremenljivke registra z novimi vrednostmi (nadaljevanje)*

## **Spremenjena vedenja**

*Tabela 14. Spremenljivke registra s spremenjenimi vedenji*

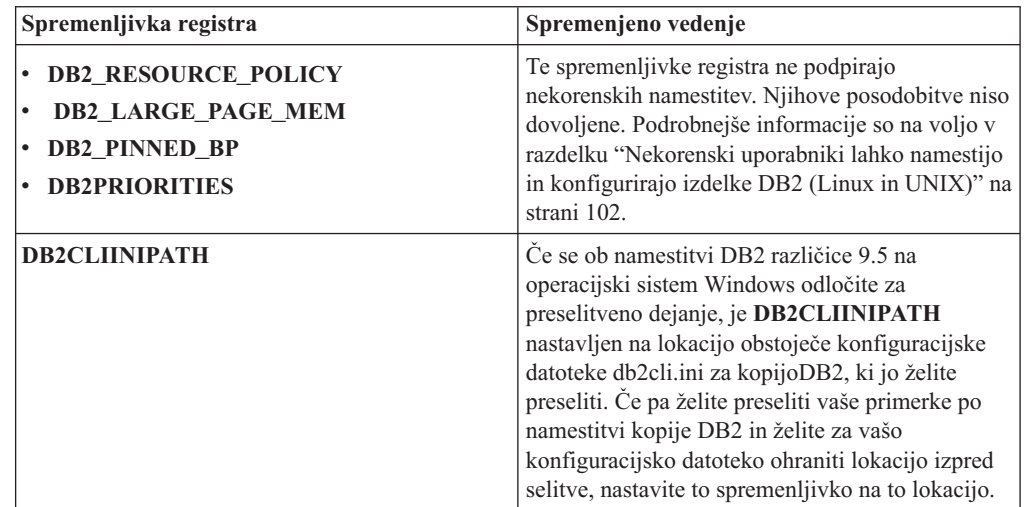

| Spremenljivka registra          | Spremenjeno vedenje                                                                                                    |
|---------------------------------|----------------------------------------------------------------------------------------------------|
| <b>DB2MEMMAXFREE</b>            | Če nastavite to spremenljivko registra na<br>operativna sistema Linux in UNIX, jo preselitev<br>primerka nastavi na ničelno vrednost. Nastavitev<br>te spremenljivke ni več potrebna, saj upravljalnik<br>baz podatkov sedaj uporablja model nitnega<br>motorja, tako da si vse niti upravljalnika baz<br>podatkov delijo zasebni pomnilnik.<br>Opomba: Ne nastavljajte te spremenljivke. Njeno<br>nastavljanje bi verjetno zmanjšalo zmogljivost in<br>bi mogoče povzročilo nepričakovano vedenje.<br>Podrobnejše informacije so na voljo v razdelku<br>"Poenostavljena večnitna arhitektura zmanjša<br>skupne stroške lastništva" na strani 28. |
| <b>DB2 EXTENDED IO FEATURES</b> | Te možnosti spremenljivke registra ne morete več<br>uporabljati, da bi prioriteto V/I nastavili za sprotno<br>varnostno kopiranje. API, s katerim je bila<br>nastavljena prioriteta V/I, je osnovan na procesu.<br>Različica 9.5 uporablja model na nitni osnovi in<br>trenutno ni nobenega enakovrednega API-ja, ki bi<br>nastavil prioriteto V/I na nitni osnovi. Podrobnejše<br>informacije so na voljo v razdelku<br>"Poenostavljena večnitna arhitektura zmanjša<br>skupne stroške lastništva" na strani 28.                                                                                                    |
| DB2_USE_DB2JCCT2_JROUTINE       | Privzeta nastavitev te spremenljivke registra<br>pomeni, da je privzeti gonilnik za shranjene<br>procedure in uporabniško definirane funkcije Java<br>gonilnik podatkovnega strežnika IBM za JDBC in<br>SQLJ. V predhodnih izdajah je bil privzeti<br>gonilnik JDBC gonilnik DB2 JDBC Type 2.<br>Podrobnejše informacije so na voljo v razdelku<br>"Privzeti gonilnik JDBC je spremenjen za rutine<br>Java" na strani 149.                                                                                                    |

*Tabela 14. Spremenljivke registra s spremenjenimi vedenji (nadaljevanje)*

## **Nove spremenljivke**

Te spremenljivke registra so nove v različici 9.5:

*Tabela 15. Dodane spremenljivke registra*

| Spremenljivka registra         | Opis                                                                                                    |
|--------------------------------|----------------------------------------------------------------------------------------------------|
| <b>DB2 CAPTURE LOCKTIMEOUT</b> | Ta spremenljivka registra podaja, da se<br>morajo opisne informacije o izteku<br>čakalnega časa zaklepanja zabeležiti ob<br>času pojavitve. Besedilno poročilo o<br>vsakem izteku čakalnega časa zaklepanja<br>se zapiše in shrani v datoteko. Več<br>informacij najdete v "Izboljšana<br>diagnoza izteka čakalnega časa<br>zaklepanja" na strani 38 |

| Spremenljivka registra              | Opis                                                                                                    |
|-------------------------------------|----------------------------------------------------------------------------------------------------|
| <b>DB2 EVMON EVENT LIST SIZE</b>    | Ta spremenljivka registra podaja<br>največje število bajtov, ki so lahko v<br>čakalni vrsti za zapis v določen<br>nadzornik dogodkov. Ko je ta meja<br>dosežena, morajo agenti, ki poskušajo<br>poslati podatke nadzorniku dogodkov,<br>počakati, dokler se velikost vrste ne<br>spusti pod ta prag. Podrobnejše<br>informacije so na voljo v razdelku<br>"Izboljšave upravljanja obremenitve<br>nudijo boljši nadzor" na strani 41.                                                                                                    |
| <b>DB2FODC</b>                      | Ta spremenljivka registra nadzoruje niz<br>parametrov, povezanih z odpravljanjem<br>težav, ki so v rabi v FODC (First<br>Occurrence Data Collection - zbiranje<br>podatkov glede na prvo pojavitev) za<br>razširjanje funkcionalnosti, ki je bila<br>predhodno na voljo v spremenljivki<br>registra DB2FFDC. Namenjena je kot<br>način, na katerega lahko vi in analitiki<br>IBM-ove službe za podporo nadzorujejo,<br>kaj med scenariji FODC zbere izdelek<br>DB2. S parametrom DB2FODC lahko<br>nadzorujete različne vidike zbiranja<br>podatkov in situacije izpadov.<br>Podrobnejše informacije so na voljo v<br>razdelku "Orodje za zbiranje podatkov<br>beleži nepričakovane napake" na strani<br>117. |
| DB2_HADR_PEER_WAIT_LIMIT            | Od DB2 različice 9.5 s paketom<br>popravkov 1 naprej se primarna baza<br>podatkov HADR ob nastavitvi te<br>spremenljivke registra preklopi iz stanja<br>enakovrednega partnerja, če je bilo<br>beleženje na primarni bazi podatkov<br>blokirano za podano število sekund<br>zaradi podvojitve dnevnika, v stanje<br>mirovanja.                                                                                                    |
| DB2_KEEP_AS_AND_DMS_CONTAINERS_OPEN | Ta spremenljivka registra omogoča, da<br>ima vsak vsebnik prostora tabel DMS<br>odprto ročko datoteke, dokler ne pride do<br>deaktiviranja baze podatkov, posledica<br>pa je lahko izboljšanje zmogljivosti<br>poizvedbe. Uporabite jo samo v čistih<br>okoljih DMS. Ta spremenljivka je na<br>voljo z DB2 različice 9.5 s paketom<br>popravkov 1.                                                                                                    |
| DB2LDAPSecurityConfig               | Ta spremenljivka registra podaja lokacijo<br>konfiguracijske datoteke vtičnika za<br>zaščito IBM LDAP.                                                                                                    |
| DB2_LOGGER_NON_BUFFERED_IO          | Od DB2 različice 9.5 s paketom<br>popravkov 1 naprej ta spremenljivka<br>registra omogoča neposreden V/I v<br>dnevniški datotečni sistem.                                                                                                    |

*Tabela 15. Dodane spremenljivke registra (nadaljevanje)*

| Spremenljivka registra             | Opis                                                                                                    |
|------------------------------------|----------------------------------------------------------------------------------------------------|
| <b>DB2 MEMORY PROTECT</b>          | Ta spremenljivka registra omogoča<br>funkcijo zaščite pomnilnika, ki uporablja<br>pomnilniške ključe, da prepreči okvaro<br>podatkov v področju medpomnilnika, ki<br>jo povzroči neveljaven dostop do<br>pomnilnika. Zaščita pomnilnika deluje<br>tako, da določi, kdaj bi morale niti<br>motorja DB2 dostopiti do pomnilnika<br>medpomnilniškega področja. Ko<br>nastavite DB2 MEMORY PROTECT<br>na možnost YES, se bo vsakič, ko bo nit<br>motorja DB2 brez dovoljenja poskušala<br>dostopiti do pomnilnika<br>medpomnilniškega področja, ta nit<br>motorja prekinila. Podrobnejše<br>informacije so na voljo v razdelku<br>"Odpornost baze podatkov med<br>nepričakovanimi napakami je izboljšana"<br>na strani 119. |
| <b>DB2 OPTSTATS LOG</b>            | DB2_OPTSTATS_LOG podaja atribute<br>statističnega dogodka z zapisovanjem<br>datotek, s katerimi se nadzoruje in<br>analizira dejavnosti, povezane z<br>zbiranjem statističnih podatkov. Ko ne<br>nastavite DB2_OPTSTATS_LOG ali ga<br>nastavite na možnost ON, je zapisovanje<br>statističnega dogodka omogočeno in vam<br>dopušča, da nadzorujete zmogljivost<br>sistema ter ohranite zgodovino za boljše<br>odkrivanje težav. Podrobnejše<br>informacije so na voljo v razdelku<br>"Zbiranje statističnih podatkov v realnem<br>času zagotavlja, da bodo najnovejši<br>statistični podatki uporabljeni za<br>optimizacijo" na strani 27.                                                                              |
| DB2_SET_MAX_CONTAINER_SIZE         | Ta spremenljivka registra nastavi<br>največjo velikost vsebnika za bazo<br>podatkov. Ko uporabljate to<br>spremenljivko registra, nastane v bazi<br>podatkov, potem ko prostor tabele, ki ga<br>upravlja pomnilnik, doseže mejo<br>podanega pomnilnika, nov vsebnik na<br>osnovi že obstoječe pomnilniške poti.<br>Podrobnejše informacije so na voljo v<br>razdelku "Prostori tabel bolj izkoristijo<br>prostor" na strani 38.                                                                                                    |
| <b>DB2 SYSTEM MONITOR SETTINGS</b> | Spremenljivka registra nadzoruje niz<br>parametrov, ki vam dovoljujejo, da<br>spremenite vedenje različnih vidikov<br>nadzorovanja DB2. Na primer, parameter<br>OLD_CPU_USAGE nadzoruje, kako<br>primerek pridobi čase CPE na platformah<br>Linux.                                                                                                    |

*Tabela 15. Dodane spremenljivke registra (nadaljevanje)*

| Spremenljivka registra                 | Opis                                                                                                    |
|----------------------------------------|----------------------------------------------------------------------------------------------------|
| <b>DB2_THREAD_SUSPENSION</b>           | Ta spremenljivka registra omogoči ali<br>onemogoči funkcijo začasne prekinitve<br>nitiDB2. Spremenljivka vam omogoča,<br>da nadzorujete, ali primerek DB2<br>podpira prekinitev, tako da začasno<br>prekine nepopolno nit motorja (nit, ki je<br>poskušala dostopiti do pomnilnika<br>medpomnilniškega področja brez<br>dovoljenja). Podrobnejše informacije so<br>na voljo v razdelku "Odpornost baze<br>podatkov med nepričakovanimi<br>napakami je izboljšana" na strani 119. |
| <b>DB2 UPDDBCFG SINGLE DBPARTITION</b> | Ta spremenljivka registra vam omogoča,<br>da podate, ali naj posodobitve in<br>ponastavitve baze podatkov vplivajo le<br>na določeno particijo. Če spremenljivke<br>ne nastavite, posodobitve in spremembe<br>konfiguracije baze podatkov veljajo za<br>vse particije baze podatkov. Podrobnejše<br>informacije so na voljo v razdelku<br>"Konfiguracija baze podatkov za več<br>particij je poenostavljena" na strani 29.                                                       |

*Tabela 15. Dodane spremenljivke registra (nadaljevanje)*

### **S tem povezani pojmi**

"Nekatere [spremenljivke](#page-174-0) registra in okolja so opuščene" na strani 163 Številne spremenljivke registra in okolja smo v različici 9.5 opustili. Te spremenljivke so še vedno na voljo, vendar jih ne uporabljajte, saj je zelo mogoče, da bodo v prihodnjih verzijah izdelka odstranjene.

"Nekatere [spremenljivke](#page-186-0) registra in okolja so umaknjene" na strani 175 V različici 9.5 je umaknjenih več spremenljivk registra. Odstranite vse sklice nanje.

## **Beleženja baze podatkov sedaj zahtevajo pooblastilo SECADM**

Upravljanje beleženj na ravni baze podatkov je sedaj stvar skrbnika za zaščito (ki ima pooblastilo SECADM. Skrbnik za zaščito lahko sedaj upravlja (izdeluje, spreminja, izbriše in komentira) overjene kontekstne objekte, vloge in pravilnike nadzora.

### **Podrobnosti**

Poleg tega, da ima skrbnik za zaščito razširjene zmožnosti, je tudi *edini* uporabnik, ki lahko upravlja beleženje baze podatkov. Skrbnik sistema (ki ima pooblastilo SYSADM) te zmožnosti nima več, vendar lahko še vedno upravlja beleženje ravni primerka. Poleg tega, da lahko skrbnik za zaščito konfiguriranja beleženja za bazo podatkov, ima tudi dovolj dostopa SQL za izvajanje naslednjih nalog:

- v napravi seznam arhiviranih datotek dnevnika beleženja, ki so na voljo za ekstrahiranje;
- izda ukaz ARCHIVE;
- v ekstrahira datoteko dnevnika beleženja v razmejeno datoteko.

### **Rešitev**

Zagotovite, da so dodeljena ustrezna pooblastila. Skrbnik sistema ima še vedno dovolj pooblastil za upravljanje dnevnikov beleženja, ko so ti na disku, s pomočjo ukaza db2audit, vendar ne more nadzorovati, kateri dogodki bodo beleženi. Skrbnik za zaščito nima zadostnih pooblastil za izvajanje ukaza db2audit; potrebno je pooblastilo SYSADM.

### **S tem povezani pojmi**

["Zmogljivost](#page-59-0) pripomočka za beleženje in skrbništvo sta izboljšana" na strani 48 Pripomoček za beleženje generira sled zapisov beleženja za niz preddefiniranih in nadzorovanih dogodkov baz podatkov. Različica 9.5 nudi večje izboljšave pripomočka za beleženje.

″Pomnilnik in analiza dnevnikov beleženja″ v [publikaciji](http://www.ibm.com/support/docview.wss?rs=71&uid=swg27009727) Database Security Guide

### **S tem povezane povezave**

″db2audit - ukaz [skrbniškega](http://www.ibm.com/support/docview.wss?rs=71&uid=swg27009727) orodja pripomočka za beleženje″ v publikaciji Referenčni opis [ukazov](http://www.ibm.com/support/docview.wss?rs=71&uid=swg27009727)

## **Slovar stisnjenih podatkov se izdela samodejno**

V različici 9.5 se v nekaterih primerih slovar stisnjenih podatkov izdela samodejno.

### **Podrobnosti**

V različici 9.1 morate slovar stisnjenih podatkov izdelati ročno z izvedbo reorganizacije tabele na klasičen način (brez povezave). Najprej morate nastaviti atribut COMPRESS za tabelo na možnost YES. Potem ko niz atributov COMPRESS nastavite na možnost YES, je tabela v različici 9.5 pripravljena za samodejno izdelavo slovarja stisnjenih podatkov, ko je v tabeli dovolj podatkov. S stavkom INSERT ali ukazom LOAD z možnostjo **INSERT** ali **REPLACE** ali ukazom IMPORT z možnostjo **INSERT** ali ukazom REDISTRIBUTE se bo posledično izvedla samodejna izdelava slovarja stisnjenih podatkov, če bo sistem baze podatkov določil, da tabela vsebuje dovolj podatkov, da zagotovi izdelavo slovarja. Za izdelavo slovarja stisnjenih podatkov vam ni treba reorganizirati tabele na klasičen način (brez povezave).

Če atribut COMPRESS tabele v različici 9.1 ni nastavljen na vrednost YES, v tabeli še ne obstaja slovar stiskanja in v tabeli obstaja vsaj en zapis z veljavno dolžino, bo zahteva za preureditev tabele z možnostjo **KEEPDICTIONARY** zgradila slovar stiskanja za tabelo. V enakem scenariju v različici 9.5 slovar stiskanja ne bo izdelan, razen v primeru, če velikost tabele preseže prag približno 2 MB in je ob dosegi praga znotraj tabele vsebovanih zadosti uporabniških podatkov (vsaj 700 kb).

V različici 9.1 se vse podatkovne vrstice, ki imajo veljavno velikost zapisa, uporabijo za gradnjo slovarja stisnjenih podatkov. Če so med gradnjo slovarja stisnjenih podatkov vsi zapisi v tabeli krajši od najkrajše dolžine zapisa, se pojavi sporočilo o napaki SQL2220W. Če je v tabeli vsaj en zapis z veljavno dolžino, se zgradi slovar stisnjenih podatkov. Vendar v različici 9.5 ni kriterijev za dolžino zapisa, ki bi določali, katera vrstica sodeluje pri izdelavi slovarja stisnjenih podatkov. Če so dolžine vseh podatkovnih zapisov, izbranih za gradnjo slovarja stisnjenih podatkov, krajše od najkrajše uporabne dolžine zapisa, se sporočilo o napaki SQL2220W ne pojavi.

### **Rešitev**

Po izdelavi ali spremembi tabele z nastavljenim atributom COMPRESS na YES, ni potrebno storiti ničesar, da bi izdelali slovar stisnjenih podatkov.

### **S tem povezani pojmi**

″[Samodejna](http://www.ibm.com/support/docview.wss?rs=71&uid=swg27009727) izdelava imenika (ADC) (stiskanje)″ v publikaciji Data Servers, Databases, and [Database](http://www.ibm.com/support/docview.wss?rs=71&uid=swg27009727) Objects Guide
# **Ciljne tabele za nadzornike dogodkov pisanja v tabelo so se spremenile**

Podatkovni tipi ali dolžine v ciljnih tabelah za nadzornika dogodkov pisanja v tabelo so bili med različicama 9.1 in 9.5 spremenjeni za podniz nadzornih elementov. Te spremembe vam omogočajo, da prestrežete več podatkov za nadzorovanje v ciljnih tabelah.

## **Podrobnosti**

Naslednji nadzorni elementi imajo spremenjen tip podatkov ali dolžino:

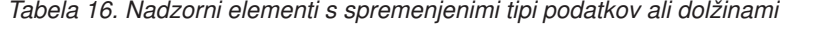

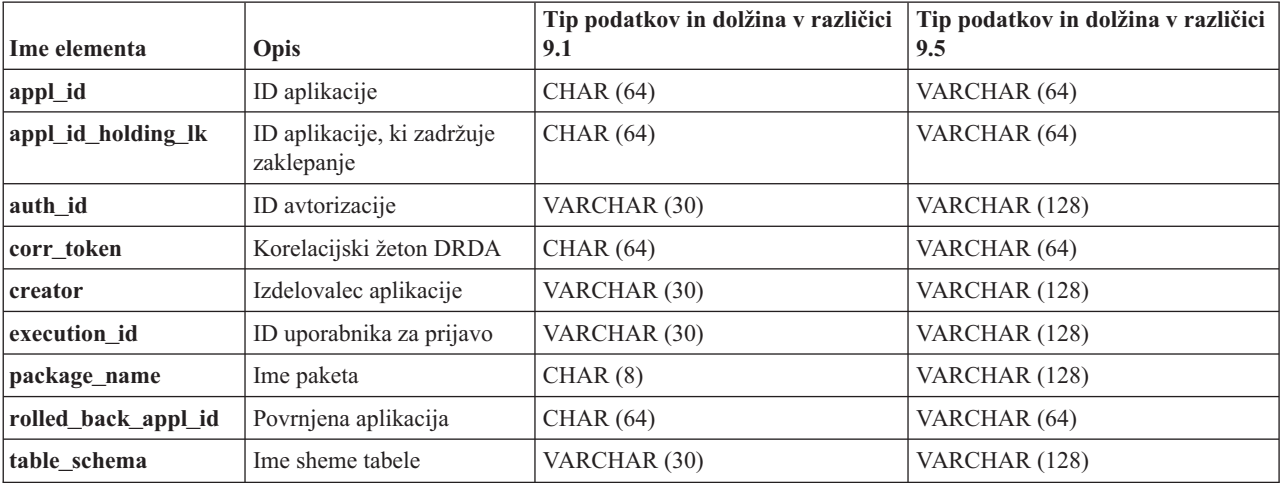

## **Rešitev**

Aplikacije, ki iščejo nadzorne elemente, navedene v tabeli za nadzornike dogodkov pisanja v tabelo, vrnejo napake, če ne naredite naslednjega:

- 1. preiščete pogled SYSCAT.EVENTTABLES, da določite vse ciljne tabele za nadzornike dogodkov pisanja v tabelo, in preimenujte te ciljne tabele. Če podatkov v teh ciljnih tabelah ne potrebujete več, lahko tabele zbrišete, namesto da bi jih preimenovali;
- 2. zbrišete nadzornike dogodkov in jih nato znova definirate;
- 3. spremenite vse aplikacije, ki dostopajo do ciljnih tabel, če bi namesto določenega podatkovnega tipa CHAR raje prejemali podatkovni tip VARCHAR, ali spremenite spremenljivke gostitelja tako, da bodo sprejemale novo dolžino. Za podrobnosti o tipu strukture, ki je zahtevana za te tipe podatkov, si preberite temo "Podprti tipi podatkov SQL v aplikacijah C in C++ z vdelanim SQL" v *Developing Embedded SQL Applications*.

# **Nekateri sistemski kataloški pogledi in vgrajene rutine so bili dodani in spremenjeni**

V podporo novim funkcijam v različici 9.5 smo dodali in spremenili poglede sistemskega kataloga, sistemsko vgrajene rutine, skrbniške rutine in poglede.

## **Spremembe pogledov sistemskega kataloga**

V različici 9.5 so bili spremenjeni naslednji pogledi sistemskega kataloga. Večina sprememb kataloških pogledov zajema nove stolpce, spremenjene tipe podatkov v stolpcih in večjo dolžino stolpcev.

• SYSCAT.ATTRIBUTES

- SYSCAT.CHECKS
- SYSCAT.COLAUTH
- SYSCAT.COLUMNS
- SYSCAT.DATATYPES
- SYSCAT.DBAUTH
- SYSCAT.DBPARTITIONGROUPS
- SYSCAT.EVENTMONITORS
- SYSCAT.EVENTS
- **SYSCAT.EVENTTABLES**
- SYSCAT.FUNCMAPPINGS
- SYSCAT.INDEXAUTH
- SYSCAT.INDEXEXPLOITRULES
- SYSCAT.INDEXEXTENSIONS
- SYSCAT.INDEXEXTENSIONPARMS
- SYSCAT.INDEXEXTENSIONMETHODS
- SYSCAT.INDEXES
- SYSCAT.NICKNAMES
- v SYSCAT.PACKAGEAUTH
- SYSCAT.PACKAGEDEP
- v SYSCAT.PASSTHRUAUTH
- SYSCAT.REFERENCES
- SYSCAT.ROUTINEAUTH
- SYSCAT.ROUTINEDEP
- SYSCAT.ROUTINESFEDERATED
- SYSCAT.ROUTINEPARMS
- SYSCAT.ROUTINES
- v SYSCAT.SCHEMAAUTH
- SYSCAT.SCHEMATA
- SYSCAT.SECURITYPOLICIES
- SYSCAT.SEQUENCES
- SYSCAT.SEQUENCEAUTH
- SYSCAT.SURROGATEAUTHIDS
- SYSCAT.TABAUTH
- SYSCAT.TABCONST
- SYSCAT.TABDEP
- SYSCAT.TABLES
- v SYSCAT.TABLESPACES
- v SYSCAT.TBSPACEAUTH
- SYSCAT.TRIGDEP
- SYSCAT.TRIGGERS
- SYSCAT.TYPEMAPPINGS
- SYSCAT.USEROPTIONS
- SYSCAT.VIEWS
- SYSCAT.XSROBJECTAUTH
- SYSCAT.XSROBJECTS

Različici 9.5 so bili dodani naslednji sistemski kataloški pogledi:

- SYSCAT.AUDITPOLICIES
- SYSCAT.AUDITUSE
- SYSCAT.CONTEXTATTRIBUTES
- SYSCAT.CONTEXTS
- v SYSCAT.HISTOGRAMTEMPLATEBINS
- SYSCAT.HISTOGRAMTEMPLATES
- SYSCAT.ROLEAUTH
- SYSCAT.ROLES
- SYSCAT.SERVICECLASSES
- SYSCAT.THRESHOLDS
- v SYSCAT.VARIABLEAUTH
- v SYSCAT.VARIABLEDEP
- SYSCAT.VARIABLES
- v SYSCAT.WORKLOADAUTH
- SYSCAT.WORKLOADCONNATTR
- SYSCAT.WORKACTIONS
- SYSCAT.WORKACTIONSETS
- SYSCAT.WORKCLASSES
- SYSCAT.WORKCLASSSETS
- SYSCAT.WORKLOADS

## **Spremembe v sistemsko definirani vgrajeni funkciji**

V različici 9.5 smo dodali ali spremenili naslednje sistemsko definirane vgrajene funkcije:

*Tabela 17. Nove in spremenjene sistemsko definirane vgrajene funkcije*

| Ime funkcije                                         | Povzetek sprememb                                                                                                    |
|------------------------------------------------------|----------------------------------------------------------------------------------------------------|
| BITAND, BITOR, BITANDNOT, BITNOT in<br><b>BITXOR</b> | Ce imate uporabniško definirane funkcije z<br>enakimi imeni, kot so imena vgrajenih funkcij in<br>jih ne želite popolnoma kvalificirati v vaših |
| <b>COLLATION KEY BIT</b>                             | poizvedbah, pot za razreševanje namesto teh kliče                                                                                               |
| COMPARE_DECFLOAT<br>٠<br><b>DECFLOAT</b>             | novo vgrajene funkcije. Če ne želite uporabiti<br>vgrajenih funkcij, popolnoma kvalificirajte vaše                                              |
| <b>DECODE</b>                                        | uporabniško definirane klice funkcije z imeni<br>shem.                                                                                          |
| <b>GREATEST</b>                                      |                                                                                                    |
| <b>LEAST</b>                                         |                                                                                                    |
| <b>MAX</b><br>٠                                      |                                                                                                    |
| <b>MIN</b>                                           |                                                                                                    |
| NORMALIZE DECFLOAT                                   |                                                                                                    |
| NVL                                                  |                                                                                                    |
| <b>OUANTIZE</b>                                      |                                                                                                    |
| RID BIT in RID<br>$\bullet$                          |                                                                                                    |
| <b>TOTALORDER</b>                                    |                                                                                                    |

| Ime funkcije                                                                                  | Povzetek sprememb                                                                                                    |
|-----------------------------------------------------------------------------------------------|----------------------------------------------------------------------------------------------------|
| <b>INSERT</b><br><b>LEFT</b><br><b>OVERLAY</b><br><b>RIGHT</b><br><b>STRIP</b><br><b>TRIM</b> | Da bi se prilagodili spremenljivi velikosti znakov<br>v Unicode, so s shemo SYSIBM na voljo nove<br>različice teh funkcij, ki razlikujejo med malimi in<br>velikimi črkami, ter dodatni parameter, ki<br>nakazuje enoto niza. Če uporabite privzeto pot<br>SQL in ne podate enote niza, so klicane nove<br>različice teh funkcij. Vedenje je združljivo z<br>vedenjem v prejšnjih izdajah, obstaja pa nekaj<br>razlik. Če želite klicati enako funkcijo iz prejšnjih<br>izdaj, skupaj s shemo SYSFUN izrecno podajte<br>ime funkcije. |

*Tabela 17. Nove in spremenjene sistemsko definirane vgrajene funkcije (nadaljevanje)*

## **Spremembe sistemsko definirane skrbniške rutine in pogleda**

V različici 9.5 so bili spremenjeni naslednji skrbniški pogledi in rutine.

- postopek ADMIN\_CMD
- skrbniški pogled ADMINTABINFO
- upravni pogled AUTHORIZATIONIDS
- skrbniški pogled ENV\_PROD\_INFO
- v skrbniški pogled PRIVILEGES
- skrbniški pogled SNAPAPPL
- skrbniški pogled SNAPAPPL\_INFO
- skrbniški pogled SNAPBP
- skrbniški pogled SNAPDB
- skrbniški pogled SNAPDBM
- skrbniški pogled SNAPDYN\_SQL
- v upravni pogled SNAPTAB\_REORG in tabelarična funkcija SNAP\_GET\_TAB\_REORG

V različici 9.5 so bili dodani naslednji skrbniški pogledi in rutine:

- tabelarična funkcija ADMIN\_GET\_DBP\_MEM\_USAGE
- v upravni pogled ADMINTABCOMPRESSINFO in tabelarična funkcija ADMIN\_GET\_TAB\_COMPRESS\_INFO
- AUDIT ARCHIVE
- postopek AUDIT\_DELIM\_EXTRACT
- tabelarična funkcija AUDIT\_LIST\_LOGS
- tabelarična funkcija AUTH\_LIST\_AUTHORITIES\_FOR\_AUTHID
- tabelarična funkcija AUTH\_LIST\_ROLES\_FOR\_AUTHID
- postopek AUTOMAINT\_GET\_POLICY
- postopek AUTOMAINT\_GET\_POLICYFILE
- postopek AUTOMAINT\_SET\_POLICY
- postopek AUTOMAINT\_SET\_POLICYFILE
- upravni pogled ENV\_FEATURE\_INFO
- upravni pogled ENV\_SYS\_RESOURCES
- skalarna funkcija EXPLAIN\_FORMAT\_STATS
- tabelarična funkcija PD\_GET\_DIAG\_HIST
- tabelarična funkcija SNAP\_GET\_APPL\_V95
- v tabelarična funkcija SNAP\_GET\_APPL\_INFO\_V95
- tabelarična funkcija SNAP\_GET\_BP\_V95
- tabelarična funkcija SNAP\_GET\_DB\_V95
- tabelarična funkcija SNAP\_GET\_DBM\_V95
- tabelarična funkcija SNAP\_GET\_DYN\_SQL\_V95
- postopek WLM\_CANCEL\_ACTIVITY
- postopek WLM\_CAPTURE\_ACTIVITY\_IN\_PROGRESS
- postopek WLM\_COLLECT\_STATS
- tabelarična funkcija WLM\_GET\_ACTIVITY\_DETAILS
- tabelarična funkcija WLM\_GET\_QUEUE\_STATS
- tabelarična funkcija WLM\_GET\_SERVICE\_CLASS\_AGENTS
- tabelarična funkcija WLM\_GET\_SERVICE\_CLASS\_WORKLOAD\_OCCURRENCES
- tabelarična funkcija WLM\_GET\_SERVICE\_SUBCLASS\_STATS
- tabelarična funkcija WLM\_GET\_SERVICE\_SUPERCLASS\_STATS
- · tabelarična funkcija WLM\_GET\_WORKLOAD\_OCCURRENCE\_ACTIVITIES
- tabelarična funkcija WLM\_GET\_WORKLOAD\_STATS

V različici 9.5 so bile opuščene naslednje funkcije za tabele:

- tabelarična funkcija ADMIN\_GET\_TAB\_INFO
- tabelarična funkcija SNAP\_GET\_APPL
- v tabelarična funkcija SNAP\_GET\_APPL\_INFO
- tabelarična funkcija SNAP GET BP
- $\bullet$  tabelarična funkcija SNAP\_GET\_DB\_V91
- v tabelarična funkcija SNAP\_GET\_DBM
- tabelarična funkcija SNAP\_GET\_DYN\_SQL\_V91

Preglejte seznam "Opuščene administrativne rutine SQL in njihove nadomestne rutine ali pogledi" v *Skrbniški podprogrami in pogledi* , da ugotovite dodatne spremembe, ki lahko vplivajo na vaše aplikacije in skripte.

# **Memory Visualizer prikazuje največjo porabo pomnilnika**

Memory Visualizer zdaj prikazuje največjo aplikacijsko porabo pomnilnika po bazah podatkov z novega konfiguracijskega parametra **appl\_memory** in največjo porabo pomnilnika po primerkih s posodobljenega konfiguracijskega parametra **instance\_memory**.

Memory Visualizer prikazuje tudi vrednosti za naslednje konfiguracijske parametre, ki odslej sprejemajo nastavitev AUTOMATIC:

- v **mon\_heap\_sz**
- stmtheap
- stat heap sz
- v **applheapsz**

Vrednosti za naslednje opuščene konfiguracijske parametre niso prikazane za baze podatkov različice 9.5, še vedno pa so podprte za baze podatkov iz prejšnjih različic DB2:

- v **appgroup\_mem\_sz**
- v **groupheap\_ratio**
- app ctl heap sz
- query heap sz

#### **S tem povezani pojmi**

″Pregled [vizualizatorja](http://www.ibm.com/support/docview.wss?rs=71&uid=swg27009727) pomnilnika″ v publikaciji Vodič in referenčni opis Nadzornika [sistema](http://www.ibm.com/support/docview.wss?rs=71&uid=swg27009727)

"Konfiguriranje pomnilnika je [poenostavljeno"](#page-41-0) na strani 30

V prejšnjih izdajah ste lahko omogočili samonaravnavanje pomnilnika in za večino pomnilniških parametrov, povezanih z zmogljivostjo, vendar je bilo še vedno treba konfigurirati druge pomnilniške kopice, ki jih je zahteval podatkovni strežnik DB2. Sedaj je ta naloga konfiguriranja poenostavljena s privzeto nastavitvijo AUTOMATIC za večino pomnilniških parametrov, povezanih z zmogljivostjo.

#### **S tem povezane povezave**

″[instance\\_memory](http://www.ibm.com/support/docview.wss?rs=71&uid=swg27009727) - konfiguracijski parameter pomnilnika primerka″ v publikaciji Data Servers, [Databases,](http://www.ibm.com/support/docview.wss?rs=71&uid=swg27009727) and Database Objects Guide

″appl\_memory - [konfiguracijski](http://www.ibm.com/support/docview.wss?rs=71&uid=swg27009727) parameter pomnilnika aplikacije″ v publikaciji Data Servers, [Databases,](http://www.ibm.com/support/docview.wss?rs=71&uid=swg27009727) and Database Objects Guide

# **Pooblastila za branje in pisanje slike varnostne kopije so bila spremenjena**

Samo lastnik primerka lahko piše in bere slike varnostne kopije.

## **Podrobnosti**

Z začetkom pri različici 9.5, slike varnostne kopije so generirane z načinom datoteke 600 v operacijskih sistemih Linux in UNIX, ki zagotavlja pooblastila za branje in pisanje samo lastnikom primerka. V operacijskih sistemih Windows z omogočeno razširjeno zaščito imajo samo člani skupine DB2ADMNS (in skrbniki - Administrators) dostop do slik varnostne kopije.

V prejšnjih različicah so bile slike varnostne kopije v operacijskih sistemih Linux in UNIX generirane z načinom datoteke 640, kar pomeni, da so jih lahko brali drugi člani primarne skupine lastnika primerka. Ker člani te skupine morda nimajo pooblastila za branje slik varnostne kopije, so zdaj izvzeti po privzetku.

Način datoteke za slike kopije nalaganja se ni spremenil v različici 9.5, ker funkcija HADR zahteva, da je slike kopij nalaganja mogoče brati z drugim primerkom.

## **Rešitev**

Če želite, da imajo drugi uporabniki dostop do slik varnostne kopije, lahko spremenite dovoljenja datoteke po generiranju varnostnih kopij.

# **Gumb za selitev na lansirniku DB2 je premaknjen (Windows)**

Gumb za **selitev** na lansirniku DB2 smo premaknili.

## **Podrobnosti**

Pred različico 9.5 na operacijskih sistemih Windows, je bil gumb za **selitev** na lansirniku DB2. Z različico 9.5 je gumb za **selitev** v čarovniku za namestitve DB2, in sicer v podoknu Izberite kopijo DB2, s katero želite delati.

## **Rešitev**

Za dostop do dejanja **selitve** naredite naslednje:

1. Zaženite lansirnik DB2.

- 2. Na zavihku **Namestitev izdelka** kliknite **Delo z obstoječim**.
- 3. V podoknu Izberite kopijo DB2, s katero želite delati izberite kopijo DB2, ki jo želite preseliti.
- 4. Kliknite **Zaženi čarovnika za namestitev DB2**.

# **Velikost indeksa tabele se je povečala**

Vsak indeks v ne-prazni tabeli sedaj vsebuje več kot eno stran.

## **Podrobnosti**

Nova funkcionalnost statističnih podatkov v realnem času in hitrejši obsežni izbris večdimenzionalne tabele z gručami (MDC - multidimensional clustered table) zahtevata dodaten prostor v indeksu. Če je bil v prejšnji izdaji izdelan indeks v ne-prazni tabeli, se bo morda velikost indeksa povečala ob prvi pojavitvi ene od naslednjih situacij.

- v Pripomoček RUNSTATS zbere statistične podatke indeksa.
- v Obsežen izbris MDC z odloženim čiščenjem indeksa dostopi do indeksa oziroma ga posodobi.
- Indeks je znova zgrajen ali izdelan.
- v Ukaz REORG INDEX z možnostjo CLEANUP se izda za indeks.
- v Velik del vzdrževanja indeksa (vključno s posodobitvami, izbrisi in vnosi) spremeni statistične podatke indeksa.

V tem primeru operacija morda ne bo uspela, posledica pa bo sporočilo z napako SQL0289N (V prostoru tabel *tablespace-name* ni bilo mogoče dodeliti novih strani).

### **Rešitev**

Povečajte velikost prostora tabel indeksa.

#### **S tem povezana opravila**

″Dodajanje ali razširjanje vsebnikov DMS″ v publikaciji Data Servers, [Databases,](http://www.ibm.com/support/docview.wss?rs=71&uid=swg27009727) and [Database](http://www.ibm.com/support/docview.wss?rs=71&uid=swg27009727) Objects Guide

#### **S tem povezane povezave**

″Stavek ALTER [TABLESPACE](http://www.ibm.com/support/docview.wss?rs=71&uid=swg27009727)″ v publikaciji Referenčni opis SQL, zvezek 2 ″Stavek CREATE [TABLESPACE](http://www.ibm.com/support/docview.wss?rs=71&uid=swg27009727)″ v publikaciji Referenčni opis SQL, zvezek 2

## **Obrezovanje tabele razveljavi dinamični predpomnilnik stavkov**

Če pride do obrezovanja tabele in je zbiranje statističnih podatkov v realnem času omogočeno, se razveljavijo vsi vnosi, ki so odvisni od obrezane tabele v dinamičnem predpomnilniku stavkov.

## **Podrobnosti**

Če uporabite ukaz IMPORT skupaj z možnostjo REPLACE, se z obrezovanjem podatkovnega objekta izbrišejo vsi obstoječi podatki iz tabele in vstavijo uvoženi podatki. V prejšnjih različicah se z obrezovanjem tabele predpomnilnik stavkov ni razveljavil. To vedenje se spremeni, če je omogočeno zbiranje statističnih podatkov v realnem času.

Razveljavitev dinamičnih stavkov povzroči, da se ti znova prevedejo ob naslednji izvršitvi. S tem je omogočena izbira bolj optimalnega načrta dostopa s trenutnimi statističnimi podatki. Po drugi strani pa lahko tudi vpliva na zmogljivost.

## **Rešitev**

Zavedajte se možnega vpliva na zmogljivost.

# <span id="page-151-0"></span>**Sočasnost je izboljšana za možnost ALLOW NO ACCESS stavkov REFRESH TABLE in SET INTEGRITY**

Če uporabite stavek REFRESH TABLE ali stavek SET INTEGRITY z možnostjo ALLOW NO ACCESS, stavkom in pripomočkom, ki uporabljajo raven osamitve nepotrjenega branja (Uncommitted Read), ne bo dovoljen sočasen bralni dostop do tabele.

# **Podrobnosti**

S pridobitvijo zaklepanja X namesto zaklepanja Z na ciljni tabeli, imajo transakcije, ki se izvajajo sočasno pod ravnijo osamitve nepotrjenega branja, zdaj bralni dostop za ciljno tabelo, ki jo obdeluje stavek REFRESH TABLE ali SET INTEGRITY. Poleg tega lahko preberejo ciljno tabelo tudi pripomočki, ki se izvajajo sočasno in zahtevajo samo raven osamitve nepotrjenega branja.

## **Rešitev**

Kode vam ni treba spreminjati. Sočasnost aplikacij, ki dostopajo do ciljne tabele v obdelavi, se bo izboljšala.

# **Povzetek sprememb v nastavljanju baz podatkov**

# **Nekateri konfiguracijski parametri baze podatkov so bili spremenjeni**

Različica 9.5 vsebuje številne nove in spremenjene konfiguracijske parametre baze podatkov. Poleg tega pa so bili nekateri parametri opuščeni ali umaknjeni, da bi odražali spremembe v funkcionalnosti DB2, predstavitev novih parametrov ali odstranitev podpore.

# **Novi konfiguracijski parametri baze podatkov**

Zaradi novih funkcij in funkcionalnosti vsebuje različica 9.5 številne nove konfiguracijske parametre baze podatkov.

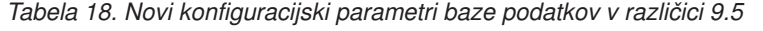

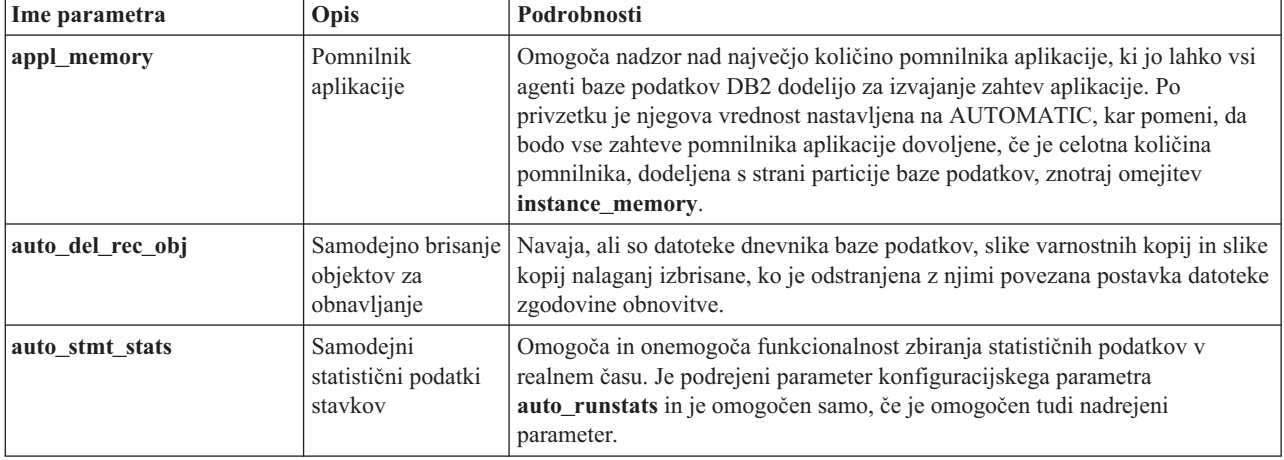

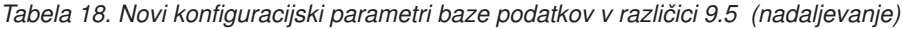

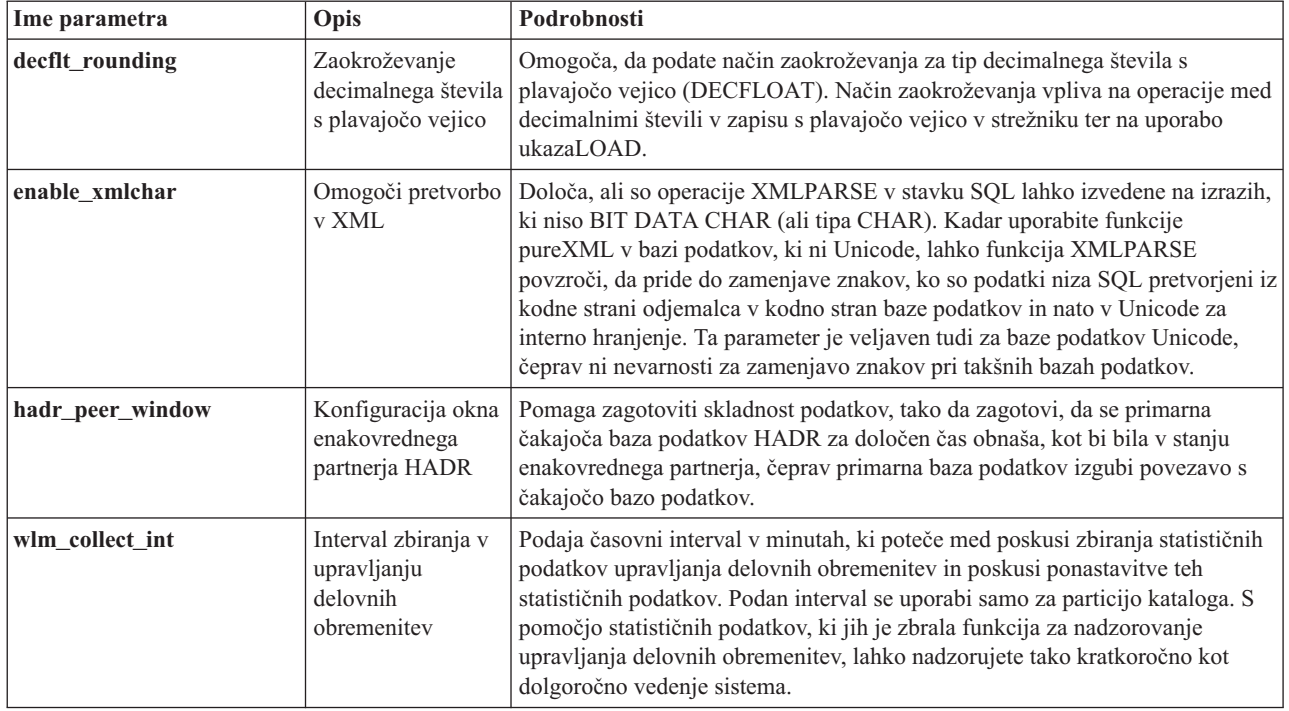

# **Spremenjeni konfiguracijski parametri baze podatkov**

Naslednja tabela navaja konfiguracijske parametre baze podatkov s spremembami njihovih privzetih vrednosti. Vse te parametre je mogoče dinamično posodobiti brez potrebe po zaustavitvi ali vnovičnem zagonu primerka baze podatkov.

*Tabela 19. Konfiguracijski parametri baze podatkov s spremenjenimi privzetimi vrednostmi*

| Ime parametra   | Opis                                   | Privzeta vrednost različice 9.1                                                                                                    | Privzeta vrednost različice 9.5                                                                                                    |
|-----------------|----------------------------------------|----------------------------------------------------------------------------------------------------|----------------------------------------------------------------------------------------------------|
| applheapsz      | Velikost kopice<br>aplikacij           | 32-bitni in 64-bitni strežniki<br>baze podatkov z lokalnimi in<br>oddaljenimi odjemalci: 256                                                      | <b>AUTOMATIC</b>                                                                                                    |
|                 |                                        | 32-bitni particionirani strežnik<br>baze podatkov z lokalnimi in<br>oddaljenimi odjemalci: 64                                                     |                                                                                                    |
|                 |                                        | 64-bitni particionirani strežnik<br>baze podatkov z lokalnimi in<br>oddaljenimi odjemalci: 128                                                    |                                                                                                    |
| catalogcache sz | Velikost<br>predpomnilnika<br>kataloga | Privzeta vrednost, s katero<br>izračunamo dodelitev strani, je<br>štirikratna vrednost, ki je<br>podana za konfiguracijski<br>parameter maxappls. | Privzeta vrednost, s pomočjo katere<br>izračunamo dodelitev strani, je petkratna<br>vrednost, ki je podana za konfiguracijski<br>parameter maxappls. |

| Ime parametra   | Opis                                                     | Privzeta vrednost različice 9.1                                                                                                    | Privzeta vrednost različice 9.5                                                                                                    |
|-----------------|----------------------------------------------------------|----------------------------------------------------------------------------------------------------|----------------------------------------------------------------------------------------------------|
| database_memory | Velikost pomnilnika v<br>skupni rabi za baze<br>podatkov | V operacijskih sistemih AIX<br>inWindows: AUTOMATIC<br>V operacijskih sistemih Linux,<br>HP-UX, Solaris: COMPUTED                                                                                                    | V operacijskem sistemu Linux je vrednost<br>parametra privzeta na nastavitev<br>AUTOMATIC na RHEL5 in na SUSE 10<br>SP1 ter novejših distribucijah. Na vseh<br>drugih preverjenih distribucijah Linuxa je<br>vrednost parametra privzeta na<br>COMPUTED, če jedro ne podpira<br><b>AUTOMATIC</b><br>Za vse druge operacijske sisteme:<br><b>AUTOMATIC</b> |
| dbheap          | Kopica baze podatkov                                     | <b>UNIX: 1200</b><br>Strežnik baze podatkov za<br>Windows z lokalnimi in<br>oddaljenimi odjemalci: 600<br>64-bitni strežnik baze podatkov<br>za Windows z lokalnimi<br>odjemalci: 600<br>32-bitni strežnik baze podatkov<br>za Windows z lokalnimi<br>odjemalci: 300 | <b>AUTOMATIC</b>                                                                                                    |
| stat heap sz    | Velikost kopice<br>statističnih podatkov                 | 4384                                                                                                    | <b>AUTOMATIC</b>                                                                                                    |
| stmtheap        | Velikost kopice<br>stavkov                               | 32-bitne platforme: 2048<br>64-bitne platforme: 4096                                                                                                    | <b>AUTOMATIC</b>                                                                                                    |

*Tabela 19. Konfiguracijski parametri baze podatkov s spremenjenimi privzetimi vrednostmi (nadaljevanje)*

Naslednji konfiguracijski parametri baze podatkov so v različici 9.5 spremenili svoje vedenje ali pa imajo nov obseg.

*Tabela 20. Konfiguracijski parametri baze podatkov s spremenjenim vedenjem ali novim obsegom*

| Ime parametra | Opis                                                                              | Sprememba v različici 9.5                                                                                                    |
|---------------|-----------------------------------------------------------------------------------|----------------------------------------------------------------------------------------------------|
| applheapsz    | Velikost kopice<br>aplikacij                                                      | V prejšnjih izdajah je ta parameter nakazoval količino pomnilnika za vsakega<br>agenta baze podatkov. Zdaj pa nakazuje celotno količino pomnilnika za<br>aplikacijo.                                                                                     |
| maxfilop      | Maksimalno število<br>datotek, ki je lahko<br>sočasno odprtih za<br>bazo podatkov | Ta parameter zdaj navaja maksimalno število ročk datotek, ki je lahko sočasno<br>odprtih za bazo podatkov. V prejšnjih izdajah je ta parameter nakazoval<br>maksimalno število ročk datotek, ki je lahko odprtih za posameznega agenta<br>baze podatkov. |
| sortheap      | Prag razvrstilne<br>kopice                                                        | Funkcije OLAP zdaj uporabljajo pomnilnik razvrstilne kopice namesto<br>pomnilnika kopice aplikacije za zagotovitev višje omejitve pomnilniških virov.                                                                                                    |

# **Opuščeni in umaknjeni konfiguracijski parametri**

Zaradi sprememb funkcionalnosti, vpeljave novih parametrov ali odstranitve podpore smo naslednje konfiguracijske parametre opustili ali umaknili.

*Tabela 21. Povzetek opuščenih konfiguracijskih parametrov baze podatkov*

| Ime parametra   | Opis                                                      | Podrobnosti in razrešitev                                                                                                    |
|-----------------|-----------------------------------------------------------|----------------------------------------------------------------------------------------------------|
| app_ctl_heap_sz | Velikost nadzorne<br>kopice aplikacije                    | Pod novim pomnilniškim modelom je za bazo podatkov (na vsaki particiji)<br>izdelan niz pomnilnika v skupni rabi posamezne aplikacije in je v skupni rabi                                                                                                    |
| appgroup_mem_sz | Največja velikost<br>niza pomnilnika<br>skupine aplikacij | vseh aplikacij, ki so z njim povezane. Namesto da bi v različici 9.5 s pomočjo teh<br>treh konfiguracijskih parametrov ugotovili, koliko aplikacij se prilega vsaki<br>skupini aplikacije, uporabite nov konfiguracijski parameter appl_memory in<br>nastavite maksimalno omejitev za celotno porabo pomnilnika aplikacije.                                                                                                    |
| groupheap_ratio | Odstotek<br>pomnilnika za<br>kopico skupine<br>aplikacij  |                                                                                                    |
| logretain       | Omogoči<br>zadržanje<br>dnevnika                          | Oba parametra sta bila zamenjana s parametrom logarchmeth1, ki je primarni<br>konfiguracijski parameter metode arhiviranja dnevnika. Namesto da uporabite<br>logretain za zadržanje aktivnih datotek dnevnika za obnovitev s posodobitvijo,<br>podajte vrednost LOGRETAIN za logarchmeth1. Namesto da uporabite<br>userexit za omogočanje arhiviranja dnevnika prek programa uporabniškega<br>izhoda, podajte vrednost USEREXIT za logarchmeth1. |
| userexit        | Omogočanje<br>uporabniškega<br>izhoda                     | • Vklop logretain nastavi vrednost LOGRETAIN na logarchmeth1.<br>• Vklop userexit nastavi vrednost USEREXIT na logarchmeth1. Vklop<br>parametrov logretain in userexit nastavi vrednost USEREXIT na<br>logarchmeth1.<br>Sprožitev ukaza update db cfg using logretain on nastavi LOGARCHMETH1<br>na LOGRETAIN.                                                                                                    |
| numsegs         | Privzeto število<br>vsebnikov SMS                         | Ta konfiguracijski parameter je opuščen, ker navedete več vsebnikov za prostore<br>tabel SMS v ukazu CREATE DATABASE.                                                                                                    |

Naslednje konfiguracijske parametre baze podatkov smo umaknili:

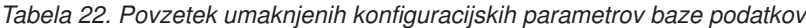

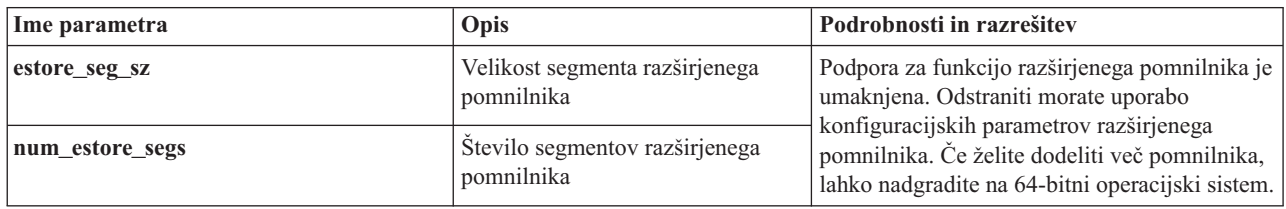

#### **S tem povezani pojmi**

"Nekateri [konfiguracijski](#page-134-0) parametri upravljalnika baz podatkov so bili spremenjeni" na [strani](#page-134-0) 123

Različica 9.5 vsebuje številne nove in spremenjene konfiguracijske parametre upravljalnika baz podatkov. Poleg tega pa so bili nekateri parametri opuščeni ali umaknjeni, da bi odražali spremembe v funkcionalnosti DB2, predstavitev novih parametrov ali odstranitev podpore.

#### **S tem povezane povezave**

″Ukaz RESET DATABASE [CONFIGURATION](http://www.ibm.com/support/docview.wss?rs=71&uid=swg27009727)″ v publikaciji Referenčni opis ukazov

″Povzetek [konfiguracijskih](http://www.ibm.com/support/docview.wss?rs=71&uid=swg27009727) parametrov″ v publikaciji Data Servers, Databases, and [Database](http://www.ibm.com/support/docview.wss?rs=71&uid=swg27009727) Objects Guide

″[Spremembe](http://www.ibm.com/support/docview.wss?rs=71&uid=swg27009727) v vedenju strežnika DB2″ v vodiču za selitev

# **Sočasen V/I in neposreden V/I sta po privzetku omogočena (AIX, Linux, Solaris in Windows)**

V različicah pred 9.5 je bil atribut FILE SYSTEM CACHING privzeti atribut za vse prostore tabel, ki so bili izdelani s stavkom CREATE TABLESPACE in ukazom CREATE DATABASE. V različici 9.5 je atribut NO FILE SYSTEM CACHING vsebovan v konfiguracijah sistema, kjer se lahko uporabi.

## **Podrobnosti**

Atributa FILE SYSTEM CACHING in NO FILE SYSTEM CACHING podajata, ali bodo operacije V/I shranjene v predpomnilnik na ravni datotečnega sistema. Te atribute podate v naslednjih vmesnikih: stavek CREATE TABLESPACE, ukaz CREATE DATABASE in API sqlecrea() (v polju **sqlfscaching** strukture SQLETSDESC).

V različici 9.5 se po privzetku uporabi NO FILE SYSTEM CACHING, če ne podate drugače v stavku CREATE TABLESPACE ali v ukazu CREATE DATABASE na več sistemskih konfiguracijah. Za seznam sistemskih konfiguracij, ki podpirajo CIO, DIO ali predpomnjenje datotečnega sistema, si preberite temo "Konfiguracije predpomnjenja datotečnega sistema".

## **Rešitev**

Če ne želite uporabljati novega vedenja, podajte FILE SYSTEM CACHING, ko izdelate prostor tabel.

Če naletite na manjšanje zmogljivosti v novem vedenju in je samonaravnalen pomnilnik onemogočen, obidite te težave s pomočjo ene od naslednjih možnosti:

- v omogočite samonaravnalen pomnilnik in nastavite velikost medpomnilniškega prostora ter konfiguracijski parameter **database\_memory** na AUTOMATIC;
- ročno povečajte velikost medpomnilniškega prostora;
- v onemogočite DIO in CIO s pomočjo stavka ALTER TABLESPACE z atributom FILE SYSTEM CACHING.

## **S tem povezani pojmi**

″Upravljanje več področij [medpomnilniškega](http://www.ibm.com/support/docview.wss?rs=71&uid=swg27009727) področja″ v publikaciji Tuning Database [Performance](http://www.ibm.com/support/docview.wss?rs=71&uid=swg27009727)

″Pomnilnik s [samonaravnavanjem](http://www.ibm.com/support/docview.wss?rs=71&uid=swg27009727)″ v publikaciji Data Servers, Databases, and Database [Objects](http://www.ibm.com/support/docview.wss?rs=71&uid=swg27009727) Guide

″Prostori tabel brez [predpomnjenja](http://www.ibm.com/support/docview.wss?rs=71&uid=swg27009727) datotečnega sistema″ v publikaciji Data Servers, [Databases,](http://www.ibm.com/support/docview.wss?rs=71&uid=swg27009727) and Database Objects Guide

## **S tem povezane povezave**

″Stavek ALTER [BUFFERPOOL](http://www.ibm.com/support/docview.wss?rs=71&uid=swg27009727)″ v publikaciji Referenčni opis SQL, zvezek 2

″Stavek ALTER [TABLESPACE](http://www.ibm.com/support/docview.wss?rs=71&uid=swg27009727)″ v publikaciji Referenčni opis SQL, zvezek 2

″Stavek CREATE [TABLESPACE](http://www.ibm.com/support/docview.wss?rs=71&uid=swg27009727)″ v publikaciji Referenčni opis SQL, zvezek 2

″API sqlecrea - izdelava baze podatkov″ v [publikaciji](http://www.ibm.com/support/docview.wss?rs=71&uid=swg27009727) Skrbniški referenčni priročnik za [API](http://www.ibm.com/support/docview.wss?rs=71&uid=swg27009727)

″Ukaz CREATE [DATABASE](http://www.ibm.com/support/docview.wss?rs=71&uid=swg27009727)″ v publikaciji Referenčni opis ukazov

# **Razširjena zaščita zahteva, da so uporabniki vključeni v skupino DB2ADMNS ali DB2USERS (Windows Vista)**

Če v operacijskem sistemu Windows Vista omogočite razširjeno zaščito, morajo biti uporabniki vključeni v skupino DB2ADMNS ali DB2USERS, da lahko izvajajo lokalne ukaze in aplikacije DB2. Komponenta dodatne zaščite (Nadzor nad dostopom uporabnikov) namreč omejuje pooblastila, ki jih imajo lokalni skrbniki po privzetku.

## **Podrobnosti**

Če uporabniki ne pripadajo nobeni od teh skupin, nimajo dostopa za branje lokalnih konfiguracijskih ali aplikacijskih podatkov DB2.

### **Rešitev**

- v Če omogočite razširjeno zaščito, dodajte uporabnike, ki morajo izvajati lokalne aplikacije in orodjaDB2, v skupino DB2ADMNS ali DB2USERS. Ko spremenite članstvo v skupini, spremembe stopijo v veljavo ob naslednji prijavi uporabnika.
- v Z bližnjico **Ukazno okno DB2 - Skrbnik** lahko zaženete ukaze in orodja DB2, ki zahtevajo pooblastila lokalnega skrbnika operacijskega sistema.

### **S tem povezani pojmi**

″Razširjena zaščita Windows s pomočjo skupin [DB2ADMNS](http://www.ibm.com/support/docview.wss?rs=71&uid=swg27009727) in DB2USERS″ v [publikaciji](http://www.ibm.com/support/docview.wss?rs=71&uid=swg27009727) Database Security Guide

#### **S tem povezane povezave**

″Zahtevani računi [uporabnikov](http://www.ibm.com/support/docview.wss?rs=71&uid=swg27009727) za namestitev strežniških izdelkov DB2 (Windows)″ v [publikaciji](http://www.ibm.com/support/docview.wss?rs=71&uid=swg27009727) Hitri začetki za strežnike DB2

# **Privzeta mesta podatkovne datoteke konfiguracije in izvajalnega okolja so spremenjena (Windows)**

Privzeta mesta vseh podatkovnih datotek konfiguracij in izvajalnega okolja, kot so imeniki primerkov in datoteka db2cli.ini, so bila spremenjena, da ustrezajo zahtevam certificiranja Windows Viste.

## **Podrobnosti**

Privzeta mesta so naslednja:

- v v operacijskih sistemih Windows XP in Windows 2003: Documents and Settings\All Users\Application Data\IBM\DB2\*Ime kopije*;
- v v operacijskem sistemu Windows Vista: ProgramData\IBM\DB2\*Ime kopije*.

# **Namestitve paketov popravkov ne zahtevajo, da naslednje korake naredite ročno (Linux in UNIX)**

Po privzetku ukaz installFixPack zdaj samodejno posodobi primerke in DAS, ki je povezan z dano namestitveno potjo. Ukaz BIND se zdaj tudi požene samodejno, ko je baza podatkov ponovno povezana ali ko se aplikacije ponovno zaženejo.

## **Podrobnosti**

V prejšnjih izdajah ste morali po uveljavitvi paketov popravkov ročno posodobiti primerek in povezati pakete.

## **Rešitev**

Spremenite vse skripte za razmestitev, ki po namestitvi paketa popravkov posodabljajo primerke in DAS.

#### **S tem povezana opravila**

″[Uveljavljanje](http://www.ibm.com/support/docview.wss?rs=71&uid=swg27009727) paketov popravkov″ v publikaciji Vodič pri odpravljanju težav

# **Poenostavljena konfiguracija pomnilnika vpliva na nekatere konfiguracijske parametre.**

Zaradi poenostavljene konfiguracije pomnilnika v različici 9.5, upravljalnik baze podatkov nastavi več konfiguracijskih parametrov na AUTOMATIC: zlasti med selitvijo ali izdelavo primerka ali selitvijo ali izdelavo baze podatkov.

# **Podrobnosti**

Nastavitev AUTOMATIC kaže, da so konfiguracijski parametri baze podatkov samodejno naravnani glede na sistemske vire. Naslednja tabela navaja konfiguracijske parametre, ki so spremenjeni:

| Konfiguracijski<br>parametri | Nastavite na<br><b>AUTOMATIC ob</b><br>selitvi ali izdelavi<br>primerka | Nastavite na<br><b>AUTOMATIC ob</b><br>selitvi baze podatkov | Nastavite na<br><b>AUTOMATIC ob</b><br>izdelavi baze podatkov |
|------------------------------|-------------------------------------------------------------------------|--------------------------------------------------------------|---------------------------------------------------------------|
| applheapsz                   |                                                                         | X                                                            | X                                                             |
| dbheap                       |                                                                         | X                                                            | X                                                             |
| instance memory              | X                                                                       |                                                              |                                                               |
| mon_heap_sz                  | X                                                                       |                                                              |                                                               |
| stat heap sz                 |                                                                         | X                                                            | X                                                             |
| stmtheap                     |                                                                         |                                                              | X                                                             |

*Tabela 23. Konfiguracijski parametri, nastavljeni na AUTOMATIC v različici 9.5*

Kot del poenostavljene konfiguracije pomnilnika so opuščeni naslednji elementi:

- v Konfiguracijski parametri **appgroup\_mem\_sz**, **groupheap\_ratio**, **app\_ctl\_heap\_sz**, in **query\_heap\_sz**. Te konfiguracijske parametre nadomešča nov konfiguracijski parameter **appl\_memory**.
- v Parameter **-p** ukaza sleditelja pomnilnika db2mtrk. Ta parameter, ki navaja pomnilniške kopice zasebnih agentov, nadomešča parameter **-a**, ki navaja porabo pomnilnika za vse aplikacije.

#### **S tem povezani pojmi**

"Konfiguriranje pomnilnika je [poenostavljeno"](#page-41-0) na strani 30

V prejšnjih izdajah ste lahko omogočili samonaravnavanje pomnilnika in za večino pomnilniških parametrov, povezanih z zmogljivostjo, vendar je bilo še vedno treba konfigurirati druge pomnilniške kopice, ki jih je zahteval podatkovni strežnik DB2. Sedaj je ta naloga konfiguriranja poenostavljena s privzeto nastavitvijo AUTOMATIC za večino pomnilniških parametrov, povezanih z zmogljivostjo.

"Ukaz db2mtrk je [spremenjen"](#page-171-0) na strani 160

Ukaz db2mtrk, ki omogoča prikaz celotnega poročila o statusu pomnilnika, je spremenjen. Možnost **-p** (ki navaja pomnilniške kopice zasebnega agenta) je opuščena in smo jo nadomestili z možnostjo **-a** (ki navaja porabo pomnilnika vseh aplikacij).

"Nekateri [konfiguracijski](#page-151-0) parametri baze podatkov so bili spremenjeni" na strani 140 Različica 9.5 vsebuje številne nove in spremenjene konfiguracijske parametre baze podatkov. Poleg tega pa so bili nekateri parametri opuščeni ali umaknjeni, da bi odražali spremembe v funkcionalnosti DB2, predstavitev novih parametrov ali odstranitev podpore.

"Nekateri [konfiguracijski](#page-134-0) parametri upravljalnika baz podatkov so bili spremenjeni" na [strani](#page-134-0) 123

Različica 9.5 vsebuje številne nove in spremenjene konfiguracijske parametre

upravljalnika baz podatkov. Poleg tega pa so bili nekateri parametri opuščeni ali umaknjeni, da bi odražali spremembe v funkcionalnosti DB2, predstavitev novih parametrov ali odstranitev podpore.

#### **S tem povezane povezave**

″db2mtrk - ukaz sledilnika [pomnilnika](http://www.ibm.com/support/docview.wss?rs=71&uid=swg27009727)″ v publikaciji Referenčni opis ukazov

# **Vrednosti identifikatorja izdelka programa Information Integrator so se spremenile**

V različici 9.5 so se spremenile vrednosti identifikatorja izdelka za izdelke Information Integrator in se sedaj ujemajo z imeni izdelkov Information Integrator različice 9.5.

## **Podrobnosti**

Vrednost identifikatorja izdelka je vhodni parameter, ki ga uporablja orodje za upravljanje licenc (pripomoček db2licm). Z ukazom db2licm in možnostjo **-l** lahko navedete vrednosti identifikatorja izdelka.

V različici 9.5 so bile te vrednosti spremenjene za naslednje izdelke Information Integrator:

| Ime izdelka                           | Identifikator izdelka različice<br>9.5 | Identifikator izdelka različice<br>9.1 |
|---------------------------------------|----------------------------------------|----------------------------------------|
| WebSphere Data Event Publisher   wsep |                                        | WS11 <sup>p</sup>                      |
| <b>WebSphere Federation Server</b>    | wsfs                                   | wsiif                                  |
| <b>WebSphere Replication Server</b>   | <b>WSTS</b>                            | WS11r                                  |

*Tabela 24. Spremenjene vrednosti identifikatorja izdelka*

## **Rešitev**

Posodobite vse skripte in aplikacije, ki razčlenjujejo izhodne podatke ukaza db2licm.

#### **S tem povezane povezave**

″db2licm - ukaz orodja za [upravljanje](http://www.ibm.com/support/docview.wss?rs=71&uid=swg27009727) licenc″ v publikaciji Referenčni opis ukazov

# **Particioniranje baze podatkov je zdaj na voljo samo prek skladišča podatkov DB2**

V različici 9.5 je particioniranje baze podatkov na voljo samo kot del izdelkov skladišča podatkov DB2.

## **Podrobnosti**

V DB2 različice 9.1 je bila funkcija particioniranja baze podatkov na voljo z izdajo DB2 Enterprise Server Edition (ESE). V DB2 različice 9.5 je funkcija particioniranja baze podatkov na voljo samo kot del izdelkov skladišča podatkov DB2. Obstoječe stranke DB2 ESE, ki uporabljajo funkcijo particioniranja baze podatkov, bodo nadgrajene v IBM Base Warehouse Feature for DB2. Nove stranke DB2 različice 9.5, ki želijo uporabljati funkcijo particioniranja baze podatkov, naj izvedejo nadgraditev v izdelek DB2 Warehouse.

## **Rešitev**

Za uporabo particioniranja baze podatkov lahko uporabite namestitveni program skladišča podatkov DB2 (DB2 Warehouse installer). Če ne potrebujete dodatnih orodij skladišča podatkov, lahko zaženete namestitveni program DB2 ESE, nato pa s potrdilom za licenco

skladišča podatkov aktivirate particioniranje baze podatkov. Kodo particioniranja baze podatkov še vedno namestite z namestitvenim programom DB2 ESE.

Namestitveni program DB2 ESE je shranjen v *DB2W INSTALL FILES ROOT*/dwe/Ese na mediju skladišča podatkov DB2. Po namestitvi izdelka DB2 lahko razmestite certifikat za licenco DB2, ki ga dobite s CD-jem za aktivacijo skladišča podatkov DB2. Certifikat za licenco najdete na lokaciji *DB2W ACTIVATION CD*/profile/license. Če ste na primer namestili DB2 Warehouse Enterprise Edition, za razmestitev certifikata za licenco DB2 uporabite naslednji ukaz:

db2licm -a /mnt/db2w\_activation\_cd/profile/license/dwee.lic

Za informacije preglejte naslednje:

- v "Particioniranje baze podatkov DB2 različice 9.5" na naslovu www.ibm.com/support/ docview.wss?&uid=swg21284831
- v "Nastavitev okolja particionirane baze podatkov" v *Hitri začetki za strežnike DB2*
- v "Uveljavitev licenc DB2" v *Hitri začetki za strežnike DB2*
- v Izdaje Izdaje "DB2 različice 9.5: podpora za komponente in funkcije" na naslovu http://publib.boulder.ibm.com/infocenter/db2luw/v9r5/topic/ com.ibm.db2.luw.licensing.doc/doc/r0053238.html

# **Datoteke oglavij se ne namestijo več po privzetku**

Pri nameščanju izdelkov baze podatkov DB2 možnost Običajna namestitev ne namesti več datotek oglavij v imenik /include.

## **Podrobnosti**

V prejšnjih izdajah so bile datoteke oglavij vključene kot del možnosti običajne namestitve.

### **Rešitev**

Če želite namestiti datoteke oglavij kot del namestitve, izberite možnost Namestitev po meri.

Če želite dodati datoteke oglavij po končani namestitvi izdelka, znova zaženite namestitveni program in izberite spremembo obstoječe namestitve. Izberite možnost Namestitev po meri in izberite funkcije, ki vsebujejo želene datoteke oglavij.

# **Zbiranja katalogov z zaporedjem IDENTITY v bazah podatkov Unicode**

V DB2 različice 9.5 so tabele in pogledi kataloga baze podatkov ustvarjeni s primerjalnim nizom IDENTITY v bazi podatkov Unicode ne glede na primerjalni niz, ki ga podate ob izdelavi baze podatkov.

## **Podrobnosti**

Ta sprememba ne vpliva na poizvedbe za nekataloške tabele in poglede.

Poizvedbe za kataloške tabele ali poglede lahko vrnejo rezultate, katerih vrstni red je drugačen kot v prejšnjih različicah baze podatkov DB2 ali v poizvedbah za nekataloške tabele in poglede.

Poizvedbe, ki združujejo podatke iz kataloških in nekataloških tabel in pogledov, lahko vrnejo rezultate, katerih vrstni red je drugačen kot v starejših različicah DB2 ali v primerjavi s

poizvedbami v nekataloških tabelah in pogledih. Poleg tega lahko te poizvedbe bistveno zmanjšajo zmogljivost.

### **Rešitev**

Da bi pri združevanju kataloških in nekataloških podatkov v poizvedbi preprečili zmanjšanje zmogljivosti, definirajte nekataloški stolpec kot FOR BIT DATA.

# **Povzetek sprememb v razvoju aplikacij**

# **Privzeti gonilnik JDBC je spremenjen za rutine Java**

Privzeti gonilnik za rutine Java, kot so na primer shranjene procedure Java in uporabniško definirane funkcije, je odslej IBM Data Server Driver za JDBC in SQLJ.

## **Podrobnosti**

Če ste hoteli v različicah pred 9.5 uporabiti IBM DB2 Driver for JDBC and SQLJ (v različici 9.5 preimenovan v IBM Data Server Driver for JDBC and SQLJ) za rutine Java, ste morali nastaviti **DB2\_USE\_DB2JCCT2\_JROUTINE** spremenljivko okolja. Odslej je privzeti gonilnik IBM Data Server Driver za JDBC in SQLJ, zato to dejanje ni več potrebno.

#### **Rešitev**

Če želite uporabiti opuščeni gonilnik DB2 JDBC Type 2 za Linux, UNIX in Windows za obdelavo zahtev SQL za rutine Java, nastavite **DB2\_USE\_DB2JCCT2\_JROUTINE** na OFF. Vendar razmislite tudi o selitvi aplikacij, ki uporabljajo opuščeni gonilnik, v IBM Data Server Driver za JDBC in SQLJ, s čimer se izognete morebitnim težavam v naslednjih izdajah.

#### **S tem povezani pojmi**

″Specifikacija gonilnika za [podprograme](http://www.ibm.com/support/docview.wss?rs=71&uid=swg27009727) Java″ v publikaciji pureXML Guide

["Izboljšana](#page-85-0) je podpora v JDBC in SQLJ" na strani 74

IBM Data Server Driver za JDBC in SQLJ vsebuje številne večje izboljšave za različico 9.5.

#### **S tem povezane povezave**

″Razne [spremenljivke](http://www.ibm.com/support/docview.wss?rs=71&uid=swg27009727)″ v publikaciji Data Servers, Databases, and Database Objects Guide

# **ResultSetMetaData vrne drugačne vrednosti za Gonilnik podatkovnega strežnika IBM za JDBC in SQLJ različice 4.0**

Za gonilnik podatkovnega strežnika IBM za JDBC in SQLJ različice 4.0 so vrednosti, vrnjene za ResultSetMetaData.getColumnName inResultSetMetaData.getColumnLabel spremenjene, da ustrezajo standardu JDBC 4.0. Te vrednosti se razlikujejo od vrednosti, ki so vrnjene za gonilnik podatkovnega strežnika IBM za JDBC in SQLJ različice 3.50 in starejše gonilnike JDBC.

#### **Podrobnosti**

Rezultati se razlikujejo glede na naslednje dejavnike:

- Kateri izvor podatkov in različico uporabljate. Ta sprememba ne vpliva naDB2 zaz/OS in OS/390 različice 7 inDB2 zai5/OS V5R2. Vpliva samo na novejše različice teh izdelkov baze podatkov in na vse različice baze podatkov DB2 za Linux, UNIXin Windows in dinamični strežnik IBM Informix.
- v Če ima stolpec na seznamu poizvedbe SELECT člen AS. Za gonilnike JDBC pred gonilnikom podatkovnega strežnika IBM za JDBC in SQLJ različice 4.0, če ima stolpec na

seznamu poizvedbe SELECT člen AS, ResultSetMetaData.getColumnName vrne argument člena AS. Pod gonilnikom podatkovnega strežnika IBM za JDBC in SQLJ različice 4.0, ResultSetMetaData.getColumnName vrne ime stolpca tabele.

- v Če ima stolpec na seznamu poizvedbe SELECT oznako iz stavka LABEL, nima pa člena AS. DB2 zaz/OS inDB2 za System i podpirajo stavek LABEL, ki stolpcu dodeli oznako. Za gonilnike JDBC pred gonilnikom podatkovnega strežnika IBM za JDBC in SQLJ različice 4.0, če ima stolpec na seznamu poizvedbe SELECT oznako, ResultSetMetaData.getColumnName vrne ime stolpca tabele in ResultSetMetaData.getColumnLabel vrne oznako stolpca iz stavka LABEL. Pod gonilnikom podatkovnega strežnika IBM za JDBC in SQLJ različice 4.0 ResultSetMetaData.getColumnName inResultSetMetaData.getColumnLabel vrneta ime stolpca tabele. Oznaka stolpca iz stavka LABEL ni uporabljena.
- v Če ima stolpec na seznamu SELECT oznako iz stavka LABEL in člen AS. Za gonilnike JDBC pred gonilnikom podatkovnega strežnika IBM za JDBC in SQLJ različice 4.0, če ima stolpec na seznamu poizvedbe SELECT oznako in člen AS, ResultSetMetaData.getColumnName vrne argument člena AS in ResultSetMetaData.getColumnLabel vrne oznako stolpca iz stavka LABEL. Pod gonilnikom podatkovnega strežnika IBM za JDBC in SQLJ različice 4.0 ResultSetMetaData.getColumnName vrne ime stolpca tabele in ResultSetMetaData.getColumnLabel vrne argument člena AS. Oznaka stolpca iz stavka LABEL ni uporabljena.

## **Rešitev**

Če ne morete spremeniti aplikacije, da bi ta ustrezala novemu vedenju ResultSetMetaData, potrebujete pa druge funkcije JDBC 4.0, nastavite lastnost useJDBC4ColumnNameAndLabelSemantics Connection ali DataSource na DB2BaseDataSource.NO (2) in ohranite staro vedenje.

#### **S tem povezane povezave**

″Splošne [lastnosti](http://www.ibm.com/support/docview.wss?rs=71&uid=swg27009727) IBM Data Server Driver za JDBC in SQLJ za DB2 for z/OS in baze podatkov za Linux, UNIX in Windows″ v publikaciji Developing Java [Applications](http://www.ibm.com/support/docview.wss?rs=71&uid=swg27009727)

# **Posodobitve paketov s samodejno generiranimi ključi povzročijo SQLException**

Z IBM Data Server Driver za JDBC in SQLJ različice 3.50 ali novejše, priprava stavka SQL za priklic samodejno generiranih ključev in uporaba objekta PreparedStatement za posodobitve paketa povzroči SQLException.

## **Podrobnosti**

Različice IBM Data Server Driver za JDBC in SQLJ pred različico 3.50 ne povzročijo SQLException, ko aplikacija kliče metodo addBatch ali executeBatch na objektu PreparedStatement, ki je pripravljen za vrnitev samodejno generiranih ključev. Vendar pa objekt PreparedStatement ne vrne samodejno generiranih ključev. IBM Data Server Driver za JDBC in SQLJ različice 3.50 in novejše različice povzročijo SQLException, da nakažejo, da aplikacija poskuša nepravilno operacijo.

#### **Rešitev**

Spremenite aplikacije, tako da ne izdelajo posodobitev paketov na objektih PreparedStatement, ki so pripravljeni za vrnitev samodejno generiranih ključev.

# **Neograjene rutine, neograjene knjižnice ovojnic in zaščitni vtičniki morajo biti nitno varni (Linux in UNIX)**

Novi upravljalnik večnitnih baz podatkov zahteva, da morajo biti nezaščitene rutine (kot so shranjene procedure in uporabniško definirane funkcije), nezaščitene knjižnice ovojnic in zaščitni vtičniki nitno varni.

## **Podrobnosti**

V različicah pred 9.5 so bili agenti, ki so izvajali nezaščitene rutine v sistemih Linux in UNIX, ločeni procesi. Izvajanje nezaščitenih shranjenih procedur, nezaščitenih uporabniško definiranih funkcij, nezaščitenih knjižnic ovojnic in zaščitnih vtičnikov, ki niso nitno varni, lahko v upravljalniku večnitnih baz podatkov povzročijo nepravilne rezultate, okvare baz podatkov ali nenormalno zaključitev upravljalnika baz podatkov.

Nezaščitene knjižnice ovojnic, ki bodo nalagale knjižnice odjemalcev drugih proizvajalcev (kot so Sybase in Teradata ovojnice) morajo biti prav tako nitno varne. To velja tudi za uporabniško definirane nezaščitene knjižnice ovojnic, saj so nezaščitene knjižnice ovojnic izdelka DB2 nitno varne. Podobno morajo biti nitno varni tudi uporabniško definirani zaščitni vtičniki.

Izraz nitno varno se nanaša na specifično lastnost kode, ki zagotavlja, da, če vse niti operacijskega sistema znotraj istega procesa istočasno izvajajo isti del kode, vsaka nit priskrbi pravilne rezultate in ne bo negativno vplivala na delovanje drugih niti. Ker je strežnik DB2 zdaj večniten, lahko isto kodo neograjene shranjene procedure izvaja več agentov baz podatkov sočasno. Zagotavljanje nitne varnosti je zahtevna naloga in se lahko opravlja le prek pregledovanja kode. Nekateri splošni primeri kod, ki niso nitno varne in se jih morate izogibati, so:

- v Uporaba globalnih spremenljivk, ki niso pravilno zaščitene z neke vrste sinhronizacijo, na primer semaforji. Gostiteljska spremenljivka v kodi rutine je primer globalne spremenljivke.
- v Klici funkcij knjižnice, ki niso nitno varni ali vplivajo na celoten proces (v nasprotju s samo eni nitjo klica). Primeri za to vključujejo funkcije knjižnice, ki spremenijo trenutni delovni imenik ali področne nastavitve procesa.
- v Namestitev nadzornikov signalov ali spremembe signalnih mask. Strežnik DB2 namesti svoje nadzornike signalov in če želite zagotoviti pravilno delovanje strežnika DB2, teh nadzornikov signalov ne smete spremeniti;
- izdelovanje novih niti ali procesov.

## **Rešitev**

Če dvomite o nitni varnosti kode ali če ne morete dostopiti do izvorne kode, katalogizirajte svoje rutine ali knjižnice ovojnic kot FENCED (zaščitene) in NOT THREADSAFE (niso nitno varne). Kot nezaščitene se rutine ali knjižnice ovojnic lahko izvajajo le, če ste jih temeljito preverili in tako zagotovili njihovo nitno varnost in če zmogljivost izvajanja te kode v zaščitenem načinu ni sprejemljiva.

# **Meje dolžin identifikatorjev so večje**

Podpora za dolge identifikatorje vam omogoča lažje prilagajanje aplikacij drugih ponudnikov DBMS za drugo okolje. Ugotovili boste, da je lažje tudi preseljevanje jezika za definiranje podatkov (DLL), ker vam ni več treba krajšati identifikatorjev.

Identifikatorji z daljšo največjo dolžino so navedeni v naslednji tabeli:

| Ime identifikatorja                                                                           | Dolžina v različici 9.1 (bajti) | Dolžina v različici 9.5 (bajti) |
|-----------------------------------------------------------------------------------------------|---------------------------------|---------------------------------|
| Atribut                                                                                       | 18                              | 128                             |
| Pooblastitveni ID (Authid)                                                                    | 30                              | 128                             |
| Stolpec                                                                                       | 30                              | 128                             |
| Omejitev                                                                                      | 18                              | 128                             |
| Kazalka                                                                                       | 18                              | 128                             |
| Skupina particij baze podatkov                                                                | 18                              | 128                             |
| Nadzornik dogodkov                                                                            | 18                              | 128                             |
| Skupina                                                                                       | 30                              | 128                             |
| Paket                                                                                         | 8                               | 128                             |
| Shema                                                                                         | 30                              | 128                             |
| Specifično ime                                                                                | 18                              | 128                             |
| Pot SQL (specificirana z<br>možnostjo FUNCPATH BIND in<br>posebnim registrom CURRENT<br>PATH) | 254                             | 2048                            |
| <b>Stavek</b>                                                                                 | 18                              | 128                             |
| Prožilo                                                                                       | 18                              | 128                             |
| Uporabniško definiran tip                                                                     | 18                              | 128                             |

*Tabela 25. Meje dolžin identifikatorjev v različici 9.1 in 9.5*

Vedite, da meja 128 bajtov velja le za nevdelani SQL, ker je SQLDA še vedno omejen na 8-bajtna imena shem za uporabniško definirane tipe (UDT-ji), 18-bajtna imena za UDT-je in 30-bajtna imena za stolpce.

128-bajtna meja se nanaša na mejo, ki jo v sistemski katalog shrani upravljalnik baz podatkov. Ker se lahko kodna stran, ki se uporablja za predstavitev identifikatorja, spreminja, meja na strani aplikacije ni definirana. Pripomočki DB2 tako na strani aplikacije kot na strani strežnika uporabljajo mejo 128 bajtov, ne glede na kodno stran aplikacije.

Uporabno vzorčno datoteko checkv9limits lahko najdete v samples/admin\_scripts. S pomočjo te datoteke lahko najdete identifikatorje v bazi podatkov, ki morda uporablja večje meje različice 9.5.

#### **S tem povezane povezave**

″Omejitve za SQL in XML″ v publikaciji Data Servers, [Databases,](http://www.ibm.com/support/docview.wss?rs=71&uid=swg27009727) and Database Objects [Guide](http://www.ibm.com/support/docview.wss?rs=71&uid=swg27009727)

# **Stolpci in medpomnilniki aplikacij zahtevajo večje privzete vrednosti**

Posebna registra USER in SCHEMA zdaj vračata vrednosti dolge do 128 bajtov. Ta podpora za daljše identifikatorje zahteva, da povečate privzete vrednosti širin za stolpce in dolžin za medpomnilnike aplikacij na 128 bajtov.

## **Podrobnosti**

Ko izdelate ali spremenite tabelo s pomočjo možnosti WITH DEFAULT in podate poseben register za uporabnika (CURRENT USER, SESSION\_USER, SYSTEM\_USER) ali register CURRENT SCHEMA, se vrne opozorilo, če je ciljni stolpec preozek, kot ponazarja naslednji primer:

SQL20114W Stolpec "COL1" v tabeli "TAB1" je za definirano dolžino privzete vrednosti USER preozek. SQLSTATE=01642

### **Rešitev**

Ne glede na to, ali uporabljate daljša imena identifikatorjev, morate spremeniti privzete vrednosti dolžin za stolpce in medpomnilnike aplikacij, ki so morda shranjene v vrednostih posebnih registrov USER ali SCHEMA, da bodo sprejele novo maksimalno dolžino.

#### **S tem povezani pojmi**

"Meje dolžin [identifikatorjev](#page-78-0) so večje" na strani 67

Podpora za dolge identifikatorje vam omogoča lažje prilagajanje aplikacij drugih ponudnikov DBMS za drugo okolje. Ugotovili boste, da je lažje tudi preseljevanje jezika za definiranje podatkov (DLL), ker vam ni več treba krajšati identifikatorjev.

# **Nekatere aplikacije CLI/ODBC lahko porabijo več pomnilnika**

Odjemalci CLI/ODBC, ki nastavijo **BlockLobs** na 1 in povežejo vrednosti LOB neposredno na medpomnilnike, lahko porabijo več pomnilnik, kot so ga porabili v prejšnjih izdajah.

Količina dodatnega pomnilnika, ki ga porabi aplikacija CLI/ODBC, je odvisna od količin podatkov, ki jih pridobi za neko zahtevo. Odjemalci CLI/ODBC lahko podajo konfiguracijsko ključno besedo **MaxLOBBlockSize**, da omejijo količino podatkov LOB, ki se vrnejo za posamezno zahtevo. V nasprotnem primeru lahko nastavite atribut povezave **SQL\_ATTR\_MAX\_LOB\_BLOCK\_SIZE** ali spremenljivko registra **DB2\_MAX\_LOB\_BLOCK\_SIZE** DB2.

#### **S tem povezani pojmi**

″[Inicializacijska](http://www.ibm.com/support/docview.wss?rs=71&uid=swg27009727) datoteka db2cli.ini″ v publikaciji Call Level Interface Guide and [Reference,](http://www.ibm.com/support/docview.wss?rs=71&uid=swg27009727) Volume 2

#### **S tem povezane povezave**

″Razne [spremenljivke](http://www.ibm.com/support/docview.wss?rs=71&uid=swg27009727)″ v publikaciji Data Servers, Databases, and Database Objects Guide ″Seznam stavčnih atributov (CLI)″ v [publikaciji](http://www.ibm.com/support/docview.wss?rs=71&uid=swg27009727) Call Level Interface Guide and [Reference,](http://www.ibm.com/support/docview.wss?rs=71&uid=swg27009727) Volume 2

″Ključna beseda [konfiguracije](http://www.ibm.com/support/docview.wss?rs=71&uid=swg27009727) BlockLobs CLI/ODBC″ v publikaciji Call Level Interface Guide and [Reference,](http://www.ibm.com/support/docview.wss?rs=71&uid=swg27009727) Volume 2

″Ključna beseda konfiguracije [MaxLOBBlockSize](http://www.ibm.com/support/docview.wss?rs=71&uid=swg27009727) CLI/ODBC″ v publikaciji Call Level Interface Guide and [Reference,](http://www.ibm.com/support/docview.wss?rs=71&uid=swg27009727) Volume 2

# **Parametra db2Load in db2Import sta spremenjena, da lahko podpreta daljše identifikatorje**

Za podporo daljših imen je bil nov niz vhodnega dejanja **piLongActionString** dodan za API-ja db2Load in db2Import. Oba uporabita podatkovno strukturo sqllob namesto podatkovne strukture sqlchar.

## **Podrobnosti**

Podatkovno strukturo **piActionString** smo opustili in bo mogoče odstranjena iz prihodnje izdaje. Namesto nje uporabljajte novo podatkovno strukturo **piLongActionString**.

## **Rešitev**

API-ji preverijo, če ste inicializirali le eno od podatkovnih struktur. Če ste inicializirali obe, se prikaže sporočilo SQL3009N, ki vas obvešča, da se podatkovni strukturi medsebojno izključujeta.

#### **S tem povezane povezave**

″API db2Import - uvoz podatkov v tabele, hierarhijo, [nadomestno](http://www.ibm.com/support/docview.wss?rs=71&uid=swg27009727) ime ali pogled″ v publikaciji Data [Movement](http://www.ibm.com/support/docview.wss?rs=71&uid=swg27009727) Utilities Guide and Reference

″API db2Load - nalaganje podatkov v tabelo″ v publikaciji Data [Movement](http://www.ibm.com/support/docview.wss?rs=71&uid=swg27009727) Utilities Guide and [Reference](http://www.ibm.com/support/docview.wss?rs=71&uid=swg27009727)

# **Daljši identifikatorji povzročijo, da se napake in opozorila vrnejo bolj zgodaj**

V različici 9.5 se izvaja dodatno preverjanje mej in dolžin identifikatorjev. Če identifikatorji presežejo omejitve, se lahko napake ali opozorila pri predprevajanju, povezovanju ali izvajanju aplikacij generirajo prej kot v predhodnih izdajah izdelka DB2.

### **Podrobnosti**

Napaka pri predprevajanju SQL0102N se na primer zdaj vrne za vdelani stavek SQL, ki vsebuje stavek GRANT za AUTHID, daljši od 128 bajtov. V predhodnih različicah izdelka DB2 bi AUTHID, daljši od 128 bajtov, generiral napako, ko bi se stavek GRANT izvedel.

## **Rešitev**

Popravite ime identifikatorja, da bo v mejah dopustne dolžine.

#### **S tem povezani pojmi**

"Meje dolžin [identifikatorjev](#page-78-0) so večje" na strani 67

Podpora za dolge identifikatorje vam omogoča lažje prilagajanje aplikacij drugih ponudnikov DBMS za drugo okolje. Ugotovili boste, da je lažje tudi preseljevanje jezika za definiranje podatkov (DLL), ker vam ni več treba krajšati identifikatorjev.

# **Pripomočki nižje ravni in API-ji morda ne bodo mogli pravilno obravnavati daljših identifikatorjev**

Pripomočki in API-ji iz prejšnjih različic DB2 mogoče ne bodo več mogli sprejemati daljših identifikatorjev v različici 9.5.

## **Podrobnosti**

Ko pripomoček ali API obdeluje daljša imena identifikatorjev, so lahko možni naslednji načini, kako bo daljši format podatkov obravnavan:

- vse deluje pravilno;
- v pripomoček ali API vrne opozorilo ali sporočilo o napaki, ki se nanaša na predolge podatke;
- v pripomoček ali API vrne opozorilo ali sporočilo o napaki in ne uspe;
- v predolgi podatki so prirezani brez sporočila.

### **Rešitev**

Če vaše baze podatkov v različici 9.5 vsebujejo daljše identifikatorje, uporabljajte za dostop do teh baz podatkov le odjemalce in pripomočke različice 9.5. Če mora imeti pripomoček dostop do daljših identifikatorjev, uporabljajte le raven različice 9.5 tega pripomočka.

#### **S tem povezani pojmi**

"Meje dolžin [identifikatorjev](#page-78-0) so večje" na strani 67

Podpora za dolge identifikatorje vam omogoča lažje prilagajanje aplikacij drugih ponudnikov DBMS za drugo okolje. Ugotovili boste, da je lažje tudi preseljevanje jezika za definiranje podatkov (DLL), ker vam ni več treba krajšati identifikatorjev.

# **Nekvalificirane funkcije SYSFUN lahko vrnejo sporočila o napakah SYSIBM**

Nekatere funkcije SYSFUN so zdaj na voljo kot funkcije SYSIBM. Ko pride do napake, različica SYSIBM vrne drugačen SQLCODES kot različica SYSFUN.

## **Podrobnosti**

1

Naslednjih osem funkcij SYSFUN je prav tako na voljo kot vgrajene funkcije v shemi SYSIBM: LN (ali LOG), LOG10, DEGREES, RADIANS, SIGN, SQRT, POWER in EXP. Nekvalificiran sklic na katerokoli od teh osmih funkcij se nanaša na shemo SYSIBM in posledično je lahko vrnjen drugačni SQLCODE, kot je pričakovano.

Če izvedete na primer klic nekvalificirane funkcije, na primer vrednosti (sqrt(-1)), in pride do napake, prejmete SQLCODE, ki je podoben temu:

```
------------------------
SQL0802N Prišlo je do aritmetične
prekoračitve ali drugega aritmetičnega izjemnega stanja.
SQLSTATE=22003
```
Klic celotne funkcije, ki izrecno kliče različico SYSFUN, na primer vrednosti (sysfun.sqrt(-1), vrne drugačen SQLCODE: 1

```
------------------------
SQL0443N Rutina "SYSFUN.SQRT" (specifično ime "SQRT") je vrnila napako SQLSTATE
z diagnostičnim besedilom "SYSFUN:01".
SQLSTATE=38552
```
Vrnjene so drugačne kode napak, ker je SQL0443N specifičen za uporabniško definirane funkcije in so različice SYSIBM funkcij zdaj vpeljane kot vgrajene funkcije. Pomnite, da koda napake nekvalificiranega klica ne vsebuje informacij o neuspeli funkciji ali o tipu okvare.

### **Rešitev**

Če želite zagotoviti, da kličete različico SYSFUN teh funkcij, morate vedno popolnoma kvalificirati klic funkcije.

# **Posebni registri so daljši**

Posebna registra CURRENT DEFAULT TRANSFORM GROUP in CURRENT PATH sta v različici 9.5 daljša.

## **Podrobnosti**

Dolžina posebnega registra CURRENT DEFAULT TRANSFORM GROUP se je podaljšala z 18 na 128 bajtov. Dolžina posebnega registra CURRENT PATH se je podaljšala z 254 na 2048 bajtov. Če so te podaljšane dolžine posebnih registrov dodeljene medpomnilnikom aplikacij ali stolpcem, ki ne morejo sprejeti teh dolžin, se vrne napaka.

## **Rešitev**

Povečajte širine stolpcev ali dolžine medpomnilnikov aplikacij, če ne morejo sprejeti vrednosti posebnih registrov, ki jim jih dodelite.

## **S tem povezani pojmi**

"Meje dolžin [identifikatorjev](#page-78-0) so večje" na strani 67 Podpora za dolge identifikatorje vam omogoča lažje prilagajanje aplikacij drugih ponudnikov DBMS za drugo okolje. Ugotovili boste, da je lažje tudi preseljevanje jezika za definiranje podatkov (DLL), ker vam ni več treba krajšati identifikatorjev.

# **Povzetek sprememb v sistemskih ukazih in CLP**

# **Rezultati procesorja ukazne vrstice (CLP) so spremenjeni**

Spremenili smo rezultate nekaterih ukazov CLP, da bi prikazali različne informacije in prilagodili prikaz večjih identifikatorjev (128 bajtov in v primeru poti SQL 2048 bajtov). Spremenjeni rezultati lahko vplivajo na aplikacije, ki razčlenjujejo in so odvisne od oblikovanja izhodnih podatkov rezultatov ukaza CLP.

## **Podrobnosti**

Če imajo ukazi možnost **SHOW DETAIL**, vendar je niste podali, bodo polja identifikatorjev prirezana na trenutno dolžino in se bo na koncu imena pojavil znak >. To je dogovor, s katerim CLP pokaže, da je bilo polje prirezano. Če ste podali možnost **SHOW DETAIL**, se prikaže celotno ime. Če možnost **SHOW DETAIL** ne obstaja, se prikaže celotna dolžina.

Rezultati naslednjih ukazov so se spremenili takole:

- v DESCRIBE: Rezultat tega ukaza ne pokaže več polj SQLDA in uporablja bolj splošne izraze, kot je Column name (Ime stolpca) namesto sqlname. Poleg tega ukazni parameter **TABLE** sedaj vrača informacije o implicitno skritih stolpcih , ukazni parameter **OUTPUT** pa sedaj vrača informacije o implicitno skritem stolpcu le, če podate stolpec v seznamu SELECT opisane poizvedbe.
- v GET DB CFG: Rezultat ne kaže opuščenih konfiguracijskih parametrov baze podatkov.
- v GET SNAPSHOT: Rezultat ukaza se rahlo razlikuje zaradi sprememb modela pomnilnika aplikacije DB2.

### **Rešitev**

Mogoče boste morali posodobiti aplikacije, ki razčlenjujejo in so odvisne od oblikovanja rezultatov ukazov CLP.

#### **S tem povezani pojmi**

"Meje dolžin [identifikatorjev](#page-78-0) so večje" na strani 67

Podpora za dolge identifikatorje vam omogoča lažje prilagajanje aplikacij drugih ponudnikov DBMS za drugo okolje. Ugotovili boste, da je lažje tudi preseljevanje jezika za definiranje podatkov (DLL), ker vam ni več treba krajšati identifikatorjev.

"Nekateri [konfiguracijski](#page-151-0) parametri baze podatkov so bili spremenjeni" na strani 140 Različica 9.5 vsebuje številne nove in spremenjene konfiguracijske parametre baze podatkov. Poleg tega pa so bili nekateri parametri opuščeni ali umaknjeni, da bi odražali spremembe v funkcionalnosti DB2, predstavitev novih parametrov ali odstranitev podpore.

"Nekateri [konfiguracijski](#page-134-0) parametri upravljalnika baz podatkov so bili spremenjeni" na [strani](#page-134-0) 123

Različica 9.5 vsebuje številne nove in spremenjene konfiguracijske parametre

upravljalnika baz podatkov. Poleg tega pa so bili nekateri parametri opuščeni ali umaknjeni, da bi odražali spremembe v funkcionalnosti DB2, predstavitev novih parametrov ali odstranitev podpore.

# **Izdelava varnostne kopije sočasno naredi varnostne kopije več particij podatkovne baze**

Sedaj lahko istočasno izdelate varnostne kopije več particij baze podatkov s posameznim klicem ukaza BACKUP DATABASE, API-jem db2Backup ali proceduro ADMIN\_CMD s parametrom BACKUP DATABASE. Za podporo te nove komponente lahko spremembe v pripomočkih za varnostne kopije vplivajo na obstoječe aplikacije ali skripte.

## **Podrobnosti**

V različici 9.1 ste morali za izdelavo varnostnih kopij particionirane baze podatkov klicati pripomoček za izdelavo varnostnih kopij za vsako particijo baze podatkov posebej. V različici 9.5 lahko izdelate varnostne kopije več particij baze podatkov naenkrat tako, da v particiji baze podatkov kataloga izvedete varnostne kopije v pogledu enega samega sistema (SSV). Če izvedete operacijo izdelave varnostne kopije iz particije baze podatkov kataloga, lahko s parametrom **ON DBPARTITIONNUMS** ali možnostjo **iAllNodeFlag** podate, katere particije želite vključiti v varnostno kopijo. Za navedene particije se bodo istočasno ustvarile varnostne kopije, časovni žig varnostnih kopij, ki je povezan z vsemi navedenimi particijami, pa bo za vse enak.

Zaradi te komponente kode 41 (presežene točke vpetja) in -51 (čas za vzpostavitev povezave je potekel), ki jih vrne IBM Tivoli Storage Manager (TSM), niso več usodne napake, razen če ni več razpoložljivih sej.

## **Rešitev**

Če uporabljate TSM, spremenite svoje aplikacije ali skripte tako, da bodo upoštevale spremembe vrnjenih kod.

#### **S tem povezani pojmi**

″Pregled [varnostnega](http://www.ibm.com/support/docview.wss?rs=71&uid=swg27009727) kopiranja″ v publikaciji Data Recovery and High Availability Guide and [Reference](http://www.ibm.com/support/docview.wss?rs=71&uid=swg27009727)

### **S tem povezana opravila**

″Uporaba varnostne kopije″ v publikaciji Data Recovery and High [Availability](http://www.ibm.com/support/docview.wss?rs=71&uid=swg27009727) Guide and [Reference](http://www.ibm.com/support/docview.wss?rs=71&uid=swg27009727)

″Varnostno kopiranje [particioniranih](http://www.ibm.com/support/docview.wss?rs=71&uid=swg27009727) baz podatkov″ - Data Recovery and High [Availability](http://www.ibm.com/support/docview.wss?rs=71&uid=swg27009727) Guide and Reference

#### **S tem povezane povezave**

″Ukaz BACKUP [DATABASE](http://www.ibm.com/support/docview.wss?rs=71&uid=swg27009727)″ v publikaciji Referenčni opis ukazov

″API [db2Backup](http://www.ibm.com/support/docview.wss?rs=71&uid=swg27009727) - varnostno kopiranje baze podatkov ali prostora tabel″ - Skrbniški [referenčni](http://www.ibm.com/support/docview.wss?rs=71&uid=swg27009727) priročnik za API

″Ukaz BACKUP DATABASE s pomočjo procedure [ADMIN\\_CMD](http://www.ibm.com/support/docview.wss?rs=71&uid=swg27009727)″ v publikaciji Skrbniški [podprogrami](http://www.ibm.com/support/docview.wss?rs=71&uid=swg27009727) in pogledi

# **Ukaz db2audit je spremenjen**

Zaradi novih funkcij pripomočka za beleženje so se nekateri vidiki ukaza db2audit v različici 9.5 spremenili.

# **Podrobnosti**

Pripomoček za beleženje v različici 9.5 nudi zmožnost za beleženje tako na ravni primerkov kot na ravni posamezne baze podatkov, in sicer tako, da neodvisno zapisuje vse dejavnosti na ravni primerka in na ravni baze podatkov z ločenimi dnevniki za vsako raven. Skrbnik sistema (s pooblastilom SYSADM) lahko z orodjem db2audit konfigurira beleženje na ravni *primerka* in nadzoruje, kdaj se zberejo informacije za beleženje. Skrbnik sistema lahko z orodjem db2audit tudi arhivira dnevnike beleženja tako primerka kot baze podatkov in izvleče podatke beleženja iz arhiviranih dnevnikov obeh tipov.

Skrbnik za zaščito (ki ima pooblastilo SECADM) lahko uporabi načela nadzora skupaj s stavkov SQL AUDIT in s tem konfigurira in nadzoruje zahteve beleženja za posamezno bazo podatkov. Skrbnik za zaščito lahko s shranjenima procedurama SYSPROC.AUDIT\_ARCHIVE in SYSPROC.AUDIT\_DELIM\_EXTRACT ter tabelarično

funkcijo SYSPROC.AUDIT\_LIST\_LOGS arhivira dnevnike beleženja, poišče dnevnike, ki ga zanimajo, ter ekstrahira podatke v razmejene datoteke za analizo.

Naslednje ukazne parametre ukaza db2audit smo spremenili zaradi prilagoditve tej novi funkcionalnosti:

v Ukazni parameter **prune** smo odstranili.

V prejšnjih izdajah je bilo treba najprej ekstrahirati podatke beleženja v razmejeno datoteko ASCII in jo potem naložiti v tabele. Nato boste lahko zagnali db2audit z ukaznim parametrom **prune** in očistili dnevnik beleženja. Namesto tega v različici 9.5 raje redno arhivirajte dnevnike (na primer enkrat dnevno ali enkrat tedensko), ko ste iz arhiviranih datotek ekstrahirali podatke, ki jih potrebujete, lahko datoteke izbrišite ali jih shranite na mesto brez vzpostavljene povezave.

Skladnjo za ukazni parameter **configure** smo spremenili.

V različici 9.5 lahko za vsako od kategorij beleženja podate uspeh ali neuspeh. Uspeha ali neuspeha ni treba več podati za vse kategorije. Poleg tega se spremenijo samo kategorije, ki jih podate za ukaz, vse ostale pa ostanejo nespremenjene. Če v prejšnjih izdajah niste podali kategorije, je bila nastavljena na vrednost ″false″, kar pomeni, da ni bila beležena.

Ukazni parameter **configure** lahko uporabljate le za beleženja na ravni primerka in ne na ravni baze podatkov. Za konfiguracijo beleženja na ravni baze podatkov lahko skrbnik za zaščito uporabi pravilnike nadzora.

v Skladnjo za ukazni parameter **extract** smo spremenili.

Ker je dnevnik beleženja za vsako bazo podatkov zdaj shranjen v ločeni datoteki, smo parameter **database** odstranili. Podati morate tudi ime arhivirane datoteke dnevnika za beleženje.

Ukazni parameter **extract** ne povzroča več neodzivanja primerka, dokler se operacija ekstrahiranja ne zaključi, saj sedaj uporablja arhivirano datoteko dnevnika beleženja namesto datoteke db2audit.log. Dnevnik beleženja morate arhivirati, preden uporabite ukazni parameter **extract**. Poleg tega ni potrebno izvajati ekstrahiranja tako pogosto kot v prejšnjih izdajah. V različici 9.5 ga morate izvesti le, ko si želite ogledati podatke beleženja.

Ukazni parameter **extract** vam sedaj dopušča, da podate kategorije, ki jih želite ekstrahirati in da izberete, če želite ekstrahirati uspešne ali neuspešne dogodke (ali oboje).

v Postavke, ki jih prikaže ukazni parameter **describe**, so spremenjene zaradi podpore novi skladnji ukaznega parametra **configure**.

V prejšnjih izdajah ste lahko, za vse kategorije navedene v področju, podali le statusa SUCCESS ali FAILURE. Sedaj lahko status vsake kategorije podate z vrednostmi SUCCESS, FAILURE, NONE ali BOTH. Naslednja tabela preslika vrednosti dogodka kategorije, napak dnevnika in uspehov dnevnika iz prejšnjih izdaj, kjer so prikazane v standardni obliki, v različico 9.5 z vrednostmi, ki so prikazane v standardni obliki:

| Dogodek kategorije, napake dnevnika, uspehi dnevnika<br>(prejšnje izdaje) | Dogodek kategorije<br>(različica 9.5) |
|---------------------------------------------------------------------------|---------------------------------------|
| TRUE, FALSE, FALSE                                                        | <b>NONE</b>                           |
| TRUE, FALSE, TRUE                                                         | <b>SUCCESS</b>                        |
| TRUE, TRUE, FALSE                                                         | <b>FAILURE</b>                        |
| TRUE, TRUE, TRUE                                                          | <b>BOTH</b>                           |
| FALSE, Any values, Any values                                             | <b>NONE</b>                           |

*Tabela 26. Preslikava vrednosti prejšnjih izdaj v standardni obliki v vrednosti različice 9.5*

v Ukazna parametra **start** in **stop** vplivata le na beleženja na ravni primerka in ne na ravni baze podatkov.

### **Rešitev**

Uporabite novo skladnjo ukaza db2audit.

#### **S tem povezani pojmi**

″Načela beleženja″ v [publikaciji](http://www.ibm.com/support/docview.wss?rs=71&uid=swg27009727) Database Security Guide

″Pomnilnik in analiza dnevnikov beleženja″ v [publikaciji](http://www.ibm.com/support/docview.wss?rs=71&uid=swg27009727) Database Security Guide

#### **S tem povezane povezave**

″db2audit - ukaz [skrbniškega](http://www.ibm.com/support/docview.wss?rs=71&uid=swg27009727) orodja pripomočka za beleženje″ v publikaciji Referenčni opis [ukazov](http://www.ibm.com/support/docview.wss?rs=71&uid=swg27009727)

# **Ukaz db2ckmig je spremenjen**

Ukaz db2ckmig zdaj pregleda, ali je baza podatkov v stanju čakanja na obnovitev in ali imate na operacijskih platformah Linux in UNIX neograjene zunanje rutine, ki niso odvisne od knjižnice motorja DB2 v vaši bazi podatkov.

#### **Podrobnosti**

Z ukazom db2ckmig lahko preverite, ali je bazo podatkov mogoče preseliti. Ta ukaz ne deluje, če je baza podatkov v stanju čakanja na obnovitev. Celoten opis uporabe tega ukaza in njegovih rezultatov si lahko ogledate v temi ">Preverjanje, ali so vaše baze podatkov pripravljene za selitev" v *Migration Guide* .

Če imate v operacijskih sistemih Linux in UNIX neograjene zunanje rutine, ki niso odvisne od knjižnice motorja DB2 v vaši bazi podatkov, vam ta ukaz vrne opozorilno sporočilo SQL1349W in generira datoteko s seznamom vseh neograjenih zunanjih rutin, ki dobijo oznako FENCED in NOT THREADSAFE, ko preselite bazo podatkov.

### **Rešitev**

Če želite bazo podatkov odstraniti iz stanja čakanja na obnovitev, morate izvesti operacijo za obnovitev baze podatkov.

Če ste prejeli opozorilno sporočilo SQL1349W in lahko vaše zunanje rutine izvajate kot FENCED (ograjene) in NOT THREADSAFE (nitno ne-varne), lahko nadaljujete s preselitvijo vaše baze podatkov. Če morate vaše zunanje rutine v vaši preseljeni bazi podatkov izvajati kot NOT FENCED (neograjene) in THREADSAFE (nitno varne), morate preveriti, ali se lahko varno izvajajo kot NOT FENCED (neograjene) in THREADSAFE (nitno varne), preden preselite vašo bazo podatkov. Oglejte si temo "Preseljevanje 32-bitnih zunanjih rutin za izvajanje na 64-bitnih primerkih" v *Migration Guide* kjer boste našli informacije o tem, kako izvesti to preverjanje.

#### **S tem povezana opravila**

″Uporaba obnovitve″ v publikaciji Data Recovery and High [Availability](http://www.ibm.com/support/docview.wss?rs=71&uid=swg27009727) Guide and [Reference](http://www.ibm.com/support/docview.wss?rs=71&uid=swg27009727)

″[Podprogrami](http://www.ibm.com/support/docview.wss?rs=71&uid=swg27009727) za selitev″ v vodiču za selitev

# <span id="page-171-0"></span>**Ukaz db2mtrk je spremenjen**

Ukaz db2mtrk, ki omogoča prikaz celotnega poročila o statusu pomnilnika, je spremenjen. Možnost **-p** (ki navaja pomnilniške kopice zasebnega agenta) je opuščena in smo jo nadomestili z možnostjo **-a** (ki navaja porabo pomnilnika vseh aplikacij).

## **Podrobnosti**

Rezultat ukaza je drugačen zaradi sprememb v pomnilniškem modelu aplikacije DB2 in odslej prikaže več informacij.

### **Rešitev**

Če imate skripte, ki razčlenjujejo rezultat ukaza db2mtrk, spremenite pogoje za razčlembo, da upoštevajo novi format.

#### **S tem povezane povezave**

″db2mtrk - ukaz sledilnika [pomnilnika](http://www.ibm.com/support/docview.wss?rs=71&uid=swg27009727)″ v publikaciji Referenčni opis ukazov

# **Iščejo se prilagojeni skripti oblačkov z besedilom (Linux in UNIX)**

Upravljalnik baze podatkov zdaj pregleda za prilagojene različice skriptov db2cos, db2cos\_datacorruption, db2cos\_hang in db2cos\_trap. Če ne obstaja nobena, se uporabi privzeta različica.

## **Podrobnosti**

Skripti db2cos, db2cos\_datacorruption, db2cos\_hang in db2cos\_trap so zagnani za zbiranje informacij o odpravljanju težav, ko pride do pasti, začasne prekinitve ali izpada zaradi pokvarjenih podatkov.

V operacijskih sistemih Linux in UNIX upravljalnik baz podatkov zdaj najprej pregleda, če obstajajo prilagojene različice skriptov oblačkov z besedilom v INSTHOME/sqllib/adm/, kjer je INSTHOME primerek domačega imenika, in zažene te skripte. Če ni najdenih nobenih skriptov, upravljalnik baz podatkov zažene skripte, ki jih nudi sistem, v imeniku INSTHOME/sqllib/bin/.

### **Rešitev**

Ne spreminjajte nastavitev in skriptov, ki jih nudi sistem.

#### **S tem povezani pojmi**

″Izhodne datoteke db2cos (skript oblačka z [besedilom\)](http://www.ibm.com/support/docview.wss?rs=71&uid=swg27009727)″ v publikaciji Vodič pri [odpravljanju](http://www.ibm.com/support/docview.wss?rs=71&uid=swg27009727) težav

# **Izpis procesov OS in niti se je spremenil (Linux in UNIX)**

Zaradi premika večnitne arhitekture v različici 9.5 so se spremenili izhodni podatki za ukaz ps. Prav tako ima ukaz db2pd zdaj novo možnost **-edus**, ki navaja vse EDU-je (engine dispatchable units) za particijo baze podatkov.

# **Podrobnosti**

V različici 9.5, v operacijskih sistemih UNIX inLinux, skoraj vsi procesi operacijskih sistemov v primerku DB2 so niti operacijskega sistema, vsi znotraj posameznega procesa za primerek. To zmanjša število procesov operacijskega sistema DB2 in omogoča lažje odpravljanje težav v sistemih.

Pri klicanju ukaza ps z možnostjo **-fu** *instancename* prikazani izhodni podatki navajajo samo dva procesa DB2, db2sysc in db2acd, kot kaže primer.

### **Rešitev**

Za prikaz posameznih niti, povezanih s procesomdb2sysc morate uporabiti uporabne možnosti niti v ukazu ps. V operacijskem sistemu Linux lahko na primer uporabite možnost **-lLfp**. V operacijskem sistemu AIX lahko uporabite možnosti **-m -o THREAD**.

### **Primer**

Ukaz ps **-fu** zdaj prikaže samo dva procesa, kot je prikazano v naslednjem primeru:

```
$ ps -fu lpham
```
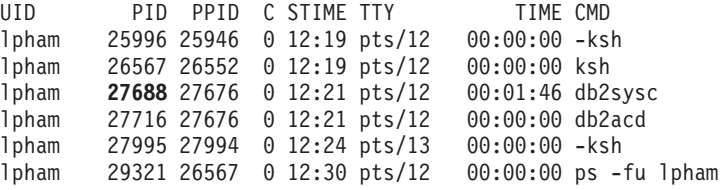

Če želite dobiti podrobnosti procesa ID 27688, prikličite ukaz ps z novo možnostjo **-lLfp**, kot je prikazano v naslednjem primeru:

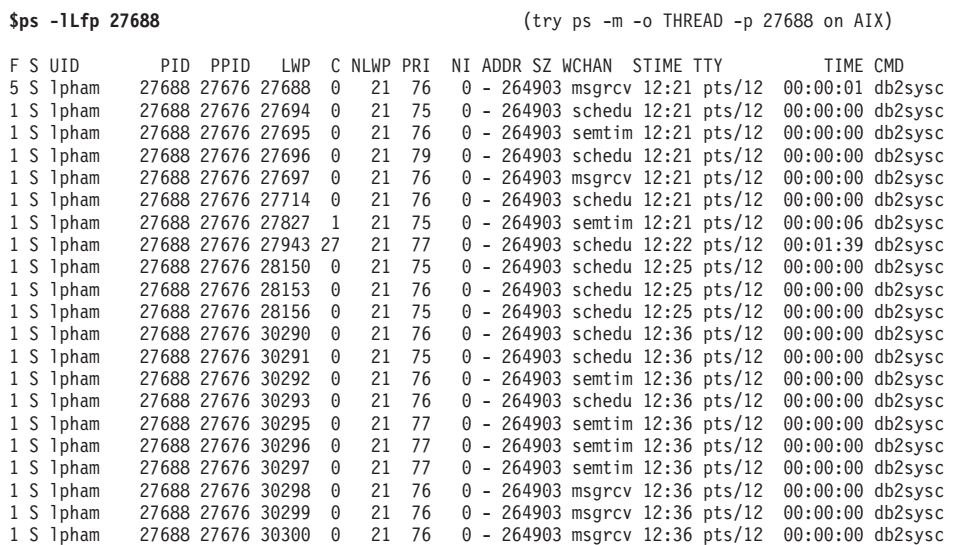

Naslednji primer prikazuje informacije, ki so zagotovljene z možnostjo **-edus**:

**\$ db2pd -edus**

>>>> Seznam vseh EDU-jev za particijo baze podatkov 0 <<<<

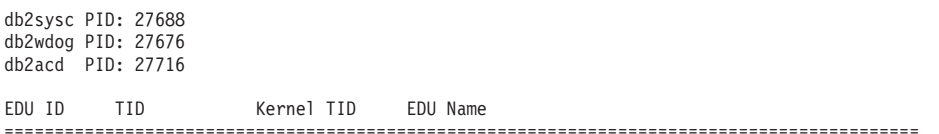

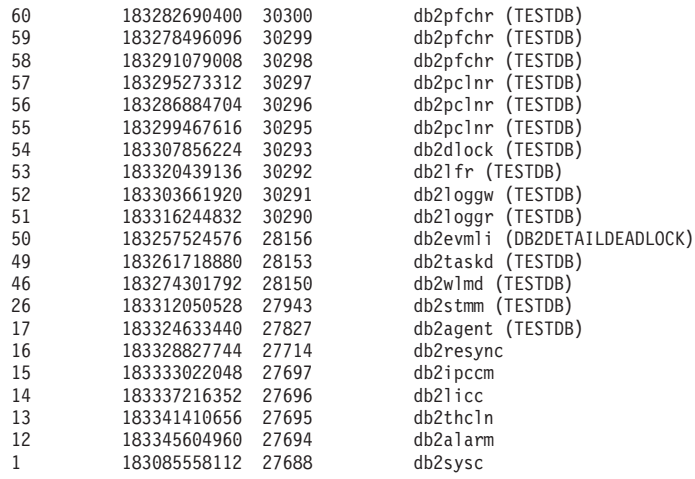

### **S tem povezani pojmi**

["Poenostavljena](#page-39-0) večnitna arhitektura zmanjša skupne stroške lastništva" na strani 28 Podatkovni strežniki DB2 imajo zdaj novo večnitno arhitekturo na vseh platformah. Pred različico 9.5 so podatkovni strežniki DB2, ki so se izvajali v operacijskih sistemih UNIX in Linux, uporabljali model, v katerem se je vsak agent izvajal v svojem postopku.

#### **S tem povezane povezave**

″db2pd - ukaz za [nadzorovanje](http://www.ibm.com/support/docview.wss?rs=71&uid=swg27009727) in odpravljanje težav v DB2″ v publikaciji Referenčni opis [ukazov](http://www.ibm.com/support/docview.wss?rs=71&uid=swg27009727)

# **Poglavje 17. Opuščena funkcionalnost**

Funkcionalnost označimo kot *opuščeno*, če je določena funkcija ali možnost podprta v trenutni izdaji, vendar bo v naslednji izdaji lahko odstranjena. V nekaterih primerih priporočamo, da izdelate načrt za prekinitev uporabe opuščene funkcije.

Spremenljivka registra je morda v tej izdaji opuščena, ker je vedenje, ki ga sproži spremenljivka registra, v tej izdaji omogočeno po privzetku, zastarela spremenljivka registra pa bo odstranjena v prihodnji izdaji.

V tem razdelku najdete podrobnejše informacije o funkcionalnosti, ki je opuščena v različici 9.5, ter predvidene spremembe v prihodnosti.

# **Nekatere spremenljivke registra in okolja so opuščene**

Številne spremenljivke registra in okolja smo v različici 9.5 opustili. Te spremenljivke so še vedno na voljo, vendar jih ne uporabljajte, saj je zelo mogoče, da bodo v prihodnjih verzijah izdelka odstranjene.

V naslednji tabeli je seznam opuščenih spremenljivk registra in okolja. Zamenjale so jih druge funkcije ali pa je funkcija, ki jo podpirajo, zastarela.

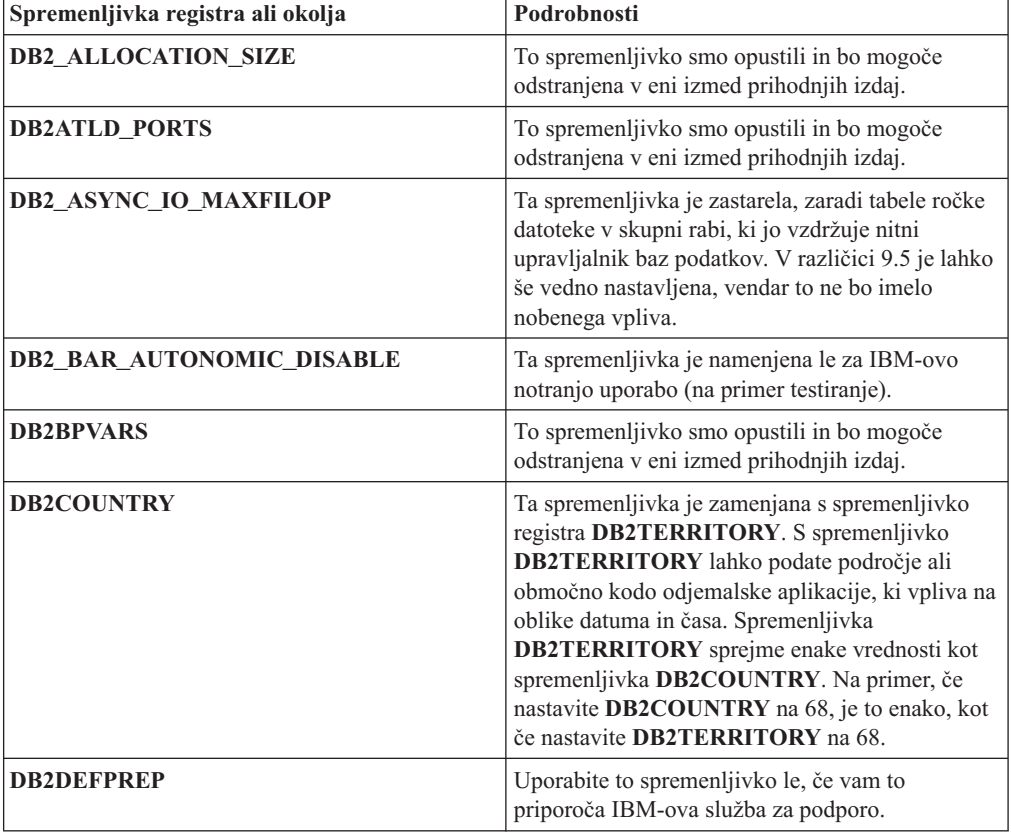

*Tabela 27. Spremenljivke registra in okolja, ki smo jih v različici 9.5 opustili*

| Spremenljivka registra ali okolja | Podrobnosti                                                                                                    |
|-----------------------------------|----------------------------------------------------------------------------------------------------|
| <b>DB2DMNBCKCTLR</b>              | Ta spremenljivka ni več potrebna, ker so krmilniki<br>varnostne domene v imeniku Active Directory le<br>na platformi Windows NT in ne na platformah<br>Windows 2003 in Windows XP. Različica 9.5 se<br>ne izvaja na platformi Windows NT.                                                                                                    |
| DB2_ENABLE_SINGLE_NIS_GROUP       | Ta spremenljivka je opuščena, ker bo podpora za<br>omrežne informacijske storitve (NIS in NIS+) v<br>naslednji izdaji opuščena. Dodatne informacije<br>boste našli v razdelku Podpora za omrežne<br>informacijske storitve je opuščena (Linux in<br>UNIX).                                                                                                    |
| <b>DB2FFDC</b>                    | Ta spremenljivka je zamenjana s spremenljivko<br>registra DB2FODC. Enaka funkcionalnost, kot jo<br>je ponujala spremenljivka DB2FFDC, vam je na<br>voljo, če uporabite možnost DUMPCORE<br>spremenljivke DB2FODC. Po privzetku je<br>možnost DUMPCORE nastavljena na ON, kar<br>omogoča tvorjenje datoteke jedra in vzdrževanje<br>združljivosti s predhodnimi izdajami.                                                                                                    |
| <b>DB2_HASH_JOIN</b>              | Ta spremenljivka, ki smo jo ustvarili zaradi<br>nadzora nad funkcijo DB2, ni več potrebna, saj ta<br>nadzor registra ni več zahtevan.                                                                                                    |
| <b>DB2_INDEX_FREE</b>             | Ta spremenljivka ima enako funkcionalnost kot<br>člen PCTFREE v stavku CREATE INDEX. Člen<br>PCTFREE podaja, kakšen odstotek vsake<br>indeksne strani ostane prost med gradnjo indeksa.<br>Na primer, če nastavimo DB2_INDEX_FREE na<br>20 je enako kot CREATE INDEX IndexName ON<br>TableName (Columns) PCTFREE 20. Vrednost<br>PCTFREE stopi v veljavo le v času gradnje ali pa<br>ponovne gradnje indeksa in ostane enaka, vse<br>dokler indeks obstaja. Člen PCTFREE vpliva le na<br>indeks, ki je v izdelavi, ne kot<br>DB2_INDEX_FREE, ki vpliva na vse indekse. |
| DB2_MAP_XML_AS_CLOB_FOR_DLC       | To spremenljivko smo opustili, ker večina<br>aplikacij DB2, ki dostopajo do vrednosti XML, to<br>dela z odjemalci, ki podpirajo XML (različica 9.1<br>in novejše). Ta spremenljivka je uporabna le v<br>predhodnih aplikacijah, ki so podatke tabele<br>pridobile na generičen način in niso mogle<br>razčleniti podatkov UTF-8 XML v BLOB.                                                                                                    |
| <b>DB2MEMMAXFREE</b>              | Ta spremenljivka ni več potrebna, ker upravljalnik<br>baz podatkov sedaj uporablja model nitnega<br>motorja. Za več informacij si oglejte temo<br>Večnitna arhitektura zmanjša celoten strošek<br>lastništva.                                                                                                    |
|                                   | Opomba: Ne nastavljajte te spremenljivke. Njeno<br>nastavljanje bi verjetno zmanjšalo zmogljivost in<br>bi mogoče povzročilo nepričakovano vedenje.                                                                                                    |
| <b>DB2_NO_FORK_CHECK</b>          | Ta spremenljivka ni več potrebna, ker je postopek<br>za pridobitev trenutnega id procesa (PID) v<br>različici 9.5 izboljšan.                                                                                                    |

*Tabela 27. Spremenljivke registra in okolja, ki smo jih v različici 9.5 opustili (nadaljevanje)*

| Spremenljivka registra ali okolja   | Podrobnosti                                                                                                    |
|-------------------------------------|----------------------------------------------------------------------------------------------------|
| <b>DB2NTNOCACHE</b>                 | To spremenljivko smo opustili že v DB2 Universal<br>Database (DB2 UDB) različice 8.2. Vse, za kar je<br>bila ta spremenljivka registra zasnovana, lahko<br>dosežete s pomočjo stavkov SQL CREATE<br>TABLESPACE in ALTER TABLESPACE. |
| DB2_PARTITIONEDLOAD_DEFAULT         | To spremenljivko smo opustili, ker ima ukaz<br>LOAD različne možnosti, s katerimi lahko doseže<br>enako vedenje.                                                                                                    |
| <b>DB2PRIORITIES, DB2NTPRICLASS</b> | Te spremenljivke smo opustili. Uporabite<br>storitvene razrede DB2 za prilagoditev prioritete<br>agenta in vnaprej pridobljene prioritete.                                                                                          |
| <b>DB2ROUTINE_DEBUG</b>             | Ta spremenljivka ni več potrebna, ker je ta<br>razhroščevalnik shranjene procedure zamenjal<br>enotni razhroščevalnik.                                                                                                    |
| <b>DB2 RR TO RS</b>                 | Uporabite to spremenljivko le, če vam to<br>priporoča IBM-ova služba za podporo.                                                                                                    |
| <b>DB2 SNAPSHOT NOAUTH</b>          | Ta spremenljivka ni več potrebna, ker lahko enako<br>funkcionalnost dosežete s pomočjo pooblastitvene<br>skupine SYSMON.                                                                                                    |
| <b>DB2 TRUSTED BINDIN</b>           | To spremenljivko smo opustili, ker ni več<br>uporabna.                                                                                                    |
| <b>DB2 UPDATE PART KEY</b>          | To spremenljivko smo opustili in bo mogoče<br>odstranjena v eni izmed prihodnjih izdaj. Ta je<br>zastarela, ker so posodobitve particijskega ključa<br>omogočene po privzetku.                                                      |
| <b>DB2_VENDOR_INI</b>               | Ta spremenljivka ni več potrebna, ker lahko<br>nastavitve spremenljivke okolja, ki jih vsebuje,<br>prestavite v datoteko, ki jo podaja spremenljivka<br>DB2_DJ_INI.                                                                 |
| <b>DB2YIELD</b>                     | Ta spremenljivka je bila uporabljena le v<br>operacijskem sistemu Windows 3.1, ki ga različica<br>9.5 ne podpira.                                                                                                    |

*Tabela 27. Spremenljivke registra in okolja, ki smo jih v različici 9.5 opustili (nadaljevanje)*

#### **S tem povezani pojmi**

"Nekatere [spremenljivke](#page-137-0) registra in okolja so spremenjene" na strani 126 V različici 9.5 je prišlo do številnih sprememb pri spremenljivkah registra in okolja.

"Nekatere [spremenljivke](#page-186-0) registra in okolja so umaknjene" na strani 175 V različici 9.5 je umaknjenih več spremenljivk registra. Odstranite vse sklice nanje.

# **Ukaz GET AUTHORIZATIONS je opuščen**

V različici 9.5 smo ukaz GET AUTHORIZATIONS opustili. Namesto njega uporabite tabelarično funkcijo AUTH\_LIST\_AUTHORITIES\_FOR\_AUTHID.

## **Podrobnosti**

Ukaz GET AUTHORIZATIONS poroča o pooblastilih trenutnega uporabnika na podlagi vrednosti, ki jih je našel v konfiguracijski datoteki baze podatkov in v pogledu sistemskega kataloga za pooblastila (SYSCAT.DBAUTH). Zaradi notranjih sprememb v pooblastitvenem modelu DB2 je ta v različici 9.5 opuščen.

Ukaz posredno ali neposredno poroča o pooblastilih, ki jih nosijo vloge, odvisno od tega komu je bila vloga odobrena: Uporabnik skupine.

### **Rešitev**

S tabelarično funkcijo AUTH\_LIST\_AUTHORITIES\_FOR\_AUTHID lahko vrnete pooblastila določenemu uporabniku.

#### **S tem povezane povezave**

″Funkcija tabele [AUTH\\_LIST\\_AUTHORITIES\\_FOR\\_AUTHID](http://www.ibm.com/support/docview.wss?rs=71&uid=swg27009727)″ v publikaciji Skrbniški [podprogrami](http://www.ibm.com/support/docview.wss?rs=71&uid=swg27009727) in pogledi

# **API sqluadau je opuščen**

API sqluadau smo v različici 9.5 opustili. Namesto njega uporabite tabelarično funkcijo AUTH\_LIST\_AUTHORITIES\_FOR\_AUTHID.

### **Podrobnosti**

Zaradi notranjih sprememb v pooblastitvenem modelu DB2 je API sqluadau opuščen. API vrne trenutna uporabnikova pooblastila. Pooblastila, ki jih nosijo vloge, sporoči kot posredna ali neposredna, odvisno od tega, komu je vloga dodeljena.

### **Rešitev**

S tabelarično funkcijo AUTH\_LIST\_AUTHORITIES\_FOR\_AUTHID lahko pridete do informacij, ki jih nudi sqluadau.

**S tem povezane povezave**

″Funkcija tabele [AUTH\\_LIST\\_AUTHORITIES\\_FOR\\_AUTHID](http://www.ibm.com/support/docview.wss?rs=71&uid=swg27009727)″ v publikaciji Skrbniški [podprogrami](http://www.ibm.com/support/docview.wss?rs=71&uid=swg27009727) in pogledi

## **Nekateri nadzorni elementi so opuščeni**

Zaradi sprememb v funkcionalnosti različice 9.5. je podmnožica nadzornih elementov opuščena.

## **Podrobnosti**

Naslednji nadzorni elementi niso več priporočeni in bodo mogoče odstranjeni v prihodnjih izdajah:

- **agents\_waiting\_top** Največje število čakajočih agentov
- **agents** waiting on token Agenti, ki čakajo na žeton
- v **authority\_lvl** Raven pooblastil uporabnika
- v **cat\_cache\_size\_top** Oznaka visoke ravni predpomnilnika kataloga
- **db\_heap\_top** Največje število dodeljenih kopic baze podatkov
- **max agents overflows** Število prekoračitev največjega števila agentov
- v **pkg\_cache\_size\_top** Oznaka visoke ravni predpomnilnika paketa
- v **priv\_workspace\_num\_overflows** Prekoračitve zasebnega delovnega prostora
- v **priv\_workspace\_section\_inserts** Vstavki zasebnega razdelka delovnega prostora
- v **priv\_workspace\_section\_lookups** Iskanja zasebnega razdelka delovnega prostora
- v **priv\_workspace\_size\_top** Največja velikost zasebnega delovnega prostora
- v **shr\_workspace\_num\_overflows** Prekoračitve delovnega prostora v skupni rabi
- v **shr\_workspace\_section\_inserts** Vstavki razdelka delovnega prostora v skupni rabi
- v **shr\_workspace\_section\_lookups** Iskanja razdelka delovnega prostora v skupni rabi
- v **shr\_workspace\_size\_top** Največja velikost delovnega prostora v skupni rabi

## **Rešitev**

Opuščeni elementi so bili mogoče odstranjeni iz rezultatov posnetkov in so najverjetneje definirani v skrbniškem pogledu SNAPDBM in v tabelarični funkciji SNAP\_GET\_DBM. Če je element najden, njegova vrednost ne bo veljavna. API db2GetSnapshot ne vrne vrednosti teh opuščenih elementov za zahteve, ki uporabljajo iVersion (ID različice podatkov nadzornika baze podatkov, ki jih je treba zbrati) SQLM\_DBMON\_VERSION6 ali novejšo različico, za SQLM\_DBMON\_VERSION5\_2 ali starejšo različico pa vrne ničelno vrednost. Uporabite nadzorne elemente zamenjave, če so na voljo.

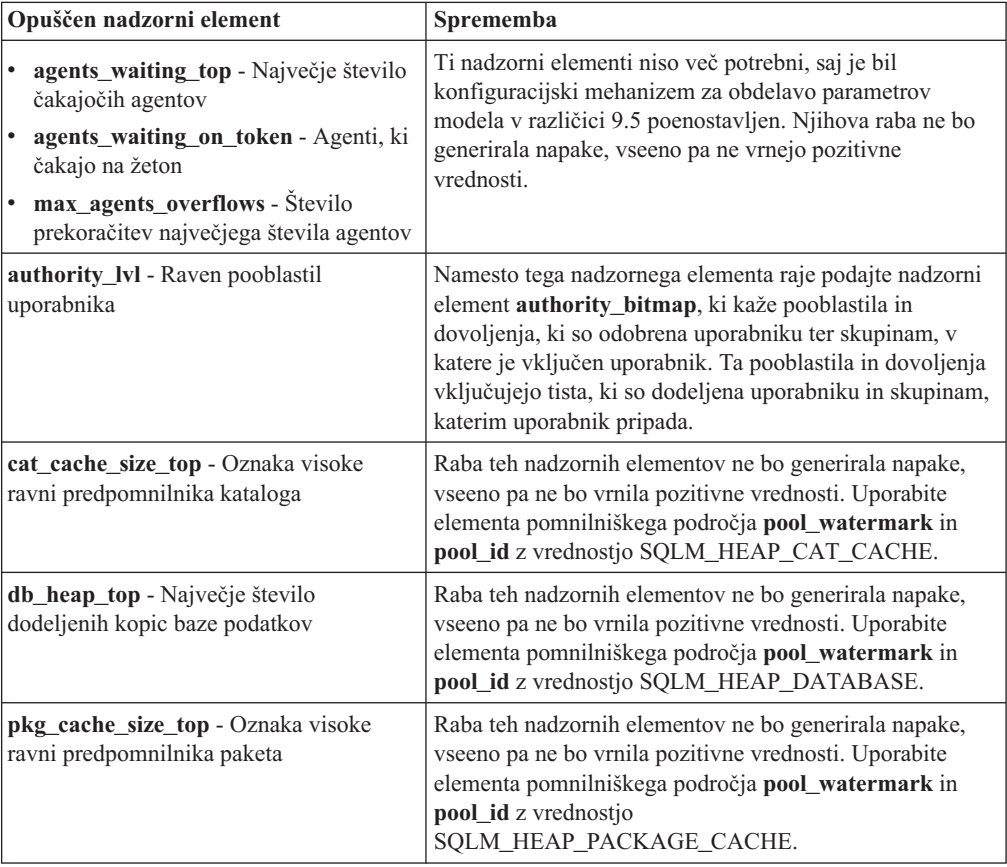

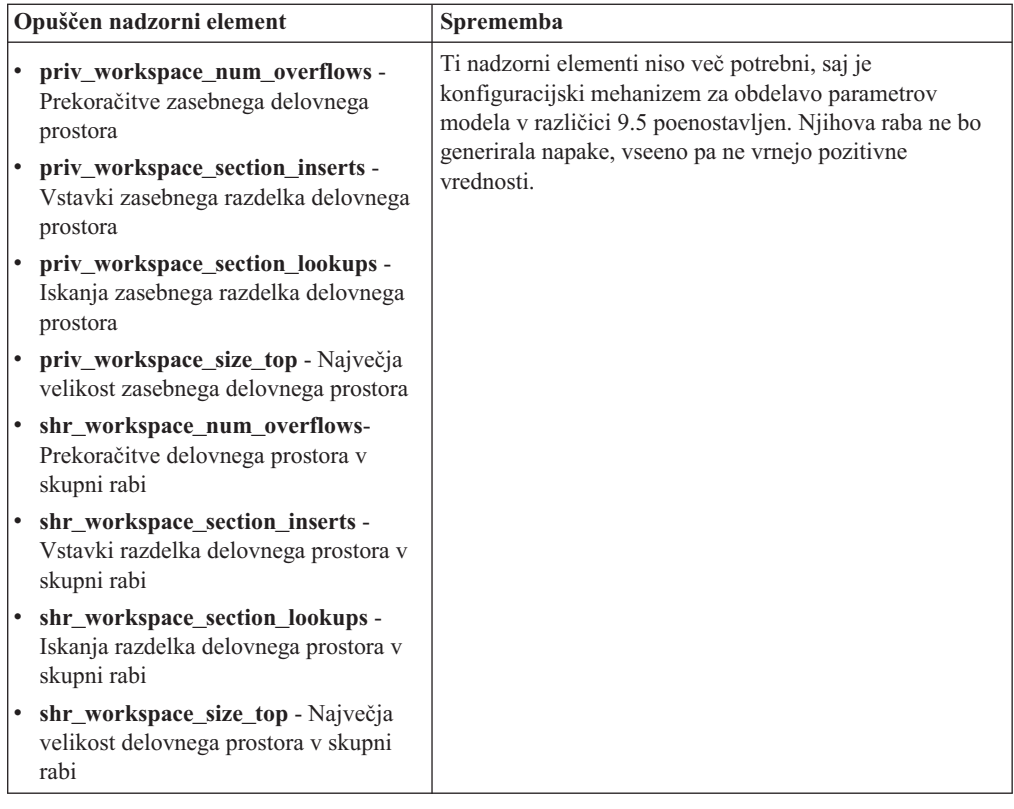

#### **S tem povezani pojmi**

["Poenostavljena](#page-39-0) večnitna arhitektura zmanjša skupne stroške lastništva" na strani 28 Podatkovni strežniki DB2 imajo zdaj novo večnitno arhitekturo na vseh platformah. Pred različico 9.5 so podatkovni strežniki DB2, ki so se izvajali v operacijskih sistemih UNIX in Linux, uporabljali model, v katerem se je vsak agent izvajal v svojem postopku.

#### **S tem povezane povezave**

″pool\_id - nadzorni element identifikatorja [pomnilniškega](http://www.ibm.com/support/docview.wss?rs=71&uid=swg27009727) področja″ v publikaciji Vodič in referenčni opis [Nadzornika](http://www.ibm.com/support/docview.wss?rs=71&uid=swg27009727) sistema

″[pool\\_watermark](http://www.ibm.com/support/docview.wss?rs=71&uid=swg27009727) - nadzorni element vodnega znaka pomnilniškega področja″ v publikaciji Vodič in referenčni opis [Nadzornika](http://www.ibm.com/support/docview.wss?rs=71&uid=swg27009727) sistema

″[authority\\_bitmap](http://www.ibm.com/support/docview.wss?rs=71&uid=swg27009727) - nadzorni element ravni pooblastil uporabnika″ v publikaciji Vodič in referenčni opis [Nadzornika](http://www.ibm.com/support/docview.wss?rs=71&uid=swg27009727) sistema

# **Nadzorna datoteka dnevnika SQLOGCTL.LFH je preimenovana in kopirana**

V različici 9.1 je upravljalnik baz podatkov vzdrževal eno nadzorno datoteko dnevnika: SQLOGCTL.LFH. V različici 9.5 pa upravljalnik baz podatkov vzdržuje dve kopiji nadzorne datoteke dnevnika: SQLOGCTL.LFH.1 in SQLOGCTL.LFH.2.

### **Podrobnosti**

Ko se baza podatkov po okvari ponovno zažene, upravljalnik baz podatkov uveljavi transakcijske informacije, shranjene v datotekah dnevnika, da povrne bazo podatkov v stabilno stanje. Upravljalnik baze podatkov na podlagi nadzorne datoteke dnevnika ugotovi, katere vnose v datotekah dnevnika je treba uveljaviti.
Če je nadzorna datoteka dnevnika poškodovana, upravljalnik baz podatkov morda ne bo mogel povrniti baze podatkov v skladno stanje. Toda dve kopiji nadzorne datoteke dnevnika lahko naredita obnovo baze podatkov bolj odporno, saj če je poškodovana ena kopija nadzorne datoteke dnevnika, lahko upravljalnik baz podatkov med ponovnim zagonom uporabi drugo kopijo.

#### **Rešitev**

Če izvajate aplikacije ali skripte, ki se sklicujejo na nadzorno datoteko dnevnika, jih posodobite tako, da se bodo sklicevale na enega izmed dvojnikov nadzorne datoteke dnevnika. Za orodja, kot je db2flsn,, s parametrom **-path** podajte pot do obeh nadzornih datotek dnevnika. S tem upravljalniku baze podatkov omogočite obravnavanje primera, ko katera od nadzornih datotek dnevnika manjka, je poškodovana ali zastarana.

#### **Primer**

Če uporabljate ukaz db2flsn s parametrom **-file**, posredujte ukazu ime obeh nadzornih datotek dnevnika, SQLOGCTL.LFH.1 ali SQLOGCTL.LFH.2. Za podrobnejše informacije si oglejte temo "db2flsn - Najdi zaporedno številko dnevnika " v *Referenčni opis ukazov* .

#### **S tem povezani pojmi**

″Nadzorne datoteke dnevnika″ v publikaciji Data Recovery and High [Availability](http://www.ibm.com/support/docview.wss?rs=71&uid=swg27009727) Guide and [Reference](http://www.ibm.com/support/docview.wss?rs=71&uid=swg27009727)

#### **S tem povezane povezave**

″db2flsn - ukaz za iskanje zaporedne številke dnevnika″ v publikaciji [Referenčni](http://www.ibm.com/support/docview.wss?rs=71&uid=swg27009727) opis [ukazov](http://www.ibm.com/support/docview.wss?rs=71&uid=swg27009727)

### **Možnosti CREATE in REPLACE\_CREATE ukaza IMPORT sta opuščeni**

Možnosti **CREATE** in **REPLACE\_CREATE** ukaza IMPORT sta opuščeni in bosta v prihodnjih izdajah morda odstranjeni.

#### **Podrobnosti**

Možnosti **CREATE** in **REPLACE\_CREATE** vam dopuščata, da izdelate tabelo in vanjo vnesete podatke. Vendar sta ti dve možnosti opuščeni, ker se vse lastnosti tabele ne izdelajo ponovno, kadar uporabite možnosti **CREATE** in **REPLACE\_CREATE**.

#### **Rešitev**

Namesto možnosti **CREATE** in **REPLACE\_CREATE** uporabite ukaz db2look po naslednjem postopku. Najprej z ukazom db2look zajemite definicije izvirne tabele in znova izdelajte tabelo. Nato po vnovični izdelavi tabele izdajte ukaz LOAD ali IMPORT, da v tabelo dodate podatke. Z ukazom db2look se ohranijo vse lastnosti tabele, poleg tega pa nudi tudi nadrejeno možnost vnovične izdelave tabele, če mu sledi ločena operacija IMPORT ali LOAD.

#### **S tem povezana opravila**

″Izdelava tabel kot obstoječih tabel″ v publikaciji Data Servers, [Databases,](http://www.ibm.com/support/docview.wss?rs=71&uid=swg27009727) and Database [Objects](http://www.ibm.com/support/docview.wss?rs=71&uid=swg27009727) Guide

#### **S tem povezane povezave**

″db2look - ukaz orodja za statistične podatke DB2 in [ekstrahiranje](http://www.ibm.com/support/docview.wss?rs=71&uid=swg27009727) DDL″ v publikaciji Data [Movement](http://www.ibm.com/support/docview.wss?rs=71&uid=swg27009727) Utilities Guide and Reference

### <span id="page-181-0"></span>**Dopolnilo XML je opuščeno**

Od različice 9.5 dalje so funkcije, ki jih nudi dopolnilo XML, zamenjane s funkcijo pureXML. Posledično je dopolnilo XML opuščeno.

#### **Podrobnosti**

Z vpeljavo funkcije pureXML v DB2 različice 9.1, smo opustili uporabo Dopolnila XML.

Funkcija pureXML vam omogoča, da shranite pravilno oblikovane dokumente XML v stolpce tabele baze podatkov, ki imajo tip podatkov XML. S shranjevanjem podatkov XML v stolpce XML se podatki ohranijo v prvotni hierarhični obliki in se ne shranijo kot besedilo ali preslikajo v drug podatkovni model. Funkcije baze podatkov, na primer XMLQUERY in XSLTRANSFORM, so lahko neposredno uveljavljene za tabele baze podatkov, ki imajo tip podatkov XML. Ker baza podatkov nudi obširen nabor orodij XML, funkcije dopolnila XML niso več potrebne.

### **Izhodni podatki posnetka statičnega toka podatkov so opuščeni**

Ko je vhodna različica različice 5.2 (ali starejše) podana API-ju nadzornika posnetkov, so izhodni podatki posnetka posredovani nazaj v strukturah statične velikosti, katerih opise lahko najdete v datoteki sqlmon.h. Oblika izhodnih podatkov posnetka je opuščena in je lahko odstranjena v prihodnji izdaji.

#### **Podrobnosti**

Naslednje različice vnosa so opuščene in njihova podpora je morda v prihodnji različici odstranjena:

- SOLM\_DBMON\_VERSION1
- SQLM\_DBMON\_VERSION2
- SQLM\_DBMON\_VERSION5
- SOLM DBMON VERSION5 2

Nadzorniki posnetkov različice 6 in novejše uporabljajo samoopisni tok podatkov in ne statičnih struktur.

#### **Rešitev**

Spremenite vse nadzorne aplikacije, ki uporabljajo opuščene različice vnosa, če želite uporabiti novejšo različico, in jih spremenite za uporabo oblike nadzornika samoopisnih posnetkov. Primere nadzornih aplikacij, ki uporabljajo samoopisno obliko nadzornika najdete v dbsnap.c (vzorec C) ali dbsnap.C (vzorec C++).

## **WORF (Web Object Runtime Framework) je opuščen**

WORF (Web Objects Runtime Framework) je opuščen in bo morda odstranjen v prihodnji izdaji. Od te izdaje naprej nudi IBM Data Studio preprostejše in intuitivnejše razvojno okolje za hitro razvijanje in razmeščanje spletnih storitev.

#### **Podrobnosti**

WORF (Web Objects Runtime Framework) zagotovi orodja in podporo izvajalnega okolja za izdelavo in klicanje dokumentov DADX kot spletnih storitev.

<span id="page-182-0"></span>WORF je zdaj nadomeščen z novo funkcijo znotraj izdelka IBM Data Studio, ki omogoča izdelavo spletnih storitev brez zapisa datotek DADX (razširitev definicije za dostopanje do dokumentov). Poleg tega lahko z izdelkom IBM Data Studio izdelate stavke SQL in shranjene procedure, na katerih želite osnovati operacije spletnih storitev. V veliko scenarijih zahteva razmeščanje spletne storitve en klik miške.

Dodatne informacije o tej funkciji boste našli v temi Razvijanje in [razmeščanje](http://publib.boulder.ibm.com/infocenter/dstudio/v1r1m0/topic/com.ibm.datatools.dsws.tooling.ui.doc/topics/tdswscrtwebsvs.html) spletnih [storitev](http://publib.boulder.ibm.com/infocenter/dstudio/v1r1m0/topic/com.ibm.datatools.dsws.tooling.ui.doc/topics/tdswscrtwebsvs.html) v IBM-ovem informacijskem centru za Data Studio na naslovu [http://publib.boulder.ibm.com/infocenter/dstudio/v1r1m0.](http://publib.boulder.ibm.com/infocenter/dstudio/v1r1m0)

#### **Rešitev**

Spletne storitve WORF preselite v spletne storitve IBM Data Studio. Navodila za selitev boste našli v temi Selitev spletnih [aplikacij,](http://publib.boulder.ibm.com/infocenter/dstudio/v1r1m0/topic/com.ibm.datatools.dsws.tooling.ui.doc/topics/tdswsworf.html) ki so bile razvite za WORF (Web Object Runtime [Framework\)](http://publib.boulder.ibm.com/infocenter/dstudio/v1r1m0/topic/com.ibm.datatools.dsws.tooling.ui.doc/topics/tdswsworf.html) v IBM-ovem informacijskem centru za Data Studio na naslovu [http://publib.boulder.ibm.com/infocenter/dstudio/v1r1m0.](http://publib.boulder.ibm.com/infocenter/dstudio/v1r1m0)

### **Podatkovna struktura piActionString db2Import in API db2Load je opuščena**

Podatkovna struktura API-jev **piActionString** db2Import in db2Load je opuščena in bo morda odstranjena v prihodnji izdaji.

#### **Podrobnosti**

Za podporo daljših imen je bil nov niz vhodnega dejanja **piLongActionString** dodan za API-ja db2Load in db2Import. Oba uporabita podatkovno strukturo sqllob namesto podatkovne strukture sqlchar.

#### **Rešitev**

API-ji preverijo, če ste inicializirali le eno od podatkovnih struktur. Če ste inicializirali obe, se prikaže sporočilo SQL3009N, ki vas obvešča, da se podatkovni strukturi medsebojno izključujeta.

#### **S tem povezane povezave**

″API db2Import - uvoz podatkov v tabele, hierarhijo, [nadomestno](http://www.ibm.com/support/docview.wss?rs=71&uid=swg27009727) ime ali pogled″ v publikaciji Data [Movement](http://www.ibm.com/support/docview.wss?rs=71&uid=swg27009727) Utilities Guide and Reference

″API db2Load - nalaganje podatkov v tabelo″ v publikaciji Data [Movement](http://www.ibm.com/support/docview.wss?rs=71&uid=swg27009727) Utilities Guide and [Reference](http://www.ibm.com/support/docview.wss?rs=71&uid=swg27009727)

### **Podpora za omrežne informacijske storitve je opuščena (Linux in UNIX)**

Podpora za omrežne informacijske storitve (NIS) in omrežne informacijske storitve plus (NIS+) je opuščena.

#### **Podrobnosti**

Podpora za NIS in NIS+ za overjanje uporabnikov je v operacijskih sistemih Linux in UNIX opuščena. Posledično je spremenljivka registra **DB2\_ENABLE\_SINGLE\_NIS\_GROUP** opuščena in jo bomo v naslednji izdaji morda odstranili.

### **Rešitev**

Priporočena rešitev za centralizirane storitve upravljanja uporabnikov je protokol LDAP (Lightweight Directory Access Protocol). Različica 9.5 podpira overjanje in funkcije iskanja skupine na osnovi protokola LDAP prek rabe modulov vtičnika za zaščito LDAP-a.

Informacije o tem, kako v okoljih DB2 uporabiti funkciji NIS in NIS+, boste našli v [informacijskem](http://publib.boulder.ibm.com/infocenter/db2luw/v9/index.jsp) centru za različico 9.1.

#### **S tem povezani pojmi**

″Podpora za overjanje, temelječe na LDAP in za skupinsko iskanje″ v [publikaciji](http://www.ibm.com/support/docview.wss?rs=71&uid=swg27009727) [Database](http://www.ibm.com/support/docview.wss?rs=71&uid=swg27009727) Security Guide

# <span id="page-184-0"></span>**Poglavje 18. Umaknjena funkcionalnost**

Umaknjena funkcionalnost je funkcionalnost, ki ni več na voljo. Če ste uporabljali to funkcionalnost v prejšnjih izdajah, morate izvesti določene spremembe.

V tem razdelku lahko najdete več informacij o umaknjeni funkcionalnosti različice 9.5.

### **Podpora za komponento razširjene pomnilniške kapacitete (ESTORE) je umaknjena**

Podporo za komponento razširjene pomnilniške kapacitete (ESTORE) smo umaknili.

#### **Podrobnosti**

Možnost razširjene pomnilniške kapacitete za področja medpomnilnika je v različici 9.1 umaknjena. V različici 9.5 smo odstranili s tem povezane konfiguracijske parametre, nadzorne elemente in druge vmesnike za ESTORE. S prevlado računalnikov s 64-bitnim operacijskim sistemom ni več potrebe po komponenti ESTORE, ker ti računalniki nimajo omejitve pomnilnika kot 32-bitni operacijski sistemi.

Opustitev komponente ESTORE vpliva na zmogljivost vseh 32-bitnih operacijskih sistemov, ki so jo podpirali, na funkcionalnost DB2 pa vpliva na naslednji način:

- v Konfiguracijska parametra **ESTORE\_SEG\_SZ** in **NUM\_ESTORE\_SEGS** sta umaknjena.
- v Naslednji nadzorni elementi ESTORE so umaknjeni in se več ne prikažejo v posnetkih in rezultatih nadzornika dogodkov: **pool\_index\_to\_estore**, **pool\_data\_to\_estore**, **pool\_index\_from\_estore** in **pool\_data\_from\_estore**.
- v Naslednje opuščene funkcije za tabele vrnejo ničelno (NULL) vrednost za nadzorne elemente, za katere je umaknjena podpora: SNAP\_GET\_TBSP, SNAP\_GET\_DB, SNAPSHOT\_BP, SNAPSHOT\_TBS, SNAPSHOT\_DATABASE, in SNAPSHOT\_APPL.
- v Stavka ALTER BUFFERPOOL in CREATE BUFFERPOOL ne sprejmeta več možnosti EXTENDED STORAGE in NOT EXTENDED STORAGE.

#### **Rešitev**

Če želite dodeliti več pomnilnika, morate izvesti nadgradnjo na 64-bitno strojno opremo, operacijski sistem in izdelke DB2. Spremenite tudi aplikacije in skripte ter odstranite sklice na umaknjene funkcije.

## **Podpora za funkcijo AWE (Address Windowing Extensions) je umaknjena (Windows)**

Podporo za funkcijo AWE (Address Windowing Extensions) smo umaknili.

#### **Podrobnosti**

Starejše različice DB2 so podpirale funkcijo AWE, niz razširitev za upravljanje pomnilnika, ki so dovoljevale izvajanje aplikacij na 32-bitnih strežnikih DB2 in tako omogočale manipuliranje pomnilnika ter povečavo njegove zmogljivosti. Če ste na primer nastavili

<span id="page-185-0"></span>spremenljivko registra **DB2\_AWE**, ste lahko dodelili področja medpomnilnika, ki so porabljala do 64 GB pomnilnika. Vendar pa so zaradi prevlade 64-bitnih platform postale potrebe po funkciji AWE vse manjše.

Opustitev funkcije AWE vpliva na zmogljivost na 32-bitnih platformah Windows, tako da omeji dostop do sistemskega pomnilnika, vpliva pa tudi na funkcionalnost DB2, in sicer na naslednji način:

- v Spremenljivka registra **DB2\_AWE** je umaknjena.
- v Nadzorni element **physical\_page\_maps** je umaknjen.
- Skrbniški pogled SNAPBP ne vsebuje več stolpca physical\_page\_maps.
- Tabelarična funkcija SNAP\_GET\_BP vrne ničelno (NULL) vrednost za stolpec physical\_page\_maps.

#### **Rešitev**

Če uporabljate 32-bitne strežnike, ki trenutno pridejo do večje količine sistemskega pomnilnika s pomočjo funkcije AWE, opravite nadgradnjo na 64-bitno strojno opremo, operacijski sistem in izdelke DB2. Posodobite tudi skripte, ki vsebujejo sklice na spremenljivko registra **DB2\_AWE** ali na nadzorni element **physical\_page\_maps**.

### **Možnost -w za db2icrt, db2ilist in db2iupdt je umaknjena (Linux in UNIX)**

Parameter WordWidth **-w** za ukaze db2icrt, db2iupdt in db2ilist smo umaknili.

#### **Podrobnosti**

Možnost za bitno širino (**-w**) ukazov **db2icrt**, **db2ilist** in **db2iupdt** ni veljavna in vrne napako. Ta možnost je veljala samo v operacijskih sistemih AIX 5L, HP-UX Linux in Solaris. V podprtih operacijskih sistemih Linux in UNIX velikost primerka v bitih sedaj določa operacijski sistem, v katerem je nameščen izdelek DB2.

#### **Rešitev**

Ne uporabljajte možnosti **-w** v ukazih db2icrt, db2ilist in db2iupdt. V različici 9.1 je ta možnost vrnila opozorilno sporočilo, v različici 9.5 pa vrne skladenjsko napako.

### **Podpora za orodjaDB2 Web Tools je umaknjena**

Podpora za orodja DB2 Web Tools je umaknjena.

#### **Podrobnosti**

Starejše različice DB2 so podpirale orodja DB2 Web Tools, ki je paket, sestavljen iz programov DB2 Web Command Center in DB2 Web Health Center, ki sta bila namenjena uporabi z odjemalci HTTP.

#### **Rešitev**

Spremenite aplikacije in skripte tako, da odstranite sklice na umaknjene funkcije.

#### **S tem povezani pojmi**

"Dodana so bila orodja [podatkovnega](#page-38-0) strežnika" na strani 27 IBM Data Studio je bogat in robusten uporabniški vmesnik, ki omogoča izvajanje oblikovalskih, razvojnih, razmestitvenih in upravnih nalog baze podatkov. Nadomešča DB2 Developer Workbench, ki je bil vključen v različico 9.1.

# <span id="page-186-0"></span>**Nekatere spremenljivke registra in okolja so umaknjene**

V različici 9.5 je umaknjenih več spremenljivk registra. Odstranite vse sklice nanje.

Naslednje spremenljivke registra in okolja so v različici 9.5 umaknjene:

*Tabela 28. Spremenljivke registra, ki so umaknjene v različici 9.5*

| Spremenljivka registra ali okolja | Podrobnosti                                                                                                    |
|-----------------------------------|----------------------------------------------------------------------------------------------------|
| <b>DB2_ASYNC_APPLY</b>            | To spremenljivko smo v različici 9.5 opustili, ker<br>je bila uporabljena za podporo izdelku DataJoiner,<br>ki ni več podprt.                                                                                                    |
| DB2 AWE                           | Če ste uporabljali medpomnilniška področja<br>AWE, razmislite o preselitvi na 64-bitni izdelek<br>baze podatkov različice 9.5, da bi odpravili<br>omejitev navideznega naslovljivega pomnilnika.<br>Za dodatne informacije si oglejte temo Podpora za<br>funkcijo AWE (Address Windowing Extensions)<br>je umaknjena (Windows).                                                           |
| DB2_BLOCK_ON_LOG_DISK_FULL        | To spremenljivko smo v različici 9.5 umaknili, ker<br>jo je zamenjal konfiguracijski<br>parameterblk_log_dsk_ful.                                                                                                    |
| <b>DB2CCMSRV</b>                  | To spremenljivko smo v različici 9.5 umaknili, ker<br>ni več potrebna.                                                                                                    |
| <b>DB2 FORCE FCM BP</b>           | To spremenljivko smo opustili v različici 9.5, ker<br>so podprta samo 64-bitna jedra operacijskih<br>sistemov AIX, za katera ne veljajo omejitve za<br>velikost segmentov pomnilnika v skupni rabi. Po<br>privzetku morate omogočiti komunikacijo med<br>logičnimi vozlišči pomnilnika v skupni rabi in<br>tako izboljšati zmogljivost ter zagotoviti skladnost<br>z drugimi platformami. |
| DB2_LGPAGE_BP                     | To spremenljivko smo opustili v različici 9.5, ker<br>ni več podprta. Če želite omogočiti podporo za<br>velike strani, uporabite spremenljivko registra<br>DB2_LARGE_PAGE_MEM.                                                                                                    |
| <b>DB2LINUXAIO</b>                | To spremenljivko registra smo opustili, ker je<br>asinhrona V/I (AIO) funkcionalnost v operacijskih<br>sistemih Linux v različici 9.5 omogočena po<br>privzetku.                                                                                                    |
| <b>DB2 MEMALLOCATE HIGH</b>       | To spremenljivko registra smo opustili v različici<br>9.5, ker ni več potrebna. Velike dodelitve<br>pomnilnika so po privzetku zahtevane iz visoke<br>strani navideznega naslovnega prostora, kar<br>pomaga zmanjšati fragmentacijo naslovnega<br>prostora na platformah Windows.                                                                                                    |
| DB2_MIGRATE_TS_INFO               | To spremenljivko smo v različici 9.5 umaknili, ker<br>je bila njena raba zahtevana le za preselitev na<br>različico 5 iz prejšnjih izdaj.                                                                                                    |
| <b>DB2_NR_CONFIG</b>              | To spremenljivko smo v različici 9.5 umaknili, ker<br>ni več potrebna.                                                                                                    |
| <b>DB2 NEWLOGPATH2</b>            | To spremenljivko smo v različici 9.5 umaknili, ker<br>jo je zamenjal konfiguracijski parameter baze<br>podatkov mirrorlogpath, ki vam nudi več<br>fleksibilnosti pri nastavitvi poti zrcaljenja<br>dnevnika.                                                                                                    |

| Spremenljivka registra ali okolja | Podrobnosti                                                                                                    |  |
|-----------------------------------|----------------------------------------------------------------------------------------------------|--|
| <b>DB2 OLAP BUFFER SIZE</b>       | To spremenljivko registra smo umaknili, ker<br>funkcije OLAP (On-Line Analytical Processing) v<br>različici 9.5 uporabljajo pomnilnik kopice za<br>razvrstitev. V prejšnjih izdajah so funkcije OLAP<br>uporabljale pomnilnik kopice aplikacije in<br>DB2_OLAP_BUFFER_SIZE je omejeval<br>njihovo porabo. Vloga te spremenljivke ni več<br>potrebna, saj se lahko pomnilnik kopic za<br>razvrstitev sam naravna. |  |
| <b>DB2UPMPR</b>                   | To spremenljivko smo opustili, ker je bila<br>uporabljena samo v sistema OS/2, ki ga različica<br>9.5 ne podpira.                                                                                                    |  |
| <b>DB2UPMSINGLE</b>               | To spremenljivko smo v različici 9.5 umaknili, ker<br>ni več potrebna.                                                                                                    |  |

*Tabela 28. Spremenljivke registra, ki so umaknjene v različici 9.5 (nadaljevanje)*

#### **S tem povezani pojmi**

"Nekatere [spremenljivke](#page-174-0) registra in okolja so opuščene" na strani 163 Številne spremenljivke registra in okolja smo v različici 9.5 opustili. Te spremenljivke so še vedno na voljo, vendar jih ne uporabljajte, saj je zelo mogoče, da bodo v prihodnjih verzijah izdelka odstranjene.

"Nekatere [spremenljivke](#page-137-0) registra in okolja so spremenjene" na strani 126 V različici 9.5 je prišlo do številnih sprememb pri spremenljivkah registra in okolja.

### **Ukaz db2undgp je umaknjen**

Ukaz db2undgp (prekliči pooblastilo za izvedbo) ni več na voljo.

#### **Podrobnosti**

V prejšnjih različicah ste lahko s pomočjo ukaza db2undgp uporabnikom preprečili dostop do objektov SQL, za katere niso imeli pooblastil.

#### **Rešitev**

Med selitvijo baze podatkov v DB2 Universal Database (DB2 UDB) različice 8 je bil privilegij EXECUTE za vse obstoječe funkcije, metode in zunanje shranjene procedure odobren za vse uporabnike (PUBLIC). Z ukazom db2undgp ste lahko uporabnikom onemogočili dostop do objektov SQL, za katere niso imeli pooblastil. V različici 9.5 lahko pooblastilo EXECUTE skupini PUBLIC prekličete.

### **Možnost -n ukaza db2licm je umaknjena**

Možnost -n ukaza db2licm je umaknjena.

#### **Podrobnosti**

V preteklosti ste lahko možnost -n uporabili za posodobitev števila procesorjev, ki jih lahko uporabljate z izdelkom DB2. Licence so zdaj določene s številom enot vrednosti in ne s številom fizičnih procesorjev. Ta možnost tako ne prinese nobenih rezultatov, če je uporabljena z različico 9.5 ali novejšimi izdelki.

#### **Rešitev**

Ne uporabljajte umaknjene možnosti. Števila procesorjev, ki jih lahko uporabljate, vam ni treba posodobiti.

#### **S tem povezane povezave**

″db2licm - ukaz orodja za [upravljanje](http://www.ibm.com/support/docview.wss?rs=71&uid=swg27009727) licenc″ v publikaciji Referenčni opis ukazov

# <span id="page-188-0"></span>**Ključna beseda CLISchema CLI je umaknjena**

Ključna beseda **CLISchema** je umaknjena za odjemalce različice 9.5, ki se povezujejo s strežniki baz podatkov različice 9.5.

#### **Podrobnosti**

Nastavitev ključne besede **CLISchema** izboljša zmogljivost, še posebej v primeru odjemalskih aplikacij, ki vzpostavljajo povezavo z DB2 za z/OS. V različici 9.1 je bila podpora za to ključno besedo opuščena za odjemalce različice 9.1, ki se povezujejo z DB2 različice 9.1 za Linux, UNIX in strežnike baz podatkov Windows in umaknjena za odjemalce različice 9.1, ki se povezujejo z DB2 za strežnike baz podatkov z/OS.

#### **Rešitev**

Ključno besedo **SysSchema** lahko uporabite kot nadomestilo, če želite nakazati alternativno shemo.

#### **S tem povezane povezave**

″Ključna beseda [konfiguracije](http://www.ibm.com/support/docview.wss?rs=71&uid=swg27009727) SysSchema CLI/ODBC″ v publikaciji Call Level Interface Guide and [Reference,](http://www.ibm.com/support/docview.wss?rs=71&uid=swg27009727) Volume 2

## <span id="page-190-0"></span>**Poglavje 19. Spremembe v paketu popravkov DB2 različice 9.1, ki vplivajo na uporabo izdelka DB2 različice 9.5**

Paket popravkov 3 različice 9.1 (in starejši paketi popravkov) zajema spremembe funkcij in funkcionalnosti, ki lahko vplivajo na uporabo različice 9.5.

#### **Podrobnosti**

Če niste uveljavili paketa popravkov 3 različice 9.1 ali starejših paketov popravkov ali niste posodobili lokalnega informacijskega centra od takrat, ko je na voljo različica 9.1, morda ne poznate vseh sprememb, ki bi lahko vplivale na uporabo različice 9.5.

#### **Rešitev**

Če ne poznate tehničnih sprememb, vključenih v paketu popravkov različice 9.1, si oglejte naslednje teme. Paketi popravkov so kumulativni: vsebujejo vse spremembe in funkcionalnost, ki je naložena v prejšnjih paketih popravkov.

#### **Paket popravkov 1 DB2 različice 9.1**

Paket popravkov 1 zajema naslednje spremembe obstoječe funkcionalnosti:

- v Podporo za AWE (Address Windowing [Extensions\)](http://publib.boulder.ibm.com/infocenter/db2luw/v9/topic/com.ibm.db2.udb.rn.doc/doc/c0024682.htm) smo opustili ( Windows)
- v [Razpoložljivost](http://publib.boulder.ibm.com/infocenter/db2luw/v9/topic/com.ibm.db2.udb.rn.doc/doc/c0024697.htm) LOB ali vrednosti XML je spremenjena v aplikacijah JDBC z naprednim [pretakanjem](http://publib.boulder.ibm.com/infocenter/db2luw/v9/topic/com.ibm.db2.udb.rn.doc/doc/c0024697.htm)
- v Raven popravkov identifikatorja izdelka lahko vsebuje [alfanumerične](http://publib.boulder.ibm.com/infocenter/db2luw/v9/topic/com.ibm.db2.udb.rn.doc/doc/c0024951.htm) znake

Paket popravkov 1 zajema tudi naslednje izboljšave:

- v Pomožni program [DB2Binder](http://publib.boulder.ibm.com/infocenter/db2luw/v9/topic/com.ibm.db2.udb.rn.doc/doc/c0023512.htm) vsebuje dve novi možnosti
- v Tabela [optimizacijskega](http://publib.boulder.ibm.com/infocenter/db2luw/v9/topic/com.ibm.db2.udb.rn.doc/doc/c0024975.htm) profila je lahko izdelana iz shranjene procedure

#### **Paket popravkov 2 DB2 različice 9.1**

Paket popravkov 2 zajema funkcionalnost paketa popravkov 1 in vključuje tudi naslednje spremembe obstoječe funkcionalnosti:

- Spremembe privzete vrednosti [konfiguracijskega](http://publib.boulder.ibm.com/infocenter/db2luw/v9/topic/com.ibm.db2.udb.rn.doc/doc/c0023215.htm) parametra za java\_heap\_sz
- Podporo za omrežne [informacijske](http://publib.boulder.ibm.com/infocenter/db2luw/v9/topic/com.ibm.db2.udb.rn.doc/doc/c0024980.htm) storitve (NIS in NIS+) smo opustili (Linux in UNIX)
- v Možnost sheme ukaza db2sampl je [umaknjena](http://publib.boulder.ibm.com/infocenter/db2luw/v9/topic/com.ibm.db2.udb.rn.doc/doc/c0025215.htm)

Paket popravkov 2 prav tako zajema naslednje izboljšave:

- v [Zmogljivost](http://publib.boulder.ibm.com/infocenter/db2luw/v9/topic/com.ibm.db2.udb.rn.doc/doc/c0024997.htm) razčlenitve sheme XML z zaznamki je izboljšana
- v Podpora za tip podatkov BINARY, [VARBINARY](http://publib.boulder.ibm.com/infocenter/db2luw/v9/topic/com.ibm.db2.udb.rn.doc/doc/c0022997.htm) in DECFLOAT je dodana za vdelane [aplikacije](http://publib.boulder.ibm.com/infocenter/db2luw/v9/topic/com.ibm.db2.udb.rn.doc/doc/c0022997.htm) SQL C in C++
- v Izboljšave ponudnika DB2 .NET Data Provider in podpora za .NET [Framework](http://publib.boulder.ibm.com/infocenter/db2luw/v9/topic/com.ibm.db2.udb.rn.doc/doc/c0023013.htm) 2.0
- v Dodana podpora za ovojnico DRDA in [Informix](http://publib.boulder.ibm.com/infocenter/db2luw/v9/topic/com.ibm.db2.udb.rn.doc/doc/c0025275.htm) za HP-UX
- v Izboljšave [IBM-ovih](http://publib.boulder.ibm.com/infocenter/db2luw/v9/topic/com.ibm.db2.udb.rn.doc/doc/c0023009.htm) dodatkov za baze podatkov za Visual Studio 2005
- v Dodana podpora za IBM Software [Development](http://publib.boulder.ibm.com/infocenter/db2luw/v9/topic/com.ibm.db2.udb.rn.doc/doc/c0023097.htm) Kit (SDK) za Java 5.x za operacijski sistem [Solaris](http://publib.boulder.ibm.com/infocenter/db2luw/v9/topic/com.ibm.db2.udb.rn.doc/doc/c0023097.htm)
- v Nova ključna beseda lahko izboljša [zmogljivost](http://publib.boulder.ibm.com/infocenter/db2luw/v9/topic/com.ibm.db2.udb.rn.doc/doc/c0025029.htm) poizvedbe v okoljih DPF
- v Protokol SSL (Secure Sockets Layer) je podprt s strani strežnika baze [podatkov](http://publib.boulder.ibm.com/infocenter/db2luw/v9/topic/com.ibm.db2.udb.rn.doc/doc/c0024979.htm)

v Dodana podpora za Windows Vista [\(Windows\)](http://publib.boulder.ibm.com/infocenter/db2luw/v9/topic/com.ibm.db2.udb.rn.doc/doc/c0024996.htm)

#### **Paket popravkov 3 DB2 različice 9.1**

Paket popravkov 3 zajema funkcionalnost paketa popravkov 2 in vključuje tudi naslednje spremembe obstoječe funkcionalnosti:

v Dodatki za zaščito LDAP so [posodobljeni](http://publib.boulder.ibm.com/infocenter/db2luw/v9/topic/com.ibm.db2.udb.rn.doc/doc/c0025244.htm) in vključujejo podporo za strežnik Open LDAP

Paket popravkov 3 zajema tudi naslednje izboljšave:

- v Podprte dodatne [območne](http://publib.boulder.ibm.com/infocenter/db2luw/v9/topic/com.ibm.db2.udb.rn.doc/doc/r0004565.htm) kode in kodne strani
- v Dodana podpora za [spremembo](http://publib.boulder.ibm.com/infocenter/db2luw/v9/topic/com.ibm.db2.udb.rn.doc/doc/c0025234.htm) gesla (Linux)
- v Dodana skalarna funkcija [COLLATION\\_KEY\\_BIT](http://publib.boulder.ibm.com/infocenter/db2luw/v9/topic/com.ibm.db2.udb.rn.doc/doc/c0025240.htm)
- [Izboljšave](http://publib.boulder.ibm.com/infocenter/db2luw/v9/topic/com.ibm.db2.udb.rn.doc/doc/c0023512.htm) JDBC in SQLJ
- v Podpora za [nadzornika](http://publib.boulder.ibm.com/infocenter/db2luw/v9/topic/com.ibm.db2.udb.rn.doc/doc/r0025232.htm) poizvedb dodana za HP-UX

**Del 3. Dodatki in pripis**

# <span id="page-194-0"></span>**Dodatek A. Konfiguracije predpomnjenja datotečnega sistema**

Operacijski sistem po privzetku predpomni datotečne podatke, ki jih prebere in zapiše na disk.

Običajna operacija branja potrebuje dostop do fizičnega diska, da prebere podatke z diska v predpomnilnik datotečnega sistema, nato pa prekopira podatke iz predpomnilnika v medpomnilnik aplikacije. Podobno operacija zapisovanja potrebuje dostop do fizičnega diska, da prekopira podatke iz medpomnilnika aplikacije v predpomnilnik datotečnega sistema, nato pa jih prekopira iz predpomnilnika na fizični disk. To predpomnjenje podatkov na ravni datotečnega sistema se odraža v členu FILE SYSTEM CACHING stavka CREATE TABLESPACE. Ker upravljalnik baz podatkov upravlja lastno predpomnjenje podatkov s pomočjo področij medpomnilnika, je predpomnjenje na ravni datotečnega sistema odveč, če je področje medpomnilnika pravilno naravnano.

**Opomba:** Upravljalnik baz podatkov že preprečuje predpomnjenje večine podatkov DB2, razen začasnih podatkov in LOB v sistemu AIX, tako da razveljavi strani iz predpomnilnika.

V nekaterih primerih predpomnjenje na ravni datotečnega sistema in v področjih medpomnilnika poslabša delovanje sistema, saj so za dvojno predpomnjenje potrebni dodatni ciklusi CPU. Da bi se izognili dvojnemu predpomnjenju, večina datotečnih sistemov razpolaga s funkcijo, ki onemogoči predpomnjenje na ravni datotečnega sistema. Ponavadi se ta funkcija imenuje *ne-predpomnjeni V/I*. V sistemu UNIX je ta funkcija znana pod imenom *Neposredni V/I*. V sistemu Windows ima funkcija enak učinek, kot bi odprli datoteko z oznako FILE\_FLAG\_NO\_BUFFERING. Poleg tega nekateri datotečni sistemi, kot je IBM JFS2 ali Symantec VERITAS VxFS podpirajo tudi izboljšani Neposredni V/I, torej napredno funkcijo *Sočasni V/I (CIO)*. Upravljalnik baz podatkov podpira to možnost s členom prostora tabel NO FILE SYSTEM CACHING. Če je podan ta člen, upravljalnik baz podatkov samodejno izkoristi CIO v datotečnih sistemih, kjer obstaja. Ta funkcija lahko zmanjša pomnilniške zahteve predpomnilnika datotečnega sistema in tako omogoči več pomnilnika za druga dejanja.

V različicah, starejših od 9.5, je bila ključna beseda FILE SYSTEM CACHING uveljavljena, če ni bil podan niti NO FILE SYSTEM CACHING niti FILE SYSTEM CACHING. Če v različici 9.5 ni podana nobena od obeh ključnih besed, sistem uporabi privzeto ključno besedo NO FILE SYSTEM CACHING. Ta sprememba vpliva samo na novo izdelane prostore tabel. Sprememba ne vpliva na obstoječe prostore tabel, izdelane pred izdajo različice 9.5. Ta sprememba velja za AIX, Linux, Solaris in Windows z naslednjimi izjemami, pri katerih privzeto ravnanje ostane FILE SYSTEM CACHING:

- AIX JFS
- Solaris ne-VxFS
- Linux for System z
- Vse datoteke začasnega prostora tabel SMS
- v Trajne datoteke prostora tabel SMS, razen podatkov dolgega polja (LF) in podatkovnih datotek LOB (veliki objekt).

Če želite preglasiti privzeto nastavitev, podajte FILE SYSTEM CACHING ali NO FILE SYSTEM CACHING.

### **Podprte konfiguracije**

[Tabela](#page-195-0) 29 na strani 184 prikazuje podprto konfiguracijo za uporabo prostorov tabel brez predpomnjenja datotečnega sistema. Označuje tudi: (a) ali bo v vsakem od primerov

uporabljen DIO oziroma izboljšani DIO in (b) privzeto vedenje sistema, kadar za prostor tabel, ki temelji na tipu platforme in datotečnega sistema, ni podana niti ključna beseda NO FILE SYSTEM CACHING niti FILE SYSTEM CACHING.

| <b>Platforme</b>                                                         | Tip datotečnega sistema in<br>najnižja zahtevana raven    | Zahteve DIO ali CIO, ki jih<br>predloži upravljalnik baz<br>podatkov, kadar je podana<br>možnost NO FILE SYSTEM<br><b>CACHING.</b> | Privzeto vedenje sistema,<br>kadar ni podana niti ključna<br>beseda NO FILE SYSTEM<br><b>CACHING niti FILE</b><br><b>SYSTEM CACHING.</b> |
|--------------------------------------------------------------------------|-----------------------------------------------------------|----------------------------------------------------------------------------------------------------|----------------------------------------------------------------------------------------------------|
| AIX $5.3+$                                                               | Journal File System (JFS)                                 | <b>DIO</b>                                                                                                    | <b>FILE SYSTEM CACHING</b><br>(glejte opombo 1.)                                                                                         |
| AIX $5.3+$                                                               | Concurrent Journal File System<br>(JFS2)                  | <b>CIO</b>                                                                                                    | <b>NO FILE SYSTEM</b><br><b>CACHING</b>                                                                                                  |
| AIX $5.3+$                                                               | <b>VERITAS</b> Storage Foundation<br>for DB2 4.1 $(VxFS)$ | <b>CIO</b>                                                                                                    | <b>NO FILE SYSTEM</b><br><b>CACHING</b>                                                                                                  |
| HP-UX 11i (PA-RISC)                                                      | <b>VERITAS</b> Storage Foundation<br>$4.1$ (VxFS)         | <b>CIO</b>                                                                                                    | <b>FILE SYSTEM CACHING</b>                                                                                                    |
| HP-UX Version 11i v2<br>(Itanium)                                        | <b>VERITAS</b> Storage Foundation<br>$4.1$ (VxFS)         | <b>CIO</b>                                                                                                    | FILE SYSTEM CACHING                                                                                                    |
| Solaris 9                                                                | UNIX File System (UFS)                                    | <b>DIO</b>                                                                                                    | <b>FILE SYSTEM CACHING</b><br>(glejte opombo 2.)                                                                                         |
| Solaris 10                                                               | UNIX File System (UFS)                                    | <b>CIO</b>                                                                                                    | <b>FILE SYSTEM CACHING</b><br>(glejte opombo 2.)                                                                                         |
| Solaris 9, 10                                                            | <b>VERITAS Storage Foundation</b><br>for DB2 $4.1$ (VxFS) | <b>CIO</b>                                                                                                    | <b>NO FILE SYSTEM</b><br><b>CACHING</b>                                                                                                  |
| Distribucije Linux SLES 9+ in<br>RHEL 4+<br>(na naslednjih arhitekturah: | ext2, ext3, reiserfs                                      | <b>DIO</b>                                                                                                    | <b>NO FILE SYSTEM</b><br><b>CACHING</b>                                                                                                  |
| x86, x86_64, IA64, POWER)                                                |                                                           |                                                                                                    |                                                                                                    |
| Distribucije Linux SLES 9+ in                                            | <b>VERITAS</b> Storage Foundation                         | <b>CIO</b>                                                                                                    | <b>NO FILE SYSTEM</b>                                                                                                    |

<span id="page-195-0"></span>*Tabela 29. Podprte konfiguracije za prostore tabel brez predpomnjenja datotečnega sistema*

#### **Opomba:**

Windows Brez specifičnih zahtev, deluje

(FCP)

jih podpira DB2

4.1 (VxFS)

ext2, ext3 ali reiserfs na diskih SCSI (Small Computer System Interface), ki uporabljajo protokol optičnega kanala

v vseh datotečnih sistemih, ki

- 1. V AIX JFS je privzeta vrednost FILE SYSTEM CACHING.
- 2. V Solaris UFS je privzeta vrednost FILE SYSTEM CACHING.
- 3. VERITAS Storage Foundation za upravljalnik baz podatkov ima lahko drugačne zahteve glede predpogojev za operacijski sistem. Zgoraj navedene platforme so podprte platforme za trenutno izdajo. Informacije o predpogojih poiščite v podpori za izdelek VERITAS Storage Foundation for DB2.

CACHING

CACHING

DIO FILE SYSTEM CACHING

DIO NO FILE SYSTEM

RHEL 4+

RHEL 4+

(na naslednjih arhitekturah: x86, x86\_64, IA64, POWER)

Distribucije Linux SLES 9+ in

(na arhitekturi: zSeries)

- 4. Če namesto zgoraj navedenih minimalnih ravni uporabite SFDB2 5.0, je treba uporabiti izdajo SFDB2 5.0 MP1 RP1. Ta izdaja vsebuje popravke, ki veljajo izključno za različico 5.0.
- 5. Če ne želite, da upravljalnik baz podatkov kot privzeto nastavitev izbere NO FILE SYSTEM CACHING, v relevantnih ukazih SQL ali API-jih podajte možnost FILE SYSTEM CACHING.

#### **Primeri**

**Primer 1:** Po privzetku bo novi prostor tabel izdelan s pomočjo ne-predpomnjenega V/I. Vpeljan je člen NO FILE SYSTEM CACHING:

CREATE TABLESPACE *ime prostora tabel* ...

**Primer 2:** V naslednjem stavku, člen NO FILE SYSTEM CACHING nakazuje, da je predpomnjenje na ravni datotečnega sistema za ta prostor tabel izklopljeno:

CREATE TABLESPACE *ime prostora tabel* ... NO FILE SYSTEM CACHING

**Primer 3:** Naslednji stavek onemogoči predpomnjenje na ravni datotečnega sistema za obstoječi prostor tabel:

ALTER TABLESPACE *ime prostora tabel* ... NO FILE SYSTEM CACHING

**Primer 4:** Naslednji stavek omogoči predpomnjenje na ravni datotečnega sistema za obstoječi prostor tabel:

ALTER TABLESPACE *ime prostora tabel* ... FILE SYSTEM CACHING

## <span id="page-198-0"></span>**Dodatek B. Pregled tehničnih informacij DB2**

Do tehničnih informacij za DB2 lahko pridete prek naslednjih orodij in na sledeče načine:

- informacijski center DB2
	- teme (teme nalog, konceptov in referenc)
	- pomoč za orodja DB2
	- vzorčni programi
	- vadnice
- knjige DB2
	- datoteke PDF (prenosljive s spleta)
	- datoteke PDF (iz DB2 PDF DVD)
	- tiskane knjige
- pomoč za ukazno vrstico
	- pomoč za ukaze
	- pomoč za sporočila.

**Opomba:** Teme informacijskega centra DB2 so posodobljene pogosteje kot datoteke PDF ali natisnjene knjige. Če želite dobiti najnovejše informacije, namestite posodobitve dokumentacije takoj, ko so na voljo ali si oglejte informacijski center DB2 na naslovu ibm.com.

Do dodatnih tehničnih informacij DB2, kot so tehnične opombe, uradni dokumenti in publikacije IBM Redbooks, lahko dostopite zaslonsko na naslovu ibm.com. Dostopite do mesta knjižnice programske opreme za DB2 Information Management na naslovu [http://www.ibm.com/software/data/sw-library/.](http://www.ibm.com/software/data/sw-library/)

#### **Odzivi na dokumentacijo**

Zelo cenimo vaše odzive na dokumentacijo za DB2. Če imate predloge glede izboljšanja dokumentacije za DB2, nam pišite na db2docs@ca.ibm.com. Skupina, ki je zadolžena za dokumentacijo DB2, prebere vse vaše odzive, vendar vam ne more neposredno odgovoriti. Če je mogoče, podajte točno določene primere, da bomo bolje razumeli vaše težave. Če nam pošljete odziv za specifično temo ali datoteko pomoči, vključite naslov teme in URL.

Tega naslova elektronske pošte ne uporabljajte za stik s podporno službo za stranke DB2. Če imate tehnične težave z DB2, za katere ne najdete rešitve v dokumentaciji, se za pomoč obrnite na lokalni servisni center IBM.

### **Tehnična knjižnica DB2 v trajni kopiji ali v formatu PDF**

Naslednje tabele opisujejo knjižnico DB2, ki je na voljo v IBM-ovem centru publikacij na naslovu [www.ibm.com/shop/publications/order.](http://www.ibm.com/shop/publications/order) Angleške priročnike za DB2 različice 9.5 v formatu PDF in prevedene različice lahko prenesete na naslovu [www.ibm.com/support/](http://www.ibm.com/support/docview.wss?rs=71&uid=swg27009474) [docview.wss?rs=71&uid=swg2700947.](http://www.ibm.com/support/docview.wss?rs=71&uid=swg27009474)

Kljub temu, da so knjige v tabelah navedene kot natisnjene, morda v vaši državi ali regiji niso na voljo v tej obliki.

Številka obrazca se poveča pri vsaki posodobitvi priročnika. Pazite, da boste brali najnovejšo različico priročnikov, kot je navedeno spodaj.

**Opomba:** Informacijski center DB2 posodabljamo pogosteje kot knjige v formatu PDF ali v trajni kopiji.

*Tabela 30. Tehnične informacije za DB2*

| Ime                                                                                 | Številka obrazca          | Na voljo v natisnjeni obliki |
|-------------------------------------------------------------------------------------|---------------------------|------------------------------|
| Skrbniški referenčni priročnik za<br>API                                            | SC23-5842-01              | Da                           |
| Skrbniški podprogrami in pogledi                                                    | SC <sub>23</sub> -5843-01 | Ne                           |
| Call Level Interface Guide and<br>Reference, Volume 1                               | SC23-5844-01              | Da                           |
| Call Level Interface Guide and<br>Reference, Volume 2                               | SC23-5845-01              | Da                           |
| Referenčni opis ukazov                                                              | SC23-5846-01              | Da                           |
| Data Movement Utilities Guide<br>and Reference                                      | SC23-5847-01              | Da                           |
| Data Recovery and High<br>Availability Guide and Reference                          | SC23-5848-01              | Da                           |
| Data Servers, Databases, and<br>Database Objects Guide                              | SC23-5849-01              | Da                           |
| Database Security Guide                                                             | SC23-5850-01              | Da                           |
| Developing ADO.NET and OLE<br><b>DB</b> Applications                                | SC23-5851-01              | Da                           |
| Developing Embedded SQL<br><b>Applications</b>                                      | SC23-5852-01              | Da                           |
| Developing Java Applications                                                        | SC23-5853-01              | Da                           |
| Developing Perl and PHP<br><i>Applications</i>                                      | SC23-5854-01              | Ne                           |
| Developing User-defined Routines<br>(SQL and External)                              | SC23-5855-01              | Da                           |
| Getting Started with Database<br><b>Application Development</b>                     | GC23-5856-01              | Da                           |
| Getting Started with DB2<br>installation and administration on<br>Linux and Windows | GC23-5857-01              | Da                           |
| Internationalization Guide                                                          | SC23-5858-01              | Da                           |
| Referenčni opis sporočil, zvezek 1                                                  | GI11-7855-00              | Ne                           |
| Referenčni opis sporočil, zvezek 2                                                  | GI11-7856-00              | Ne                           |
| <b>Migration Guide</b>                                                              | GC23-5859-01              | Da                           |
| Net Search Extender<br>Administration and User's Guide                              | SC23-8509-01              | Da                           |
| Partitioning and Clustering Guide                                                   | SC23-5860-01              | Da                           |
| <b>Ouery Patroller Administration</b><br>and User's Guide                           | SC23-8507-00              | Da                           |
| Hitri začetki za odjemalce<br>IBM-ovega podatkovnega strežnika                      | GA12-6392-01              | Ne                           |
| Hitri začetki za strežnike DB2                                                      | GC23-5864-01              | Da                           |

| Ime                                                                                    | Stevilka obrazca          | Na voljo v natisnjeni obliki |
|----------------------------------------------------------------------------------------|---------------------------|------------------------------|
| Spatial Extender and Geodetic<br>Data Management Feature User's<br>Guide and Reference | SC <sub>23</sub> -8508-01 | Da                           |
| Referenčni opis SQL, zvezek 1                                                          | SC23-5861-01              | Da                           |
| Referenčni opis SQL, zvezek 2                                                          | SC <sub>23</sub> -5862-01 | Da                           |
| Vodič in referenčni opis<br>Nadzornika sistema                                         | SC <sub>23</sub> -5865-01 | Da                           |
| Vodič pri odpravljanju težav                                                           | GI11-7857-01              | Ne                           |
| Tuning Database Performance                                                            | SC23-5867-01              | Da                           |
| Vadnica za Visual Explain                                                              | SC23-5868-00              | Ne                           |
| Kaj je novega                                                                          | SA12-6396-01              | Da                           |
| Workload Manager Guide and<br>Reference                                                | SC23-5870-01              | Da                           |
| pureXML Guide                                                                          | SC23-5871-01              | Da                           |
| XOuery Reference                                                                       | SC <sub>23</sub> -5872-01 | Ne                           |

*Tabela 30. Tehnične informacije za DB2 (nadaljevanje)*

#### *Tabela 31. Tehnične informacije, specifične za DB2 Connect*

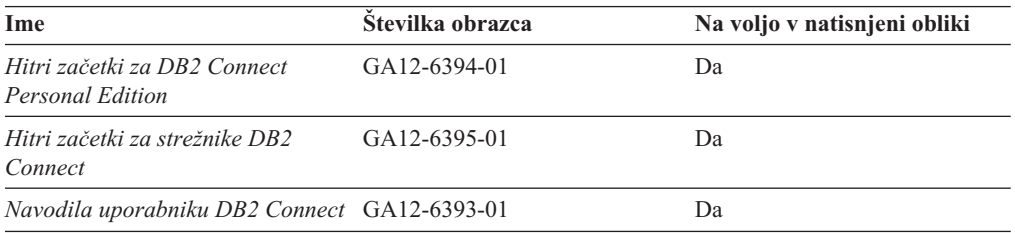

#### *Tabela 32. Tehnične informacije za Information Integration*

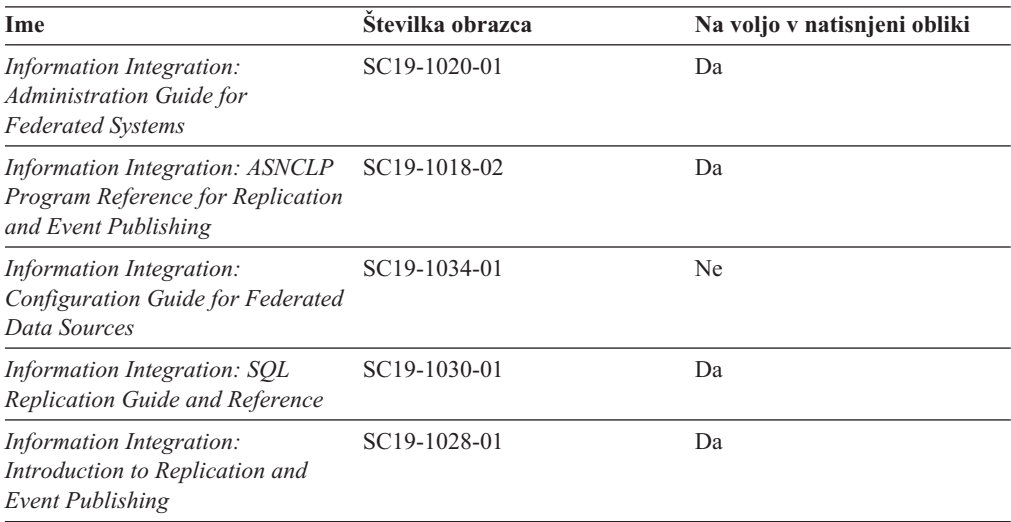

### <span id="page-201-0"></span>**Naročanje tiskanih različic knjig DB2**

Če potrebujete natisnjene knjige za DB2, jih lahko v večini, ne pa v vseh državah ali regijah, kupite prek spleta. Vedno pa lahko natisnjene knjige za DB2 naročite pri lokalnem IBM-ovemu tržnemu predstavniku. Ne spreglejte, da nekaterih programskih knjig z DVD-ja z dokumentacijo za *DB2 v obliki PDF* ni mogoče natisniti. Tako na primer noben zvezek publikacije *DB2 Message Reference* ni na voljo kot tiskana knjiga.

Natisnjene različice številnih knjig za DB2, ki so na voljo na DVD-ju z dokumentacijo v obliki PDF za DB2, lahko proti plačilu naročite pri IBM-u. Knjige lahko, odvisno od tega, od kod ste, naročite prek spleta v IBM-ovem centru publikacij. Če naročanje prek spleta v vaši državi ali regiji ni na voljo, lahko natisnjene knjige za DB2 vedno naročite pri lokalnem IBM-ovemu tržnemu predstavniku. Ne spreglejte, da vse knjige z DVD-ja z dokumentacijo v obliki PDF za DB2 niso na voljo v tiskani obliki.

**Opomba:** Najnovejšo in popolno dokumentacijo za DB2 vzdržujemo v informacijskem centru DB2 na naslovu [http://publib.boulder.ibm.com/infocenter/db2luw/v9r5.](http://publib.boulder.ibm.com/infocenter/db2luw/v9r5)

Če želite naročiti tiskane knjige za DB2, storite naslednje:

- v Če želite ugotoviti, ali lahko v vaši državi ali regiji prek spleta naročite tiskane knjige DB2, preglejte IBM-ov center publikacij na naslovu [http://www.ibm.com/shop/publications/](http://www.ibm.com/shop/publications/order) [order.](http://www.ibm.com/shop/publications/order) Na strani morate izbrati državo, regijo ali jezik, da pridete do informacij za naročanje knjig in nato sledite navodilom za naročanje za vaše področje.
- v Če želite naročiti tiskane knjige DB2 pri lokalnem IBM-ovemu tržnem predstavniku, storite naslednje:
	- 1. Na eni izmed naslednjih spletnih strani poiščite kontaktne informacije za vašega lokalnega tržnega predstavnika:
		- IBM-ov imenik stikov po svetu na naslovu [www.ibm.com/planetwide](http://www.ibm.com/planetwide)
		- IBM-ova spletna stran s publikacijami na naslovu [http://www.ibm.com/shop/](http://www.ibm.com/shop/publications/order) [publications/order.](http://www.ibm.com/shop/publications/order) Izbrati boste morali državo, regijo ali jezik in tako dostopiti do ustrezne domače strani s publikacijami za vaše področje. Na tej strani sledite povezavi ″O tem spletnem mestu″.
	- 2. Če pokličete tržnega predstavnika, povejte, da želite naročiti publikacijo DB2.
	- 3. Svojemu predstavniku posredujte naslove in številke obrazcev knjig, ki jih želite naročiti. Naslove in številke obrazcev boste našli v publikaciji ["Tehnična](#page-198-0) knjižnica DB2 v trajni kopiji ali v [formatu](#page-198-0) PDF" na strani 187.

### **Prikaz pomoči za stanje SQL v procesorju ukazne vrstice**

DB2 za stanja, ki so lahko rezultat stavka SQL, vrne vrednost SQLSTATE. Pomoč za SQLSTATE razlaga pomen stanj SQL in kode razredov za stanja SQL.

Če želite poklicati pomoč za stanje SQL, odprite procesor ukazne vrstice in vnesite: ? *sqlstate* ali ? *koda razreda*

kjer predstavlja *stanje sql* veljavno petmestno stanje SQL, *koda razreda* pa prvi dve števki stanja SQL.

Tako na primer prikaže ? 08003 pomoč za stanje SQL 08003, ? 08 pa prikaže pomoč za kodo razreda 08.

### <span id="page-202-0"></span>**Dostop do drugih različic informacijskega centra DB2**

Za teme DB2 različice 9.5 je URL informacijskega centra DB2 naslednji: [http://publib.boulder.ibm.com/infocenter/db2luw/v9r5/.](http://publib.boulder.ibm.com/infocenter/db2luw/v9r5)

Za teme DB2 različice 9 je URL informacijskega centra DB2 naslednji: [http://publib.boulder.ibm.com/infocenter/db2luw/v9/.](http://publib.boulder.ibm.com/infocenter/db2luw/v9/)

Za teme DB2 različice 8 pojdite na URL informacijskega centra različice 8 na naslednjem naslovu: [http://publib.boulder.ibm.com/infocenter/db2luw/v8/.](http://publib.boulder.ibm.com/infocenter/db2luw/v8/)

### **Prikaz tem informacijskega centra DB2 v izbranem jeziku**

Informacijski center DB2 poskuša teme prikazati v jeziku, ki ste ga podali v nastavitvah brskalnika. Če tema ni bila prevedena v želeni jezik, jo bo informacijski center DB2 prikazal v angleščini.

- v V brskalniku Internet Explorer prikažete teme v izbranem jeziku takole:
	- 1. V brskalniku Internet Explorer kliknite **Orodja** —> **Internetne možnosti** —> gumb **Jeziki...**. Odpre se okno Jezikovne nastavitve.
	- 2. Izbran jezik mora biti podan kot prvi vnos na seznamu jezikov.
		- Če želite na seznam dodati nov jezik, kliknite gumb **Dodaj...**.

**Opomba:** Dodajanje jezika ni zagotovilo, da so na računalniku nameščene pisave, potrebne za prikaz tem v izbranem jeziku.

- Za premik jezika na vrh seznama izberite jezik in klikajte gumb **Move Up**, dokler jezik ne bo prvi na seznamu jezikov.
- 3. Počistite predpomnilnik brskalnika in osvežite stran, da boste prikazali informacijski center DB2 v želenem jeziku.
- v Če želite prikazati teme v brskalniku Firefox ali Mozilla v želenem jeziku, opravite naslednji postopek:
	- 1. Izberite gumb **Languages** v razdelku pogovornega okna **Tools** —> **Options** —> **Advanced**. V oknu Preferences se prikaže podokno Languages.
	- 2. Izbran jezik mora biti podan kot prvi vnos na seznamu jezikov.
		- Če želite na seznam dodati nov jezik, kliknite gumb **Add...** in izberite jezik v oknu Add Languages.
		- Za premik jezika na vrh seznama izberite jezik in klikajte gumb **Move Up**, dokler jezik ne bo prvi na seznamu jezikov.
	- 3. Počistite predpomnilnik brskalnika in osvežite stran, da boste prikazali informacijski center DB2 v želenem jeziku.

V nekaterih brskalnikih in operacijskih sistemih boste morali področne nastavitve operacijskega sistema spremeniti na izbrane državne nastavitve in jezik.

# **Posodobitev informacijskega centra DB2, nameščenega na vašem računalniku ali intranetnem strežniku**

Če ste informacijski center DB2 namestili lokalno, lahko pridobite in namestite posodobitve dokumentacije od IBM-a.

Lokalno nameščen informacijski center DB2 posodobite tako, da naredite naslednje:

- 1. Zaustavite informacijski center DB2 na svojem računalniku in ga znova zaženite v samostojnem načinu. Z izvedbo informacijskega centra v samostojnem načinu preprečite drugim uporabnikom v vašem omrežju dostopanje do informacijskega centra in omogočite uveljavitev posodobitev. Neskrbniški in nekorenski informacijski center DB2 se vedno izvaja v samostojnem načinu. .
- 2. Za prikaz, katere posodobitve so na voljo, uporabite funkcijo posodobitve. Če so na voljo posodobitve, ki jih želite namestiti, lahko za njihovo pridobitev in namestitev uporabite funkcijo posodobitve.

**Opomba:** Če vaše okolje zahteva namestitev posodobitev informacijskega centra DB2 na računalnik, ki ni povezan v internet, morate prezrcaliti spletno mesto za posodabljanje v lokalni datotečni sistem s pomočjo računalnika, ki je povezan v internet in ima nameščen informacijski center DB2. Če bodo številni uporabniki v omrežju nameščali posodobitve dokumentacije, lahko zmanjšate čas, potreben, da posamezniki izvedejo posodobitev tako, da lokalno prezrcalite spletno mesto za posodabljanje in izdelate namestniški strežnik za spletno mesto posodabljanja.

Če so na voljo paketi za posodobitev, za pridobitev paketov uporabite funkcijo posodobitve. Toda ta funkcija je na voljo samo v samostojnem načinu.

3. Zaustavite samostojen informacijski center in znova zaženite informacijski center DB2 na svojem računalniku.

**Opomba:** V sistemu Windows Vista mora ukaze, navedene spodaj, izvesti skrbnik. Za zagon ukaznega poziva ali grafičnega orodja s celotnimi pooblastili skrbnika z desno tipko miške kliknite bližnjico in izberite **Zaženi kot skrbnik**.

Če želite posodobiti informacijski center DB2, nameščen na vašem računalniku ali na intranetnem strežniku, naredite naslednje:

- 1. Zaustavite informacijski center DB2.
	- v V sistemu Windows kliknite **Start** → **Nadzorna plošča** → **Skrbniška orodja** → **Storitve**. Nato z desno tipko miške kliknite storitev **Informacijski center DB2** in izberite **Zaustavi**.
	- v v sistemu Linux vnesite naslednji ukaz:

/etc/init.d/db2icdv95 stop

- 2. Zaženite informacijski center v samostojnem načinu.
	- V sistemu Windows:
		- a. Odprite ukazno okno.
		- b. Preklopite v imenik, kjer je nameščen informacijski center. Po privzetku je informacijski center DB2 nameščen v imeniku <Program Files>\IBM\DB2 Information Center\Version 9.5, kjer predstavlja <Program Files> lokacijo imenika Program Files.
		- c. Iz namestitvenega imenika se pomaknite v imenik doc\bin.
		- d. Zaženite datoteko help\_start.bat:
		- help\_start.bat
	- V sistemu Linux:
		- a. Preklopite v imenik, kjer je nameščen informacijski center. Po privzetku je informacijski center DB2 nameščen v imeniku /opt/ibm/db2ic/V9.5.
		- b. Iz namestitvenega imenika se pomaknite v imenik doc/bin.
		- c. Zaženite skript help\_start:

help\_start

Zažene se privzeti spletni brskalnik sistema in v njem se prikaže informacijski center v samostojnem načinu.

- 3. Kliknite gumb **Posodobi** ( ). V desnem oknu informacijskega centra kliknite **Najdi posodobitve**. Prikaže se seznam posodobitev za obstoječo dokumentacijo.
- 4. Za začetek namestitvenega postopka označite izbire, ki jih želite namestiti, nato pa kliknite **Namesti posodobitve**.
- 5. Ko je postopek nameščanja končan, kliknite **Dokončaj**.
- 6. Zaustavitev samostojnega informacijskega centra:
	- v V sistemu Windows se pomaknite do imenika doc\bin namestitvenega imenika in zaženite datoteko help\_end.bat:

help end.bat

**Opomba:** Paketna datoteka help end vsebuje ukaze, potrebne za varno zaustavitev procesov, ki ste jih zagnali s paketno datoteko help\_start. Za končanje datoteke help\_start.bat ne uporabite kombinacije Ctrl-C ali kakšnega drugega načina.

v V sistemu Linux se v namestitvenem imeniku pomaknite do imenika doc/bin in zaženite skript help\_end:

help end

**Opomba:** Skript help end vsebuje ukaze, potrebne za varno zaustavitev procesov, ki ste jih zagnali s skriptom help\_start. Za končanje skripta help\_start ne uporabite nobenega drugega načina.

- 7. Znova zaženite informacijski center DB2.
	- v V sistemu Windows kliknite **Start** → **Nadzorna plošča** → **Skrbniška orodja** → **Storitve**. Nato z desno tipko miške kliknite storitev **Informacijski center DB2** in izberite **Zaženi**.
	- v V sistemu Linux vnesite naslednji ukaz: /etc/init.d/db2icdv95 start

V posodobljenem informacijskem centru DB2 se prikažejo nove in posodobljene teme.

### **Vadnice za DB2**

Vadnice DB2 vam pomagajo pri spoznavanju različnih vidikov izdelkov DB2. Vaje vsebujejo navodila po korakih.

#### **Preden začnete**

Različico XHTML vadnice lahko prikažete v informacijskem centru na naslovu [http://publib.boulder.ibm.com/infocenter/db2help/.](http://publib.boulder.ibm.com/infocenter/db2luw/v9)

Nekatere vaje uporabljajo vzorčne podatke ali kodo. Opis vseh predpogojev za določene naloge poiščite v vadnici.

#### **Vadnice za DB2**

Če želite prikazati vadnico, kliknite naziv.

**"pureXML" v** *pureXML Guide*

Nastavite bazo podatkov DB2 tako, da bo hranila podatke XML in izvajala osnovne operacije z izvirno podatkovno shrambo XML.

**"Visual Explain" v** *Vadnica za Visual Explain*

Analizirajte, optimizirajte in uglasite stavke SQL za boljše delovanje s pomočjo Visual Explain.

### <span id="page-205-0"></span>**Informacije o odpravljanju težav v DB2**

Za pomoč pri uporabi izdelkov DB2 je na voljo širok nabor različnih informacij za odpravljanje in odkrivanje težav.

#### **Dokumentacija za DB2**

Informacije o odpravljanju težav lahko najdete v Vodiču pri odpravljanju težav v DB2 ali v razdelku Podpora in odpravljanje težav v informacijskem centru DB2. Tu boste našli informacije o tem, kako izločiti in identificirati težave s pomočjo diagnostičnih orodij in pripomočkov DB2, rešitve za nekatere najpogostejše težave in druge nasvete o tem, kako razrešiti težave, na katere lahko naletite pri uporabi izdelkov DB2.

#### **Spletno mesto s tehnično podporo za DB2**

Če imate težave in potrebujete pomoč pri iskanju možnih vzrokov in rešitev, preglejte spletno stran tehnične podpore za DB2. Stran tehnične podpore vsebuje povezave na najnovejše publikacije, poročila, APAR-je (Authorized Program Analysis Reports ali popravke hroščev), pakete popravkov in druge vire za DB2. To bazo podatkov znanja lahko preiščete, če potrebujete možne rešitve za svoje težave.

Do spletne strani tehnične podpore za DB2 lahko pridete na naslovu <http://www.ibm.com/software/data/db2/udb/support.html>

### **Določbe in pogoji**

Dovoljenja za uporabo teh publikacij so odobrena na podlagi naslednjih določb in pogojev.

**Osebna uporaba:** te publikacije lahko ponatisnete za svojo osebno in nekomercialno uporabo pod pogojem, da ohranite vse oznake o lastništvu. Izpeljanih delov teh publikacij ali kateregakoli njihovega dela ne smete distribuirati, prikazovati ali izdelovati brez izrecne privolitve IBM-a.

**Komercialna uporaba:** te publikacije lahko ponatisnete, distribuirate in prikazujete izključno znotraj svojega podjetja in pod pogojem, da ohranite vse oznake o lastništvu. Izdelava izpeljanih del teh publikacij ni dovoljena, niti ni dovoljen ponatis, distribuiranje in prikazovanje teh publikacij ali kateregakoli njihovega dela izven vašega podjetja brez izrecne privolitve IBM-a.

Razen pravic, opisanih tu, vam niso dodeljene nobene druge pravice, licence ali pooblastila, pa naj bodo posredna ali izrecna, za publikacije ali katerekoli informacije, podatke, programsko opremo ali drugo intelektualno lastnino, ki jo vsebujejo.

IBM si pridružuje pravico umakniti dovoljenja, vsebovana v tem dokumentu, če presodi, da uporaba publikacij škodi njegovim interesom, ali če IBM ugotovi, da zgornja navodila niso bila pravilno upoštevana.

Te informacije lahko presnamete, izvozite ali znova izvozite samo s popolnim upoštevanjem vseh ustreznih zakonov in predpisov, vključno z vsemi ameriškimi zakoni in predpisi o izvozu.

IBM NE DAJE NOBENEGA JAMSTVA ZA VSEBINO TEH PUBLIKACIJ. PUBLIKACIJE SO NA VOLJO ″TAKŠNE, KOT SO″, BREZ JAMSTVA KAKRŠNEKOLI VRSTE, IZRECNEGA ALI ZAKONSKEGA, KAR VKLJUČUJE, VENDAR NI OMEJENO NA, ZAKONSKA JAMSTVA TRŽNOSTI, NEKRŠITEV IN PRIMERNOSTI ZA DOLOČEN NAMEN.

# <span id="page-206-0"></span>**Dodatek C. Opombe**

Te informacije smo razvili za izdelke in storitve, ki jih nudimo v ZDA.

IBM morda izdelkov, storitev ali komponent, omenjenih v tem dokumentu, ne bo nudil v drugih državah. Za informacije o izdelkih in storitvah, ki so trenutno na voljo v vaši državi, se posvetujte z lokalnim IBM-ovim tržnim predstavnikom. Sklici na IBM-ove izdelke, programe ali storitve ne pomenijo, da je mogoče uporabiti samo IBM-ov izdelek, program ali storitev. Namesto njih lahko uporabite katerikoli funkcionalno enakovreden izdelek, program ali storitev, ki ne krši IBM-ovih pravic do intelektualne lastnine. Vendar pa mora uporabnik sam oceniti in preveriti delovanje vseh izdelkov, programov ali storitev, ki niso IBM-ovi.

IBM ima lahko patente ali prijave patentov, ki obsegajo vsebino, opisano v tem dokumentu. Posedovanje tega dokumenta vam ne daje licence za te patente. Vprašanja v zvezi z licencami lahko pisno pošljete na naslov

IBM Director of Licensing, IBM Corporation North Castle Drive Armonk, NY 10504-1785 U.S.A.

Vprašanja v zvezi z licencami za DBCS naslovite na IBM-ov oddelek za intelektualno lastnino v vaši državi ali pošljite poizvedbe v pisni obliki na naslov:

IBM World Trade Asia Corporation Licensing 2-31 Roppongi 3-chome, Minato-ku Tokyo 106, Japan

**Naslednji odstavek ne velja za Veliko Britanijo ali katerokoli drugo državo/regijo, kjer takšni predpisi niso v skladu z lokalnim zakonom:** INTERNATIONAL BUSINESS MACHINES CORPORATION NUDI TO PUBLIKACIJO "TAKŠNO, KOT JE", BREZ JAMSTEV KAKRŠNEKOLI VRSTE, PA NAJ BODO IZRECNA ALI ZAKONSKA, KAR VKLJUČUJE, VENDAR NI OMEJENO NA, ZAKONSKA JAMSTVA ZA NEKRŠITEV, TRŽNOST ALI PRIMERNOST ZA DOLOČEN NAMEN. Nekatere države ne dovoljujejo zavrnitve izrecnih ali zakonskih jamstev v določenih transakcijah, zato ta izjava morda ne velja za vas.

Te informacije lahko vsebujejo tehnične nepravilnosti ali tipografske napake. Vsebina je občasno spremenjena in te spremembe bodo zajete v novih izdajah publikacije. IBM lahko kadarkoli brez opozorila izboljša in/ali spremeni izdelke in/ali programe, opisane v tej publikaciji.

Ta dokument lahko vsebuje povezave ali reference na spletna mesta ali vire, ki niso IBM-ovi. IBM ne daje nobenega jamstva ali kakršenkoli druge obveze o spletnih mestih, ki niso IBM-ova ali o virih drugih proizvajalcev, ki so lahko omenjeni v tem dokumentu, lahko dostopite do njih iz tega dokumenta ali ta dokument vsebuje povezave nanje. Povezava s spletnim mestom, ki ni IBM-ovo, ne pomeni, da IBM potrjuje vsebino ali uporabo takšnega spletnega mesta ali njegovega lastnika. Poleg tega IBM ni stranka v nobeni od transakcij z drugimi proizvajalci, niti ni odgovorna zanje, čeprav takšne proizvajalce spoznate (ali uporabite povezavo nanje) na IBM-ovem spletnem mestu. V skladu s tem potrjujete in se strinjate, da IBM ni odgovoren za razpoložljivost takšnih zunanjih spletnih mest ali virov, niti ni odgovoren za nobeno vsebino, storitve, izdelke ali drugo gradivo, ki je na voljo na teh spletnih mestih ali v teh virih. Za vso programsko opremo, ki jo nudijo drugi proizvajalci, veljajo določbe in pogoji licence, ki jo dobite s to programsko opremo.

IBM lahko uporabi ali distribuira informacije, ki nam jih pošljete, na kakršenkoli način, ki se mu zdi primeren, brez vsake obveznosti do vas.

Lastniki licenc za ta program, ki potrebujejo informacije o njem zaradi omogočanja: (i) izmenjave informacij med neodvisno izdelanimi programi in drugimi programi (vključno s tem) in (ii) vzajemne uporabe izmenjanih informacij, naj se obrnejo na:

IBM Canada Limited Office of the Lab Director 8200 Warden Avenue Markham, Ontario L6G 1C7 CANADA

Tovrstne informacije bodo na voljo v skladu z ustreznimi določbami in pogoji, ki v določenih primerih vključujejo tudi plačilo.

Licenčni program, opisan v tem dokumentu, in vse licenčno gradivo, ki je na voljo zanj, je IBM pripravil v skladu s pogoji IBM-ove pogodbe s strankami, IBM-ove mednarodne licenčne pogodbe za programe ali kakršnekoli enakovredne pogodbe med nami.

Vsi podatki o zmogljivosti, vsebovani v tem dokumentu, so bili ugotovljeni v nadzorovanem okolju. Zato se lahko rezultati, pridobljeni v drugih operacijskih okoljih, bistveno razlikujejo. Nekatere meritve so bile opravljene v sistemih na razvojni ravni, zato ne moremo dati nobenega jamstva, da bodo te meritve enake tudi v splošno razpoložljivih sistemih. Poleg tega so bile nekatere meritve lahko opravljene z ekstrapolacijo. Dejanski rezultati se lahko razlikujejo. Uporabniki tega dokumenta naj preverijo ustrezne podatke za svoje specifično okolje.

Informacije v zvezi z izdelki, ki niso IBM-ovi, smo dobili pri dobaviteljih teh izdelkov, iz njihov objav ali drugih javno razpoložljivih virov. IBM teh izdelkov ni preskusil, zato ne more potrditi točnosti podatkov o njihovi zmogljivosti, združljivosti in drugih lastnosti, povezanih z izdelki, ki niso IBM-ovi. Vsa ta imena so izmišljena, kakršnakoli podobnost z imeni in naslovi, ki jih uporabljajo resnična podjetja, je zgolj naključna.

Vse izjave v zvezi z IBM-ovo bodočo usmeritvijo ali namenom lahko spremenimo ali umaknemo brez vnaprejšnjega obvestila in predstavljajo zgolj cilje in namene.

Te informacije lahko vsebujejo zglede podatkov in poročil, uporabljenih v dnevnih poslovnih operacijah. Da bi jih čim bolj popolno prikazali, lahko vsebujejo imena posameznikov, podjetij, znamk in izdelkov. Vsa te imena so izmišljena in vsaka podobnost z imeni in naslovi, ki jih uporabljajo dejanska podjetja, je zgolj naključna.

#### LICENCA ZA AVTORSKE PRAVICE:

Te informacije vsebujejo vzorčne uporabniške programe v izvornem jeziku, ki kažejo tehnike programiranja na različnih operacijskih platformah. Te vzorčne programe lahko kopirate, spreminjate in jih distribuirate v namene razvijanja, uporabe, trženja ali distribuiranja uporabniških programov, ki ustrezajo aplikacijskemu programerskemu vmesniku za operacijsko platformo, za katero so vzorčni programi napisani, ne da bi vam bilo pri tem treba IBM-u za to plačati. Teh zgledov nismo natančno preizkusili v vseh pogojih. Zato pri IBM-u ne zagotavljamo zanesljivosti, uporabnosti ali delovanja teh programov.

Vsaka kopija ali katerikoli del teh vzorčnih programov ali katerokoli izpeljano delo mora vsebovati opombo o avtorskih pravicah, kot sledi:

© (*ime vašega podjetja*) (*leto*). Deli te kode so izpeljani iz vzorčnih programov IBM Corp. © Copyright IBM Corp. \_*vnesite leto ali leta*\_. Vse pravice pridržane.

#### **Blagovne znamke**

Naslednji izrazi so blagovne ali registrirane blagovne znamke International Business Machines Corporation v Združenih državah Amerike, v drugih državah ali v obojih.

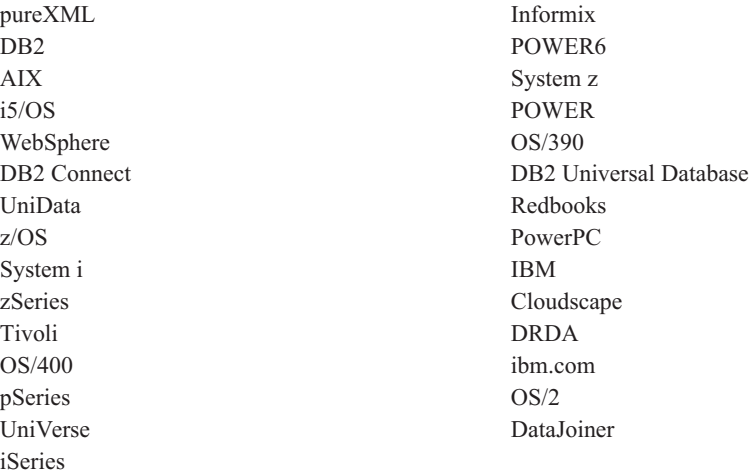

Naslednji izrazi so blagovne ali registrirane blagovne znamke drugih podjetij.

- v Linux je registrirana blagovna znamka Linusa Torvaldsa v Združenih državah Amerike, v drugih državah ali v obojih.
- v Java in vse blagovne znamke na osnovi Jave so blagovne znamke Sun Microsystems, Inc. v Združenih državah Amerike, drugih državah ali v obojih.
- v UNIX je registrirana blagovna znamka The Open Group v Združenih državah Amerike in drugih državah.
- v Itanium je registrirana blagovna znamka Intel Corporation ali njenih podružnic v Združenih državah Amerike in drugih državah.
- v Microsoft in Windows sta blagovni znamki Microsoft Corporation, Inc. v Združenih državah Amerike, drugih državah ali v obojih.

Druga imena podjetij, izdelkov ali storitev so lahko blagovne ali storitvene znamke drugih.

# **Stvarno kazalo**

### **A**

ADC (samodejna izdelava slovarja) [pregled](#page-42-0) 31 Address Windowing Extensions (AWE) [umaknjena](#page-184-0) podpora 173 agregatna spremenljivka registra DB2\_WORKLOAD [spremembe](#page-137-0) 126 algoritem primerjanja Unicode [primerjalni](#page-126-0) nizi 115 API db2Backup izboljšava [izdelovanja](#page-168-0) varnostnih kopij [večparticijske](#page-168-0) baze podatkov 157 API db2Import opuščena [funkcionalnost](#page-182-0) podatkovne strukture [piActionString](#page-182-0) 171 API db2inspect izboljšave v [preverjanju](#page-129-0) indeksov 118 API db2Load opuščena [funkcionalnost](#page-182-0) podatkovne strukture [piActionString](#page-182-0) 171 API db2Rollforward izboljšava [minimalnega](#page-109-0) časa [obnovitve](#page-109-0) 98 API sqluadau opuščena [funkcionalnost](#page-177-0) 166 API za DB2 [Advanced](#page-105-0) Copy Services [\(ACS\)](#page-105-0) 94 [pregled](#page-105-0) 94 API-ji db2Backup [izboljšave](#page-168-0) 157 db2inspect izboljšave v [preverjanju](#page-129-0) indeksov 118 db2Rollforward izboljšava [minimalnega](#page-109-0) časa [obnovitve](#page-109-0) 98 [nezdružljivosti](#page-165-0) 154 podatkovna struktura piActionString opuščena [funkcionalnost](#page-182-0) 171 sqluadau opuščena [funkcionalnost](#page-177-0) 166 aplikacije [izboljšava](#page-130-0) tolerance napak 119 izboljšava v [razmestitvi](#page-36-0) v sistemu [Windows](#page-36-0) 25 [poenostavljanje](#page-36-0) distribucije v sistemu [Windows](#page-36-0) 25 [povzetek](#page-97-0) novih vzorcev 86 aplikacije CLI/ODBC povečave porabe [pomnilnika](#page-164-0) 153 AWE (Address Windowing Extensions) [umaknjena](#page-184-0) podpora 173

### **B**

baze podatkov [oblikovanje](#page-38-0) 27 podpora primerjanju za [razvrščanje,](#page-124-0) ki [upošteva](#page-124-0) jezike 113

baze podatkov *(nadaljevanje)* povzetek [sprememb](#page-151-0) nastavitve 140 [privzeta](#page-134-0) kodna stran 123 privzetek NO FILE [SYSTEM](#page-155-0) [CACHING](#page-155-0) 144 [razmeščanje](#page-38-0) 27 razvijanje IBM Data [Studio](#page-38-0) 27 [Unicode](#page-124-0) 113, [123](#page-134-0) [upravljanje](#page-38-0) 27 [večparticijska](#page-40-0) konfiguracija 29 Baze podatkov Unicode baze podatkov podpora primerjanju za [razvrščanje,](#page-124-0) ki [upošteva](#page-124-0) jezike 113 beleženje povzetek [izboljšav](#page-104-0) 93 Big5-HKSCS [pretvorba](#page-125-0) Unicode 114

**C**

CIO (Concurrent I/O - sočasen V/I) [privzeta](#page-67-0) uporaba 56, [144](#page-155-0) CLP (command line processor - procesor ukazne vrstice) [skripti](#page-99-0) 88 ukazi [spremembe](#page-167-0) 156

### **D**

Data Studio [opis](#page-99-0) 88 Podpora za [Windows](#page-115-0) Vista 104 [pregled](#page-38-0) 27 [razmeščanje](#page-38-0) 27 datotečni sistemi [predpomnjenje](#page-194-0) prostorov tabel 183 datoteka SQLOGCTL.LFH [dvojne](#page-107-0) kopije 96, [168](#page-179-0) [datoteke](#page-159-0) oglavij 148 datumska funkcija [XQuery](#page-75-0) 64 DB2 [Connect](#page-32-0) 21, [22](#page-33-0) [izboljšave](#page-30-0) 19 paketi [popravkov](#page-33-0) V9.1, ki vplivajo na [V9.5](#page-33-0) 22 DB2 Developer Workbench [izboljšave](#page-99-0) 88 [sprememba](#page-37-0) imena 26, [88](#page-99-0) DB2 različice 9.5 [pomembne](#page-14-0) značilnosti 3 DB2 [različice](#page-27-0) 9.5 za Linux, UNIX in [Windows](#page-27-0) 16 DB2 Runtime Client [sprememba](#page-37-0) imena 26 [združevalni](#page-114-0) moduli 103 DB2 Spatial Extender izboljšave [zmogljivosti](#page-68-0) poizvedb 57 dekompozicija XML izboljšava vrstnega reda [vstavljanja](#page-76-0) 65 sheme [rekurziven](#page-76-0) 65 Delovno okolje za razvoj [izboljšave](#page-99-0) 88 [sprememba](#page-99-0) imena 88 dinamični predpomnilnik stavkov [razveljavitev](#page-150-0) 139 dnevniki dvojne [nadzorne](#page-179-0) datoteke 168 dodana [podpora](#page-33-0) za Solaris x64 22 dodane [ključne](#page-49-0) besede 38 Dodatki IBM Database Add-Ins za Visual Studio 2005 [izboljšave](#page-81-0) 70 dokumentacija določbe in pogoji [uporabe](#page-205-0) 194 [natisnjeno](#page-198-0) 187 [PDF](#page-198-0) 187 [pregled](#page-198-0) 187 določbe in pogoji uporaba [publikacij](#page-205-0) 194 dostop do dnevnika [dogodkov](#page-128-0) 117

### **E**

en sam sistemski pogled (SSV) izdelava [varnostnih](#page-108-0) kopij 97 ESTORE (razširjena pomnilniška kapaciteta) [umaknjena](#page-184-0) podpora 173

# **F**

funkcija ADMIN\_GET\_TAB\_INFO opuščena [funkcionalnost](#page-144-0) 133 funkcija EXP različica [SYSIBM](#page-166-0) 155 funkcija LN različica SYSIBM funkcije [SYSFUN](#page-166-0) 155 funkcija LOG različica SYSIBM funkcije [SYSFUN](#page-166-0) 155 funkcija POWER različica SYSIBM funkcije [SYSFUN](#page-166-0) 155 funkcija RADIANS različica SYSIBM funkcije [SYSFUN](#page-166-0) 155 funkcija SIGN različica SYSIBM funkcije [SYSFUN](#page-166-0) 155 funkcija SQRT različica SYSIBM funkcije [SYSFUN](#page-166-0) 155 funkcija XMLGROUP [pregled](#page-75-0) 64 funkcija XMLROW [pregled](#page-75-0) 64 funkcija XMLTRANSFORM [pregled](#page-75-0) 64 funkcija XSLTRANSFORM [pregled](#page-72-0) 61

funkcija za pretvorbo v velike črke [izboljšave](#page-74-0) v podpori za področne [nastavitve](#page-74-0) 63 funkcije DB2 XQuery [čas](#page-75-0) 64 [datum](#page-75-0) 64 [izboljšave](#page-74-0) 63 [majhne](#page-74-0) črke 63 [velike](#page-74-0) črke 63 [dodatki](#page-144-0) 133 funkcije za tabele [ENV\\_GET\\_FEATURE\\_INFO](#page-48-0) 37 opuščene funkcije [posnetkov](#page-184-0) 173 OLAP (Online Analytical Processing sprotna analitična obdelava podatkov) [izboljšave](#page-66-0) 55 opuščena [funkcionalnost](#page-144-0) 133 različice SYSIBM funkcij [SYSFUN](#page-166-0) 155 skalarne funkcije [obdelovanje](#page-125-0) na znakovni osnovi 114 [objavljanje](#page-75-0) 64 [spremembe](#page-144-0) 133 [XSLTRANSFORM](#page-72-0) 61 funkcije TIME DB2 [XQuery](#page-75-0) 64 funkcije XQuery [čas](#page-75-0) 64 [datum](#page-75-0) 64 majhne črke [izboljšave](#page-74-0) v podpori za področne [nastavitve](#page-74-0) 63 velike črke [izboljšave](#page-74-0) v podpori za področne [nastavitve](#page-74-0) 63 funkcije za pretvorbo v male črke [izboljšave](#page-74-0) v podpori za področne [nastavitve](#page-74-0) 63 funkcije za tabele [ENV\\_GET\\_FEATURE\\_INFO](#page-48-0) 37 opuščena [funkcionalnost](#page-144-0) 133 [SNAP\\_GET\\_BP](#page-184-0) 173

# **G**

globalne spremenljivke [pregled](#page-82-0) 71 Gonilnik DB2 Driver za JDBC in SQLJ [sprememba](#page-37-0) imena 26 Gonilnik DB2 Driver za ODBC in CLI [sprememba](#page-37-0) imena 26 gonilnik DB2 JDBC tipa 2 opuščena [funkcionalnost](#page-160-0) 149 gonilnik IBM Data Server Driver za ODBC, CLI in .NET [pregled](#page-36-0) 25 gruče API za [upravljanje](#page-110-0) gruč 99 [konfiguriranje](#page-106-0) 95, [99](#page-110-0) [opravljanje](#page-106-0) skrbništva 95 [upravljanje](#page-112-0) 101

# **H**

High Availability Disaster Recovery - HADR (visoko razpoložljivo obnavljanje po nesreči) [enakovredno](#page-107-0) okno 96

## **I**

IBM Data Server Driver for JDBC and SQLJ privzeti [gonilnik](#page-160-0) 149 IBM Data Server Provider za .NET podpora za [podatkovni](#page-96-0) strežnik 85 IBM Tivoli System Automation for Multiplatforms [nameščanje](#page-112-0) 101 [odstranjevanje](#page-112-0) namestitve 101 [posodabljanje](#page-112-0) 101 identifikatorji izboljšava v [preverjanju](#page-165-0) dolžine 154 [spremembe](#page-78-0) dolžine 67, [152,](#page-163-0) [154](#page-165-0) indeksi izboljšava v toleranci do [neskladnosti](#page-129-0) [podatkov](#page-129-0) 118 [izboljšave](#page-66-0) v izdelavi 55 [povečana](#page-150-0) velikost 139 informacijski center DB2 [jeziki](#page-202-0) 191 [posodobitev](#page-202-0) 191 prikaz v [različnih](#page-202-0) jezikih 191 [različice](#page-202-0) 191 iskanje Iskanje po [besedilu](#page-36-0) DB2 25 Iskanje po besedilu DB2 [pregled](#page-36-0) 25 izdelane globalne spremenljivke seje [pregled](#page-82-0) 71 izdelava varnostnih kopij izboljšava [particionirane](#page-108-0) baze [podatkov](#page-108-0) 97 izboljšava [večparticijske](#page-108-0) baze [podatkov](#page-108-0) 97, [157](#page-168-0) [posnetek](#page-105-0) 94, [99](#page-110-0) povzetek [izboljšav](#page-104-0) 93 [spremembe](#page-149-0) dovoljenj datotek 138 [spremembe](#page-149-0) pooblastil 138 iztek čakalnega časa zaklepanja [izboljšave](#page-49-0) 38

### **J**

Java [sprememba](#page-160-0) privzetega gonilnika 149 Java Database Connectivity (JDBC) 3.0 [izboljšave](#page-85-0) 74 4.0 [izboljšave](#page-92-0) 81 [sprememba](#page-160-0) [ResultSetMetaData.getColumnLabel](#page-160-0) 149 [sprememba](#page-160-0) [ResultSetMetaData.getColumnName](#page-160-0) 149 gonilniki [sprememba](#page-160-0) privzetka 149 imena [datotek](#page-85-0) JAR 74

### **K**

kataloške tabele primerjalni niz [IDENTITY](#page-159-0) v bazah [podatkov](#page-159-0) Unicode 148 kazalci WITH HOLD podpora zveznih [sistemov](#page-118-0) 107 ključna beseda CLI CLISchema [umaknjena](#page-188-0) podpora 177 knjige natisnjeno [naročanje](#page-201-0) 190 kodne strani [privzetek](#page-134-0) Unicode 123 komponente [spremembe](#page-37-0) v imenih 26 konfiguracijski parameter agentpri opuščena [funkcionalnost](#page-134-0) 123 konfiguracijski parameter baze podatkov app\_ctl\_heap\_sz opuščena [funkcionalnost](#page-151-0) 140, [146](#page-157-0) konfiguracijski parameter baze podatkov appl\_memory [pregled](#page-41-0) 30, [140](#page-151-0) konfiguracijski parameter baze podatkov applheapsz [izboljšave](#page-43-0) 32, [146](#page-157-0) [spremembe](#page-151-0) 140 konfiguracijski parameter baze podatkov auto\_del\_rec\_obj [pregled](#page-105-0) 94, [140](#page-151-0) konfiguracijski parameter baze podatkov auto\_stmt\_stats [pregled](#page-151-0) 140 konfiguracijski parameter baze podatkov catalogcache\_sz [sprememba](#page-151-0) privzete vrednosti 140 konfiguracijski parameter baze podatkov database\_memory [izboljšave](#page-43-0) 32 [spremenjene](#page-151-0) privzete vrednosti 140 konfiguracijski parameter baze podatkov dbheap [izboljšave](#page-43-0) 32, [146](#page-157-0) [spremenjene](#page-151-0) privzete vrednosti 140 konfiguracijski parameter baze podatkov decflt\_rounding [pregled](#page-151-0) 140 konfiguracijski parameter baze podatkov enable\_xmlchar [pregled](#page-73-0) 62, [140](#page-151-0) konfiguracijski parameter baze podatkov estore\_seg\_sz [umaknjena](#page-151-0) podpora 140, [173](#page-184-0) konfiguracijski parameter baze podatkov hadr\_peer\_window [pregled](#page-107-0) 96, [140](#page-151-0) konfiguracijski parameter baze podatkov logretain opuščena [funkcionalnost](#page-151-0) 140 konfiguracijski parameter baze podatkov 149 maxfilop [spremembe](#page-151-0) 140 konfiguracijski parameter baze podatkov num\_estore\_segs [umaknjena](#page-151-0) podpora 140, [173](#page-184-0)

konfiguracijski parameter baze podatkov numsegs opuščena [funkcionalnost](#page-151-0) 140 konfiguracijski parameter baze podatkov sortheap [spremembe](#page-151-0) 140 konfiguracijski parameter baze podatkov stat\_heap\_sz [izboljšave](#page-43-0) 32, [146](#page-157-0) [spremenjene](#page-151-0) privzete vrednosti 140 konfiguracijski parameter baze podatkov stmtheap [izboljšave](#page-43-0) 32, [146](#page-157-0) [spremenjene](#page-151-0) privzete vrednosti 140 konfiguracijski parameter baze podatkov userexit opuščena [funkcionalnost](#page-151-0) 140 konfiguracijski parameter baze podatkov wlm\_collect\_int [pregled](#page-151-0) 140 konfiguracijski parameter cluster\_mgr [pregled](#page-134-0) 123 konfiguracijski parameter comm\_bandwidth [sprememba](#page-134-0) privzete vrednosti 123 konfiguracijski parameter db2Import izboljšava [identifikatorja](#page-164-0) 153 konfiguracijski parameter db2Load izboljšava [identifikatorja](#page-164-0) 153 konfiguracijski parameter federated\_async [spremembe](#page-134-0) 123 konfiguracijski parameter fenced\_pool [sprememba](#page-134-0) privzete vrednosti 123 konfiguracijski parameter groupheap\_ratio opuščena [funkcionalnost](#page-134-0) 123 konfiguracijski parameter instance\_memory [spremembe](#page-134-0) 123 konfiguracijski parameter intra\_parallel [spremembe](#page-134-0) 123 konfiguracijski parameter max\_connections [sprememba](#page-134-0) privzete vrednosti 123 konfiguracijski parameter max\_coordagents [spremembe](#page-134-0) 123 konfiguracijski parameter maxagents opuščena [funkcionalnost](#page-134-0) 123 konfiguracijski parameter maxcagents opuščena [funkcionalnost](#page-134-0) 123 konfiguracijski parameter mon\_heap\_sz [spremenjene](#page-134-0) privzete vrednosti 123 konfiguracijski parameter num\_initagents [spremembe](#page-134-0) 123 konfiguracijski parameter num\_initfenced [spremembe](#page-134-0) 123 konfiguracijski parameter num\_poolagents [sprememba](#page-134-0) privzete vrednosti 123 konfiguracijski parameter priv\_mem\_thresh [umaknjena](#page-134-0) podpora 123 konfiguracijski parameter query\_heap\_sz opuščena [funkcionalnost](#page-134-0) 123 konfiguracijski parameter upravljalnika baz podatkov agent\_stack\_sz [sprememba](#page-134-0) privzete vrednosti 123 konfiguracijski parameter Upravljalnika baz podatkov appgroup\_mem\_sz opuščena [funkcionalnost](#page-151-0) 140, [146](#page-157-0) konfiguracijski parameter Upravljalnika baz podatkov groupheap\_ratio opuščena [funkcionalnost](#page-151-0) 140, [146](#page-157-0)

konfiguracijski parameter Upravljalnika baz podatkov instance\_memory [izboljšave](#page-43-0) 32, [146](#page-157-0) konfiguracijski parameter Upravljalnika baz podatkov mon\_heap\_sz [izboljšave](#page-43-0) 32, [146](#page-157-0) konfiguracijski parameter Upravljalnika baz podatkov query\_heap\_sz opuščena [funkcionalnost](#page-157-0) 146 konfiguracijski parametri [appl\\_memory](#page-41-0) 30 [auto\\_del\\_rec\\_obj](#page-105-0) 94 baza podatkov opuščena [funkcionalnost](#page-151-0) 140 [spremembe](#page-151-0) 140 [umaknjena](#page-151-0) podpora 140 db2Import [izboljšave](#page-164-0) 153 db2Load [izboljšave](#page-164-0) 153 [dodatki](#page-134-0) 123 [enable\\_xmlchar](#page-73-0) 62 estore\_seg\_sz [umaknjena](#page-184-0) podpora 173 [hadr\\_peer\\_window](#page-107-0) 96 [izboljšave](#page-43-0) 32 num\_estore\_segs [umaknjena](#page-184-0) podpora 173 opuščena [funkcionalnost](#page-134-0) 123, [146](#page-157-0) [spremembe](#page-134-0) 123, [146](#page-157-0) [umaknjena](#page-134-0) podpora 123 konfiguracijski parametri baze podatkov opuščena [funkcionalnost](#page-151-0) 140 [spremembe](#page-151-0) 140 [umaknjena](#page-151-0) podpora 140 konfiguriranje [izboljšave](#page-120-0) v zveznem sistemu 109 [nekorenski](#page-113-0) uporabniki 102 [predpomnjenje](#page-194-0) datotečnega sistema 183 [večparticijska](#page-40-0) baza podatkov 29

## **L**

lansirnik Gumb za [selitev](#page-149-0) 138 LBAC (nadzor dostopa na osnovi oznake) [izboljšave](#page-61-0) 50 licenciranje izboljšave [nadzorovanja](#page-48-0) 37 literali niz [Unicode](#page-124-0) 113 literali nizov [Unicode](#page-124-0) 113

## **M**

Memory Visualizer izboljšava [informacij](#page-148-0) 137

### **N**

nadomestna imena [izboljšave](#page-120-0) v zveznem sistemu 109 nadzor Data [Studio](#page-38-0) 27 [izboljšave](#page-48-0) 37

nadzor dostopov na osnovi oznak (LBAC) [izboljšave](#page-61-0) 50 nadzor sočasnosti [izboljšave](#page-64-0) 53 nadzorne datoteke dnevnika dvojne kopije odporna [obnovitev](#page-107-0) baze podatkov 96 [SQLOGCTL.LFH](#page-179-0) 168 nadzorni element agents\_waiting\_on\_token opuščena [funkcionalnost](#page-177-0) 166 nadzorni element agents\_waiting\_top opuščena [funkcionalnost](#page-177-0) 166 nadzorni element authority\_lvl opuščena [funkcionalnost](#page-177-0) 166 nadzorni element cat\_cache\_size\_top opuščena [funkcionalnost](#page-177-0) 166 nadzorni element db\_heap\_top opuščena [funkcionalnost](#page-177-0) 166 nadzorni element max\_agents\_overflows opuščena [funkcionalnost](#page-177-0) 166 nadzorni element physical\_page\_maps [umaknjena](#page-184-0) podpora 173 nadzorni element pkg\_cache\_size\_top opuščena [funkcionalnost](#page-177-0) 166 nadzorni element pool\_data\_from\_estore [umaknjena](#page-184-0) podpora 173 nadzorni element pool\_data\_to\_estore [umaknjena](#page-184-0) podpora 173 nadzorni element pool\_index\_from\_estore [umaknjena](#page-184-0) podpora 173 nadzorni element pool\_index\_to\_estore [umaknjena](#page-184-0) podpora 173 nadzorni element priv\_workspace\_num\_overflows opuščena [funkcionalnost](#page-177-0) 166 nadzorni element priv\_workspace\_section\_inserts opuščena [funkcionalnost](#page-177-0) 166 nadzorni element priv\_workspace\_section\_lookups opuščena [funkcionalnost](#page-177-0) 166 nadzorni element priv\_workspace\_size\_top opuščena [funkcionalnost](#page-177-0) 166 nadzorni element shr\_workspace\_num\_overflows opuščena [funkcionalnost](#page-177-0) 166 nadzorni element shr\_workspace\_section\_inserts opuščena [funkcionalnost](#page-177-0) 166 nadzorni element shr\_workspace\_section\_lookups opuščena [funkcionalnost](#page-177-0) 166 nadzorni element shr\_workspace\_size\_top opuščena [funkcionalnost](#page-177-0) 166 nadzorni elementi opuščena [funkcionalnost](#page-177-0) 166 physical\_page\_maps [umaknjena](#page-184-0) podpora 173 povzetek [izboljšav](#page-48-0) 37 [umaknjena](#page-184-0) podpora ESTORE 173 Nadzornik poizvedb Podpora za [Windows](#page-115-0) Vista 104 Nadzornik posnetkov [opuščene](#page-181-0) oblike 170 nadzorniki dogodka zapisovanja v tabelo [spremembe](#page-144-0) ciljnih tabel 133

nadzorniki dogodkov spremembe pri [zapisovanju](#page-144-0) v tabelo 133 nalaganje podatki [izboljšava](#page-42-0) v stiskanju 31 [XML](#page-70-0) 59 nameščanje [datoteke](#page-159-0) oglavij 148 [nekorenski](#page-113-0) uporabniki 102 povzetek [izboljšav](#page-112-0) 101 [naročanje](#page-201-0) knjig za DB2 190 nekorenska namestitev [pregled](#page-113-0) 102 Neposreden V/I (DIO) [privzeta](#page-155-0) uporaba 144 NIS (omrežne informacijske storitve) [opuščena](#page-182-0) podpora 171 NIS+ (Omrežne informacijske storitve plus) [opuščena](#page-182-0) podpora 171 nova funkcionalnost [povzetek](#page-12-0) 1 nove možnosti [povzetek](#page-12-0) 1

# **O**

objavljanje vrednosti XML nove [skalarne](#page-75-0) funkcije 64 objekt PreparedStatement napaka pri [obdelovanju](#page-161-0) paketa 150 obnovitev [izboljšave](#page-179-0) beleženja 168 [poenostavljanje](#page-105-0) 94 povzetek [izboljšav](#page-104-0) 93 odkrivanje težav povzetek [izboljšav](#page-128-0) 117 [razpoložljive](#page-205-0) informacije 194 [vadnice](#page-205-0) 194 odpravljanje težav povzetek [izboljšav](#page-128-0) 117 [pripomoček](#page-128-0) db2fodc 117 [vadnice](#page-205-0) 194 zaslonske [informacije](#page-205-0) 194 odzivne datoteke dodatki [ključnih](#page-114-0) besed 103 okolje particionirane baze podatkov [pakiranje](#page-158-0) funkcije 147 varnostno kopiranje en sam [sistemski](#page-108-0) pogled (SSV) 97 OLAP (Online Analytical Processing - sprotna analitična obdelava podatkov) funkcije [izboljšave](#page-66-0) 55 Omrežne informacijske storitve (NIS) [opuščena](#page-182-0) podpora 171 Omrežne informacijske storitve plus (NIS+) [opuščena](#page-182-0) podpora 171 operacijski sistemi podprti [Solaris](#page-116-0) x64 105 operacijski sistemi Windows Gumb za [selitev](#page-149-0) 138 operacijsko okolje Solaris [Solaris](#page-116-0) x64 105 [opombe](#page-206-0) 195 optimistično zaklepanje [izboljšave](#page-64-0) 53

opuščena funkcionalnost [povzetek](#page-132-0) 121, [163](#page-174-0) orodje za zajemanje podatkov prve pojavitve [pregled](#page-128-0) 117 overjeni kontekst s pomočjo ključnih besed [povezovalnih](#page-102-0) [nizov](#page-102-0) 91 overjeni konteksti podpora zveznih [sistemov](#page-119-0) 108 [pregled](#page-58-0) 47

# **P**

paketi popravkov [poenostavljanje](#page-113-0) posodobitve izdelka 102 [ponamestitvena](#page-113-0) avtomatizacija 102, [145](#page-156-0) povzetek [izboljšav](#page-112-0) 101 [spremembe](#page-190-0) različice 9.1, ki vplivajo na [različico](#page-190-0) 9.5 179 particije baze podatkov [pakiranje](#page-158-0) funkcije 147 past [db2cos\\_trap](#page-171-0) 160 Perl podpora za [pureXML](#page-80-0) 69 podpora za [večbajtne](#page-80-0) znake 69 PHP integracija v [namestitev](#page-79-0) 68 [pakiranje](#page-79-0) 68 podatki [izboljšava](#page-42-0) v stiskanju 31, [132](#page-143-0) izboljšave v [preverjanju](#page-129-0) skladnosti 118 obnovitev [izboljšave](#page-107-0) beleženja 96 povzetek [izboljšav](#page-23-0) 12 prerazporejanje (redistribucija) [izboljšave](#page-45-0) 34 podatki tabele podatkov skladnega spreminjanja (CCD) brez združitve [CD-UOW](#page-122-0) 111 podatkovna struktura piActionString opuščena [funkcionalnost](#page-182-0) 171 podpora za državne jezike povzetek [izboljšav](#page-124-0) 113 področja vmesnega pomnilnika [zaščita](#page-129-0) 118 podvojitev povzetek [izboljšav](#page-122-0) 111 tip podatkov [DECFLOAT](#page-122-0) 111 pogled enotnega sistema (SSV) izdelava [varnostnih](#page-108-0) kopij 97 pogledi [dodatki](#page-144-0) 133 **SNAPBP** [spremembe](#page-184-0) 173 [spremembe](#page-144-0) 133 pogledi kataloga [dodatki](#page-144-0) 133 primerjalni niz [IDENTITY](#page-159-0) v bazah [podatkov](#page-159-0) Unicode 148 [spremembe](#page-144-0) 133 pogledi sistemskega kataloga [dodatki](#page-144-0) 133 [spremembe](#page-144-0) 133 pogledi SYSCAT [dodatki](#page-144-0) 133 [spremembe](#page-144-0) 133

poizvedbe izboljšave v [zmogljivosti](#page-64-0) 53, [56](#page-67-0) pomnilnik izboljšava orodja Memory [Visualizer](#page-148-0) 137 izboljšave [konfiguracije](#page-41-0) 30 povečava porabe za [aplikacije](#page-164-0) [CLI/ODBC](#page-164-0) 153 [zmanjšanje](#page-67-0) s pomočjo ključnih besed NO FILE SYSTEM [CACHING](#page-67-0) 56 pomnilnik s samonaravnavanjem [izboljšave](#page-41-0) 30 pomnilniška kapaciteta pureXML [zmanjšanje](#page-73-0) prostora 62 XML [zmanjšanje](#page-73-0) prostora 62 pomnilniški ključi zaščita področja [medpomnilnika](#page-129-0) 118 pomoč [konfiguriranje](#page-202-0) jezika 191 [stavki](#page-201-0) SQL 190 pomožni program za nalaganje podatki [pureXML](#page-70-0) dataXML 59 pomožni programi [db2fodc](#page-128-0) 117 [nezdružljivosti](#page-165-0) 154 pooblastila [vloge](#page-61-0) 50 pooblastilo skrbnika za zaščito (SECADM) [beleženje](#page-142-0) baze podatkov 131 posebni register CLIENT APPLNAME [samodejna](#page-99-0) nastavitev 88 posebni register CURRENT DEFAULT TRANSFORM GROUP [sprememba](#page-166-0) dolžine 155 posebni register CURRENT PATH [sprememba](#page-166-0) dolžine 155 posebni register SCHEMA [sprememba](#page-164-0) vrnjene vrednosti 153 posebni register USER [sprememba](#page-164-0) vrnjene vrednosti 153 posebni registri SCHEMA [sprememba](#page-164-0) vrnjene vrednosti 153 [spremembe](#page-166-0) dolžine 155 USER [sprememba](#page-164-0) vrnjene vrednosti 153 posodobitve [informacijski](#page-202-0) center DB2 191 posodobitveni izrazi [pregled](#page-70-0) 59 Povzetek paketa [popravkov](#page-32-0) 21 povzetek paketov [popravkov](#page-27-0) 16 pravilo [označevanja](#page-10-0) ix predpomnilnik datotečnega sistema zmanjšanje [pomnilnika](#page-67-0) 56 prerazporejanje (redistribucija) [izboljšave](#page-45-0) 34 pretvorba tip [podatkov](#page-75-0) XQuery 64 pretvorljiv izraz [XQuery](#page-75-0) 64 primerjalni nizi [temelječi](#page-126-0) na UCA 115 [upoštevanje](#page-126-0) področnih nastavitev 115

primerjanje za razvrščanje podpora, ki [upošteva](#page-124-0) jezike, za [Unicode](#page-124-0) 113 primerki [samostojni](#page-115-0) primerek, ki je uporaben na [platformah](#page-115-0) 104 pripomoček db2haicu [pregled](#page-106-0) 95 pripomoček RUNSTATS možnost UNSET [PROFILE](#page-50-0) 39 pripomoček za beleženje [izboljšave](#page-59-0) 48, [158](#page-169-0) [spremembe](#page-142-0) zahtev glede pooblastil 131 procedura ADMIN\_CMD izboljšava [izdelovanja](#page-168-0) varnostnih kopij [večparticijske](#page-168-0) baze podatkov 157 procedure ADMIN\_CMD [izboljšave](#page-168-0) 157 načelo [samodejnega](#page-104-0) vzdrževanja 93 procesor ukazne vrstice (CLP) [skripti](#page-99-0) 88 [spremembe](#page-167-0) ukazov 156 profili statističnih podatkov [ponastavitev](#page-50-0) 39 prostori tabel brez [predpomnjenja](#page-194-0) datotečnega [sistema](#page-194-0) 183 izboljšava vnovične [pridobitve](#page-49-0) [prostora](#page-49-0) 38 privzet CIO [\(Concurrent](#page-67-0) I/O - sočasen [V/I\)](#page-67-0) 56 privzet [sočasen](#page-67-0) V/I (CIO) 56 privzetek NO FILE [SYSTEM](#page-155-0) [CACHING](#page-155-0) 144

# **R**

razložljivi stavki [REFRESH](#page-69-0) TABLE 58 SET [INTEGRITY](#page-69-0) 58 [razpoložljivost](#page-36-0) in pakiranje izdelka 25 Razširitev XML opuščena [funkcionalnost](#page-181-0) 170 razširitev za IBM\_DB2 [pakiranje](#page-79-0) 68 [pregled](#page-79-0) 68 razširitev za PDO\_IBM [pakiranje](#page-79-0) 68 [pregled](#page-79-0) 68 razširjena pomnilniška kapaciteta (ESTORE) [umaknjena](#page-184-0) podpora 173 razširjena zaščita [Windows](#page-156-0) Vista 145 razvoj aplikacij [Izboljšave](#page-85-0) JDBC 3.0 74 [izboljšave](#page-85-0) v SQLJ 74, [81](#page-92-0) [izboljšave](#page-118-0) v zveznem sistemu 107 Linux in [UNIX](#page-162-0) 151 [podpora](#page-92-0) za JDBC 4.0 81 povzetek [izboljšav](#page-25-0) 14, [67](#page-78-0) [povzetek](#page-97-0) novih vzorcev 86 povzetek [sprememb](#page-160-0) 149 ResultSetMetaData.getColumnLabel [sprememba](#page-160-0) vrednosti v JDBC 4.0 149 ResultSetMetaData.getColumnName [sprememba](#page-160-0) vrednosti v JDBC 4.0 149

Ruby on Rails pregled [podpore](#page-79-0) 68 rutine [dodatki](#page-144-0) 133 [spremembe](#page-144-0) 133

## **S**

samodejna izdelava slovarja (ADC) [pregled](#page-42-0) 31 samodejne izboljšave [povzetek](#page-14-0) 3 samodejni preklop [enakovredno](#page-107-0) okno 96 HADR (high availability disaster recovery - visoko razpoložljivo obnavljanje po nesreči) [enakovredno](#page-107-0) okno 96 visoko razpoložljiva možnost obnovitve po nesreči (HADR) [enakovredno](#page-107-0) okno 96 samodejno vzdrževanje načela za [konfiguriranje](#page-104-0) 93 zbirka [informacij](#page-104-0) o načelih 93 SECADM [beleženje](#page-142-0) baze podatkov 131 selitev povzetek [izboljšav](#page-112-0) 101 Windows [spremembe](#page-149-0) vmesnikov 138 sheme XML [izboljšava](#page-76-0) rekurzije 65 izboljšava vrstnega reda [vstavljanja](#page-76-0) 65 [posodabljanje](#page-74-0) 63 shranjena procedura AUTOMAINT\_GET\_POLICY [pregled](#page-104-0) 93 shranjena procedura AUTOMAINT\_GET\_POLICYFILE [pregled](#page-104-0) 93 shranjena procedura AUTOMAINT\_SET\_POLICY [pregled](#page-104-0) 93 shranjena procedura AUTOMAINT\_SET\_POLICYFILE [pregled](#page-104-0) 93 shranjena procedura XSR\_UPDATE [pregled](#page-74-0) 63 shranjene procedure načelo [samodejnega](#page-104-0) vzdrževanja 93 [XSR\\_UPDATE](#page-74-0) 63 sistemski ukazi povzetek [sprememb](#page-167-0) 156 skalabilnost povzetek [izboljšav](#page-17-0) 6 skalarna funkcija DECODE [prenosnost](#page-101-0) aplikacije 90 skalarna funkcija DEGREES različica [SYSIBM](#page-166-0) 155 skalarna funkcija GREATEST [prenosnost](#page-101-0) aplikacije 90 skalarna funkcija INSERT podpora za [spremenljivo](#page-125-0) velikost znakov [Unicode](#page-125-0) 114, [133](#page-144-0) skalarna funkcija LEAST [prenosnost](#page-101-0) aplikacije 90

skalarna funkcija LEFT podpora za [spremenljivo](#page-125-0) velikost znakov [Unicode](#page-125-0) 114, [133](#page-144-0) skalarna funkcija LOG10 različica SYSIBM funkcije [SYSFUN](#page-166-0) 155 skalarna funkcija LOWER [upoštevanje](#page-126-0) področnih nastavitev 115 skalarna funkcija MAX [prenosnost](#page-101-0) aplikacije 90 skalarna funkcija MIN [prenosnost](#page-101-0) aplikacije 90 skalarna funkcija NVL [prenosnost](#page-101-0) aplikacije 90 skalarna funkcija OVERLAY podpora za [spremenljivo](#page-125-0) velikost znakov [Unicode](#page-125-0) 114, [133](#page-144-0) skalarna funkcija RIGHT podpora za [spremenljivo](#page-125-0) velikost znakov [Unicode](#page-125-0) 114, [133](#page-144-0) skalarna funkcija STRIP podpora za [spremenljivo](#page-125-0) velikost znakov [Unicode](#page-125-0) 114, [133](#page-144-0) skalarna funkcija TRIM podpora za [spremenljivo](#page-125-0) velikost znakov [Unicode](#page-125-0) 114, [133](#page-144-0) skalarna funkcija UPPER [upoštevanje](#page-126-0) področnih nastavitev 115 skalarne funkcije [nizi](#page-125-0) 114 [obdelovanje](#page-125-0) na znakovni osnovi 114 [objavljanje](#page-75-0) 64 [pregled](#page-102-0) 91 [prenosnost](#page-101-0) aplikacije 90 [spremembe](#page-102-0) na ravni bitov 91 skalarne funkcije na ravni bitov [pregled](#page-102-0) 91 skrbniške rutine [dodatki](#page-47-0) 36, [133](#page-144-0) [spremembe](#page-144-0) 133 skrbniški pogled ENV\_FEATURE\_INFO [pregled](#page-48-0) 37 skrbniški pogled SNAPBP [spremembe](#page-184-0) 173 skrbniški pogledi [dodatki](#page-47-0) 36, [133](#page-144-0) [ENV\\_FEATURE\\_INFO](#page-48-0) 37 [spremembe](#page-144-0) 133 skrbništvo [nekorenski](#page-113-0) uporabniki 102 povzetek [sprememb](#page-134-0) 123 skript db2cos [prilagojena](#page-171-0) različica 160 skript [db2cos\\_datacorruption](#page-171-0) 160 skript [db2cos\\_hang](#page-171-0) 160 skripti oblačkov z besedilom [prilagojene](#page-171-0) različice 160 slike paketov popravkov za strežnik [poenostavljanje](#page-113-0) posodobitve izdelka 102 slovar stisnjenih [samodejna](#page-42-0) izdelava 31, [132](#page-143-0) Sočasen V/I (CIO) [privzeta](#page-67-0) uporaba 56, [144](#page-155-0) Spletna orodja DB2 [umaknjena](#page-185-0) podpora 174 [sprememba](#page-37-0) imena odjemalca DB2 26 spremenjena funkcionalnost [povzetek](#page-132-0) 121, [123](#page-134-0)

spremenljivka DB2\_ASYNC\_APPLY [umaknjena](#page-186-0) podpora 175 spremenljivka DB2\_BLOCK\_ON\_LOG\_DISK\_FULL [umaknjena](#page-186-0) podpora 175 spremenljivka DB2\_EXTENDED\_IO\_FEATURES [spremembe](#page-137-0) 126 spremenljivka DB2\_FORCE\_FCM\_BP [umaknjena](#page-186-0) podpora 175 spremenljivka DB2\_LGPAGE\_BP [umaknjena](#page-186-0) podpora 175 spremenljivka DB2\_MIGRATE\_TS\_INFO [umaknjena](#page-186-0) podpora 175 spremenljivka DB2\_NEWLOGPATH2 [umaknjena](#page-186-0) podpora 175 spremenljivka DB2\_NR\_CONFIG [umaknjena](#page-186-0) podpora 175 spremenljivka DB2\_UPDDBCFG\_SINGLE\_DBPARTITION [pregled](#page-137-0) 126 spremenljivka DB2\_USE\_DB2JCCT2\_JROUTINE [spremembe](#page-137-0) 126 spremenljivka DB2CCMSRV [umaknjena](#page-186-0) podpora 175 spremenljivka DB2CLIINIPATH [spremembe](#page-137-0) 126 spremenljivka DB2UPMPR [umaknjena](#page-186-0) podpora 175 spremenljivka DB2UPMPSINGLE [umaknjena](#page-186-0) podpora 175 spremenljivka okolja DB2LDAPSecurityConfig [pregled](#page-137-0) 126 spremenljivka registra DB2\_ALLOCATION\_SIZE opuščena [funkcionalnost](#page-174-0) 163 spremenljivka registra DB2\_ASYNC\_IO\_MAXFILOP opuščena [funkcionalnost](#page-174-0) 163 spremenljivka registra DB2\_AWE [umaknjena](#page-184-0) podpora 173, [175](#page-186-0) spremenljivka registra DB2\_BAR\_AUTONOMIC\_DISABLE opuščena [funkcionalnost](#page-174-0) 163 spremenljivka registra DB2\_CAPTURE\_LOCKTIMEOUT [pregled](#page-137-0) 126 Spremenljivka registra DB2\_ENABLE\_SINGLE\_NIS\_GROUP opuščena [funkcionalnost](#page-174-0) 163 spremenljivka registra DB2\_EVMON\_EVENT\_LIST\_SIZE [pregled](#page-137-0) 126 spremenljivka registra DB2\_HADR\_PEER\_WAIT\_LIMIT [pregled](#page-137-0) 126 spremenljivka registra DB2\_HASH\_JOIN opuščena [funkcionalnost](#page-174-0) 163 spremenljivka registra DB2\_INDEX\_FREE opuščena [funkcionalnost](#page-174-0) 163 spremenljivka registra DB2\_KEEP\_AS\_AND\_DMS\_CONTAINERS\_OPENpuščena [funkcionalnost](#page-174-0) 163 [pregled](#page-137-0) 126

spremenljivka registra DB2\_LARGE\_PAGE\_MEM [spremembe](#page-137-0) 126 spremenljivka registra DB2\_LOGGER\_NON\_BUFFERED\_IO [pregled](#page-137-0) 126 spremenljivka registra DB2\_MAP\_XML\_AS\_CLOB\_FOR\_DLC opuščena [funkcionalnost](#page-174-0) 163 spremenljivka registra DB2\_MDC\_ROLLOUT [spremembe](#page-137-0) 126 spremenljivka registra DB2\_MEMALLOCATE\_HIGH [umaknjena](#page-186-0) podpora 175 spremenljivka registra DB2\_MEMORY\_PROTECT [pregled](#page-137-0) 126 zaščita področja [medpomnilnika](#page-129-0) 118 spremenljivka registra DB2\_NO\_FORK\_CHECK opuščena [funkcionalnost](#page-174-0) 163 spremenljivka registra DB2\_OLAP\_BUFFER\_SIZE [umaknjena](#page-186-0) podpora 175 spremenljivka registra DB2\_OPTSTATS\_LOG [pregled](#page-137-0) 126 spremenljivka registra DB2\_PARTITIONEDLOAD\_DEFAULT opuščena [funkcionalnost](#page-174-0) 163 spremenljivka registra DB2\_PINNED\_BP [spremembe](#page-137-0) 126 spremenljivka registra DB2\_RESOURCE\_POLICY [spremembe](#page-137-0) 126 spremenljivka registra DB2\_RR\_TO\_RS opuščena [funkcionalnost](#page-174-0) 163 spremenljivka registra DB2\_SET\_MAX\_CONTAINER\_SIZE [pregled](#page-137-0) 126 spremenljivka registra DB2\_SNAPSHOT\_NOAUTH opuščena [funkcionalnost](#page-174-0) 163 spremenljivka registra DB2\_SYSTEM\_MONITOR\_SETTINGS [pregled](#page-137-0) 126 spremenljivka registra DB2\_THREAD\_SUSPENSION [pregled](#page-137-0) 126 spremenljivka registra DB2\_TRUSTED\_BINDIN opuščena [funkcionalnost](#page-174-0) 163 spremenljivka registra DB2\_UPDATE\_PART\_KEY opuščena [funkcionalnost](#page-174-0) 163 spremenljivka registra DB2\_VENDOR\_INI opuščena [funkcionalnost](#page-174-0) 163 spremenljivka registra DB2ATLD\_PORTS opuščena [funkcionalnost](#page-174-0) 163 spremenljivka registra DB2BPVARS opuščena [funkcionalnost](#page-174-0) 163 spremenljivka registra DB2COUNTRY opuščena [funkcionalnost](#page-174-0) 163 spremenljivka registra DB2DEFPREP spremenljivka registra DB2DMNBCKCTLR opuščena [funkcionalnost](#page-174-0) 163

spremenljivka registra DB2FFDC opuščena [funkcionalnost](#page-174-0) 163 spremenljivka registra DB2FODC [pregled](#page-137-0) 126 spremenljivka registra DB2INSTPROF [spremenjene](#page-137-0) privzete vrednosti 126 spremenljivka registra DB2LINUXAIO [umaknjena](#page-186-0) podpora 175 spremenljivka registra DB2MEMMAXFREE opuščena [funkcionalnost](#page-174-0) 163 [spremembe](#page-137-0) 126 spremenljivka registra DB2NTNOCACHE opuščena [funkcionalnost](#page-174-0) 163 spremenljivka registra DB2NTPRICLASS opuščena [funkcionalnost](#page-174-0) 163 spremenljivka registra DB2PRIORITIES opuščena [funkcionalnost](#page-174-0) 163 [spremembe](#page-137-0) 126 spremenljivka registra DB2ROUTINE\_DEBUG opuščena [funkcionalnost](#page-174-0) 163 spremenljivka registra DB2YIELD opuščena [funkcionalnost](#page-174-0) 163 spremenljivke [globalno](#page-82-0) 71 spremenljivke okolja opuščena [funkcionalnost](#page-174-0) 163 [spremembe](#page-137-0) 126 [umaknjena](#page-186-0) podpora 175 spremenljivke registra DB2\_AWE [umaknjena](#page-184-0) podpora 173 [DB2\\_KEEP\\_AS\\_AND\\_DMS\\_CONTAINERS\\_OPEN](#page-137-0) 126 [DB2\\_MEMORY\\_PROTECT](#page-129-0) 118 opuščena [funkcionalnost](#page-174-0) 163 [spremembe](#page-137-0) 126 [umaknjena](#page-186-0) podpora 175 SQL (Structured Query Language) dodatki [skrbniških](#page-47-0) pogledov 36 dodatki [skrbniških](#page-47-0) rutin 36 iskanje s [funkcijo](#page-36-0) iskanja po besedilu [DB2](#page-36-0) 25 izboljšava v [posredovanju](#page-72-0) parametra [XQuery](#page-72-0) 61 SQLJ [izboljšave](#page-85-0) 74, [81](#page-92-0) stanja napak [pripomoček](#page-128-0) db2fodc 117 statistični podatki [izboljšave](#page-120-0) v zveznem sistemu 109 [zbiranje](#page-38-0) v realnem času 27 stavek ALTER BUFFERPOOL [spremembe](#page-184-0) ESTORE 173 stavek ALTER SECURITY LABEL COMPONENT [pregled](#page-61-0) 50 stavek ALTER SECURITY POLICY [pregled](#page-61-0) 50 stavek ALTER TABLESPACE izboljšava vnovične [pridobitve](#page-49-0) [prostora](#page-49-0) 38 stavek CREATE BUFFERPOOL [spremembe](#page-184-0) ESTORE 173 stavek CREATE DATABASE privzetek NO FILE [SYSTEM](#page-155-0) [CACHING](#page-155-0) 144
stavek CREATE INDEX izboljšave v [zmogljivosti](#page-66-0) 55 stavek CREATE TABLESPACE privzetek NO FILE [SYSTEM](#page-155-0) [CACHING](#page-155-0) 144 stavek GRANT EXEMPTION [izboljšave](#page-61-0) 50 stavek GRANT SECURITY LABEL [izboljšave](#page-61-0) 50 stavek REFRESH TABLE [izboljšave](#page-69-0) 58 [sprememba](#page-151-0) tipa zaklepanja 140 stavek REVOKE EXEMPTION [izboljšave](#page-61-0) 50 stavek REVOKE SECURITY LABEL [izboljšave](#page-61-0) 50 stavek SET INTEGRITY [izboljšave](#page-69-0) 58 [sprememba](#page-151-0) tipa zaklepanja 140 stavek spremenljivke SET izbolišave 72 stavki SQL ALTER BUFFERPOOL [spremembe](#page-184-0) ESTORE 173 ALTER TABLESPACE izboljšava vnovične [pridobitve](#page-49-0) [prostora](#page-49-0) 38 CREATE BUFFERPOOL [spremembe](#page-184-0) ESTORE 173 CREATE DATABASE privzetek NO FILE [SYSTEM](#page-155-0) [CACHING](#page-155-0) 144 CREATE INDEX izboljšave v [zmogljivosti](#page-66-0) 55 CREATE TABLESPACE privzetek NO FILE [SYSTEM](#page-155-0) [CACHING](#page-155-0) 144 [izboljšave](#page-61-0) nadzora dostopa na osnovi oznake [\(LBAC\)](#page-61-0) 50 prikaz [pomoči](#page-201-0) 190 REFRESH TABLE [izboljšave](#page-69-0) 58 [sprememba](#page-151-0) tipa zaklepanja 140 SET INTEGRITY [izboljšave](#page-69-0) 58 [sprememba](#page-151-0) tipa zaklepanja 140 spremenljivka SET [izboljšave](#page-83-0) 72 stolpci LOB izboljšave [zmogljivosti](#page-64-0) poizvedb 53

# **T**

[tabelarična](#page-48-0) funkcija [ENV\\_GET\\_FEATURE\\_INFO](#page-48-0) 37 tabelarična funkcija PD\_GET\_DIAG\_HIST [spremembe](#page-128-0) 117 tabelarična funkcija SNAP\_GET\_ APPL\_INFO opuščena [funkcionalnost](#page-144-0) 133 tabelarična funkcija SNAP\_GET\_APPL opuščena [funkcionalnost](#page-144-0) 133 tabelarična funkcija SNAP\_GET\_BP opuščena [funkcionalnost](#page-144-0) 133 [spremembe](#page-184-0) 173 tabelarična funkcija SNAP\_GET\_DB\_V91 opuščena [funkcionalnost](#page-144-0) 133

tabelarična funkcija SNAP\_GET\_DBM opuščena [funkcionalnost](#page-144-0) 133 tabelarična funkcija SNAP\_GET\_DYN\_SQL\_V91 opuščena [funkcionalnost](#page-144-0) 133 tabele CCD (consistent-change data) brez združitve [CD-UOW](#page-122-0) 111 tabele MDC (multidimensional clustering večdimenzionalno združevanje v gruče) [obsežna](#page-65-0) brisanja 54 obsežni izbrisi [odloženega](#page-65-0) čiščenja [indeksa](#page-65-0) 54 tabele večdimenzionalnega združevanja v gruče (MDC) [obsežna](#page-65-0) brisanja 54 obsežni izbrisi [odloženega](#page-65-0) čiščenja [indeksa](#page-65-0) 54 tip podatkov ARRAY [pregled](#page-83-0) 72 tip podatkov DECFLOAT podpora [podvajanju](#page-122-0) 111 [pregled](#page-84-0) 73 tip podatkov s plavajočo decimalno vejico podpora [podvajanju](#page-122-0) 111 [pregled](#page-84-0) 73 tip podatkov XML podpora zveznih [sistemov](#page-118-0) 107 tipi podatkov [ARRAY](#page-83-0) 72 DECFLOAT podpora [podvajanju](#page-122-0) 111 [pregled](#page-84-0) 73 plavajoča decimalna vejica [pregled](#page-84-0) 73 [pretvorba](#page-75-0) 64 točke shranjevanja aplikacije podpora zveznih [sistemov](#page-118-0) 107

# **U**

ukaz BACKUP DATABASE izboljšava [izdelovanja](#page-168-0) varnostnih kopij [večparticijske](#page-168-0) baze podatkov 157 Ukaz BIND [ponamestitvena](#page-156-0) avtomatizacija 145 ukaz db2audit [izboljšave](#page-59-0) 48 [spremembe](#page-142-0) 131, [158](#page-169-0) ukaz db2ckmig [izboljšave](#page-170-0) 159 ukaz db2icrt [umaknjena](#page-185-0) možnost 174 ukaz db2ilist [umaknjena](#page-185-0) možnost 174 ukaz db2iupdt [umaknjena](#page-185-0) možnost 174 ukaz db2licm spremenjene vrednosti [identifikatorja](#page-158-0) [izdelka](#page-158-0) 147 [umaknjena](#page-187-0) možnost 176 ukaz db2look razširitev [generiranja](#page-47-0) DDL 36 ukaz db2mtrk [spremembe](#page-157-0) 146, [160](#page-171-0) ukaz [db2pd](#page-49-0) 38 [izboljšava](#page-172-0) za EDU 161

ukaz db2undgp [umaknjena](#page-187-0) podpora 176 ukaz DESCRIBE [spremembe](#page-167-0) v izhodnih podatkih 156 Ukaz GET AUTHORIZATIONS opuščena [funkcionalnost](#page-176-0) 165 ukaz GET DB CFG [spremembe](#page-167-0) v izhodnih podatkih 156 ukaz GET SNAPSHOT [spremembe](#page-167-0) v izhodnih podatkih 156 ukaz IMPORT [opuščene](#page-180-0) možnosti 169 ukaz INSPECT izboljšave v [preverjanju](#page-129-0) indeksov 118 ukaz installFixPack [izboljšave](#page-156-0) 145 Ukaz ps [spremembe](#page-172-0) v izhodnih podatkih 161 ukaz REDISTRIBUTE DATABASE PARTITION GROUP [izboljšave](#page-45-0) 34 ukaz ROLLFORWARD izboljšava [minimalnega](#page-109-0) časa [obnovitve](#page-109-0) 98 ukaz UPDATE XMLSCHEMA [pregled](#page-74-0) 63 ukazi BACKUP DATABASE [izboljšave](#page-168-0) 157 BIND [ponamestitvena](#page-156-0) avtomatizacija 145 db2audit [spremembe](#page-169-0) 158 db2ckmig [izboljšave](#page-170-0) 159 db2icrt [umaknjena](#page-185-0) možnost 174 db2ilist [umaknjena](#page-185-0) možnost 174 db2iupdt [umaknjena](#page-185-0) možnost 174 db2licm [spremembe](#page-158-0) 147 [umaknjena](#page-187-0) možnost 176 db2look razširitev [generiranja](#page-47-0) DDL 36 db2mtrk [spremembe](#page-171-0) 160 db2pd [izboljšava](#page-172-0) za EDU 161 db2undgp [umaknjena](#page-187-0) podpora 176 IMPORT [opuščene](#page-180-0) možnosti 169 INSPECT izboljšave v [preverjanju](#page-129-0) indeksov 118 installFixPack [izboljšave](#page-156-0) 145 LOAD podatki [pureXML](#page-70-0) 59 [podatki](#page-70-0) XML 59 povzetek [sprememb](#page-167-0) 156 ps [sprememba](#page-172-0) izhodnih podatkov 161 REDISTRIBUTE DATABASE PARTITION GROUP [izboljšave](#page-45-0) 34

ukazi *(nadaljevanje)* ROLLFORWARD izboljšava [minimalnega](#page-109-0) časa [obnovitve](#page-109-0) 98 UPDATE [XMLSCHEMA](#page-74-0) 63 umaknjena funkcionalnost [povzetek](#page-132-0) 121, [173](#page-184-0) Unicode [literal](#page-124-0) niza 113 pretvorba [Big5-HKSCS](#page-125-0) 114 [privzeta](#page-134-0) kodna stran 123 upravljanje povzetek [izboljšav](#page-14-0) 3, [27](#page-38-0) upravljanje obremenitve [izboljšave](#page-52-0) 41 [pregled](#page-52-0) 41

#### **V** V/I

izboljšava [učinkovitosti](#page-73-0) funkcije [pureXML](#page-73-0) 62 izboljšava [učinkovitosti](#page-73-0) XML-ja 62 vadnice [odkrivanje](#page-205-0) težav 194 [odpravljanje](#page-205-0) težav 194 Visual [Explain](#page-204-0) 193 varnostne kopije posnetkov [pregled](#page-110-0) 99 večbajtni znaki [gonilnik](#page-80-0) Perl 69 večnitna arhitektura [prednosti](#page-39-0) 28 večparticijske baze podatkov izdelava [varnostnih](#page-108-0) kopij s pomočjo pogleda [enotnega](#page-108-0) sistema (SSV) 97 [konfiguriranje](#page-40-0) 29 vgrajene funkcije [dodatki](#page-144-0) 133 [spremembe](#page-144-0) 133 vgrajene rutine [dodatki](#page-144-0) 133 [spremembe](#page-144-0) 133 visoka razpoložljivost povzetek [izboljšav](#page-23-0) 12, [93](#page-104-0) Visual Explain [vadnica](#page-204-0) 193 vloge [pregled](#page-61-0) 50 vzorci povzetek [dodatkov](#page-97-0) 86

## **W**

WebSphere Federation Server povzetek [izboljšav](#page-118-0) 107 Windows Vista [izboljšave](#page-115-0) 104 [spremembe](#page-156-0) mest datotek 145 zahteve glede [razširjene](#page-156-0) zaščite 145 WORF (Web Object Runtime Framework) opuščena [funkcionalnost](#page-181-0) 170

#### **X**

XML funkcije za [objavljanje](#page-75-0) 64 [gonilnik](#page-80-0) Perl 69 iskanje s [funkcijo](#page-36-0) iskanja po besedilu [DB2](#page-36-0) 25 izboljšava [obdelovanja](#page-71-0) 60 izboljšave [dekompozicije](#page-76-0) 65 izboljšave v [obdelovanju](#page-72-0) prožil 61 izboljšave v [posredovanju](#page-72-0) parametrov 61 izboljšave v preverjanju [dokumentov](#page-72-0) 61 izboljšave v [zmogljivosti](#page-73-0) 62 obdelava prožil [izboljšave](#page-72-0) 61 podatki [nalaganje](#page-70-0) 59 [posodabljanje](#page-70-0) 59 [pretvarjanje](#page-72-0) s pomočjo XSLT 61 [pretvorba](#page-72-0) s pomočjo jezika XSLT 61 [shranjevanje](#page-73-0) v bazo podatkov, ki ni [Unicode](#page-73-0) 62 pomožni program za [nalaganje](#page-70-0) 59 povzetek [izboljšav](#page-19-0) 8, [59](#page-70-0) predikat [VALIDATED](#page-71-0) 60 preverjanje omejitev [izboljšave](#page-71-0) 60 shranjevanje podatkov XML v bazo podatkov [zmanjšanje](#page-73-0) 62 zmanjšanje [pomnilniškega](#page-73-0) prostora 62 zmogljivost [izboljšave](#page-71-0) 60, [62](#page-73-0) XQuery izboljšava v [posredovanju](#page-72-0) parametra [SQL](#page-72-0) 61 [posodabljanje](#page-70-0) podatkov XML 59 [posodobitveni](#page-70-0) izrazi 59 [pretvorljiv](#page-75-0) izraz 64

### **Z**

zaščita [izboljšave](#page-61-0) v LBAC-u 50 [izboljšave](#page-119-0) v zveznem sistemu 108 overjeni [konteksti](#page-58-0) 47 povzetek [izboljšav](#page-21-0) 10, [47](#page-58-0) zaznavanje posodobitev [izboljšave](#page-64-0) 53 zbiranje statističnih podatkov v realnem času [pregled](#page-38-0) 27 združevalni moduli [podpora](#page-114-0) za izdelke, ki niso DB2 103 zmogljivost indeksi [izboljšave](#page-66-0) 55 izboljšave [povzetek](#page-17-0) 6, [53](#page-64-0) [XML](#page-71-0) 60, [62](#page-73-0) poizvedbe [izboljšave](#page-64-0) 53, [56](#page-67-0) pureXML [izboljšave](#page-71-0) 60, [62](#page-73-0) zunanji repozitorij preslikav uporabnikov [vmesnik,](#page-119-0) ki temelji na C/C++ 108 zvezni sistemi izboljšave [konfiguracije](#page-120-0) 109

zvezni sistemi *(nadaljevanje)* [izboljšave](#page-118-0) v razvoju aplikacij 107 [izboljšave](#page-119-0) v zaščiti 108 povzetek [izboljšav](#page-118-0) 107

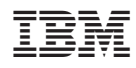

Natisnjeno na Danskem

SA12-6396-01

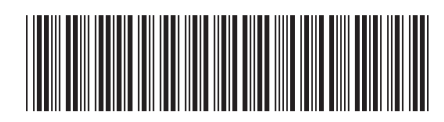

Spine information: Spine information:

1 Kaj je novega

DB2 različice 9.5 za Linux, UNIX in Windows  $\Xi$ DB2 različice 9.5 za Linux, UNIX in Windows